Universidad Autónoma Metropolitana Unidad Azcapotzalco División de Ciencias Básicas e Ingeniería Licenciatura en Ingeniería en Computación

Reporte del Proyecto Terminal Recomendación de inscripción para Ingeniería Química

Alumno:

David Adrián Muñoz Soto 207330660

Trimestre 2013 Otoño

Asesores:

Rosa María Luna Sánchez Profesora Titular Departamento de Energía

Sergio Luis Pérez Pérez Profesor Titular UAM Cuajimalpa

# **Tabla de Contenido**

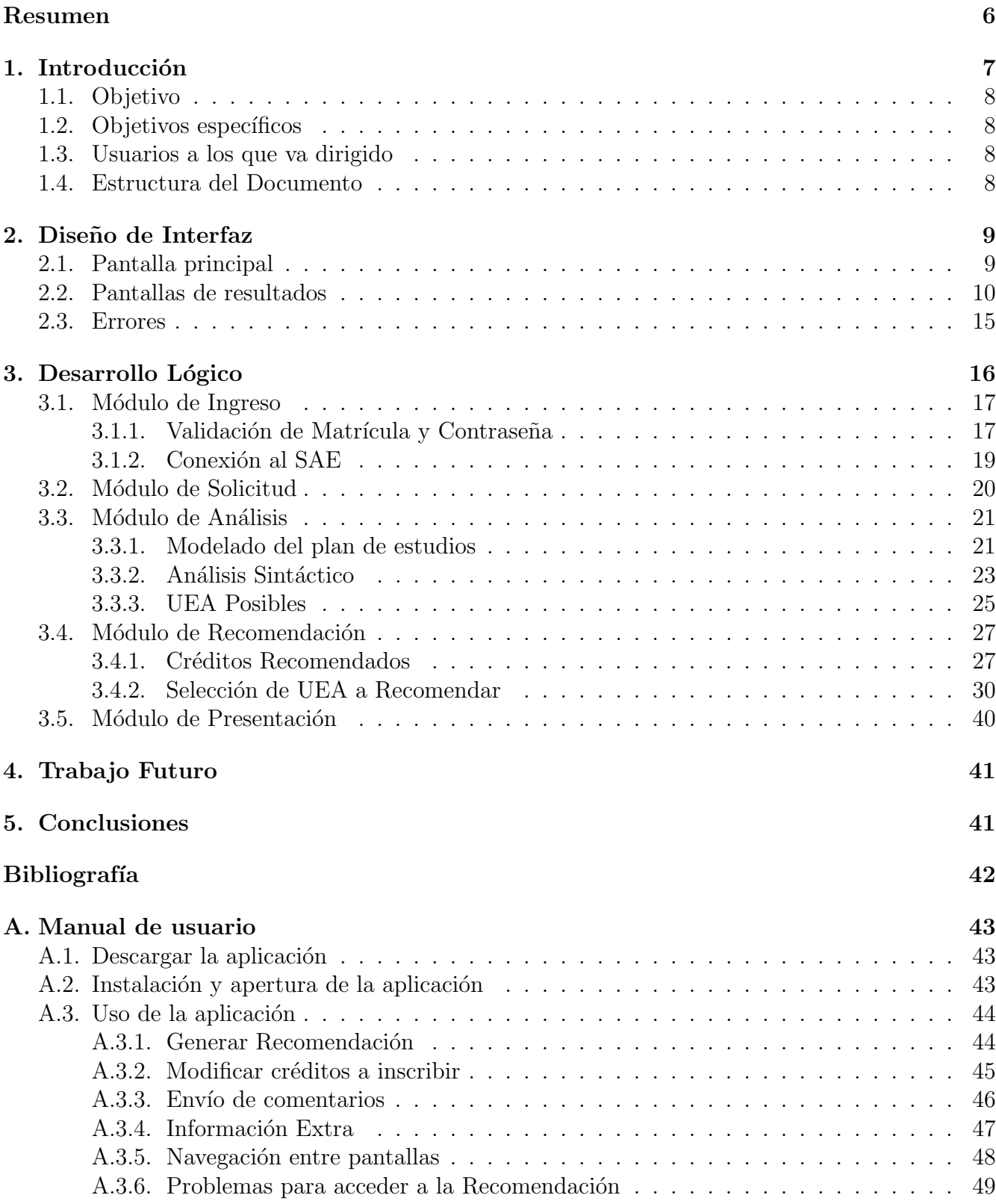

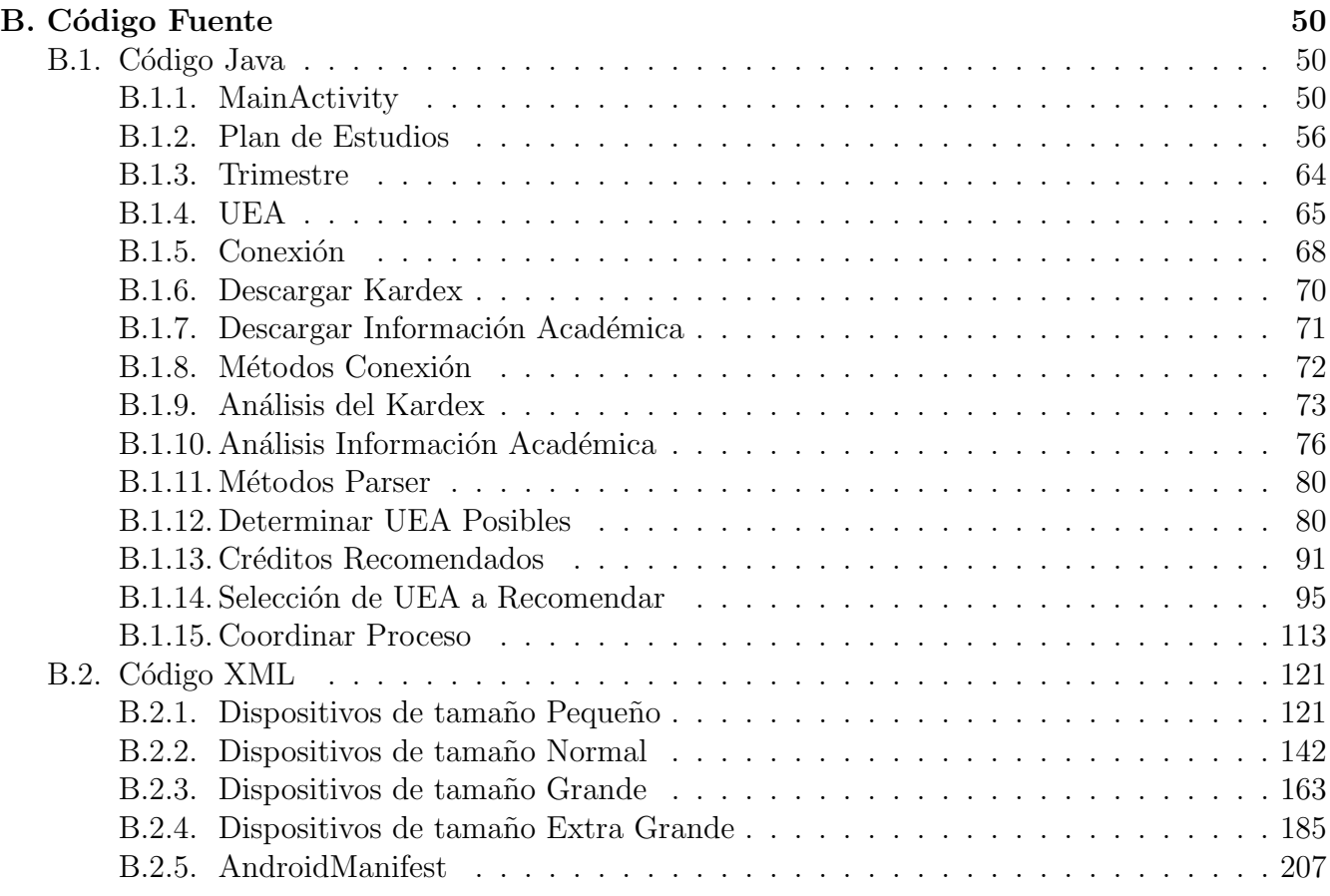

# **´Indice de figuras**

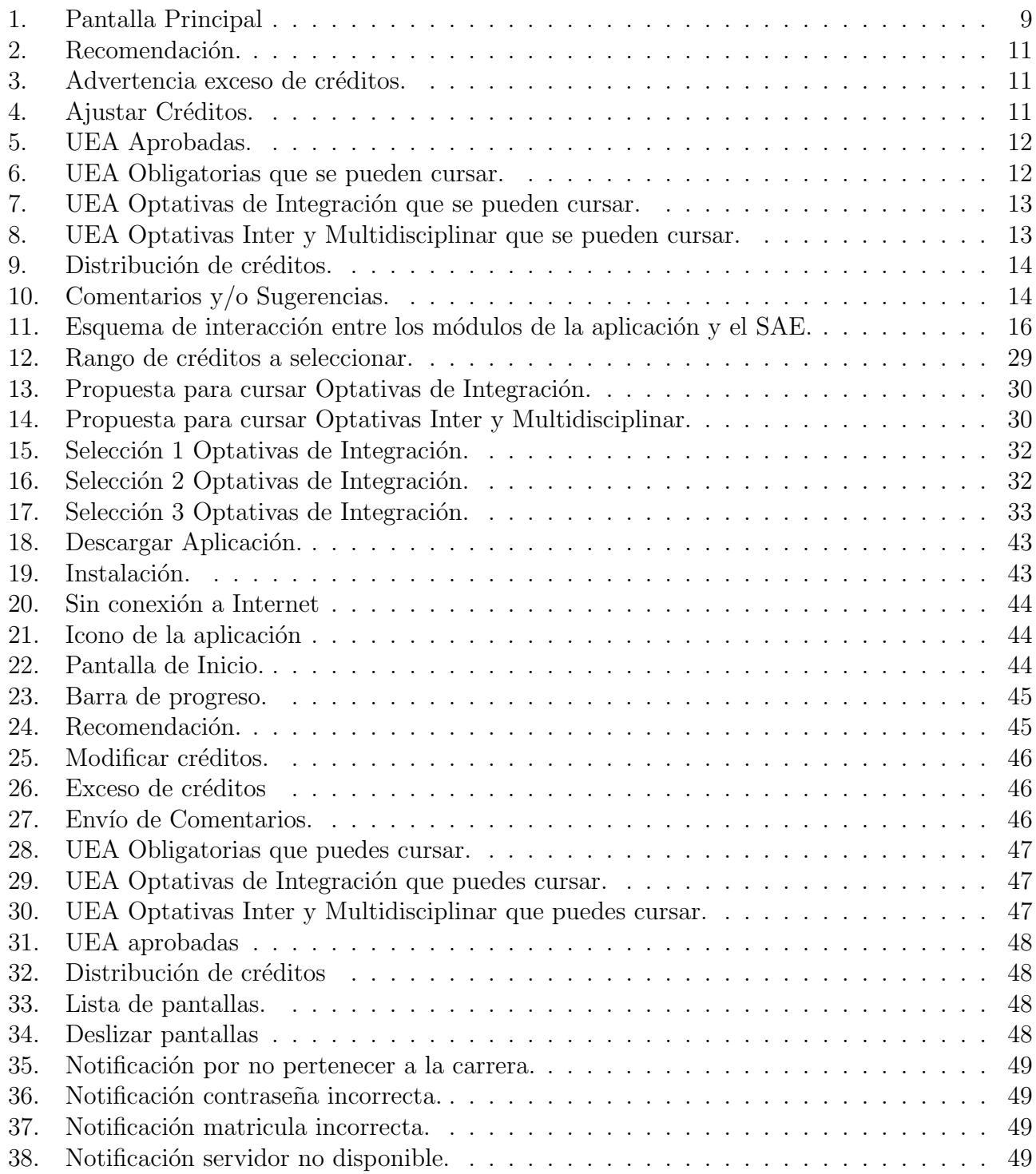

# **Lista de algoritmos**

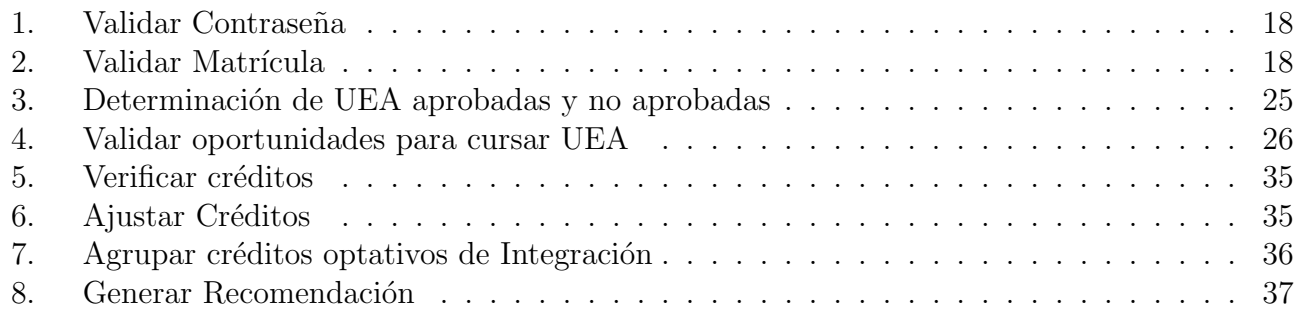

## **Resumen**

El presente documento es el resultado del desarrollo e implementación del proyecto "Recomendación de inscripción para Ingeniería Química" el cual es una aplicación para dispositivos móviles que cuenten con el sistema operativo Android. Esta aplicación fue creada debido a que los alumnos hoy en día tienen un rezago académico importante, esto se debe principalmente a una falta de orientación y malas decisiones a la hora de elegir que UEA cursar el próximo trimestre.

La aplicación proporciona a los alumnos que cursan la carrera en Ingeniería Química una recomendación de las UEA que pueden inscribir el próximo trimestre tomando en cuenta los créditos aprobados los últimos tres trimestres, cadenas largas de seriación, trimestres cursados entre otros parámetros. Estos datos son extraídos del "Kardex" e "Información Académica" los cuales son descargados del SAE (Subsistema de Administración Escolar) mediante una conexión con la aplicación, la cual es establecida con los datos proporcionados por el alumno(matricula y contraseña).

A demás de generar la recomendación, el alumno podrá visualizar de forma organizada las UEA que ha aprobado a lo largo de su carrera, UEA optativas y obligatorias que tiene liberadas, así como los créditos cubiertos en cada tronco dentro del plan de estudios. Esto fue agregado gracias a las sugerencias de alumnos que probaron la aplicación y deseaban que se mostrara información referente a su avance académico.

## 1. Introducción

El SAE (Subsistema de Administración Escolar) es un módulo de información escolar para alumnos de licenciatura de la Universidad Autónoma Metropolitana, unidad Azcapotzalco. Sus principales funciones son: realizar el proceso de Solicitud de reinscripción, renuncias a UEA-Grupo, inscripción a exámenes de recuperación, así como consultar horarios, kardex e información académica del alumno.

Actualmente un alumno se reinscribe por medio del SAE, proporcionando su matrícula y contraseña para tener acceso a éste, una vez dentro selecciona la opción "Solicitud de reinscripción" la cual muestra una serie de UEA optativas u obligatorias que son posibles inscribir el trimestre siguiente. El alumno al ver esta información tratará de inscribir el mayor número de UEA posibles s´olo tomando en cuenta criterios de horarios y profesores, dejando de lado aspectos importantes como son exceso de carga acad´emica o no inscribir UEA que forman parte de una cadena larga de seriación, ya que esto podría provocar futuras bajas o que su estancia en la universidad se prolongue.

La universidad proporciona un diagrama de seriación para la licenciatura en Ingeniería Química en el cual los alumnos pueden observar los prerrequisitos de seriación de cada UEA, en base a esto y a las UEA aprobadas por alumno se puede determinar que UEA puede cursar el próximo trimestre. Este tipo de diagramas no son muy claros ya que pueden contener una cadena muy larga de seriación hacia adelante que los estudiantes no detectan con facilidad.

Debido a estos problemas se desarrollo una aplicación móvil que proporciona a los estudiantes una recomendación de las UEA ideales que debe cursar el siguiente trimestre tomando en cuenta su propio ritmo de estudios, UEA que forman parte de cadenas largas de seriación, créditos aprobados, número de trimestres cursados y la prioridad de las UEA que está dada por una recomendación del coordinador de estudios, además el alumno podrá observar el máximo número de créditos que puede inscribir el próximo trimestre así como el mínimo número de créditos que debe inscribir para concluir la carrera en 18 o 30 trimestres según sea el caso. Existe la posibilidad que el número de créditos sugeridos no sea del agrado del alumno es por eso que la aplicación cuenta con la opción ajuste de créditos donde se proporciona el número de créditos deseados y la aplicación devuelve una recomendación que mejor se ajuste a los créditos ingresados.

La aplicación realiza una conexión con el SAE enviando la matrícula y contraseña proporcionadas por alumno, una vez teniendo la sesión activa se descargará el código HTML de las secciones "Kardex" e "Información académica". La recomendación se obtendrá a través de un algoritmo el cual requiere datos contenidos de los archivos antes mencionados, estos datos se extraerán utilizando un analizador sintáctico.

## **1.1. Objetivo**

Implementar una aplicación móvil que le pueda recomendar a un alumno de Ingeniería Química las UEA que puede inscribir en su próximo trimestre.

## **1.2.** Objetivos específicos

- Establecer una conexión entre el subsistema de administración escolar y la aplicación con los datos de acceso del alumno.
- Extraer datos relevantes del kardex de un alumno mediante un análisis sintáctico de la información devuelta por el subsistema de administración escolar.
- Diseñar e implementar un algoritmo que obtenga las UEA que cumplen los prerrequisitos establecidos, en base a la información obtenida del kardex y el plan de estudios correspondiente.
- Diseñar e implementar un algoritmo que le sugiera a un alumno que UEA inscribir el próximo trimestre.

## **1.3. Usuarios a los que va dirigido**

Esta aplicación va dirigida a cualquier alumno que tenga al alcance un dispositivo móvil con sistema operativo Android y que cuente con una conexión a internet, el alumno debe estar cursando la licenciatura en Ingeniería Química dentro de la Universidad Autónoma Metropolitana Unidad Azcapotzalco.

## **1.4. Estructura del Documento**

En la sección 2 se muestra y explica el diseño general de las interfaces gráficas que conforman la aplicación, describiendo los elementos e información que se representa en cada pantalla, así como el propósito por el cual han sido creadas.

En la sección 3 se describe el desarrollo y funcionamiento de cada uno de los módulos que conforman la aplicación, se especifican los procesos, algoritmos y técnicas utilizadas para el diseño e implementación de cada módulo.

Finalmente en la sección 4 se dará una conclusión del proyecto realizado.

# **2. Dise˜no de Interfaz**

Para el diseño de la interfaz, se pensó principalmente en que fuera atractiva y agradable para los usuarios, haciendo que el uso de ella sea lo mas sencilla posible. Debido a esto se decidió usar colores frescos que logran transmitir tranquilidad y entendimiento sin cansar o lastimar la mirada del usuario. Las letras se crearon de un tamaño ideal que favorece la lectura para los diferentes tamaños de los dispositivos móviles.

A continuación se presenta el diseño general de las interfaces realizadas. Estos diseños son una impresión de las pantallas originales de la aplicación desarrollada.

## **2.1. Pantalla principal**

En la figura 1 se muestra la pantalla principal de la aplicación. En la parte superior de la pantalla el alumno podrá observar el nombre de la universidad y la licenciatura a quien esta dirigida la aplicación, esto se muestra para evitar confusiones ya que se están desarrollando nueve aplicaciones más para las diferentes Ingenierías que imparte la universidad en la unidad Azcapotzalco.

En la parte central de la aplicación se tienen dos campos de texto en los cuales el alumno tendrá que introducir su matrícula y contraseña respectivamente, una vez ingresados sus datos deberá presionar el botón "Enviar" para realizar la validación de los mismos y poder acceder a la recomendación. Si el alumno no cuenta con sus credenciales de acceso se le hace saber por medio de un mensaje donde puede adquirir o recuperar dichos datos.

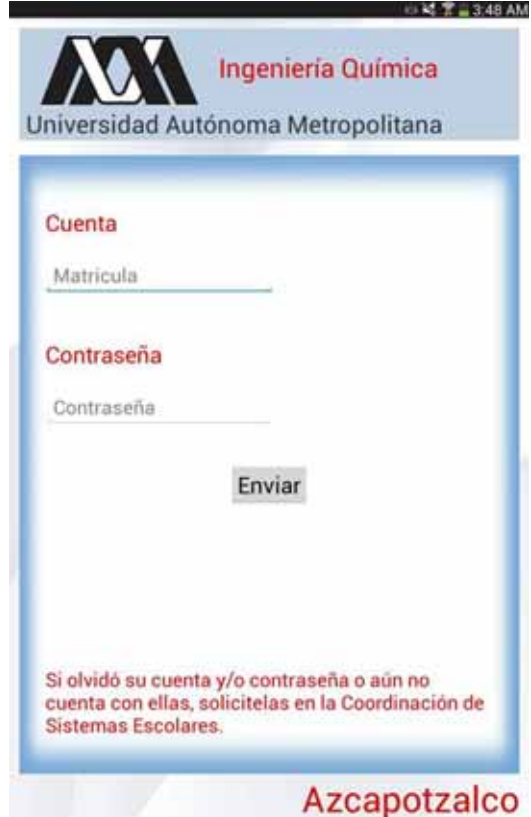

Figura 1: Pantalla Principal

## **2.2. Pantallas de resultados**

En un principio se planteo que en una sola pantalla se mostraran los resultados con la siguiente información: UEA que se recomiendan inscribir el siguiente trimestre, la opción de ajuste de  $c$ réditos y un apartado donde los alumnos pudieran enviar sus comentarios  $y/\sigma$  sugerencias, pero tomando en cuenta sugerencias de alumnos que probaron la aplicación y deseaban que se mostrara información extra referente a su avance académico se decidió agregar lo siguiente: UEA obligatorias y Optativas que se pueden cursar, UEA aprobadas y distribución de créditos del plan de estudios.

En una sola pantalla resultaría difícil mostrar toda la información antes mencionada, ya que se vería amontonada y el alumno se sentiría abrumado con tanta información mostrada a la vez. Debido a esto se pensó en dividir la información en secciones o pantallas, de modo que el alumno pueda elegir que es lo que desea ver en determinado momento.

Todas las pantallas que se describen a continuación están divididas en 3 secciones (superior, central e inferior). La sección superior muestra el titulo que hace referencia al contenido o información que se muestra en la sección central, la sección inferior contiene un botón, el cual sirve para acceder a las diferentes pantallas contenidas en la aplicación.

Una vez validadas sus credenciales de acceso y procesados sus datos académicos se mostraran las siguientes pantallas:

## **Recomendación**

En esta pantalla (ver figura 2) se muestran las UEA que se le recomienda inscribir al alumno en su próximo trimestre, indicándole lo siguiente:

Total de créditos.

Es la suma de los créditos de las UEA que se muestran en la parte superior.

■ Créditos Recomendados.

Son los créditos que se le recomienda inscribir al alumno tomando en cuenta su desempeño académico, que es el resultado del promedio móvil de los créditos aprobados los últimos tres trimestres cursados, si se trata de alumnos que cursan el segundo o tercer trimestre, se hace el calculo con un promedio simple.

 $\blacksquare$  Máximo de créditos posibles

Si el alumno en su trimestre anterior no renuncio a ninguna UEA, inscribió al menos 20 créditos, aprobó todas las UEA inscritas y obtuvo un número de calificaciones MB mayor o igual al número de calificaciones S, o bien B en todas ellas, podrá inscribir en su próximo trimestre un máximo de 63 créditos de lo contrario solo podrá inscribir 40.

• Mínimo de créditos posibles.

Aquí se le hace saber al alumno los créditos mínimos que necesita inscribir para poder concluir la carrera en 18 trimestres, si ya no es posible concluir en este periodo se muestra a 30 trimestres (tiempo m´aximo para concluir la carrera). No se considero el periodo de 12 trimestres ya que un alumno en promedio tarda 18 trimestres en concluir la carrera.

Cabe mencionar que si el número "créditos recomendados" es menor al "mínimo de créditos posibles" la selección de las UEA que se muestran sera en base a el número mínimo de créditos posibles.

Si el alumno desea modificar los créditos a inscribir deberá presionar el botón "Ajustar Créditos a Inscribir" el cual mostrara una interfaz (ver figura 4) donde podrá seleccionar el número de créditos deseado, posteriormente se actualizara la lista con las UEA que se ajusten a dichos créditos. Si el número de créditos proporcionado es mayor al "Máximo de créditos Posibles" se mostrara un mensaje de advertencia (ver figura 3).

El botón "Ver Recomendación" vuelve a mostrar la recomendación sugerida anteriormente.

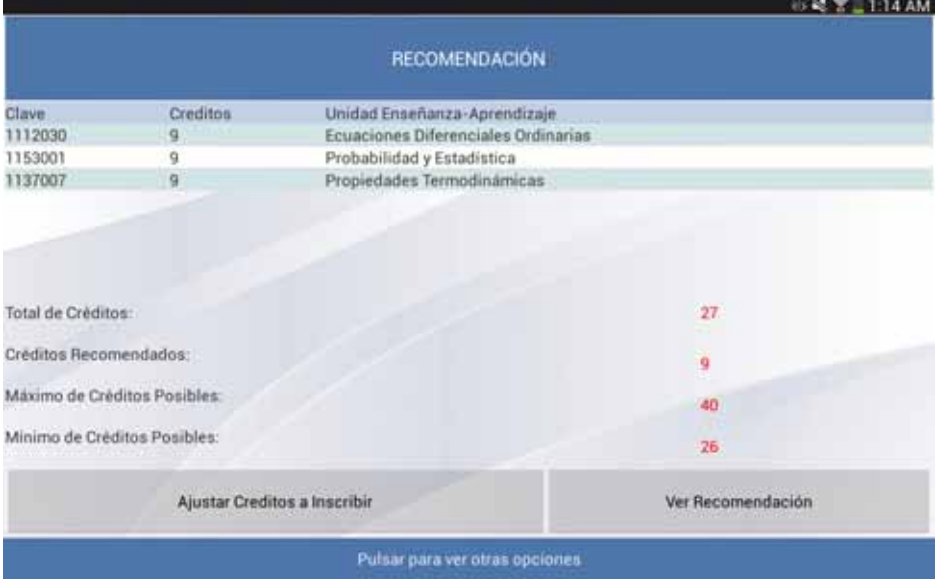

Figura 2: Recomendación.

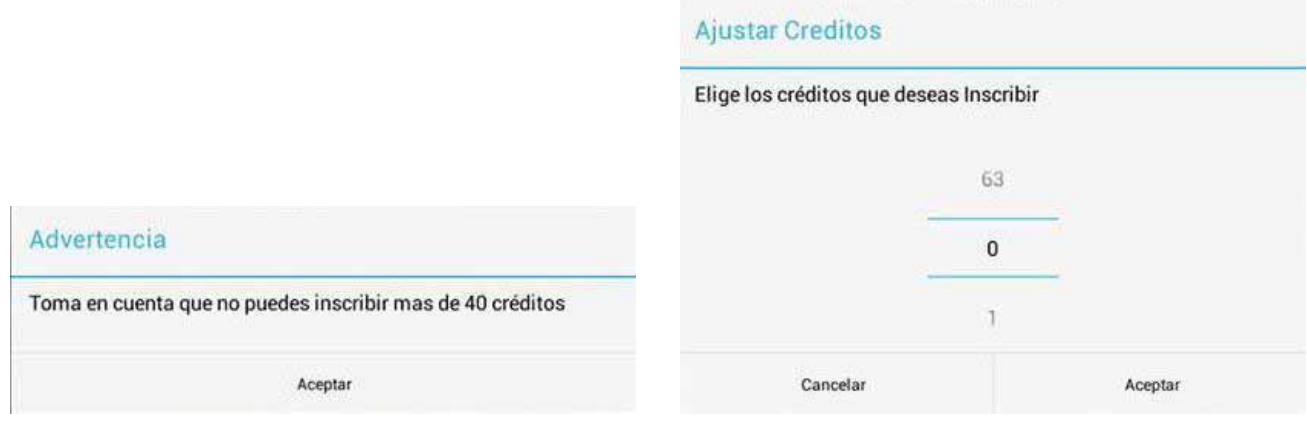

Figura 3: Advertencia exceso de créditos. Figura 4: Ajustar Créditos.

## **UEA aprobadas**

Aquí el alumno podrá verificar las UEA y créditos aprobados hasta el momento (ver figura 5).

| п                    |                | <b>业略 宮山115 AM</b>                                          |  |  |
|----------------------|----------------|-------------------------------------------------------------|--|--|
| <b>UEA APROBADAS</b> |                |                                                             |  |  |
| Clave                | Creditos       | Unidad Enseñanza-Aprendizaje                                |  |  |
| 1113046              | б              | Termodinámica                                               |  |  |
| 1100073              | 6              | El Paisaje como Agente de los Asentamientos y de la Cultura |  |  |
| 1113087              | 3              | Laboratorio de Estructura y Propiedades de los Materiales   |  |  |
| 1113086              | 6              | Estructura y Propiedades de los Materiales en Ingeniería    |  |  |
| 1113085              | $\overline{3}$ | Laboratorio de Reacciones Químicas                          |  |  |
| 1113084              | ğ              | Estructura Atómica y Enlace Químico                         |  |  |
| 1111081              | 9              | Dinámica del Cuerpo Rigido                                  |  |  |
| 1111083              | 9              | Introducción a la Electrostática y Magnetostática           |  |  |
| 1100033              | 3              | Inducción a la Vida Universitaria.                          |  |  |
| 1100038              | 6              | Introducción al Desarrollo Sustentable                      |  |  |
| 1100037              | 6              | Introducción a la Ingeniería                                |  |  |
| 1137013              |                | Balance de Materia                                          |  |  |
| 1151039              |                | Métodos Numéricos en Ingeniería                             |  |  |
| 1151038              |                | Programación Estructurada                                   |  |  |
| 1201008              | A.             | Comprensión de Textos*                                      |  |  |
| 1119027              | ź.             | Intenduesión al Cálculo.                                    |  |  |
| Créditos Aprobados   |                | 201                                                         |  |  |
|                      |                | Pulsar para ver otras opciones                              |  |  |

Figura 5: UEA Aprobadas.

## **UEA obligatorias**

En la siguiente pantalla (ver figura 6) el alumno podrá observar las UEA Obligatorias que cumplen los prerrequisitos de seriación y por lo tanto puede cursar el siguiente trimestre.

| E       |              |                                           | <b>形成 宮山1:15 AM</b> |
|---------|--------------|-------------------------------------------|---------------------|
|         |              | <b>UEA OBLIGATORIAS QUE PUEDES CURSAR</b> |                     |
|         |              |                                           |                     |
| Clave   | Creditos     | Unidad Enseñanza-Aprendizaje              |                     |
| 1112030 | g            | Ecuaciones Diferenciales Ordinarias       |                     |
| 1153001 | ġ            | Probabilidad y Estadística                |                     |
| 1137007 | g            | Propiedades Termodinámicas                |                     |
| 1113019 | $3^{\circ}$  | Laboratorio de Quimica Orgánica I         |                     |
| 1137014 | $\mathbb{Z}$ | Balance de Energía                        |                     |
| 1100039 | 6            | Innovación                                |                     |
|         |              |                                           |                     |
|         |              |                                           |                     |
|         |              | Pulsar para ver otras opciones            |                     |

Figura 6: UEA Obligatorias que se pueden cursar.

## **UEA Optativas**

En las siguientes pantallas (ver figura 7 y 8) se muestran las UEA Optativas de Integración y UEA Optativas Inter y Multidisciplinar que cumplen los prerrequisitos de seriación y por lo tanto el alumno puede cursar el trimestre siguiente.

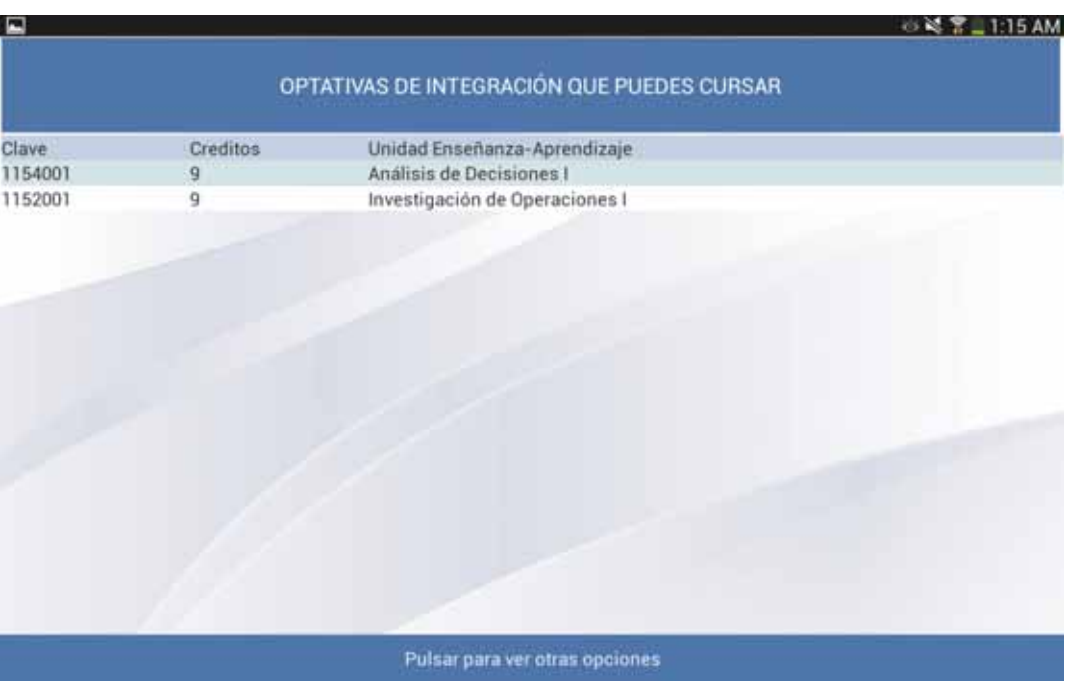

Figura 7: UEA Optativas de Integración que se pueden cursar.

|         |          | 65 KG                                                         |
|---------|----------|---------------------------------------------------------------|
|         |          |                                                               |
|         |          | OPTATIVAS INTER Y MULTIDISCIPLINAR QUE PUEDES CURSAR          |
| Clave   | Creditos | Unidad Enseñanza-Aprendizaje                                  |
| 1100094 | 6        | Laboratorio de Usabilidad                                     |
| 1100098 | б        | Temas Selectos Inter y Multidisciplinares II                  |
| 1100096 | 6        | Taller de Expresión Oral y Escrita                            |
| 1100097 | 6        | Temas Selectos Inter y Multidisciplinares I                   |
| 1100074 | 6        | Familia y Violencia en el México Contemporáneo                |
| 1100075 | 6        | Género y Sexualidad                                           |
| 1100076 | 6        | Poder y Género                                                |
| 1100077 | 6        | Administración y Economía Política de la Ciencia y Tecnología |
| 1100078 | 6        | Derechos Humanos                                              |
| 1100079 | б        | Economia Mundial                                              |
| 1100081 | 6        | Historia Social de México en el Siglo XX                      |
| 1100080 | 6        | Etica y Valores                                               |
| 1100083 | 6        | Comunicación en Proyectos Multidisciplinarios                 |
| 1100082 | 6        | Responsabilidad Social Organizacional                         |
| 1100085 | 6        | Inserción Laboral                                             |
| 1100084 | 6        | Herramientas para el Emprendedor                              |
| 1100087 | 6        | Proyectos de Inversión                                        |
| 1100086 | 6        | Planeación Estratégica                                        |
|         |          | Pulsar para ver otras opciones                                |

Figura 8: UEA Optativas Inter y Multidisciplinar que se pueden cursar.

## Distribución de créditos

En la pantalla siguiente (ver figura 9) se le indica al alumno como esta conformada la distribución de créditos del plan de estudios, en la columna del extremo derecho (créditos aprobados) el alumno podrá observar el total de créditos aprobados de cada Tronco. Si ya aprobó los créditos mínimos en determinado tronco estos se mostraran de color rojo de lo contrario se mostrara en color negro.

| <b>DISTRIBUCIÓN</b>             | <b>CREDITOS PLAN</b> | <b>CRÉDITOS APROBADOS</b> |
|---------------------------------|----------------------|---------------------------|
| TRONCO DE NIVELACIÓN ACADEMICA  | 1B                   | 18                        |
| TRONCO GENERAL                  | 125                  | 107                       |
| TRONCO BASICO PROFESIONAL       | 218                  | 43                        |
| TRONCO INTER Y MULTIDISCIPLINAR |                      |                           |
| UEA obligatorias                | 30                   | 18                        |
| UEA optativas                   | 24 min               | 6                         |
| <b>SUMA</b>                     | 54 min               | 24                        |
| TRONCO DE INTEGRACIÓN.          |                      |                           |
| UEA obligatorias                | 21                   | o                         |
| <b>UEA</b> optativas            | 57 min               | 9                         |
| <b>SUMA</b>                     | 78 min               | g                         |
| <b>CRÉDITOS PLAN</b>            | 493 min              | 201                       |
|                                 |                      |                           |

Figura 9: Distribución de créditos.

## **Opinión**

Si el alumno desea enviar algún comentario  $y/o$  sugerencia sobre el uso o funcionamiento de la aplicación podrá hacerlo en la siguiente pantalla (ver figura 10).

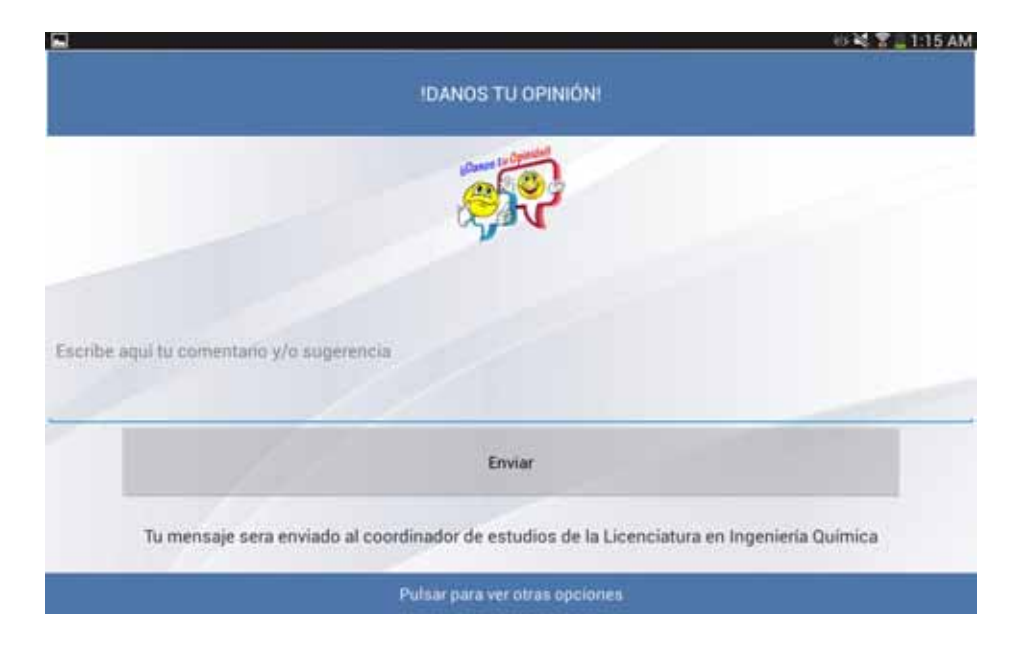

Figura 10: Comentarios y/o Sugerencias.

## **2.3. Errores**

Los errores que se producen durante la interacción del usuario con la aplicación, se muestran en pantalla en un pequeño recuadro que contiene un mensaje que describe el error cometido, este mensaje se mantiene en pantalla hasta que el usuario presiona el botón aceptar. Los errores que se pueden presentar son de dos tipos: cometidos por el usuario y errores que son enviados del servidor.

## **Errores cometidos por el usuario**

 $\blacksquare$  Sin conexión a internet

Este error se da cuando el Wi-Fi del dispositivo se encuentra apagado y los datos móviles se encuentran desactivados.

■ Debe indicar la contraseña

Se muestra este mensaje cuando el campo contraseña esta vacío.

 $\blacksquare$  Debe indicar la matrícula

Se muestra este mensaje cuando el campo matrícula esta vacío.

 $\blacksquare$  Contraseña incorrecta

El usuario ingreso una contraseña que no cumple con las características necesarias.

La cuenta no existe

El usuario ingreso una matrícula que no cumple con las características necesarias.

No Perteneces a la carrera de Ingeniería Química

Este mensaje se muestra cuando un alumno de otra licenciatura ingresa sus credenciales a la aplicación.

## **Errores devueltos por el servidor**

■ Contraseña incorrecta

La contraseña cumple con las características necesarias pero no esta asociada a la matrícula ingresada.

La cuenta no existe

La matrícula cumple con las características necesarias pero no se encuentra en la base de datos del servidor del SAE.

Realizando trabajos de mantenimiento, intenta mas tarde

Este mensaje se muestra cuando el SAE no brinda servicio y no es posible establecer una sesión.

# **3. Desarrollo L´ogico**

El desarrollo de la aplicación esta conformada básicamente por cinco módulos, en la figura 11 se puede observar la interacción que existe entre los módulos y el SAE, además se muestran algunos procesos importantes que realiza cada módulo.

En los apartados siguientes se explica a detalle las funciones y procesos que lleva acabo cada módulo.

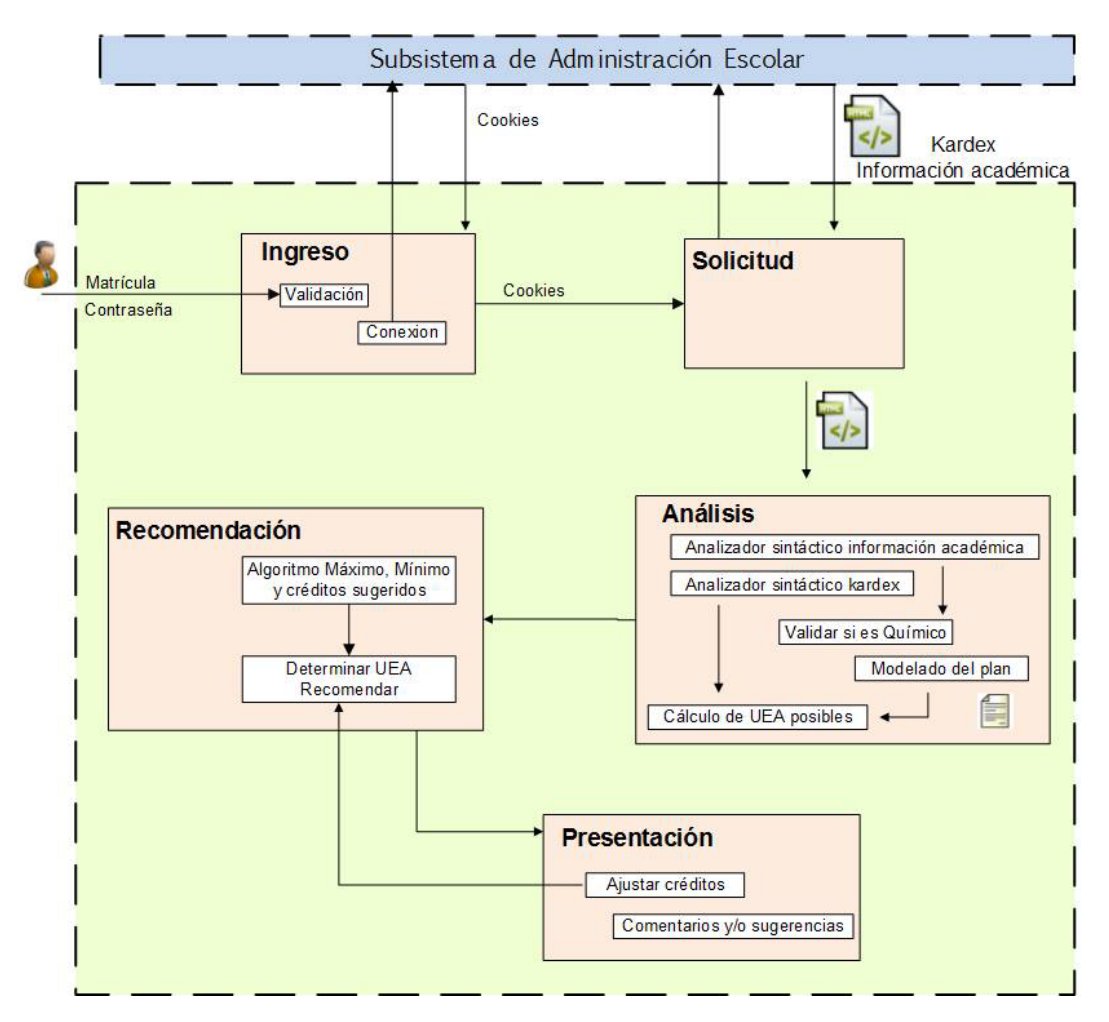

Figura 11: Esquema de interacción entre los módulos de la aplicación y el SAE.

## **3.1. M´odulo de Ingreso**

Este módulo es el encargado de verificar que los datos proporcionados por el alumno (matrícula y contraseña) cumplan las características necesarias para poder ser enviados al servidor del SAE y así establecer una conexión. Además se encargara de almacenar las cookies devueltas por el servidor para mantener la sesión activa.

#### **3.1.1.** Validación de Matrícula y Contraseña

La aplicación es capaz de analizar los datos ingresados por el alumno para determinar si cumplen con las condiciones que debe tener cada parámetro, ya que resultaría innecesario intentar establecer una sesión cuando se sabe de antemano que ocurrirá un error. A continuación se mencionan las características que deben cumplir cada uno de los parámetros.

#### **Matrícula**

- Debe contener solo caracteres alfanuméricos  $[0, -9]$ .
- $\blacksquare$  Debe contener al menos siete caracteres alfanuméricos.
- Debe contener como máximo doce caracteres alfanuméricos.

Esta información se obtuvo del código HTML de la pagina principal del SAE[2], donde se observa el atributo maxlength = 12 para el campo de entrada matricula.

#### **Contrase˜na**

- La contraseña debe estar formada por una palabra de diez a quince caracteres.
- Debe contener al menos una letra mayúscula  $[A-Z]$ .
- Debe contener al menos una letra minúscula  $[a-z]$ .
- $\blacksquare$  Debe contener al menos un número [0-9].
- No se permiten vocales acentuadas,  $\tilde{n}$ ,  $\tilde{N}$  ni espacios.

Si la matrícula y contraseña cumplen las características antes mencionadas son enviadas al servidor para establecer la conexión, el se encarga de verificar si estos parámetros son correctos. Si algún campo es err´oneo el servidor manda un mensaje de alerta, este mismo se mostrara al usuario para que verifique sus datos.

Los algoritmos 1 y 2 describen los pasos utilizados para validar la contraseña y matricula. En el algoritmo 2 solo se valida la longitud, ya que el campo de texto matrícula (ver figura 1) esta configurado para que el usuario solo pueda introducir caracteres numéricos.

**Algoritmo 1** Validar Contraseña

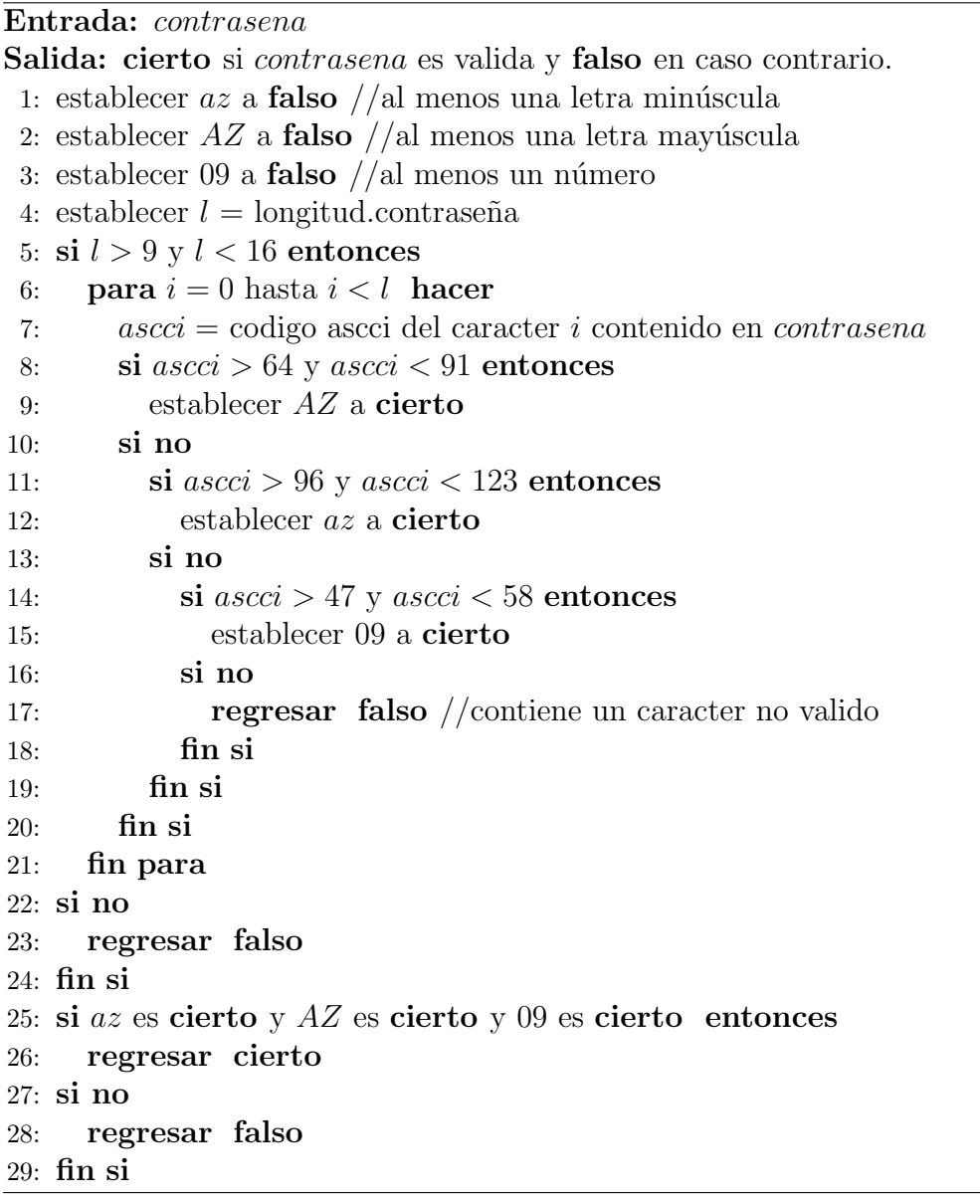

```
Algoritmo 2 Validar Matrícula
```

```
Entrada: matricula
Salida: cierto si matricula es valida y falso en caso contrario.
    establecer\mathit{l} =longitud.matricula
 2: \textbf{si } l > 7 \text{ y } l < 14 \text{ entonces}regresar cierto
 4: si no
      regresar falso
 6: fin si
```
#### **3.1.2.** Conexión al SAE

El servidor del SAE utiliza el protocolo SSL para establecer una conexión segura entre el servidor y el cliente, este protocolo de seguridad encripta los datos (matrícula y contraseña) mediante un algoritmo de cifrado, consiguiendo as´ı que los datos viajen de manera integra y segura entre el servidor y el usuario web. Este protocolo utiliza el certificado SSL el cual es una firma electrónica que acredita la identidad de un servidor, es una manera de decirle a los clientes que el sitio es confiable y seguro para ingresar datos confidenciales, ya que estos son enviados al servidor correcto.

Los certificados SSL son otorgados por una agencia debidamente autorizada, estos contienen datos como: nombre de la empresa para quien es generado el certificado, un número serial, fecha de expiración del certificado, y una llave publica que permite encriptar la información. Go Daddy Secure Certification Authority es una agencia autorizada para expedir certificados SSL, esta agencia es la que otorga el certificado al servidor del SAE (ayamictlan.uam.mx).

Como el servidor del SAE cuenta con un certificado SSL otorgado por una agencia autorizada, el SDK de Android dispone de las Clases HttpURLConnection y Apache HttpClient, las cuales son usadas como clientes para enviar y recibir datos en la red de forma segura.

Para realizar la conexión con el SAE se decidió usar la clase HttpURLConnection, por que los desarrolladores de Android recomiendan utilizar esta clase ya que es un cliente HTTP ligero de uso general adecuado para la mayoría de las aplicaciones, es en esta clase donde se centran sus esfuerzos y mejoras constantes. Cabe señalar que han abandonado el desarrollo de HttpClient[1].

#### Pasos para realizar la conexión

- 1. Especificamos la dirección URL del SAE para poder identificar la ubicación del recurso.
- 2. Creamos el cliente que se comunicará con el servidor web.
- 3. Establecemos el método de petición POST.
- 4. Enviamos la petición con los parámetros requeridos para establecer la conexión.
- 5. Verificamos el código *http* de estado devuelto por el servidor.
- 6. Obtenemos la respuesta del servidor.

Con ayuda de "las herramientas para desarrolladores" del navegador Chrome, se pueden observar los parámetros que se envían al servidor cuando un alumno ingresa su matricula y contraseña en la pagina principal del SAE.

Si el código de estado devuelto es 200, quiere decir que la petición se ha procesado bien y por lo tanto podemos obtener la cabecera cookie, que esta contenida en la respuesta del servidor.

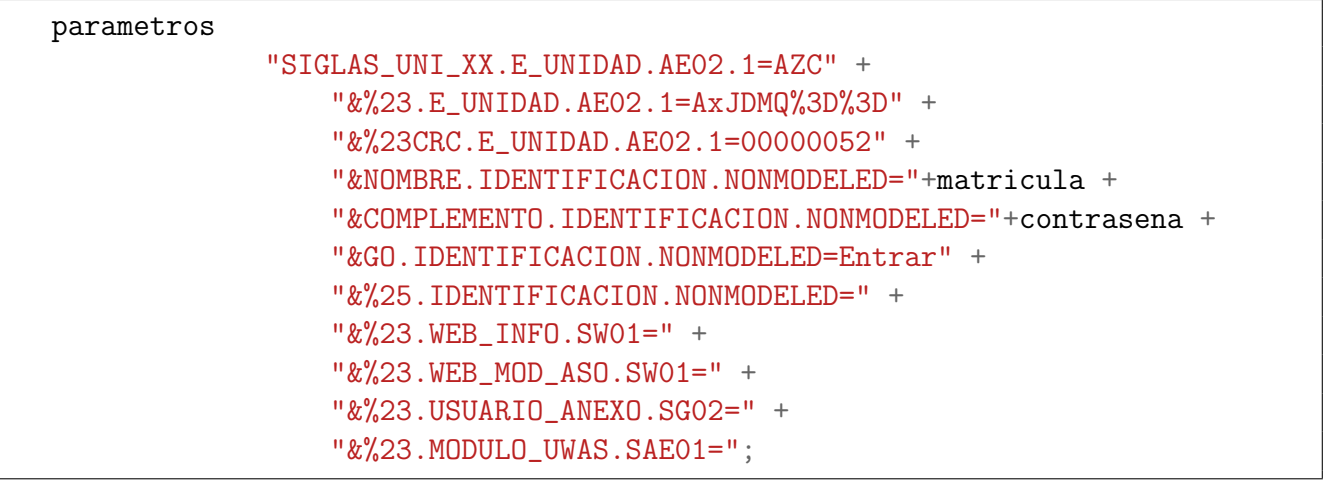

## **3.2. M´odulo de Solicitud**

Una vez teniendo la sesión activa este modulo tiene como funcion descargar del SAE los códigos html de las secciones "kardex" e "información académica" los cuales son almacenados en variables de tipo String, posteriormente se cierra la sesión establecida con el SAE.

A continuación se describe el proceso para obtener el kardex, la información académica se obtiene de la misma forma solo se debe cambiar la dirección donde se encuentra alojado el recurso.

Especificamos la ubicación donde se encuentra alojado el kardex.

URL urlKardex = new URL("direccion para consultar el kardex");

Se establece una nueva conexión con el recurso que esta haciendo referencia en urlKardex y los resultados son emitidos al HttpURLConnection.

HttpURLConnection conexionKardex=(HttpURLConnection)urlkardex.openConnection();

Preparamos la petición agregando a la cabecera de solicitud las cookies de sesión, las cuales están almacenadas en una lista, por lo que es necesario recorrer la lista para ir a˜nadiendo cada una de las cookies.

```
for (String cookie : Listacookies)
  conexionKardex.addRequestProperty("Cookie", cookie);
```
Obtenemos el código de estado http para saber si se a podido procesar bien la petición o ha ocurrido algún error.

conexionKrdex.getResponseCode();

Si el código devuelto es 200, quiere decir que la petición se ha proceso bien y por lo tanto se puede obtener la respuesta recibida (c´odigo HTML) mediante el metodo getInputStream().

InputStreamReader flujo =new InputStreamReader(conexionKardex.getInputStream());

Mediante un bucle while leemos los caracteres del flujo de entrada y los vamos almacenando en un contenedor StrinBuilder. Este contenedor tiene la capacidad de aumentar su tamaño en cualquier momento para evitar malgastar la memoria.

```
StringBuilder contenedor = new StringBuilder();
while (caracteres_leidos > 0) {
        caracteres\_leidos = flujo.read(buffer, 0, buffer.length);contenedor.append(buffer, 0, caracteres_leidos);
        }
```
Por ultimo pasamos el contenido a una variable de tipo texto y cerramos las conexiones.

```
String HtmlKardex = contenedor.toString();
conexionKardex.disconnect();
sesion.disconnect();
```
## **3.3. M´odulo de An´alisis**

Este módulo se encarga de hacer un análisis sintáctico del kardex e información académica para obtener datos necesarios que ayuden a determinar lo siguiente:

- Validar si el alumno pertenece a la carrera de ingeniería química.
- $\blacksquare$  Decidir si un alumno tiene derecho a exceso de créditos.
- Hacer un cálculo para obtener las UEA posibles a inscribir, siempre y cuando cumplan los prerequisitos establecidos.

Este módulo también se encarga de modelar el plan de estudios en una estructura de datos, asignando a cada UEA una prioridad que está dada por una recomendación del coordinador de estudios.

#### **3.3.1. Modelado del plan de estudios**

El plan de estudios contiene información necesaria para poder determinar las UEA que son posibles inscribir el próximo trimestre, debido a esto fue necesario modelar el plan en una estructura de datos que contuviese lo siguiente: clave de la UEA, nombre de la UEA, Tipo (Obligatoria u Optativa), Créditos asignados, Modalidad(admite o no evaluación de recuperación) Seriación y Tronco disciplinar. Para fines prácticos se decidió agregar la prioridad de las UEA en la misma estructura de datos, la cual esta dada por una recomendación del coordinador de estudios de la carrera.

Se determino que las tablas hash son la estructura de datos apropiada para resolver este problema, ya que se puede ubicar de forma rápida la información requerida. Las entradas de las tablas hash están compuestas por dos componentes, la clave y la información que se almacena en dicha entrada, para nuestro modelado usaremos como llave la clave de la UEA y la información almacenada sera un objeto de una clase que llamaremos UEA, en ella se describen las características que debe tener cada UEA como son:

- clave
- nombre
- creditos
- $\blacksquare$  tipo
- modalidad
- bloque
- prioridad
- seriacion
- oportunidades en Recuperacion
- oportunidades en Global

Se implemento un método que carga la información de cada UEA creada, requiriendo como entradas los atributos de la clase UEA.

```
public UEA nuevaUEA( int clave,String nombre,String tipo,int creditos,
             | String modalidad, String[] seriacion,String bloque,int prioridad){
                UEA uea = new UEA();
                uea.setNombre(nombre);
                uea.setClave(clave);
                uea.setCreditos(creditos);
                uea.setTipo(tipo);
                uea.setSeriacion(seriacion);
                uea.setBloque(bloque);
                uea.setPrioridad(prioridad);
                return uea;
        }
```
Una vez implementado lo anterior se procedió a crear la tabla hash para finalmente cargarla con el plan de estudios correspondiente.

```
Hashtable<Integer, UEA> plan = new Hashtable<Integer, UEA>();
tabla.put(1137013,nuevaUEA(1137013,"Balance de Materia","OBL",7,null,
seriacion("1137004",null,null,null),"TBP",36));
tabla.put(1100078,nuevaUEA(1100078,"Derechos Humanos","OPT",6,null,
seriacion("150 CT", null, null, null), "OPTTIM", 80));
.
//se agregan todas las UEA del plan
.
plan.put(1137009,nuevaUEA(1137009,"Laboratorio de Operaciones Unitarias","OBL",
6,"NR",seriacion("1137014","1132026","1133048","1113053"),"TBP",17));
```
## **3.3.2. An´alisis Sint´actico**

## **Información Académica**

Para trabajar con el código HTML que tenemos almacenado en nuestra variable hacemos uso de una herramienta llamada Jsoup, la cual es una biblioteca Java que proporciona una API ligera y completa para la extracción y manipulación de datos.

Al analizar el código HTML se pudo observar que los datos que queremos obtener están distribuidos en cuatro secciones (ver tabla 1), las cuales están definidas por la etiqueta  $\langle div \rangle$   $\langle div \rangle$  que lleva por atributo un identificador, este nos ayudara a reconocer cada sección para poder obtener su contenido.

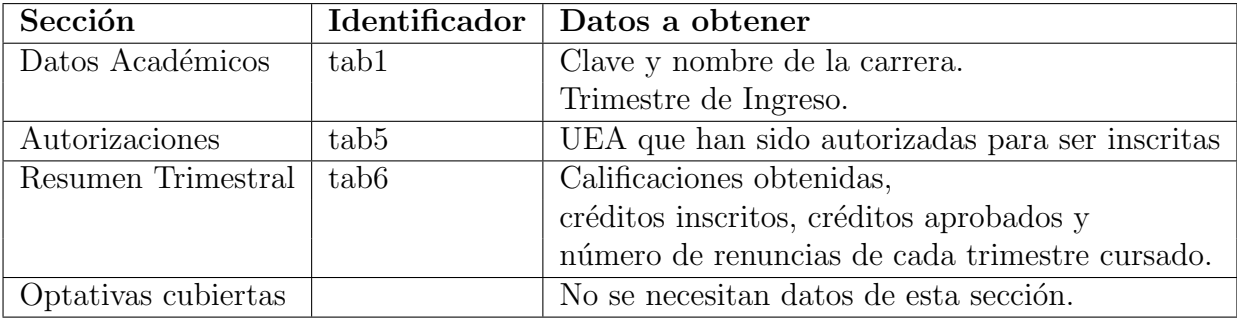

Tabla 1: Datos obtenidos de información académica

Una vez identificada cada sección procedemos a separar la información contenida en el código HTML. A continuación describiremos las técnicas utilizadas para obtener los datos que necesitamos de cada sección.

 $\blacksquare$  Sección Datos Académicos

Trimestre de ingreso

Los trimestres se encuentran abreviados por un número de dos dígitos seguido de una letra, tomando en cuenta esto le decimos a jsoup que nos encuentre los elementos cuyo texto contenga la expresión regular siguiente: un número seguido de otro número seguido de una letra I ó P ó O ( $[0 - 9][0 - 9][O|I|P]$ ).

Elements periodo = seccionDatosAcad.select(":matchesOwn( $[0-9]$  $[0-9]$  $[0|I|P]$ )")

Quitamos todas las etiquetas HTML y solo nos quedamos con el texto que contiene el trimestre de ingreso.

Clave y nombre de la carrera

Como solo nos interesa saber si el alumno pertenece a la carrera de Ingeniería Química y no es necesario almacenar ningún tipo de dato, solamente se pregunta si las subcadenas "clave"  $= 8$  " y "LICENCIATURA EN INGENIERIA QUIMICA" estan contenidas en la sección correspondiente. Si lo anterior no se cumple el an´alisis es detenido y se muestra en pantalla el error cometido (ver sección 2.3).

• Sección Autorizaciones

Analizando el plan de estudios se observo que solo 8 UEA requieren autorización previa, siendo tan poca la información que pudiera contener esta sección no se considero necesario estructurar en una tabla las UEA autorizadas, se opto por almacenar en una variable todo el texto contenido en la sección. En el momento que se requiera saber si alguna UEA tiene autorización para ser inscrita, solo se preguntara si la clave de la UEA esta contenida en la variable.

 $\blacksquare$  Sección Resumen trimestral

Esta sección contiene una tabla con todos los registros de los trimestres cursados, cada registro esta conformado por 12 columnas, en ellas están contenidos los datos que requerimos extraer. Al quitar el código HTML de esta sección obtenemos una cadena larga de texto, en la cual se puede observar que cada 12 espacios comienza un nuevo registro. Al saber lo anterior dividimos nuestra cadena en subcadenas delimitadas por el carácter espacio.

Una vez identificado donde empieza y termina cada trimestre extraemos de cada registro, el trimestre, las renuncias, los créditos inscritos, créditos aprobados y el número de calificaciones obtenidas con MB, S, B Y NA. Estos datos son las características que describen a una clase llamada Trimestre, donde cada objeto creado de esta clase sera almacenado en una pila.

## **Kardex**

El kardex contiene información de las UEA que el alumno ha cursado a lo largo de su trayectoria acad´emica, el kardex al igual que el plan de estudios son requeridos para poder determinar las UEA posibles a inscribir el próximo trimestre, los datos que necesitamos extraer son los siguientes: clave de UEA, calificación obtenida y el tipo de evaluación.

Analizando el código HTML del kardex se pudo observar que la información que requerimos esta organizada en una tabla donde cada fila contiene: clave de la UEA, nombre de la UEA, trimestre en que se curso, tipo de evaluación, calificación obtenida, número de acta y los créditos asignados, estos registros se encuentran numerados en orden ascendente iniciando desde 1.

Tomando en cuenta la organización de los datos se procedió a obtener la parte del código que contiene las UEA cursadas a partir del primer registro, estos registros se encuentran identificados por la cadena de texto ">numeroUEA<input", donde numeroUEA es el número de registro de cada UEA cursada. Si eliminamos el c´odigo HTML y delimitamos cada dato con un espacio, se obtiene una cadena larga de texto donde cada seis espacios inicia un nuevo registro.

Ya identificado donde empieza y termina cada UEA cursada, procedemos a extraer los tres datos que necesitamos.

Para mejorar la eficiencia de la aplicación se decidió que en este punto se fueran determinando las UEA que ya no son posibles inscribir el próximo trimestre, debido a que ya fueron reprobadas 2 veces en evaluación global (UEA que admiten recuperación) o en su caso ya fueron aprobadas. Las UEA aprobadas se almacenaran en una tabla hash ( de la misma forma que se modelo el plan de estudios).

Al obtener cada registro se ejecuta el siguiente algoritmo.

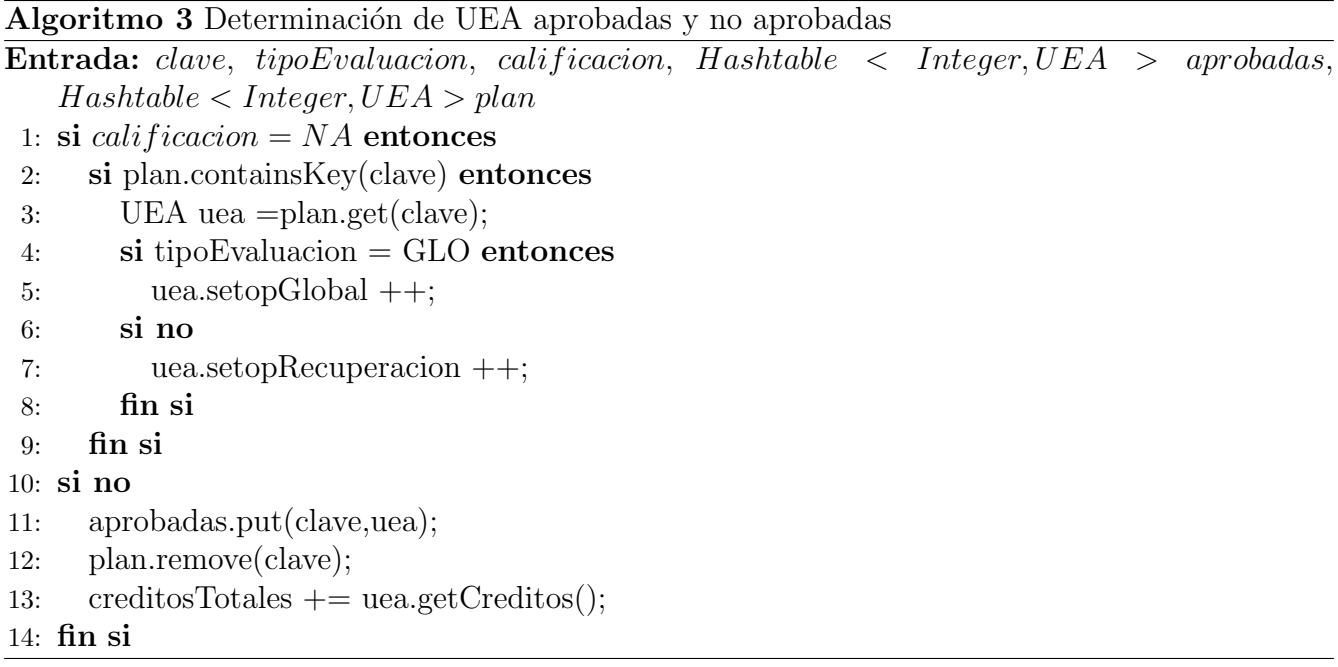

El algoritmo 3 almacena en una tabla las UEA que ya han sido aprobadas, estas UEA son eliminadas de la tabla plan, con esto se logra que el plan pase a ser una tabla que contiene las UEA no aprobadas. Si la UEA que se esta analizando no es aprobada se extraerá del plan dicha UEA (línea  $3)$  para aumentar en 1 la oportunidad empleada que corresponde al tipo de evaluación(líneas 3, 4 y 5). Por ultimo en la línea 13 obtenemos los créditos de la UEA aprobada y los sumamos a los créditos totales.

## **3.3.3. UEA Posibles**

Para poder determinar las UEA que son posibles inscribir el siguiente trimestre, es necesario responder las siguientes preguntas para cada una de las UEA contenidas en el plan: ¿La UEA ya

fue aprobada?, si fue reprobada ¿En que tipo de modalidad fue cursada?, ¿Cumple con los prerrequisitos de seriación?. Algunas de estas preguntas las logramos resolver obteniendo las tablas hash de las UEA aprobadas y no probadas en el análisis sintáctico del kardex. Solo nos queda determinar de cada UEA no aprobada si cumple los prerrequisitos de seriación.

Las UEA posibles a inscribir serán almacenadas en tres colas de prioridad diferentes, una para las UEA obligatorias, otra para las UEA Optativas de integración y la ultima para las Optativas Inter y Multidisciplinar.

Lo primero que hacemos es extraer las UEA no aprobadas, estas serán enviadas al algoritmo 4 para validar si dichas UEA cuenta con oportunidades para ser cursada.

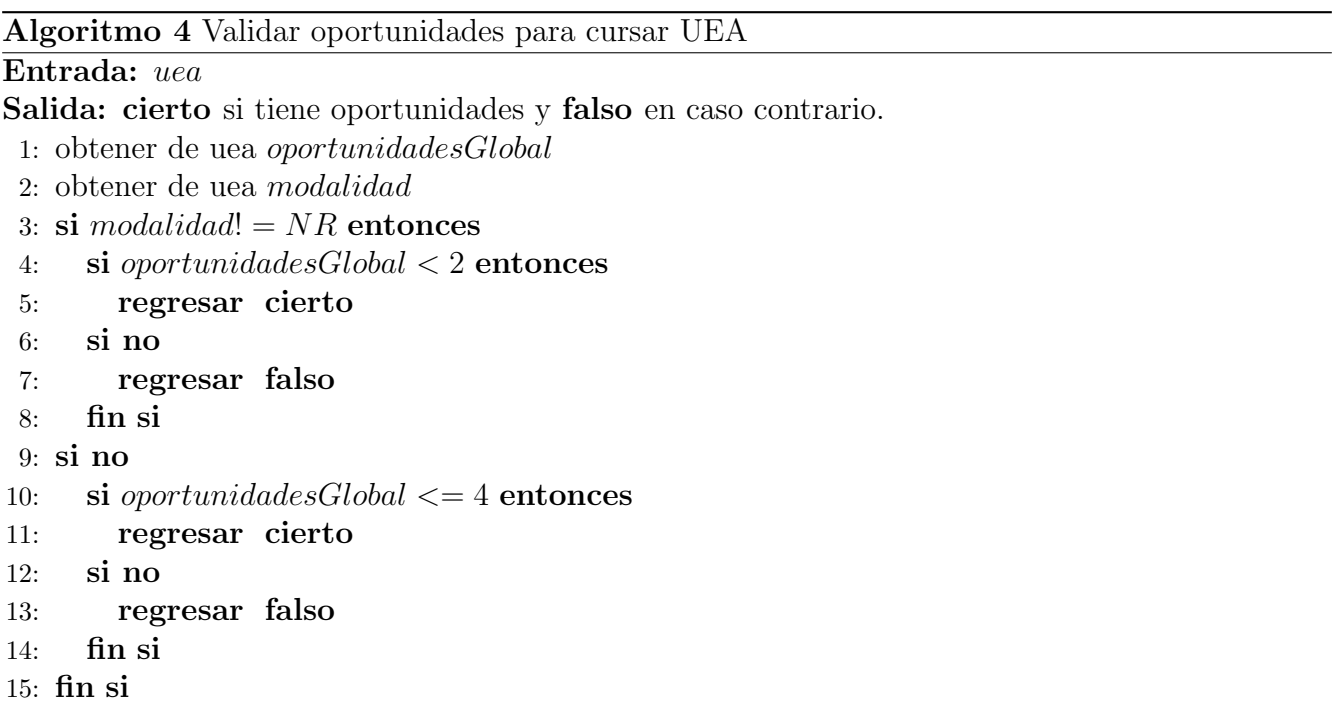

Verificamos si cumple cada uno de los prerrequisitos de seriación, los cuales son recuperados del atributo seriacion[] de la clase UEA. Este arreglo tiene un tama˜no de 4, ya que las UEA contenidas en el plan tienen a lo mucho 4 prerrequisitos, estos se clasifican de la siguiente manera.

- $\blacksquare$  Seriación por UEA
- Corregistro, UEA que debe ser cursada simultáneamente o haber inscrito con anterioridad.
- $\blacksquare$  Autorización previa.
- Cantidad de créditos aprobados.

Extraemos la variable que contiene el prerrequisito en la posición  $i$ .

Si la variable contiene los caracteres "CT" quiere decir que se trata de una cantidad de créditos aprobados. Procedemos a extraer la subcadena que contiene los créditos requeridos y los comparamos con los créditos aprobados, obtenidos del análisis sintáctico del kardex.

Si la variable contiene los caracteres "AUT" quiere decir que se trata de una autorización previa. Preguntamos si la clave de la UEA esta contenida en la variable que almacena la sección de autorizaciones, extraída del análisis sintáctico de información académica.

Si la variable contiene solo números, quiere decir que se trata de una UEA seriada. Preguntamos si la clave esta contenida en la tabla de UEA aprobadas.

Si la variable contiene el carácter "C" quiere decir que se trata de una seriación por corregistro. Extraemos la clave y verificamos si la UEA ya fue aprobada o cursada al menos 1 vez, si esto es cierto el requisito es cumplido de lo contrario verificamos si esta UEA puede ser cursada simult´aneamente, obtenemos la UEA de la tabla no aprobadas y verificamos si cumple cada uno de los prerequisitos de seriación.

Si todos los prerrequisitos son cumplidos y el algoritmo 4 regresa verdadero, la UEA es candidata para ser cursada, obtenemos el tipo de UEA que es (obligatoria, optativa de integración o optativa inter y multidisciplinar) y la almacenamos en una su respectiva cola de prioridad.

Este proceso se hace mientras existan UEA no aprobadas en la tabla hash.

## **3.4.** Módulo de Recomendación

Este modulo se encarga de realizar cálculos para obtener el número de créditos a recomendar, de acuerdo al desempeño académico de los tres últimos trimestres cursados, estableciendo un mínimo y un máximo número de créditos y en base a esto poder seleccionar que UEA son las que se recomiendan inscribir el próximo trimestre, tomando en cuenta la prioridad de las UEA que está dada por una recomendación del coordinador de estudios de la carrera.

## **3.4.1.** Créditos Recomendados

Para poder determinar los créditos que se van a recomendar es necesario conocer el desempeño académico del alumno, para poder establecer un intervalo de créditos a recomendar, ya que no siempre es posible seleccionar un conjunto de UEA con el número exacto de créditos. Para obtener este rango es necesario establecer los siguientes parámetros.

 $\blacksquare$  Mínimo número de créditos

Son los créditos que un alumno necesita inscribir cada trimestre para poder concluir su carrera en un periodo de 18 o 30 trimestres. Este valor se obtiene de la siguiente formula.

$$
Minimo = \frac{credits-1}{trimestresConcluir - trimestresCursados}
$$

En la formula anterior tenemos 4 variables, las cuales derivan su valor de la siguiente manera.

 $\bullet$  creditosPlan

Son los créditos establecidos en el plan de estudios (493 créditos) para concluir la carrera.

 $\bullet$  creditosRealesAprobados

El alumno de Ingeniería Química debe aprobar 412 créditos de UEA obligatorias, un mínimo de 57 créditos para las UEA optativas de integración y al menos 24 créditos de UEA optativas inter y multidisciplinares. Esto implica que un alumno pude cubrir mas créditos de los requeridos en las áreas de UEA optativas, por lo que es necesario restar el exceso que pudiera tener.

 $\bullet$   $trimesCursados$ 

Del SAE no es posible obtener este parámetro ya que no contempla los trimestres en que el alumno no se inscribió, para resolver este problema se hizo el siguiente proceso:

- 1. Obtener el trimestre de ingreso (ver sección 3.3.2).
- 2. Con ayuda del calendario escolar se decidió concretar las fechas de los periodos trimestrales.

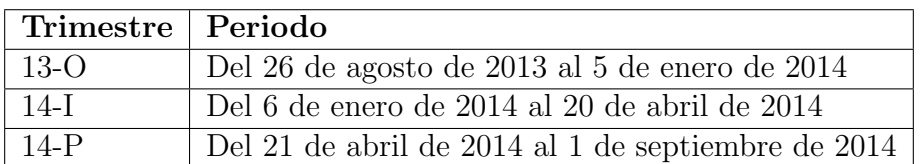

Tabla 2: Periodos Trimestrales

- 3. Obtener la fecha en el momento que es usada la aplicación para determinar el trimestre que se esta cursando. Esta se obtuvo de la cabecera "date" en la respuesta del servidor.
- 4. Por ultimo restamos el trimestre actual con el trimestre de ingreso.

Esta aplicación se actualizará anualmente para realizar las modificaciones de los periodos trimestrales, ya que es necesario el uso del calendario escolar.

 $\bullet$  trimestresConcluir

Esta variable representa el número de trimestres necesarios para concluir la carrera. Primero Verificamos si el alumno puede concluir su carrera en un periodo de 18 trimestres mediante la siguiente desigualdad.

 $creditosReales + ((18 - trimesStesCursados) * creditosNormalesInscript)) > 493$ 

Si la condición anterior no se cumple se establecerá un periodo de 30 trimestres. No se considero el periodo de 12 trimestres ya que un alumno en promedio tarda 18 trimestres en concluir la carrera.

 $\blacksquare$  Créditos Sugeridos

Es el resultado del promedio móvil de los créditos aprobados los últimos tres trimestres cursados, estos se encuentran almacenados en una pila (ver sección 3.3.2). Mediante el atributo "CreditosAprobados" obtenemos los créditos aprobados de cada trimestres.

 $\label{eq:3} creditsSuperidos = \frac{(creditosAprobados1 + creditosAprobados2 + creditosAprobados3)}{}$ 3

Si la pila es menor a 3 quiere decir que se trata de alumnos que cursan el primer o segundo trimestre, en este caso se realizara un promedio simple de los trimestres contenidos en la pila.

• Máximo número de créditos sugeridos

Este valor esta dado por la suma de los créditos sugeridos mas la desviación estándar de los créditos aprobados los últimos tres trimestres cursados. Si se trata de alumnos que cursan el primer o segundo trimestre, el valor sera tomado de la siguiente formula.

 $Maxsugerido = creditosSugeridos + 9creditos$ 

 $\blacksquare$  Máximo número de créditos

Si el alumno en su trimestre anterior no renuncio a ninguna UEA, inscribió al menos 20 créditos, aprobó todas las UEA inscritas y obtuvo un número de calificaciones MB mayor o igual al número de calificaciones S, o bien B en todas ellas, podrá inscribir en su próximo trimestre un máximo de 63 créditos de lo contrario solo podrá inscribir 40. Estos datos son obtenidos del ultimo trimestre ingresado en la pila, el cual debe coincidir con el trimestre obtenido en la fecha de lo contrario se establecerá automáticamente un máximo de 40 créditos.

Una vez obtenido el valor de cada par´ametro el rango se seleccionara de la siguiente manera (ver figura 12).

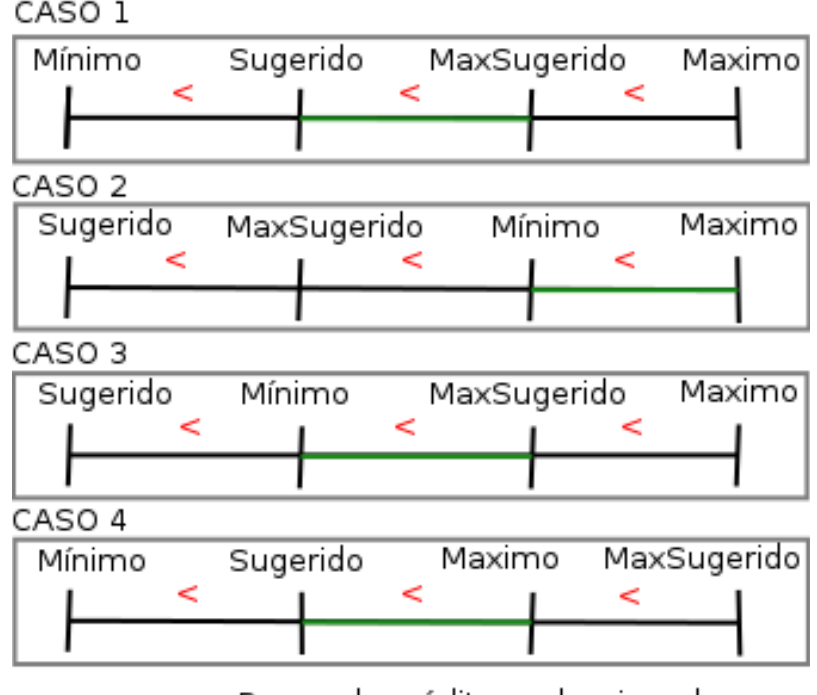

Rango de créditos seleccionado.

Figura 12: Rango de créditos a seleccionar.

## **3.4.2.** Selección de UEA a Recomendar

Hasta este punto tenemos identificadas las UEA que son posibles inscribir el próximo trimestre, las cuales se encuentran separadas en 3 conjuntos, UEA obligatorias, UEA optativas de integración y UEA optativas inter y multidisciplinar. Cabe señalar que solo las UEA obligatorias están ordenadas por una prioridad única, cada UEA optativa tiene la misma prioridad la cual es irrelevante.

Al hacer el análisis para determinar las UEA a recomendar surgieron las siguientes preguntas. ¿Que UEA seleccionar del conjunto de optativas de integración? y ¿Que UEA seleccionar del conjunto de UEA optativas inter y multidisciplinar?, este problema radica en que el alumno puede elegir cualquier subconjunto y no esta forzado a cursar determinadas UEA como es el caso con las UEA obligatorias.

Para resolver este problema se partió de lo siguiente:

El coordinador de estudios propone que a partir del 7<sup>o</sup> trimestre el alumno debe empezar a elegir las UEA optativas de integración que desee cursar y a partir del  $8^{\circ}$  trimestre elegir las UEA optativas inter y multidisciplinar que desee cursar. En las figuras  $13 \times 14$  se pueden observar los créditos optativos que se recomienda inscribir cada trimestre, sumando un total de 57 créditos y 24 créditos respectivamente.

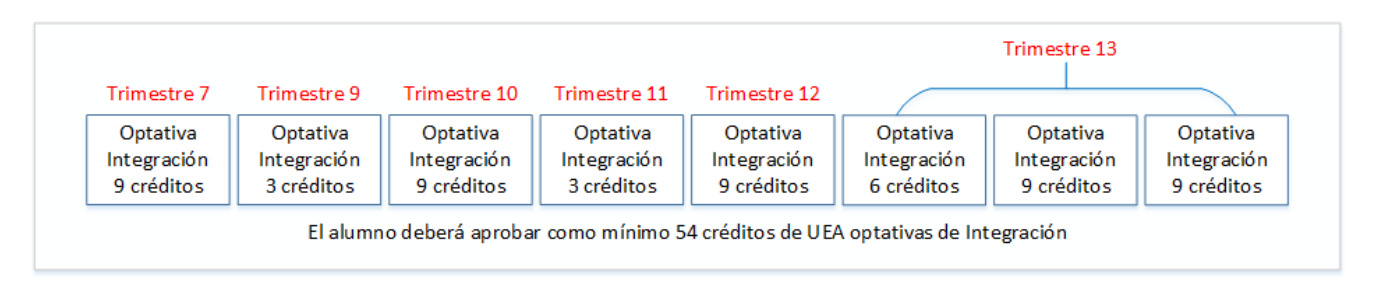

Figura 13: Propuesta para cursar Optativas de Integración.

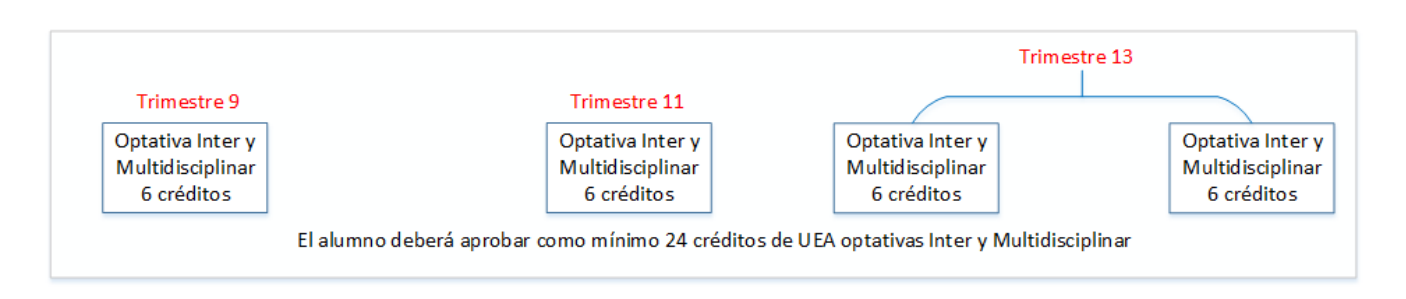

Figura 14: Propuesta para cursar Optativas Inter y Multidisciplinar.

Tomando en cuenta la recomendación del coordinador de estudios, se crearon UEA "ficticias" que hacen referencia a los conjuntos de UEA optativas, las UEA ficticias tienen asignada una prioridad ´unica dentro de cada bloque de trimestre esto es, si una UEA Optativa se recomienda que sea inscrita en el trimestre 7 a esta se le asignara la prioridad mas baja dentro de ese trimestre quedando con prioridad mas alta las UEA obligatorias del mismo trimestre. A continuación se describir´an los criterios que se toman en cuenta para crear el numero de UEA ficticias en cada

conjunto de optativas e ingresarlas al conjunto de UEA obligatorias, dependiendo de la situación académica de cada alumno.

## **Optativas Inter y Multidisciplinar**

Analizando el plan de estudios se observo que todas las UEA que pertenecen a este conjunto tienen asignados el mismo numero de créditos y el único prerrequisito que necesitan para ser cursadas es haber aprobado 150 créditos, tomando en cuenta esto se decidió que solo se crearan 4 UEA "ficticias" con 6 créditos asignados en cada una de ellas. Para determinar cuantas de estas UEA se ingresaran al conjunto de UEA obligatorias debemos verificar primero si el alumno tiene cubiertos 150 créditos, de ser así se procederá a obtener los créditos aprobados en este conjunto de optativas. En la tabla 3 se muestra el numero de UEA ficticias que serán ingresadas al conjunto de UEA obligatorias dependiendo de los créditos aprobados.

|         | UEA Ficticias a Ingresar   Créditos aprobados en optativas Inter y Multidisciplinar |
|---------|-------------------------------------------------------------------------------------|
| 4 UEA   | 0 créditos                                                                          |
| 3 UEA   | 6 créditos                                                                          |
| 2 UEA   | 12 créditos                                                                         |
| 1 UEA   | 18 créditos                                                                         |
| $0$ UEA | $cr\acute{e}ditos > 24$                                                             |

Tabla 3: UEA ficticias que ingresan al conjunto de UEA obligatorias

## **Optativas de Integración**

Para este conjunto de UEA optativas se tuvo que pensar en un proceso ligeramente distinto al anterior ya que los créditos asignados para cada UEA y los prerrequisitos de seriación son distintos. Todas las UEA contenidas en el plan de este conjunto tienen asignado un numero de créditos múltiplo de tres  $(3, 6, 9, y, 18)$  con excepción de dos UEA que tienen asignado un numero de 8 cr´editos, estas dos UEA representan un problema ya que si el alumno tiene aprobada al menos una de ellas la recomendación del coordinador de estudios no funcionaria debido a que estas UEA no son múltiplo de tres y las UEA propuestas por el coordinador si lo son. Debido a esto se tuvieron que realizar nuevas recomendaciones para los casos en que el alumno haya cubierto una o las dos UEA de 8 créditos.

Recorriendo la estructura de datos que tiene almacenada las UEA aprobadas por el alumno podemos extraer las optativas de integración y consultar los créditos asignados a cada una de ellas, con esto podremos verificar las UEA que el alumno tiene cubiertas y en base a esto determinar el tipo de recomendación que se hará. A continuación se describen los tres posibles casos.

 $\blacksquare$  CASO 1

El alumno no ha aprobado ninguna UEA de ocho créditos. En este caso la recomendación se hará como propone el coordinador de estudios creando 8 UEA ficticias las cuales se muestra en la figura 3. Ahora debemos determinar cuantas de estas UEA serán ingresadas al conjunto de UEA obligatorias, para explicar este proceso emplearemos 2 posibles ejemplos que se pueden dar.

El alumno tiene aprobados exactamente alguno de los créditos que se muestran en la figura 15, de ser este el caso se dar´an como aprobadas las UEA que se encuentran a la izquierda a partir de los créditos aprobados y se ingresaran al conjunto de UEA obligatorias las UEA que se encuentran a la derecha.

Ahora supongamos que el alumno tiene aprobados 27 créditos, en este caso solo se darán como aprobadas las UEA 1, 2, 3 Y 4 con un total de 24 créditos, los 3 créditos faltantes serán restados de la UEA 5, por lo que serán ingresadas  $2$  UEA de 6 créditos (UEA 5 y 6) y  $2$  UEA de 9 créditos (UEA  $7 \times 8$ ).

|             | UEA <sub>1</sub>        | UEA <sub>2</sub>        | UEA <sub>3</sub>        | UEA 4                   | <b>UEAS</b>             | UEA <sub>6</sub>        | UEA <sub>7</sub>        | UEA <sub>8</sub>        |
|-------------|-------------------------|-------------------------|-------------------------|-------------------------|-------------------------|-------------------------|-------------------------|-------------------------|
| Créditos    | Optativa<br>Integración | Optativa<br>Integración | Optativa<br>Integración | Optativa<br>Integración | Optativa<br>Integración | Optativa<br>Integración | Optativa<br>Integración | Optativa<br>Integración |
| aprobados   | 9 créditos              | 3 créditos              | 9 créditos              | 3 créditos              | 9 créditos              | 6 créditos              | 9 créditos              | 9 créditos              |
| 9 Créditos  |                         |                         |                         |                         |                         |                         |                         |                         |
| 12 Créditos |                         |                         |                         |                         |                         |                         |                         |                         |
| 21 Créditos |                         |                         |                         |                         |                         |                         |                         |                         |
| 24 Créditos |                         |                         |                         |                         |                         |                         |                         |                         |
| 33 Créditos |                         |                         |                         |                         |                         |                         |                         |                         |
|             |                         |                         |                         |                         |                         |                         |                         |                         |
| 34 Créditos |                         |                         |                         |                         |                         |                         |                         |                         |
| 48 Créditos |                         |                         |                         |                         |                         |                         |                         |                         |
| 57 Créditos |                         |                         |                         |                         |                         |                         |                         |                         |
|             |                         |                         | <b>UEA</b> aprobadas    |                         | ------------- <b>b</b>  | UEA no aprobadas        |                         |                         |

Figura 15: Selección 1 Optativas de Integración.

## $\blacksquare$  CASO 2

El alumno ya aprobó 1 UEA de 8 créditos. En este caso solo se crean 7 UEA ficticias, puesto que estamos seguros que al menos aprob´o una UEA, en la figura 16 se puede observar que los créditos asignados a partir de la UEA 3 son los mismos que propone el coordinador de estudios, esta recomendación da un total de 59 créditos. El proceso para determinar que UEA serán ingresadas al conjunto de UEA obligatorias es el mismo que se explica en el caso 1, con la diferencia que los créditos aprobados no pueden ser múltiplos de 3 dado que el alumno ya aprobó una UEA de 8 créditos.

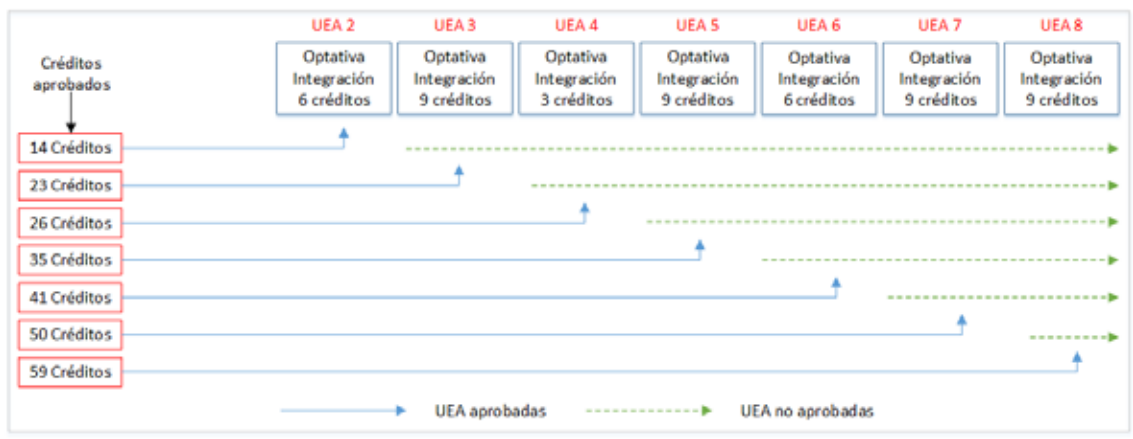

Figura 16: Selección 2 Optativas de Integración.

 $\blacksquare$  CASO 3

El alumno aprobó las  $2 \text{ UEA}$  de 8 créditos. En este caso se crearan 6 UEA ficticias que suman un total de 42 créditos, si a esto le agregamos los 16 créditos aprobados el resultado sera muy similar al mínimo numero de créditos que el alumno debe cubrir en esta área, en la figura 17 se puede observar que los créditos asignados a partir de la UEA 4 son los mismos que propone el coordinador de estudios. El proceso para determinar que UEA serán ingresadas al conjunto de UEA obligatorias es exactamente el mismo que se menciona en el caso 2.

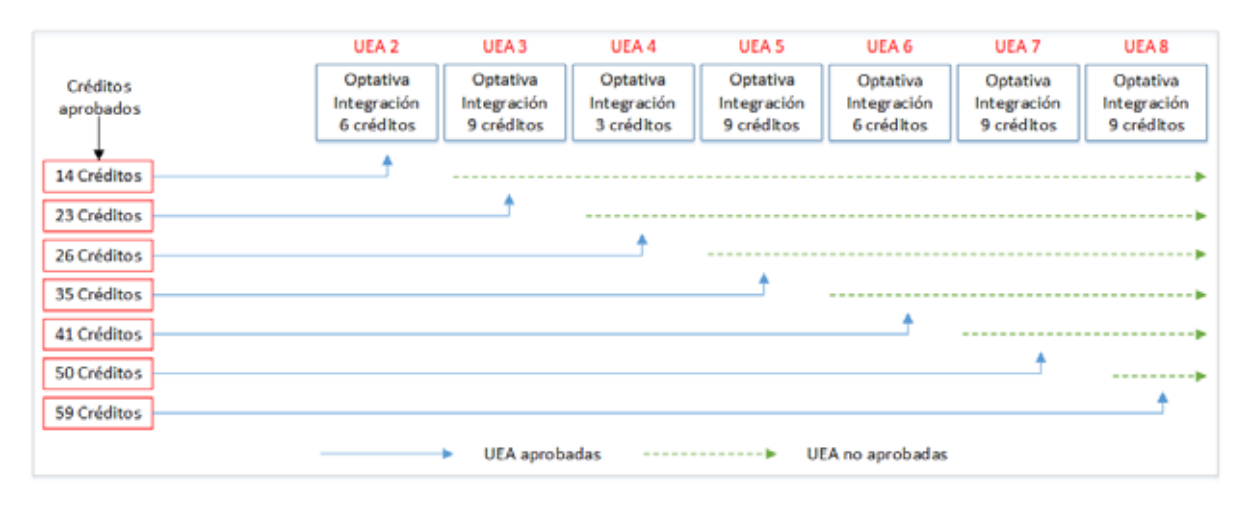

Figura 17: Selección 3 Optativas de Integración.

## Algoritmo de selección

A continuación se describen los algoritmos empleados para determinar las UEA que serán recomendadas, estas serán almacenadas en una estructura de datos.

El proceso inicia con el algoritmo 5 el cual recibe como entrada el mínimo y máximo numero de créditos sugeridos, en la linea 1 se manda a llamar al algoritmo 6, el determina los créditos obligatorios y optativos que ser´an recomendados, los cuales deben de sumar a lo mucho el numero de créditos que recibe como parámetro, si la suma de los créditos de las UEA seleccionadas es menor al mínimo que estamos sugiriendo se volverá a realizar nuevamente la selección de UEA, esta vez pasándole como parámetro el mínimo sugerido mas 1, esto se hará mientras la suma de los créditos seleccionados sea menor al mínimo sugerido tomando en cuanta que no rebase el máximo numero de créditos sugeridos.

El algoritmo 8 selecciona del conjunto UEA posibles las UEA a recomendar tomando en cuenta la prioridad de cada una de ellas, estas serán almacenadas en un conjunto llamado UEA recomendadas, la suma de los créditos de esta selección de UEA no debe sobrepasar el numero de créditos que recibe como parámetro. Si alguna UEA obligatoria esta seriada por corregistro, se preguntara si el corregistro ya esta contenido en la recomendación de UEA, de ser asi se ingresara dicha UEA a la selección de lo contrario se ignorara.

El algoritmo 6 se encarga de mandar a llamar 2 veces el proceso que realiza la selección de UEA, en la primera vuelta se obtiene las UEA obligatorias , UEA ficticias del conjunto de optativas Inter y Multidisciplinar y el numero de créditos posibles de las optativas de integración, posteriormente se ejecutara el algoritmo 6 y mandara a llamar al proceso que determina si existe una posible combinación de UEA optativas de integración disponibles con los créditos obtenidos de la suma de las UEA ficticias en el área de optativas de integración, en caso de que no exista una combinación se irán restando tres créditos hasta obtener una combinación, esto se hace para asegurarle al alumno que los créditos que se le recomiendan inscribir en el área optativa de integración estén disponibles con las UEA de integración que tiene liberadas. En la segunda vuelta se seleccionan nuevamente las UEA obligatorias y UEA optativas Inter y Multidisciplinar en base a los créditos recomendados, restando los créditos de las UEA optativas de integración.

El algoritmo 7 cuenta y almacena en variables diferentes el numero de optativas de integración liberadas en 3, 6,9 y 18 créditos. En la linea 1 se puede observar que existen 2 variables nuevas (doce y quince) estas fueron creadas ya que existen algunas optativas de  $3 \times 6$  créditos que están seriadas por contrarregistros de 6 y 9 créditos, si este fuera el caso se pregunta si la UEA no ha sido cursada, de ser así tenemos que sumar los créditos de las 2 UEA ya que se necesitan cursar simultáneamente, además debemos de restar en uno la variable que almacena el numero de UEA que tienen asignado el numero de créditos del corregistro. Esta cuenta de UEA es necesaria para determinar las combinaciones posibles con un determinado numero de créditos.

El proceso que determina las posibles combinaciones recibe como entrada un numero de créditos posibles y el numero de UEA liberadas para cada conjunto de créditos  $(3, 6, 9, 12, 15, y 18)$ , generando la siguiente cadena de texto.

numero+"d"+numero+"n"+numero+"s"+numero+"t"+numero+"q"+numero+"c"

donde.

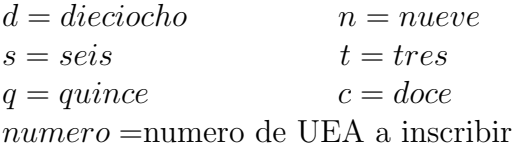

Si en la combinación existe alguna UEA de quince o doce créditos esta sera descompuesta en 2 UEA, una de 9 créditos y otra de 6 créditos o bien una de 9 créditos y otra de 3 créditos, haciendo un an´alisis de esta cadena se ir´an agregando al conjunto de UEA recomendadas las optativas de integración.

Algoritmo 5 Verificar créditos

**Entrada:** minimoSugerido, maximoSugerido

- 1: ajustarCreditos( minimoSugerido )
- 2: obtener creditos recomendados

3: **si** creditosRecomendados < minimoSugerido **entonces**

- 4:  $minimo = minimoSugerido$
- 5: **mientras**  $minimo \leq maximoSugerido$  **hacer**<br>6:  $minimo = minimo + 1$
- $minimo = minimo + 1$
- 7: ajustarCreditos( minimoSugerido )
- 8: obtener creditos recomendados
- 9: **si** creditosRecomendados ≥ minimoSugerido **entonces**
- 10: **regresar**
- 11: **fin si**
- 12: **fin mientras**
- 13: **fin si**

## **Algoritmo 6** Ajustar Créditos

**Entrada:** creditosRecomendados, creditosIntegracion

- 1: generarRecomendacion( creditosRecomendados,primeraVuelta )
- 2: AgruparCreditosIntegracion()
- 3: **mientras**  $creditosIntegracion \leq 0$  **hacer**<br>4: combinacion = generarCombinacion(*cree*
- $\text{combination} = \text{generator} \text{Combination}(creditosIntegration, \text{credits} \text{Agrupados})$
- 5: **si** existe combinacion **entonces**
- 6: **regresar**
- 7: **si no**
- 8: creditosIntegracion = creditosIntegracion 3<br>9: fin si
- 9: **fin si**
- 10: **fin mientras**
- 11: **si** existe combinacion **entonces**
- 12: generarRecomendacion( creditosRecomendados,segundaVuelta )
- 13: **si no**
- 14: generarRecomendacion( creditosRecomendados,segundaVuelta )
- 15: ingresar UEA Integracion a Recomendacion
- 16: **fin si**

**Algoritmo 7** Agrupar créditos optativos de Integración

|            | <b>Entrada:</b> $cola = UEAliberadas$                           |  |  |  |  |
|------------|-----------------------------------------------------------------|--|--|--|--|
|            | 1: establecer $tres, seis, nuevo, dieciocho, doce y quince a 0$ |  |  |  |  |
|            | 2: mientras existan UEA en la cola hacer                        |  |  |  |  |
| 3:         | si $creditosUEA = 3$ entonces                                   |  |  |  |  |
| 4:         | si UEA seriada por corregistro de 6 creditos entonces           |  |  |  |  |
| 5:         | si No ha cursado UEA 6 creditos entonces                        |  |  |  |  |
| 6:         | $nueve + +$                                                     |  |  |  |  |
| 7:         | $seis --$                                                       |  |  |  |  |
| 8:         | si no                                                           |  |  |  |  |
| 9:         | $tres + +$                                                      |  |  |  |  |
| 10:        | fin si                                                          |  |  |  |  |
| 11:        | si no                                                           |  |  |  |  |
| 12:        | si UEA seriada por corregistro de 9 creditos entonces           |  |  |  |  |
| 13:        | si No ha cursado UEA 9 creditos entonces                        |  |  |  |  |
| 14:        | $docc + +$                                                      |  |  |  |  |
| 15:        | $nueve -$                                                       |  |  |  |  |
| 16:        | si no                                                           |  |  |  |  |
| 17:        | $tres + +$                                                      |  |  |  |  |
| 18:        | fin si                                                          |  |  |  |  |
| 19:        | si no                                                           |  |  |  |  |
| 20:        | $tres + +$                                                      |  |  |  |  |
| 21:        | fin si                                                          |  |  |  |  |
| 22:        | fin si                                                          |  |  |  |  |
| 23:        | si no                                                           |  |  |  |  |
| 24:        | si $creditosUEA = 6$ entonces                                   |  |  |  |  |
| 25:        | si UEA seriada por corregistro de 9 creditos entonces           |  |  |  |  |
| <b>26:</b> | si No ha cursado UEA 9 creditos entonces                        |  |  |  |  |
| 27:        | $quince++$                                                      |  |  |  |  |
| 28:        | $nueve - -$                                                     |  |  |  |  |
| 29:        | si no                                                           |  |  |  |  |
| 30:        | $seis++$                                                        |  |  |  |  |
| 31:        | fin si                                                          |  |  |  |  |
| 32:        | si no                                                           |  |  |  |  |
| 33:        | $seis++$<br>fin si                                              |  |  |  |  |
| 34:<br>35: | si no                                                           |  |  |  |  |
|            | si $creditosUEA = 9$ entonces                                   |  |  |  |  |
| 36:<br>37: | $nueve++$                                                       |  |  |  |  |
| 38:        | si no                                                           |  |  |  |  |
| 39:        | $dieciocho++$                                                   |  |  |  |  |
| 40:        | fin si                                                          |  |  |  |  |
| 41:        | fin si                                                          |  |  |  |  |
| 42:        | fin si                                                          |  |  |  |  |
|            | 43: fin mientras                                                |  |  |  |  |
|            |                                                                 |  |  |  |  |
**Algoritmo 8** Generar Recomendación **Entrada:** creditosRecomendados ,cola de UEAposibles, #UEAoptMulti 1: establecer creditosOptativosIntegracion a 0 2: **mientras** existan UEA en la cola **hacer** 3: sacar uea de UEAposibles 4:  $creditosUEA = uea.getcreditos()$ 5: **si** es UEA obigatoria **entonces** 6: **si** creditosUEA <= creditosRecomendados **entonces** 7: **si** UEA seriada por corregistro **entonces** 8: **si** corregistro esta contenida en UEArecomendadas **entonces** 9: agregamos UEA a UEArecomendadas 10:  $\qquad \qquad \qquad \qquad \qquad \qquad \qquad \qquad \qquad \qquad \qquad \text{if } \mathbf{n} \text{ si } \qquad \qquad \qquad \qquad \text{if } \mathbf{n} \text{ si }$ fin si 12: **si no** 13: agregamos UEA a UEArecomendadas 14: creditosRecomendados− = creditosUEA<br>15: **fin si** fin si 16: **fin si** 17: **si no** 18: **si** es UEA ficticia de Integracion **entonces** 19: **si** primera vuelta **entonces** 20: **mientras** creditosUEA> creditosRecomendados **hacer** 21: *creditos*UEA= *creditos*UEA−3<br>22: **fin mientras** fin mientras 23:  $\qquad \qquad \text{creditosOptativos} \qquad \qquad \text{rreditos} \qquad \text{rreditos} \qquad \text{rreditos}$ 24:  $\qquad \qquad \text{creditosRecommendados} - = \text{creditosUEA}$ <br>25:  $\qquad \qquad \text{fin si}$ fin si 26: **si no** 27: **si** #UEAoptMulti > 0 **entonces** 28: agregamos UEA a UEArecomendadas 29: creditosRecomendados− = creditosUEA<br>30:  $\#UEA$ optMulti − − 30:  $\#UEAoptMulti - -$ <br>31: fin si fin si 32: **fin si** 33: **fin si** 34: **fin mientras**

Para ejemplificar este proceso tomemos en cuenta un posible escenario. Después de realizar el análisis de la trayectoria académica de un alumno se obtuvo lo siguiente:

- $\blacksquare$  Créditos aprobados: 245
	- créditos obligatorios: 200
	- $\bullet$  créditos optativos de integración: 33
	- $\bullet\,$ créditos inter y multidisciplinar: 12
- mínimo de créditos sugeridos: 33
- máximo de créditos sugeridos: 36
- el alumno tiene 15 UEA liberadas en el área de optativas inter y multidisciplinar.
- el alumno tiene 1 UEA de 3 créditos liberada en el área de optativas integración.

El conjunto que contiene las UEA posibles se encuentra de la siguiente manera.

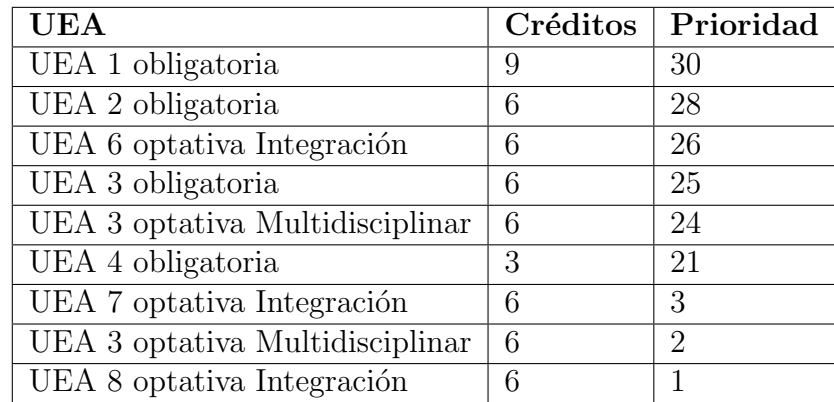

Tabla 4: UEA posibles

En la tabla 4 se puede notar que solo se ingresaron 2 UEA ficticias del área optativas inter y multidisciplinar puesto que ya tiene aprobados 12 créditos (ver tabla 3) y 3 UEA ficticias del area optativas de integración puesto que ya tiene aprobados 36 créditos(ver figura 15). En la tabla 5 se puede observar cada una de las extracciones realizadas en la primera vuelta, restando los créditos de la UEA a los créditos mínimos sugeridos.

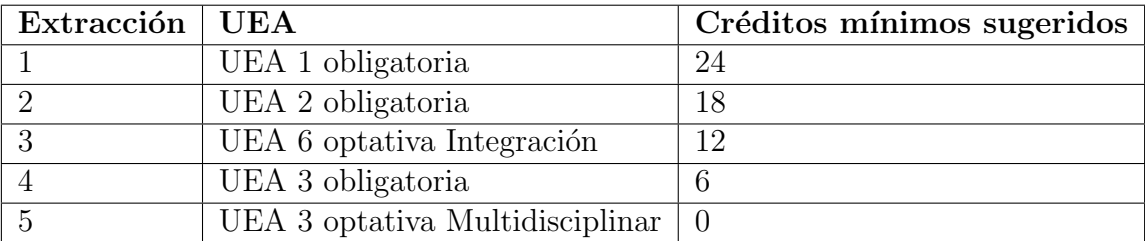

Tabla 5: Selección de UEA vuelta 1

Después de la primera vuelta podemos observar que los créditos posibles en el área de optativa de integración son 6, ahora debemos verificar si con estos créditos existe alguna combinación de UEA liberadas. Al pasarle los 6 créditos al proceso que determina las combinaciones, este regresara que no existe alguna combinación posible ya que el alumno no tiene liberada 1 UEA de 6 créditos o bien 2 de tres créditos, por lo que debemos de restar en 3 los créditos propuestos, en este caso el proceso dirá que si es posible inscribir esa cantidad de créditos. Estos serán restados a los créditos mínimos sugeridos.

Para la segunda vuelta no se tomaran en cuenta las UEA optativas de integración y la selección se hará en base a los créditos resultantes de la resta antes mencionada. En la tabla 6 se puede observar cada una de las extracciones realizadas en la segunda vuelta, en ella se puede notar que se logro extraer una UEA mas, haciendo que la suma de los créditos recomendados sea lo mas cercano posible a los créditos mínimos sugeridos.

| Extracción   UEA |                                 | Créditos mínimos sugeridos |
|------------------|---------------------------------|----------------------------|
|                  | UEA 1 obligatoria               | 21                         |
|                  | UEA 2 obligatoria               | 15                         |
|                  | UEA 6 optativa Integración      | No se toma en cuenta       |
|                  | UEA 3 obligatoria               |                            |
|                  | UEA 3 optativa Multidisciplinar | -3                         |
|                  | UEA 4 obligatoria               |                            |

Tabla 6: Selección de UEA vuelta 2

En la tabla 7 se puede observar la recomendación que se realizara al alumno. Con el proceso anterior le estamos asegurando al alumno que las UEA optativas mostradas son UEA que tiene liberadas y por lo tanto puede inscribir, si solo realizamos una vuelta y no obtenemos las combinaciones posibles estaríamos dando una recomendación errónea.

| <b>UEA</b>                      | Créditos |
|---------------------------------|----------|
| UEA 1 obligatoria               | Ч        |
| UEA 2 obligatoria               | 6        |
| UEA 6 optativa Integración      | 3        |
| UEA 3 obligatoria               | 6        |
| UEA 3 optativa Multidisciplinar | 6        |
| UEA 4 obligatoria               | 3        |
| Total de créditos Recomendados  | 33       |

Tabla 7: UEA Recomendadas

# **3.5. Módulo de Presentación**

Este modulo se encarga de mostrar la información obtenida a lo largo del desarrollo lógico de la aplicación. Esta información esta organizada en 7 secciones.

Sección Recomendación

En esta sección se muestran las UEA que se recomiendan inscribir el próximo trimestre indicando el nombre de la UEA, la clave, los créditos asignados en cada UEA Y el total de créditos mostrados. Estas UEA se encuentran almacenadas en la estructura de datos "UEA recomendadas", por lo que es necesario extraer cada una de las UEA contenidas, si se trata de UEA que hacen referencia al conjunto de optativas de integración se mostrara la clave "11XXXX", el nombre "UEA Optativa Técnica" y los créditos asignados, en el caso de extraer una UEA que hace referencia a las optativas Inter y Multidisciplinar se mostrara la clave "110XXXX", el nombre "Optativa Inter y Multidisciplinar" y un numero de créditos igual a 6.

Esta sección muestra además la opción de ajuste de créditos, en ella se podrá modificar el numero de créditos a inscribir, este valor y el Máximo numero de créditos a inscribir son pasados al algoritmo 5 para generar una nueva selección de UEA. Si el numero de créditos ingresado es mayor a los permitidos, se tomara como Máximo el valor de 63.

## Sección de comentarios

En esta sección no se muestra información relevante, ya que el alumno debe de ingresar sus comentarios y/o sugerencias, estas ser´an enviadas al correo ing-quimica@correo.azc.uam.mx que pertenece al coordinador de estudios de la Licenciatura en Ingeniería Química.

Sección Distribución de créditos

En esta sección se muestra la distribución de créditos del plan de estudios, indicando los créditos aprobados en cada tronco. Estos se obtienen al recorrer la estructura de datos "UEAaprobadas", en la cual se extrae de cada UEA el atributo "tipo" el cual sirve para verificar a que tronco pertenece la UEA y así sumar los créditos asignados de dicha UEA en su respectivo tronco.

Sección de UEA aprobadas

En esta sección se muestran las UEA aprobadas por el alumno a lo largo de su trayectoria académica, estas se encuentran almacenadas en la estructura de datos "UEAaprobadas", por lo que es necesario recorrer toda la estructura para extraer el nombre, la clave y los créditos asignados de cada UEA.

Las secciones UEA obligatorias, UEA optativas de integración y UEA optativas Inter y Multidisciplinar, muestran las UEA que el alumno tiene liberadas y por lo tanto puede inscribir el próximo trimestre. Estas UEA son obtenidas de las estructuras de datos "UEAobligatorias", "optativasIntegracion" y "optativasInterMultidisiplinar".

# **4. Trabajo Futuro**

Este proyecto queda abierto a nuevas implementaciones, a continuación se expresan algunas ideas que pueden enriquecer el uso de la aplicación.

- Al mostrar la lista de las UEA que se recomiendan inscribir, el alumno podrá seleccionar alguna UEA para observar el horario y los profesores que imparten dicha UEA, estos horarios se pueden obtener de forma similar a como se obtuvo el kardex e información académica.
- Antes de iniciar la recomendación se le pregunta al alumno si desea cursar alguna de las 5 áreas de concentración, y en base a esto recomendar las UEA optativas que pertenecen a dicha área seleccionada.
- Eliminar de la lista de recomendación una o varias UEA que el alumno no desee cursar, generando así una nueva recomendación sin tomar en cuenta las UEA seleccionadas.
- Realizar un algoritmo de predicción que le muestre al alumno la probabilidad que tiene de aprobar alguna UEA con cierto profesor.

# **5. Conclusiones**

Elegir una mala selección de UEA durante el proceso de inscripción puede provocar en los alumnos problemas en el desempeño académico, frustración y en algunos casos la deserción. Esto se debe principalmente a que los estudiantes inscriben mas UEA de las que realmente pueden llevar, ya que no contemplan el esfuerzo que se debe dedicar en cada UEA para poder ser aprobada. Mediante el uso de esta aplicación, los alumnos obtienen una recomendación de las UEA que pueden inscribir en su próximo trimestre, seleccionando el numero de UEA que el alumno puede cursar de manera eficiente y satisfactoria de acuerdo a su desempeño académico, a demás se toma encenta la prioridad de cada UEA dentro del plan de estudios, la cual esta dada por una recomendación del coordinador de estudios de la carrera.

Resultaría complicado realizar este proyecto si no se contara con el apoyo de alumnos que proporcionaron su matricula y contrase˜na, gracias a estos datos se pudo determinar y ubicar cierta información contenida en el SAE, además de que se logro identificar un error que no se tenia contemplado. Este error consistía en que el SAE no muestra los trimestres en el alumno no realizo el pago correspondiente a la inscripción, esto significo un gran problema ya que esta información era necesaria para determinar el tiempo que el alumno lleva inscrito en la universidad, para resolver este inconveniente fue necesario obtener del SAE el trimestre de ingreso y recurrir al calendario escolar para establecer el ultimo trimestre cursado en base a la fecha obtenida en el momento que es usada la aplicación. Esta solución conllevo a que la aplicación requiera ser actualizada anualmente.

A pesar de todos los inconvenientes que surgieron a lo largo del desarrollo, la aplicación cumple con el objetivo que se planteo inicialmente el cual fue "Implementar una aplicación móvil que le pueda recomendar a un alumno de Ingeniería Química las UEA que puede inscribir en su próximo trimestre", adem´as de que se agregaron nuevas opciones que no estaban contempladas en un inicio. La implementación de este proyecto me ha permitido adquirir nuevos conocimientos y reforzar aquellos obtenidos a lo largo de la carrera, los cuales fueron necesarios para resolver los problemas e inconvenientes que se presentaron durante el desarrollo.

# **Bibliografía**

- [1] J. Wilson,Android's HTTP Clients.(2013).[Online]. Available: http://android-developers.blogspot.mx/2011/09/androids-http-clients.html
- [2] Subsistema de Administración Escolar.(2013).Universidad Autónoma Metropolitana. [Online]. Available: https://ayamictlan.uam.mx:8443/sae/azc/aewbf001.omuestraframes?mod=1
- [3] J. Cesar Zamora. Sistema Web de Seriación e Información para Alumnos de Ingeniería. Proyecto Terminal. Universidad Autónoma Metropolitana Azcapotzalco, D.F., México,2009.

# **A. Manual de usuario**

## A.1. Descargar la aplicación

Podrás descargar la aplicación desde el siguiente enlace.

http://www.Ingenieria Quimica.com/UAM Azcapotzalco/Recomendacion Quimica.apk

Se mostrara la siguiente pantalla (ver figura 18), solo debes hacer clic en el botón verde "DESCARGAR" y listo.

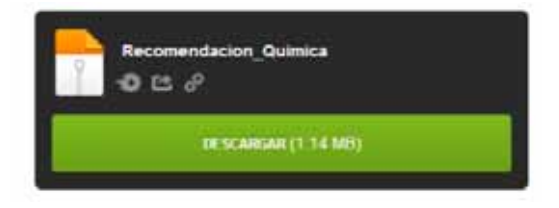

Figura 18: Descargar Aplicación.

## A.2. Instalación y apertura de la aplicación

Una vez descargado el archivo *Recomendacion Quimica.apk*, lo copiamos al móvil o tableta con el cable USB, o desde la flash card, para que quede almacenada en la memoria externa.

Dentro del dispositivo le indicamos al sistema operativo Android que permita la instalación de aplicaciones externas a Google Play, para ello nos desplazamos hasta " $Ajustes > Seguridad$ " y activamos la opción "Orígenes desconocidos".

Por ultimo accedes a la ubicación donde se almaceno el archivo Recomendacion Quimica.apk y lo seleccionas. Se desplegara una pantalla (ver figura 19) indicando que la aplicación requiere de acceso a internet, a continuación seleccionas el botón "Instalar" y después de un par de segundos la aplicación quedara instalada en tu dispositivo.

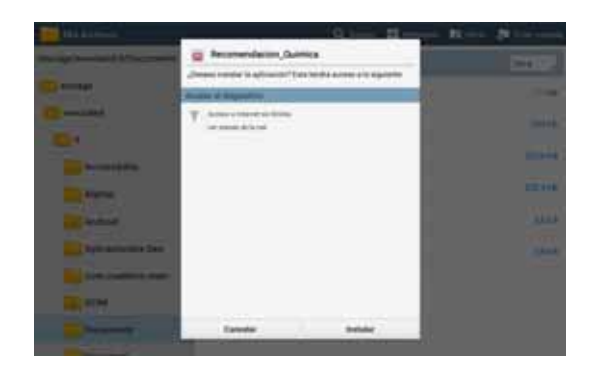

Figura 19: Instalación.

Luego de descargar e instalar la aplicación, visualizarás en el escritorio de tu dispositivo el icono de Recomendación para Ingeniería Química (ver figura 21), al que accederás pulsando el mismo. Si al pulsar el icono se te muestra el mensaje "Sin conexión a internet" (ver figura 20), deberás activar el Wi-Fi o los datos móviles de tu dispositivo, de lo contrario no se te permitirá el ingreso a la aplicación.

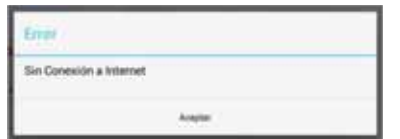

Figura 20: Sin conexión a Internet Figura 21: Icono de la aplicación

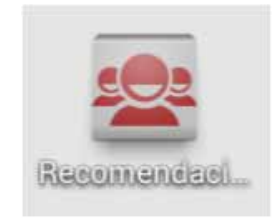

# A.3. Uso de la aplicación

## A.3.1. Generar Recomendación

Al ingresar a la aplicación se mostrara la pantalla principal (ver figura 22), en la cual debes proporcionar tu matrícula en el campo de texto "matrícula" y tu contraseña en el campo de texto "contrase˜na", estos datos son los mismos con los que ingresas al SAE, posteriormente debes presionar el botón "Enviar". A continuación se desplegara una barra de progreso (ver figura 23), en ella se indica el proceso o acción que esta realizando el sistema para poder generar la recomendación.

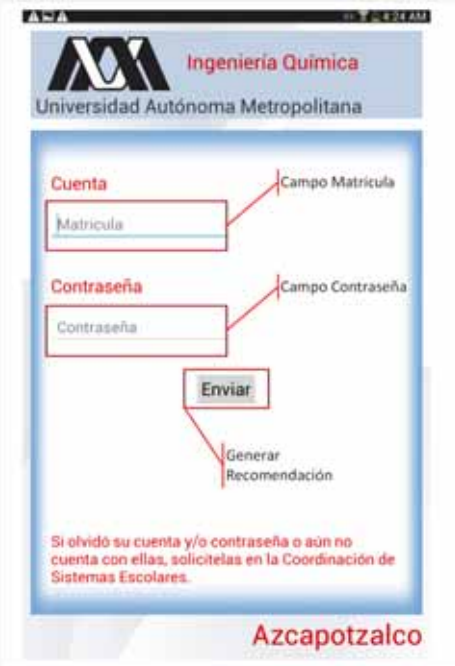

Figura 22: Pantalla de Inicio.

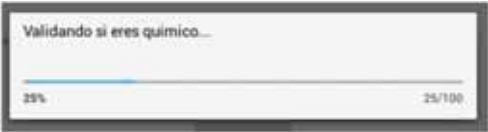

Figura 23: Barra de progreso.

Cuando la barra de progreso llegue a 100 % (5 segundos aproximadamente) se desplegara una nueva pantalla (ver figura 24), en ella podrás observar el total de créditos y las UEA que se te recomiendan inscribir el próximo trimestre, además se te muestran 3 parámetros o valores que debes de considerar si deseas modificar los créditos a inscribir.

- Créditos Recomendados. Este valor representa el promedio de los créditos que aprobaste los ultimos tres trimestres cursados. ´
- $\blacksquare$  *Máximo de créditos posibles.* Es el máximo numero de créditos que se te permitirá inscribir el próximo trimestre
- $\blacksquare$  *M'nimo de créditos Posibles.* Son los créditos que necesitas inscribir cada trimestre para poder concluir tu carrera en 18 trimestres, si ya no es posible concluir en ese periodo se te mostrara a 30 trimestres.

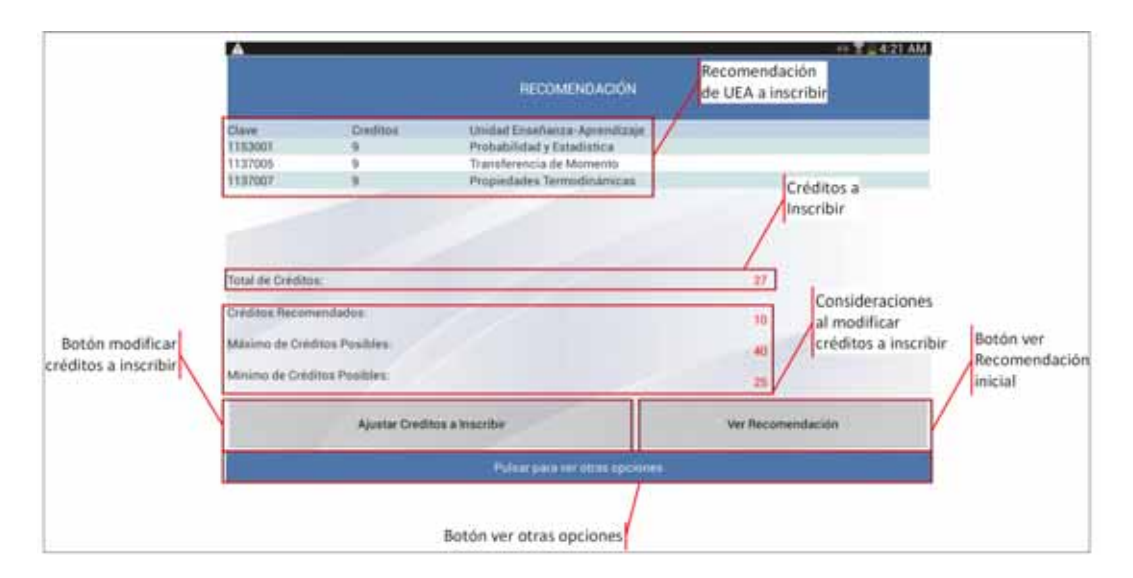

Figura 24: Recomendación.

## A.3.2. Modificar créditos a inscribir

En la parte inferior izquierda de la pantalla se muestra el botón "Ajustar Créditos a inscribir", el cual debes presionar si deseas que la aplicación te muestre una recomendación distinta con los créditos que pretendes inscribir. Al seleccionar esta opción se desplegara una nueva pantalla (ver figura 25), en ella podrás seleccionar los créditos que desees inscribir deslizando el dedo hacia arriba o bien hacia abajo. Una vez elegido el valor debes presionar el botón aceptar y la aplicación te mostrara en pantalla las UEA que mejor se ajusten a los créditos que elegiste.

Si seleccionaste un numero de créditos mayor a los que tienes permitido la aplicación te mostrara un mensaje (ver figura 26), en el cual te hacemos saber que la recomendación se te mostrara pero debes de tomar en cuenta que no vas a poder inscribir ese numero de créditos.

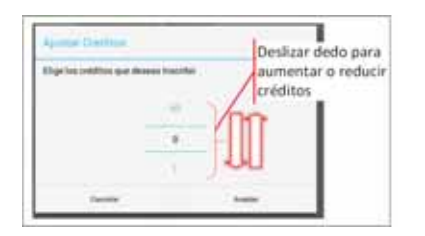

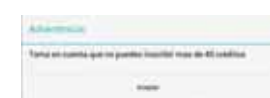

Figura 25: Modificar créditos. Figura 26: Exceso de créditos

Si deseas volver a ver la recomendación que se te hizo al principio solo basta con presionar el botón "ver Recomendación".

## A.3.3. Envío de comentarios

En la figura 27 se muestra la pantalla donde podrás hacernos llegar tus comentarios  $y/\sigma$  sugerencias acerca del funcionamiento de la aplicación. Al presionar el campo de texto podrás ver el teclado en pantalla, una vez escrito tu comentario debes oprimir el botón enviar (el que se muestra en pantalla o bien el que se muestra en el teclado), se mostrara un menú con las distintas aplicaciones que tienes instaladas en tu dispositivo para el envío de correo electrónico, al seleccionar alguna opción se abrirá la interfaz de dicha aplicación, en ella podrás visualizar tus comentarios y la dirección de correo a donde serán enviados. Una vez enviado tu mensaje se mostrara la pantalla "Danos tu opinión".

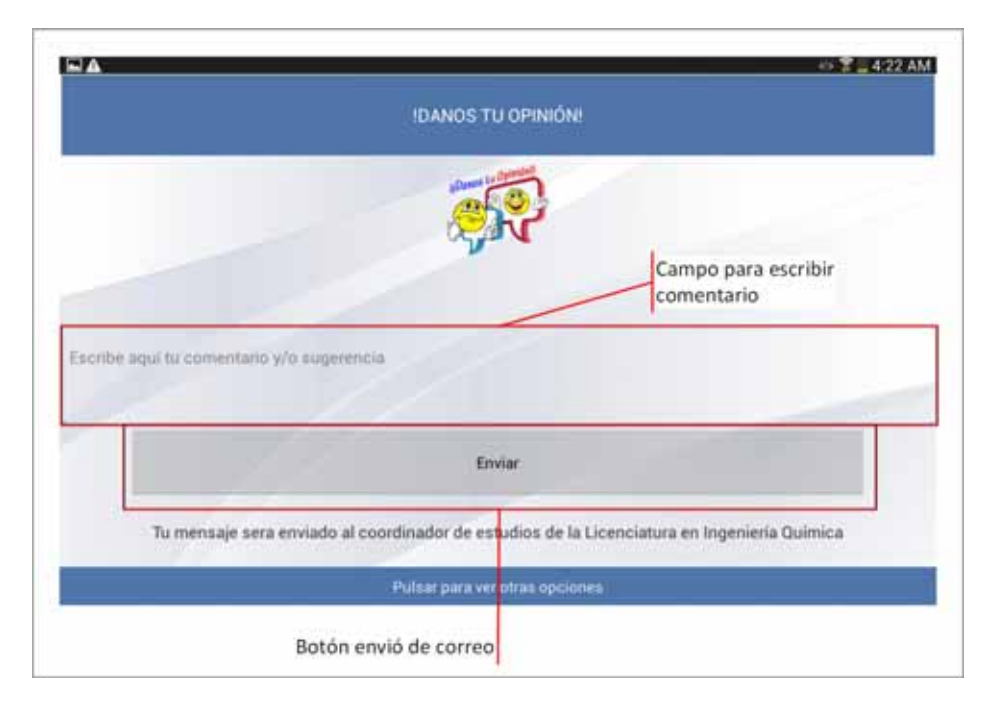

Figura 27: Envío de Comentarios.

#### A.3.4. Información Extra

Además de la recomendación, la aplicación te muestra las UEA que tienes liberadas y por lo tanto puedes inscribir el próximo trimestre, estas UEA se encuentran organizadas en tres secciones: UEA obligatorias (ver figura 28), UEA optativas de Integración (ver figura 29) y UEA Optativas Inter y Multidisciplinar (ver figura 30). Si no alcanzas a percibir todas las UEA, debes deslizar tu dedo de forma vertical sobre la lista de UEA mostradas.

| ۰       |         |                                     | $-4.72$ $-115$ AM |
|---------|---------|-------------------------------------|-------------------|
|         |         | UEA DILIGATORIAS QUE FUEDES CURSAR  |                   |
|         |         |                                     |                   |
| Clave   | Decktos | Unidad Elisaturus-Aprendzaye        |                   |
| 1112030 |         | Ecuaciones Diferenciales Ordinatias |                   |
| 1153001 |         | Probabilidad y Estadística          |                   |
| 113760T |         | Pispiedades Terrodinánicas          |                   |
| 1113016 |         | Laboratorio de Quêmica Orgánica I   |                   |
| 1137014 |         | Relates de Energia                  |                   |
| 1100039 | ü       | Inmexiación                         |                   |
|         |         |                                     |                   |
|         |         |                                     |                   |
|         |         |                                     |                   |
|         |         |                                     |                   |
|         |         |                                     |                   |
|         |         |                                     |                   |
|         |         |                                     |                   |
|         |         |                                     |                   |
|         |         |                                     |                   |
|         |         |                                     |                   |
|         |         |                                     |                   |
|         |         |                                     |                   |
|         |         | Pulsar para nei stras optiques      |                   |
|         |         |                                     |                   |

Figura 28: UEA Obligatorias que puedes cursar.

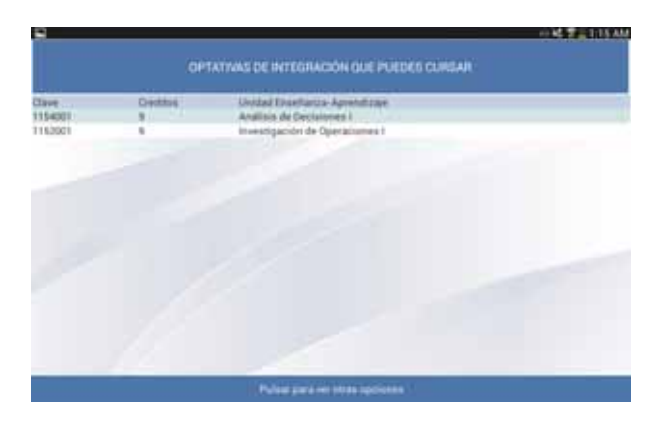

Figura 29: UEA Optativas de Integración que puedes cursar.

| a             |         | $-1.15$ $-1.15$ AM<br>OFTATIVAL INTER Y MULTIDISCO LINAR QUE PUEDES CURSAR |
|---------------|---------|----------------------------------------------------------------------------|
| Tays:         | Decklos | Unidad Eiserbarga-Apresibase                                               |
| 100/946       |         | Laboratorio de Usabilidad                                                  |
| 100098        |         | Temas Selectos Inter y Multidisciplinares II                               |
| 100096        |         | Taller de Expression Oral's Eboria .                                       |
| 100067        |         | Terrasi Belectos brint y Multidisciplinares I                              |
| 100074        |         | Familia y Victoricia an al México Contemporáneo:                           |
| <b>IDOCTS</b> |         | Género y Senualidad                                                        |
| 100076        |         | <b>Poder y Genets</b>                                                      |
| 100677        |         | Administración y Economia Política de la Genzia y Tecnológia               |
| <b>YOODS</b>  |         | Derechos Humanos                                                           |
| 100079        | ĸ       | Economia Munitial                                                          |
| 100081        |         | Historia Social de México en al Siglo XX.                                  |
| 1.000BD       |         | Eltica y Vallarea                                                          |
| 100083        |         | Comunicación en Pisyectos Multidissiplinanza                               |
| 100007        |         | Responsabilidad Social Drganizacional                                      |
| 100081        | W.      | <b>Magnesian Callment</b> - Contract Line                                  |
| 100054        |         | Herramientas para el Emprendedor                                           |
| 300087        |         | Proyectos de Inversión -                                                   |
| 100094        |         | Platearing Estupenina                                                      |
|               |         | Fullar para ver intra apolities                                            |

Figura 30: UEA Optativas Inter y Multidisciplinar que puedes cursar.

En la figura 31 se muestra la pantalla que contiene todas las UEA que has aprobado a lo largo de tu trayectoria académica. Finalmente en la figura 32 podrás visualizar la distribución de créditos del plan de estudios, en esta pantalla te indicamos los créditos que tienes cubiertos en cada Tronco.

|                      |           | <b>UEA APROBADAS</b>                                           |
|----------------------|-----------|----------------------------------------------------------------|
| Clave .              | Dreifting | <b>Unidad Eireefungs-Aprendizer</b>                            |
| <b>TTT/SIAE</b>      |           | Terryadoupses                                                  |
| 1100079              |           | El Partugo a senso Agente de los Asentanientos y de la Cultura |
| <b><i>STERNT</i></b> |           | Laboratoris de Ésblachula y Propiedades de los Materiales      |
| 1113006              |           | Estivatività y Propiedades de los Materiales en Inpenieria     |
| 1000112              |           | Laboratorio de fleadsismes Quivestas                           |
| 1113084              |           | Estructura Atimera y Enlace Quittien                           |
| 1111001              |           | Dinkmod del Duergo Rogdo                                       |
| TITIRE               |           | Introduccion a la Electrostatica y Magnetostatica              |
| I FORGETS            |           | induccion a la Vida Universitaria                              |
| 3100038              |           | introducción al Desarrollo Sustentable                         |
| <b>TRANSF</b>        |           | prevailable of a la triperiesta                                |
| <b>STEERS</b>        |           | Salarco de Materia                                             |
| 1151036              |           | Mittellis Numbrisk en trgeneria                                |
| 1151038              |           | Programación Extructurada                                      |
| 5201108              |           | Enmywoodshi da Taatoo*.                                        |
| U.S. Lighters        |           | laternals and duty of P Wendia.                                |
| <b>CHERHAMMER</b>    |           | 301                                                            |

| TRONCO DE MIVELACIÓN ACADEMICA<br>in<br>TRONCO DENENAL<br><b>TITE</b><br>216<br>TRONCO BASICO PROFESIONAL<br>ROKO NITA Y MUTOSCRUNA<br><b>18A adilgatonas</b><br>貒<br>UEK optatves:<br><b>BUNAL</b><br>TROHCO DE INTEGRACIÓN<br>$\mathbf{H}$<br>LIEA <i>altingational</i> | <b>Y</b> dd |                |               |
|----------------------------------------------------------------------------------------------------|-------------|----------------|---------------|
|                                                                                                    |             |                |               |
|                                                                                                    |             |                |               |
|                                                                                                    | 41          |                |               |
|                                                                                                    |             |                |               |
|                                                                                                    |             |                |               |
|                                                                                                    | i.          |                |               |
|                                                                                                    |             |                |               |
|                                                                                                    |             |                |               |
|                                                                                                    | $-1$        |                |               |
|                                                                                                    |             | <b>AT year</b> | UGA continues |
| <b>SLIMA</b><br><b>CONTRACTOR</b><br>The swares                                                                                                    | ÿ           |                |               |
| <b>CREDITOS PLAN</b><br>403 min                                                                                                    |             |                |               |
| <b>Barnett Co.</b><br><b>Foreign</b>                                                                                                    | a n         |                |               |

Figura 31: UEA aprobadas Figura 32: Distribución de créditos

## A.3.5. Navegación entre pantallas

Una vez generada la recomendación tienes dos opciones para poder navegar a través de las pantallas que conforman la aplicación.

- *Opción 1*. En la parte inferior de todas las pantallas (excepto pantalla de ingreso) se muestra un recuadro azul que lleva por nombre "Pulsar para ver otras opciones", al tocar sobre esta area se despliega una lista (ver figura 33) que contiene el nombre de todas las pantallas ´ disponibles, al presionar alguna de ellas la aplicación te mostrara la pantalla seleccionada.
- *Opción 2*. En la parte superior de todas las pantallas se muestra un recuadro azul que contiene el titulo que hace referencia a la información mostrada, al deslizar el dedo a la izquierda sobre esta área podrás acceder a la pantalla siguiente y deslizando el dedo a la derecha podrás ver la pantalla anterior (ver figura 34).

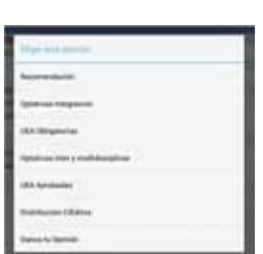

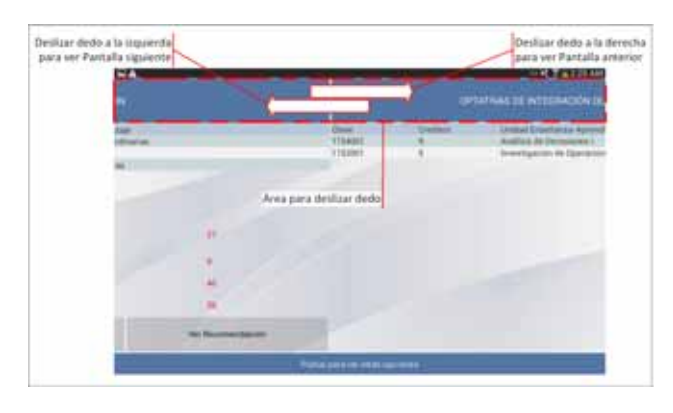

Figura 33: Lista de pantallas. Figura 34: Deslizar pantallas

#### A.3.6. Problemas para acceder a la Recomendación

No se podrá mostrar la recomendación si ocurre lo siguiente.

- No estas cursando la Licenciatura en Ingeniería Química dentro de la UAM Azcapotzalco.
- Los datos que ingresaste son erróneos, si no los recuerdas o aun no cuentas con ellos deberás solicitarlos en sistemas escolares.
- El servidor del SAE no esta disponible o se encuentra en mantenimiento.

Si ocurre alguno de estos errores la aplicación te lo hará saber por medio de un mensaje (ver figuras 36, 37). También es posible que estés conectado a una red y esta no tenga acceso a internet.

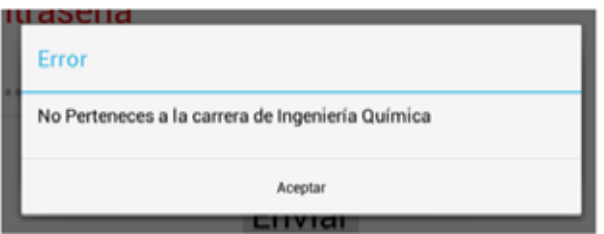

Figura 35: Notificación por no pertenecer a la carrera.

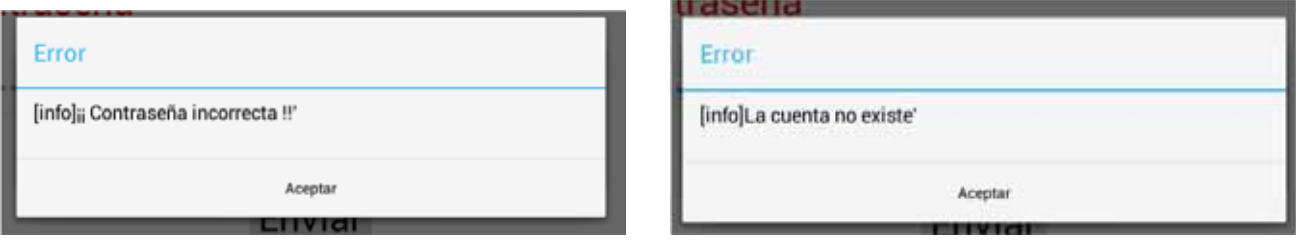

Figura 36: Notificación contraseña incorrecta. Figura 37: Notificación matricula incorrecta.

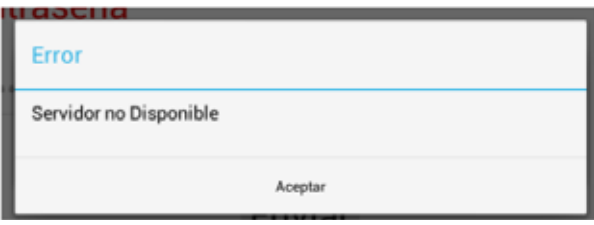

Figura 38: Notificación servidor no disponible.

# **B.** Código Fuente

**B.1.** Código Java

#### **B.1.1. MainActivity**

```
________ MainActivity.java __
1 package com.example.recomendacion_quimica;
 2
3 import java.util.Calendar;
4 import java.util.Hashtable;
5 import java.util.Queue;
6 import java.util.Stack;
7 import java.util.concurrent.ExecutionException;
8 import HilosParser.UEAPosible;
9 import android.app.Activity;
10 import android.app.AlertDialog;
11 import android.app.ProgressDialog;
12 import android.content.BroadcastReceiver;
13 import android.content.Context;
14 import android.content.DialogInterface;
15 import android.content.Intent;
16 import android.content.IntentFilter;
17 import android.net.ConnectivityManager;
18 import android.net.NetworkInfo;
19 import android.os.Bundle;
20 import android.view.KeyEvent;
21 import android.view.Menu;
22 import android.view.View;
23 import android.view.Window;
24 import android.view.inputmethod.EditorInfo;
25 import android.widget.Button;
26 import android.widget.EditText;
27 import android.widget.TextView;
28 import android.widget.TextView.OnEditorActionListener;
2930
31 public class MainActivity extends Activity {
32
33 EditText cuenta;
34 TextView contrasena;
35 AlertDialog.Builder alerta;
36 Button entrar;
37 static Hashtable<Integer, UEA> plan;
38 Stack<Trimestre> pila;
39 Hashtable<Integer, UEA> aprobadas;
40 Queue<UEAPosible> ueaPosiblesOBL;
41 Queue<UEAPosible> ueaPosiblesOIM;
```

```
42 Queue<UEAPosible> ueaPosiblesOI;
43 HiloLlenadoPlan hiloLlenarPLan ;
44 String trimestreIngreso;
45 String ultimoTrimestre;
46 Calendar c;
47 String fohora;
48 public static ProgressDialog dialogo;
49 int progreso=0;
50
51 @Override
52 protected void onCreate(Bundle savedInstanceState) {
53 super.onCreate(savedInstanceState);
54 requestWindowFeature(Window.FEATURE_NO_TITLE);
55 setContentView(R.layout.activity_main);
56
57 if(!conexionInternet()){
58 alerta("Sin Conexión a Internet", 0);
59 }
60 else{
61 dialogo = new ProgressDialog(MainActivity.this);
62 dialogo.setProgressStyle(ProgressDialog.STYLE_HORIZONTAL);
63 dialogo.setMessage("Validando datos..");
64 dialogo.setCancelable(true);
65 dialogo.setMax(100);
66 IntentFilter filter = new IntentFilter();
67 filter.addAction(EjecutarProceso.ACTION_PROGRESO);
68 filter.addAction(EjecutarProceso.ACTION_FIN);
69 filter.addAction(EjecutarProceso.ACTION_ALERTA);
70 ProgressReceiver rcv = new ProgressReceiver();
71 registerReceiver(rcv, filter);
72 entrar = (Button)this.findViewById(R.id.button1entrar);
73 contrasena = (TextView)this.findViewById(R.id.editText2);
74
75 contrasena.setOnEditorActionListener(new OnEditorActionListener() {
76 @Override
77 public boolean onEditorAction(TextView v, int actionId, KeyEvent event) {
78 boolean handled = false;
79 if (actionId == EditorInfo.IME_ACTION_SEND) {
80 clickEntrar(v);
_{81} handled = true;\}83 return false;
84 }
85 });
86 }
87 }
88
```

```
89 public void mandarActivity(){
90 Intent i = new Intent(this, MostrarResultadosActivity.class);
91 startActivity(i);
92 }
93
94 public void clickEntrar(View v){
95
96 hiloLlenarPLan = new HiloLlenadoPlan();
97 hiloLlenarPLan.execute();
98 dialogo.show();
99 dialogo.setProgress(5);
100 String cuentaS;
101 String contrasenaS;
_{102} cuenta = (EditText)this.findViewById(R.id.editText1);
103 contrasena = (TextView)this.findViewById(R.id.editText2);
104 cuentaS=cuenta.getText().toString();
105 contrasenaS=contrasena.getText().toString();
106 entrar.setClickable(false);
107 contrasena.setEnabled(false);
108 cuenta.setEnabled(false);
109
110 if(validarCampos(cuentaS, contrasenaS)){
111 Intent msgIntent = new Intent(MainActivity.this, EjecutarProceso.class);
112 msgIntent.putExtra("cuenta", cuentaS);
113 msgIntent.putExtra("contrasena", contrasenaS);
114
115 try {
116 plan=hiloLlenarPLan.get();
117 } catch (InterruptedException e) {
118 e.printStackTrace();
119 } catch (ExecutionException e) {
120 e.printStackTrace();
_{121} };
122 startService(msgIntent);
_{123} }else{
124 }
125 }
126
127
128 @Override
129 public boolean onCreateOptionsMenu(Menu menu) {
130 getMenuInflater().inflate(R.menu.main, menu);
131 return true;
132 }
133
134
135 public boolean conexionInternet(){
```

```
136
137 ConnectivityManager cm = (ConnectivityManager) getSystemService(Context.CONNECTIVITY_SERVI
138 NetworkInfo netInfo = cm.getActiveNetworkInfo();
139
140 if (netInfo != null && netInfo.isConnectedOrConnecting())
141 return true;
142 else
143 return false;
144 }
145
146 public boolean validarMatricula(String matricula){
147
148 int longitud;
149 longitud=matricula.length();
150
151 if(longitud>7 && longitud<14){
152 return true;
153 }else{
154 return false;
155 }
156 }
157
158 public boolean validarContrasena(String contrasena){
159
160 int longitud;
161 boolean AZ= false;
162 boolean az= false;
163 boolean o9= false;
164
165 longitud=contrasena.length();
166
167 if(longitud>9 && longitud<16){
168 for(int i=0; i <longitud; i++){
169 System.out.println(contrasena.codePointAt(i));
170 int ascci = contrasena.codePointAt(i);
171
_{172} if (ascci>64 && ascci<91)
173 AZ=true;
174 else
175 if (ascci>96 && ascci<123)
176 az=true;
177 else
178 if(ascci>47 && ascci<58)
179 o9=true;
180 else
181 return false;
182 }
```

```
183 }else{
184 return false;
185 }
186 if (az=true \& AZ == true \& A \circ Q == true)187 return true;
188 else
189 return false;
190 }
191
192 public void alerta(String mensaje,final int id){
193
194 alerta= new AlertDialog.Builder(this);
195 alerta.setTitle("Error");
196 alerta.setMessage(mensaje);
197 alerta.setPositiveButton("Aceptar",
198
199 new DialogInterface.OnClickListener() {
200
_{201} public void onClick(DialogInterface dialog, int which) {
_{202} if(id==0){
203 finish();
204 return;
205 }
_{206} if(id!=0)
207 dialogo.dismiss();
208 entrar.setClickable(true);
209 contrasena.setEnabled(true);
210 cuenta.setEnabled(true);
211 return;
212 }
_{213} });
_{214} alerta.show();
215 }
216
217 public boolean validarCampos(String cuentaS,String contrasenaS){
218
219 boolean vmat=false;
220 boolean vpas=false;
221
222 vmat=validarMatricula(cuentaS);
223 vpas=validarContrasena(contrasenaS);
224
225 if (cuentaS.equals("")){
226
227 //mandar errror Debe indicar la cuenta
228 alerta("Debe indicar la cuenta!!",1 );
229 }else{
```

```
230
_{231} if(contrasenaS.equals("")){
232 //mandar errror Debe indicar la contrasena
233 alerta("Debe indicar la contrasena!!" ,1);
234
235 }else{
236
_{237} if (vmat==false) {
238 //La cuenta no existe
_{239} alerta("La cuenta no existe!!", 1);
240
241 }else{
242
_{243} if (vpas==false) {
244 //Contrasena incorrecta
245 alerta("Contrasena incorrecta!!",1 );
246
_{247} }else{
248
249 return true;
250 }
251 }
252 }
253 }
254 return false;
_{255} \hspace{0.1cm}\}256
257 public String mostrarPila(Stack<Trimestre> pila){
258 String cadena="";
259 while(!pila.empty()){
260
_{261} Trimestre tm1= pila.pop();
262 cadena+="Trimeste "+tm1.getTrimestre() +" CredAprobados "+tm1.getCreditosAprobados()+
263 " MB "+ tm1.getAprobadasMB()+" B "+ tm1.getAprobadasB()+" S "+ tm1.getAprobadasS()+
_{264} " Renuncio "+ tm1.isRenuncia()+" Tiene NA " + tm1.isRenuncia()+"\n";
265
266}
267 return cadena;
268 }
269
270 public String mostrarCola(Queue<UEAPosible> cola){
271 String cadena="";
272 while(!cola.isEmpty()){
273 cadena+=cola.poll().getNombre()+"\n";
274}
275 return cadena;
276 }
```

```
277
278 public class ProgressReceiver extends BroadcastReceiver {
279
280 @Override
281 public void onReceive(Context context, Intent intent) {
282
283 if(intent.getAction().equals(EjecutarProceso.ACTION_PROGRESO)) {
284 int prog = intent.getIntExtra("progreso", 0);
285 String mensaje=intent.getStringExtra("mensajeA");
286 dialogo.setProgress(prog);
287 dialogo.setMessage(mensaje);
288 dialogo.show();
289 }
290 else{
291 if(intent.getAction().equals(EjecutarProceso.ACTION_FIN)) {
292 //Toast.makeText(MainActivity.this, "Tarea finalizada!", Toast.LENGTH_SHORT).show();
293 entrar.setClickable(true);
294 contrasena.setEnabled(true);
295 cuenta.setEnabled(true);
296 mandar Activity();
297
298 }else{
299 if(intent.getAction().equals(EjecutarProceso.ACTION_ALERTA)) {
300 //Toast.makeText(MainActivity.this, "Tarea finalizada!", Toast.LENGTH_SHORT).show();
301 String nom =intent.getStringExtra("mensaje");
302 alerta(nom, 1);
303 }
304 }
305}
306 }
307 }
308 }
```
#### **B.1.2. Plan de Estudios**

```
\_ HiloLlenadoPlan.java \_1 package com.example.recomendacion_quimica;
\overline{2}3 import java.util.Hashtable;
4 import android.os.AsyncTask;
5
6 public class HiloLlenadoPlan extends AsyncTask<Void, Void, Hashtable<Integer, UEA>> {
7
8 @Override
9 protected void onPostExecute(Hashtable<Integer, UEA> result){
10 }
11 @Override
```

```
12 protected void onPreExecute(){
13 }
14 @Override
15 protected void onProgressUpdate(Void... values){
16 }
17 @Override
18 protected Hashtable<Integer, UEA> doInBackground(Void... params) {
19 Hashtable<Integer, UEA> tabla = new Hashtable<Integer, UEA>();
20
_{21} tabla.put(1100033,nuevaUEA(1100033,"Inducción a la Vida Universitaria","OBL",3,null,
22 seriacion(null,null,null,null),"TNA",66));
_{23} tabla.put(1111078,nuevaUEA(1111078,"Introducción a la Física *","OBL",4,null,
_{24} seriacion(null,null,null,null),"TNA",70));
_{25} tabla.put(1112026,nuevaUEA(1112026, "Taller de Matemáticas *", "OBL",7,null,
26 seriacion(null,null,null,null),"TNA",71));
27 tabla.put(1201008,nuevaUEA(1201008,"Comprensión de Textos*","OBL",4,null,
28 seriacion(null,null,null,null),"TNA",67));
_{29} tabla.put(1111079,nuevaUEA(1111079,"Cinemática y Dinámica de Partículas","OBL",9,
30 null,seriacion("1111078","C1112026",null,null),"TG",64));
31 tabla.put(1111092, nuevaUEA(1111092, "Laboratorio de Movimiento de una Partícula",
32 "OBL",3,"NR",seriacion("1111079",null,null,null),"TG",55));
33 tabla.put(1111081,nuevaUEA(1111081,"Dinámica del Cuerpo Rígido","OBL",9,null,
34 seriacion("1111079",null,null,null),"TG",59));
35 tabla.put(1111093,nuevaUEA(1111093,"Laboratorio del Cuerpo Rígido y Oscilaciones"
36 ,"OBL",3,"NR",seriacion("1111081","1111092",null,null),"TG",49));
37 tabla.put (1111083, nuevaUEA (1111083, "Introducción a la Electrostática y Magnetostática",
38 "OBL",9,null,seriacion("1111081",null,null,null),"TG",50));
39 tabla.put(1112013,nuevaUEA(1112013,"Complementos de Matemáticas","OBL",9,null,
40 seriacion("1112026","C1112029",null,null),"TG",63));
41 tabla.put(1112027,nuevaUEA(1112027,"Introducción al Cálculo","OBL",6,null,
42 seriacion("1112026",null,null,null),"TG",65));
43 tabla.put(1112028,nuevaUEA(1112028,"Cálculo Diferencial","OBL",9,null,
44 seriacion("1112027",null,null,null),"TG",60));
45 tabla.put(1112029,nuevaUEA(1112029,"Cálculo Integral","OBL",9,null,
46 seriacion("1112028",null,null,null),"TG",54));
47 tabla.put(1112030,nuevaUEA(1112030,"Ecuaciones Diferenciales Ordinarias","OBL",9,
48 null,seriacion("1112029",null,null,null),"TG",48));
49 tabla.put(1113046,nuevaUEA(1113046,"Termodinámica","OBL",6,null,
50 seriacion("1112028","1111081",null,null),"TG",53));
51 tabla.put(1113084,nuevaUEA(1113084,"Estructura Atómica y Enlace Químico","OBL",9,
_{52} "IP", seriacion(null,null,null,null), "TG",69));
53 tabla.put(1113085,nuevaUEA(1113085,"Laboratorio de Reacciones Químicas","OBL",3,
54 "NR",seriacion("C1113084",null,null,null),"TG",68));
55 tabla.put (1113086, nuevaUEA (1113086, "Estructura y Propiedades de los Materiales
_{56} en Ingeniería","OBL",6,"IP",seriacion("1113084",null,null,null),"TG",62));
57 tabla.put(1113087,nuevaUEA(1113087,"Laboratorio de Estructura y Propiedades de
58 los Materiales","OBL",3,"NR",seriacion("1113085","C1113086",null,null),"TG",61));
```

```
59 tabla.put(1151038,nuevaUEA(1151038,"Programación Estructurada","OBL",7,null,
60 seriacion("1112013","1112027",null,null),"TG",58));
61 tabla.put(1151039,nuevaUEA(1151039,"Métodos Numéricos en Ingeniería","OBL",7,
62 null,seriacion("1151038","C1112029",null,null),"TG",41));
63 tabla.put(1153001,nuevaUEA(1153001,"Probabilidad y Estadística","OBL",9,null,
64 seriacion("1112029",null,null,null),"TG",44));
65 tabla.put (1113018, nuevaUEA (1113018, "Química Orgánica I", "OBL", 9, null,
66 seriacion("1113047",null,null,null),"TBP",45));
67 tabla.put(1113019,nuevaUEA(1113019,"Laboratorio de Química Orgánica I","OBL",3,
68 "NR", seriacion("C1113018", null, null, null), "TBP", 38));
69 tabla.put(1113021,nuevaUEA(1113021,"Laboratorio de Química Orgánica II","OBL",3,
70 "NR",seriacion("C1113024",null,null,null),"TBP",39));
71 tabla.put(1113024,nuevaUEA(1113024,"Química Orgánica II","OBL",9,null,
72 seriacion("1113018",null,null,null),"TBP",40));
73 tabla.put(1113047,nuevaUEA(1113047,"Química Inorgánica I","OBL",9,null,
74 seriacion("1113084","80 CT",null,null),"TBP",57));
75 tabla.put (1113048, nuevaUEA (1113048, "Laboratorio de Química Inorgánica I",
76 "OBL",3,"NR",seriacion("C1113047",null,null,null),"TBP",56));
77 tabla.put(1113049,nuevaUEA(1113049,"Química Inorgánica II","OBL",9,null,
78 seriacion("1113047",null,null,null),"TBP",52));
79 tabla.put (1113050, nuevaUEA (1113050, "Laboratorio de Química Inorgánica II",
80 "OBL",3,"NR",seriacion("C1113049",null,null,null),"TBP",51));
s_1 tabla.put(1113053,nuevaUEA(1113053, "Técnicas de Medición de Composición",
s_2 "OBL", 6, null, seriacion("1113049", "1113024", null, null), "TBP", 30));
83 tabla.put(1113078,nuevaUEA(1113078,"Cinética y Catálisis","OBL",9,null,
84 seriacion("C1132040","C1137008",null,null),"TBP",24));
s_5 tabla.put(1113079,nuevaUEA(1113079,"Laboratorio de Cinética y Catálisis",
86 "OBL",3,"NR",seriacion("C1113078",null,null,null),"TBP",22));
87 tabla.put(1132026,nuevaUEA(1132026,"Transferencia de Calor","OBL",9,null,
88 seriacion("1112030","1137006",null,null),"TBP",35));
89 tabla.put(1132031,nuevaUEA(1132031,"Ingeniería de Procesos","OBL",9,"IP",
90 seriacion("1132057","1137015",null,null),"TBP",13));
91 tabla.put(1132040,nuevaUEA(1132040,"Transferencia de Masa","OBL", 9,null,
92 seriacion("1137005",null,null,null),"TBP",32));
93 tabla.put(1132056,nuevaUEA(1132056,"Procesos de Separación I","OBL",9,
94 null,seriacion("1132040","1137008","1137014",null),"TBP",25));
95 tabla.put(1132057,nuevaUEA(1132057,"Procesos de Separación II","OBL",9,
96 null,seriacion("1132056",null,null,null),"TBP",18));
97 tabla.put(1133048,nuevaUEA(1133048,"Mediciones en Ingeniería","OBL",6,
98 null,seriacion("1153001",null,null,null),"TBP",29));
99 tabla.put(1137002,nuevaUEA(1137002,"Simulación y Control de Procesos",
100 "OBL",9,null,seriacion("1132056","1137011",null,null),"TBP",14));
101 tabla.put(1137004,nuevaUEA(1137004,"Taller de Principios de Ingeniería Química",
102 "OBL",3,null,seriacion("C1137006",null,null,null),"TBP",46));
103 tabla.put(1137005,nuevaUEA(1137005,"Transferencia de Momento","OBL", 9,
104 null,seriacion("1111081","1112030",null,null),"TBP",43));
105 tabla.put(1137006,nuevaUEA(1137006,"Termodinámica Aplicada","OBL",9,
```

```
106 null, seriacion("1113046", null, null, null), "TBP", 47));
107 tabla.put(1137007,nuevaUEA(1137007,"Propiedades Termodinámicas","OBL",9,null,
108 seriacion("1112029","1137006",null,null),"TBP",42));
109 tabla.put(1137008,nuevaUEA(1137008,"Equilibrio Termodinámico","OBL",9,null,
110 seriacion("1137007","1151039",null,null),"TBP",37));
111 tabla.put(1137009,nuevaUEA(1137009,"Laboratorio de Operaciones Unitarias","OBL"
112 ,6,"NR",seriacion("1137014","1132026","1133048","1113053"),"TBP",17));
113 tabla.put(1137010,nuevaUEA(1137010,"Laboratorio de Procesos","OBL",6,"NR",
114 seriacion("1113053","1132056","1137011",null),"TBP",8));
115 tabla.put(1137011,nuevaUEA(1137011,"Reactores Homogéneos","OBL",9,null,
116 seriacion("1113078", null, null, null), "TBP", 19));
117 tabla.put(1137012,nuevaUEA(1137012,"Reactores Heterogéneos","OBL",9,null,
118 seriacion("1137011",null,null,null),"TBP",12));
119 tabla.put(1137013, nuevaUEA(1137013, "Balance de Materia", "OBL", 7, null,
120 seriacion("1137004",null,null,null),"TBP",36));
121 tabla.put(1137014,nuevaUEA(1137014,"Balance de Energía","OBL",7,null,
122 seriacion("1137013",null,null,null),"TBP",31));
123 tabla.put(1137015,nuevaUEA(1137015,"Instalaciones Industriales","OBL",9,
124 null,seriacion("1137005","1132026","300 CT",null),"TBP",23));
125 tabla.put(1100037,nuevaUEA(1100037,"Introducción a la Ingeniería","OBL",
126 6, null, seriacion ("50 CT", null, null, null), "TIM", 34));
127 tabla.put(1100038,nuevaUEA(1100038,"Introducción al Desarrollo Sustentable"
128 ,"OBL",6,null,seriacion("1100037",null,null,null),"TIM",28));
129 tabla.put(1100040,nuevaUEA(1100040,"Taller de Planeación y Ejecución de Proyectos"
130 ,"OBL",6,null,seriacion("280 CT",null,null,null),"TIM",26));
131 tabla.put(1100039,nuevaUEA(1100039,"Innovación","OBL",6,null,
132 seriacion("1100040",null,null,null),"TIM",20));
133 tabla.put(1100041,nuevaUEA(1100041,"Retos del Desarrollo Nacional","OBL",6,
134 null, seriacion("1100039", null, null, null), "TIM", 11));
135 tabla.put (1100073, nuevaUEA (1100073, "El Paisaje como Agente de los Asentamientos
136 y de la Cultura", "OPT", 6, null, seriacion ("150 CT", null, null, null), "OPTTIM", 80));
137 tabla.put(1100074,nuevaUEA(1100074,"Familia y Violencia en el México Contemporáneo"
138 ,"OPT",6,null,seriacion("150 CT",null,null,null),"OPTTIM",80));
139 tabla.put(1100075,nuevaUEA(1100075,"Género y Sexualidad","OPT",6,null,
140 seriacion("150 CT", null, null, null), "OPTTIM", 80));
_{141} tabla.put(1100076,nuevaUEA(1100076,"Poder y Género","OPT",6,null,
142 seriacion("150 CT", null, null, null), "OPTTIM", 80));
143 tabla.put(1100077, nuevaUEA(1100077, "Administración y Economía Política de la
144 Ciencia y Tecnología", "OPT", 6, null, seriacion ("150 CT", null, null, null), "OPTTIM", 80));
145 tabla.put(1100078,nuevaUEA(1100078,"Derechos Humanos","OPT",6,null,
146 seriacion("150 CT",null,null,null),"OPTTIM",80));
147 tabla.put(1100079,nuevaUEA(1100079,"Economía Mundial","OPT",6,null,
148 seriacion("150 CT", null, null, null), "OPTTIM", 80));
_{149} tabla.put(1100080,nuevaUEA(1100080,"Ética y Valores","OPT",6,null,
150 seriacion("150 CT",null,null,null),"OPTTIM",80));
151 tabla.put(1100081,nuevaUEA(1100081,"Historia Social de México en el Siglo XX","OPT"
152 ,6,null,seriacion("150 CT",null,null,null),"OPTTIM",80));
```

```
153 tabla.put(1100082,nuevaUEA(1100082,"Responsabilidad Social Organizacional","OPT",
154 6,null,seriacion("150 CT",null,null,null),"OPTTIM",80));
155 tabla.put(1100083,nuevaUEA(1100083,"Comunicación en Proyectos Multidisciplinarios",
156 "OPT",6,null,seriacion("150 CT",null,null,null),"OPTTIM",80));
157 tabla.put(1100084,nuevaUEA(1100084,"Herramientas para el Emprendedor","OPT",6,
158 null,seriacion("150 CT",null,null,null),"OPTTIM",80));
159 tabla.put(1100085,nuevaUEA(1100085,"Inserción Laboral","OPT",6,null,
160 seriacion("150 CT", null, null, null), "OPTTIM", 80));
161 tabla.put(1100086,nuevaUEA(1100086,"Planeación Estratégica","OPT",6,null,
162 seriacion("150 CT", null, null, null), "OPTTIM", 80));
163 tabla.put(1100087,nuevaUEA(1100087,"Proyectos de Inversión","OPT",6,null,
164 seriacion("150 CT", null, null, null), "OPTTIM", 80));
165 tabla.put(1100088,nuevaUEA(1100088,"Historia del Arte","OPT",6,null,
166 seriacion("150 CT",null,null,null),"OPTTIM",80));
167 tabla.put(1100089,nuevaUEA(1100089,"Taller de Dibujo","OPT",6,null,
168 seriacion("150 CT", null, null, null), "OPTTIM", 80));
169 tabla.put(1100090,nuevaUEA(1100090, "Taller de Fotografía", "OPT", 6,null,
170 seriacion("150 CT", null, null, null), "OPTTIM", 80));
171 tabla.put(1100091,nuevaUEA(1100091,"Taller de Teatro","OPT",6,null,
172 seriacion("150 CT", null, null, null), "OPTTIM", 80));
173 tabla.put(1100092,nuevaUEA(1100092,"Divulgación del Conocimiento","OPT",
174 6,null,seriacion("150 CT",null,null,null),"OPTTIM",80));
175 tabla.put(1100093,nuevaUEA(1100093,"Habilidades Creativas para el Ámbito Profesional",
176 "OPT",6,null,seriacion("150 CT",null,null,null),"OPTTIM",80));
177 tabla.put(1100094,nuevaUEA(1100094,"Laboratorio de Usabilidad","OPT",6,"NR",
178 seriacion("150 CT", null, null, null), "OPTTIM", 80));
179 tabla.put(1100095,nuevaUEA(1100095,"Narrativa para Medios Audiovisuales y Digitales",
180 "OPT",6,null,seriacion("150 CT",null,null,null),"OPTTIM",80));
181 tabla.put(1100096,nuevaUEA(1100096,"Taller de Expresión Oral y Escrita", "OPT",
182 6, null, seriacion("150 CT", null, null, null), "OPTTIM", 80));
183 tabla.put(1100097,nuevaUEA(1100097,"Temas Selectos Inter y Multidisciplinares I",
184 "OPT",6,null,seriacion("150 CT",null,null,null),"OPTTIM",80));
185 tabla.put(1100098,nuevaUEA(1100098,"Temas Selectos Inter y Multidisciplinares II",
186 "OPT",6,null,seriacion("150 CT",null,null,null),"OPTTIM",80));
187 tabla.put(1100099,nuevaUEA(1100099,"Experiencia Inter y Multidisciplinar","OPT",6
188 ,null,seriacion("150 CT","AUT",null,null),"OPTTIM",80));
189 tabla.put(1100110, nuevaUEA(1100110, "Seminario de Integración en Ingeniería Química",
190 "OBL",3,null,seriacion("360 CT","1100039",null,null),"TI",15));
191 tabla.put(1100120,nuevaUEA(1100120,"Proyecto de Integración en Ingeniería Química I",
192 "OBL",18,null,seriacion("1100110","AUT",null,null),"TI",9));
193 tabla.put(1100130, nuevaUEA(1100130, "Proyecto de Integración en Ingeniería Química II",
194 "OPT",18,null,seriacion("AUT",null,null,null),"OPINT",80));
195 tabla.put(1100140,nuevaUEA(1100140,"Introducción al Trabajo de Investigación en
196 Ingeniería Química", "OPT", 6, null, seriacion ("1100110", "AUT", null, null), "OPINT", 80));
197 tabla.put(1130003,nuevaUEA(1130003,"Prácticas Profesionales de Ingeniería Química",
198 "OPT",18,null,seriacion("360 CT","AUT",null,null),"OPINT",80));
199 tabla.put(1100021,nuevaUEA(1100021,"Optativa Técnica de Movilidad I","OPT",3,null,
```

```
200 seriacion("240 CT","AUT",null,null),"OPINT",80));
<sub>201</sub> tabla.put(1100022,nuevaUEA(1100022,"Optativa Técnica de Movilidad II","OPT",3,null,
202 seriacion("240 CT","AUT",null,null),"OPINT",80));
<sup>203</sup> tabla.put(1100023,nuevaUEA(1100023,"Optativa Técnica de Movilidad III","OPT",6,null,
204 seriacion("240 CT","AUT",null,null),"OPINT",80));
205 tabla.put(1100024,nuevaUEA(1100024,"Optativa Técnica de Movilidad IV","OPT",6,null,
206 seriacion("240 CT","AUT",null,null),"OPINT",80));
207 tabla.put(1100025,nuevaUEA(1100025,"Optativa Técnica de Movilidad V","OPT",9,null,
208 seriacion("240 CT","AUT",null,null),"OPINT",80));
209 tabla.put(1100026,nuevaUEA(1100026,"Optativa Técnica de Movilidad VI","OPT",9,null,
210 seriacion("240 CT","AUT",null,null),"OPINT",80));
_{211} tabla.put(1124042,nuevaUEA(1124042,"Introducción a la Automatización Industrial",
212 "OPT",9,null,seriacion("1133048",null,null,null),"OPINT",80));
_{213} tabla.put(1132009,nuevaUEA(1132009,"Mecánica de Fluidos Avanzada","OPT",9,null,
214 seriacion("1137005",null,null,null),"OPINT",80));
_{215} tabla.put(1132029,nuevaUEA(1132029,"Dispositivos Hidroneumáticos","OPT",6,
216 null,seriacion("1137005",null,null,null),"OPINT",80));
217 tabla.put(1132030, nuevaUEA(1132030, "Taller de Dispositivos Hidroneumáticos",
218 "OPT",3,null,seriacion("C1132029",null,null,null),"OPINT",80));
219 tabla.put(1132041, nuevaUEA(1132041, "Taller de Instalaciones Industriales",
220 "OPT",3,null,seriacion("C1137015",null,null,null),"OPINT",80));
221 tabla.put(1132042,nuevaUEA(1132042,"Cambiadores de Calor","OPT",9,null,
222 seriacion("1132026",null,null,null),"OPINT",80));
_{223} tabla.put(1132049,nuevaUEA(1132049,"Combustion","OPT",9,null,
224 seriacion("1137005","1137006","300 CT",null),"OPINT",80));
225 tabla.put(1132051,nuevaUEA(1132051,"Ingeniería de Proyectos","OPT",9,
226 null,seriacion("C1132031",null,null,null),"OPINT",80));
227 tabla.put(1135051,nuevaUEA(1135051,"Laboratorio de Combustión","OPT",3,
228 "NR",seriacion("C1132049",null,null,null),"OPINT",80));
<sup>229</sup> tabla.put(1137003,nuevaUEA(1137003,"Ingeniería de Reactores Avanzados",
230 "OPT",9,null,seriacion("1137012",null,null,null),"OPINT",80));
_{231} tabla.put(1137018,nuevaUEA(1137018,"Diseño Mecánico de Equipos","OPT",
232 9,null,seriacion("1137015",null,"1137009",null),"OPINT",80));
<sup>233</sup> tabla.put(1113023,nuevaUEA(1113023,"Química Orgánica III","OPT",9,null,
234 seriacion("1113024","1113021",null,null),"OPINT",80));
235 tabla.put(1113082,nuevaUEA(1113082,"Microbiología Aplicada","OPT",9,null,
236 seriacion("1113023","400 CT",null,null),"OPINT",80));
237 tabla.put(1113090,nuevaUEA(1113090,"Introducción a la Bioquímica","OPT",9,
238 null,seriacion("1113023",null,null,null),"OPINT",80));
<sup>239</sup> tabla.put(1135088,nuevaUEA(1135088,"Procesos Biológicos en Ingeniería Ambiental",
240 "OPT",9,null,seriacion("1113082","1132057",null,null),"OPINT",80));
_{241} tabla.put(1137016,nuevaUEA(1137016,"Ingeniería de Biorreactores","OPT",9,null,
242 seriacion("1113090","1113078",null,null),"OPINT",80));
<sup>243</sup> tabla.put(1137017, nuevaUEA(1137017, "Laboratorio de Ingeniería de Biorreactores",
244 "OPT",6,"NR",seriacion("C1137016",null,null,null),"OPINT",80));
245 tabla.put(1113088,nuevaUEA(1113088,"Aplicaciones Industriales de Catalizadores
246 Heterogéneos","OPT",9,null,seriacion("1113078",null,null,null),"OPINT",80));
```

```
_{247} tabla.put(1113089,nuevaUEA(1113089,"Síntesis, Caracterización y Evaluación de
248 Materiales Catalíticos", "OPT", 9, null, seriacion ("C1113088", null,null,null), "OPINT", 80));
<sup>249</sup> tabla.put(1113091,nuevaUEA(1113091,"Fenómenos de Superficie","OPT",9,null,
250 seriacion("1113078",null,null,null),"OPINT",80));
_{251} tabla.put(1145051,nuevaUEA(1145051,"Laboratorio Interdisciplinario de Materiales",
252 "OPT",9,"NR",seriacion("300 CT",null,null,null),"OPINT",80));
_{253} tabla.put(1145054,nuevaUEA(1145054,"Ingeniería de los Materiales","OPT",9,null,
254 seriacion("300 CT",null,null,null),"OPINT",80));
255 tabla.put (1145055, nuevaUEA (1145055, "Laboratorio de Ingeniería de los Materiales",
256 "OPT",3,"NR",seriacion("C1145054",null,null,null),"OPINT",80));
257 tabla.put(1146003,nuevaUEA(1146003,"Ciencia y Tecnología de los Polímeros","OPT",
258 9,null,seriacion("1145054",null,null,null),"OPINT",80));
259 tabla.put(1146004,nuevaUEA(1146004,"Ciencia y Tecnología de los Nanomateriales",
260 "OPT",9,null,seriacion("280 CT","1145054",null,null),"OPINT",80));
_{261} tabla.put(1146011, nuevaUEA(1146011, "Caracterización de los Materiales", "OPT",
262 9,null,seriacion("280 CT","1145054",null,null),"OPINT",80));
263 tabla.put(1132052, nuevaUEA(1132052, "Procesos de Conversión de Energía", "OPT",
264 6,null,seriacion("1137006","300 CT",null,null),"OPINT",80));
265 tabla.put(1132067,nuevaUEA(1132067,"Recursos Energéticos","OPT",6,null,
266 seriacion("1137006","300 CT",null,null),"OPINT",80));
267 tabla.put(1132091,nuevaUEA(1132091,"Diseño de Sistemas Energéticos","OPT",9,
268 null,seriacion("1137005","11322026",null,null),"OPINT",80));
_{269} tabla.put(1132092,nuevaUEA(1132092,"Energía Solar Aplicada","OPT",9,null,
270 seriacion("300 CT",null,null,null),"OPINT",80));
271 tabla.put(1132093,nuevaUEA(1132093,"Laboratorio de Energía Solar","OPT",3,
272 "NR", seriacion("C1132092", null,null,null),"OPINT",80));
273 tabla.put(1132095,nuevaUEA(1132095,"Temas Selectos de Energía","OPT",9,null,
274 seriacion("300 CT",null,null,null),"OPINT",80));
275 tabla.put (1135062, nuevaUEA (1135062, "Evaluación Ambiental de Tecnologías", "OPT",
_{276} 9, null, seriacion("300 CT", null, null, null), "OPINT", 80));
277 tabla.put(1135096,nuevaUEA(1135096,"Prevención y Minimización de la Contaminación
278 Ambiental","OPT",9,"IP",seriacion("300 CT",null,null,null),"OPINT",80));
279 tabla.put(1136016,nuevaUEA(1136016,"Análisis de Ciclo de Vida","OPT",9,null,
280 seriacion("1137014","360 CT",null,null),"OPINT",80));
_{281} tabla.put(1136018,nuevaUEA(1136018,"Aplicaciones de Ecología industrial","OPT",9,
282 null,seriacion("1137014","400 CT",null,null),"OPINT",80));
_{283} tabla.put(1136030,nuevaUEA(1136030,"Temas Selectos de Ingeniería Sustentable",
284 "OPT",9,null,seriacion("1132040","360 CT",null,null),"OPINT",80));
285 tabla.put(1154048,nuevaUEA(1154048,"Ecodiseño","OPT",9,null,
286 seriacion("350 CT",null,null,null),"OPINT",80));
287 tabla.put(1152001, nuevaUEA(1152001, "Investigación de Operaciones I", "OPT",
288 9,null,seriacion("1151039",null,null,null),"OPINT",80));
289 tabla.put(1153005,nuevaUEA(1153005,"Análisis de Decisiones II","OPT",9,
290 null,seriacion("1154001","1153001",null,null),"OPINT",80));
291 tabla.put(1153006,nuevaUEA(1153006,"Ingeniería de Costos","OPT",9,null,
292 seriacion("300 CT",null,null,null),"OPINT",80));
293 tabla.put(1154001,nuevaUEA(1154001,"Análisis de Decisiones I","OPT",9,
```

```
294 null,seriacion("200 CT",null,null,null),"OPINT",80));
_{295} tabla.put(1154002,nuevaUEA(1154002,"Organización Industrial","OPT",9,
296 null,seriacion("300 CT",null,null,null),"OPINT",80));
297 tabla.put(1154015,nuevaUEA(1154015,"Administración de Proyectos","OPT",6,
298 null,seriacion("320 CT",null,null,null),"OPINT",80));
299 tabla.put (1154017, nuevaUEA (1154017, "Sistemas de Gestión de la Calidad",
300 "OPT",9,null,seriacion("1154042",null,null,null),"OPINT",80));
301 tabla.put(1154022,nuevaUEA(1154022,"Desarrollo Organizacional","OPT",9,
302 null,seriacion("1154002","250 CT",null,null),"OPINT",80));
303 tabla.put(1154042,nuevaUEA(1154042,"Control de Calidad y Confiabilidad",
304 "OPT",8,null,seriacion("1153001","350 CT",null,null),"OPINT",80));
305 tabla.put(1154054,nuevaUEA(1154054,"Habilidades Gerenciales","OPT",9,
306 null,seriacion("400 CT",null,null,null),"OPINT",80));
307 tabla.put(1111077,nuevaUEA(1111077,"Física Contemporánea","OPT",9,
308 null,seriacion("300 CT",null,null,null),"OPINT",80));
309 tabla.put(1112031,nuevaUEA(1112031,"Series, Transformadas y Ecuaciones
310 Diferenciales", "OPT", 9, null, seriacion("1112030", null, null, null), "OPINT", 80));
_{311} tabla.put(1112032,nuevaUEA(1112032,"Introducción a las Ecuaciones
312 Diferenciales Parciales","OPT",9,null,seriacion("1112031",null,null,null),"OPINT",80));
313 tabla.put(1113080,nuevaUEA(1113080,"Temas Selectos de Química","OPT",9,null,
314 seriacion("350 CT", null, null, null), "OPINT", 80));
315 tabla.put(1113097,nuevaUEA(1113097,"Electroquímica","OPT",6,null,
316 seriacion("1137008", null, null, null), "OPINT", 80));
317 tabla.put(1123039,nuevaUEA(1123039,"Instrumentación Virtual","OPT",9,null
318 ,seriacion("1133048","1151038",null,null),"OPINT",80));
319 tabla.put(1132050,nuevaUEA(1132050,"Calefacción, Ventilación y Aire Acondicionado",
320 "OPT",6,null,seriacion("1132026","300 CT",null,null),"OPINT",80));
321 tabla.put(1132077,nuevaUEA(1132077,"Temas Selectos de Ingeniería Química","OPT",9,
322 null,seriacion("350 CT",null,null,null),"OPINT",80));
323 tabla.put(1154029,nuevaUEA(1154029,"Análisis y Diseño de Experimentos en Ingeniería",
324 "OPT", 9, null, seriacion("1153001", null, null, null), "OPINT", 80));
325 tabla.put(1154045,nuevaUEA(1154045,"Seguridad e Higiene Industrial","OPT",8,null,
326 seriacion("350 CT",null,null,null),"OPINT",80));
327
328 return tabla;
329 }
330
331 public UEA nuevaUEA( int clave,String nombre,String tipo,int creditos,
332 String modalidad, String[] seriacion,String bloque,int prioridad){
333
_{334} UEA uea = new UEA();
335 uea.setNombre(nombre);
336 uea.setClave(clave);
337 uea.setCreditos(creditos);
338 uea.setTipo(tipo);
339 uea.setSeriacion(seriacion);
340 uea.setBloque(bloque);
```

```
341 uea.setPrioridad(prioridad);
342
343 return uea;
344}
345
346 public String[] seriacion(String p1,String p2,String p3,String p4){
347
348 String [] ser = new String [4];
349 ser[0]=p1;
350 ser[1]=p2;351 ser [2]=p3;
352 ser [3]=p4;
353
354 return ser;
355}
356 }
```
#### **B.1.3. Trimestre**

```
Trimestre.java
1 package com.example.recomendacion_quimica;
\overline{2}3 public class Trimestre {
4
5 String trimestre;
6 boolean renuncia;
7 int creditosAprobados;
8 boolean NoAprobado;
9 int aprobadasMB;
10 int aprobadasB;
11 int aprobadasS;
12 boolean recuperacion;
13 int creditosInscritos;
14
15 public String getTrimestre() {
16 return trimestre;
17 }
18 public void setTrimestre(String trimestre) {
19 this.trimestre = trimestre;
20 }
21 public boolean isRenuncia() {
22 return renuncia;
23 }
24 public void setRenuncia(boolean renuncia) {
25 this.renuncia = renuncia;
26   }
27 public int getCreditosAprobados() {
```

```
28 return creditosAprobados;
29 }
30 public void setCreditosAprobados(int creditosAprobados) {
31 this.creditosAprobados = creditosAprobados;
32 }
33 public boolean isNoAprobado() {
34 return NoAprobado;
35 }
36 public void setNoAprobado(boolean noAprobado) {
37 NoAprobado = noAprobado;
38 }
39 public int getAprobadasMB() {
40 return aprobadasMB;
41   }
42 public void setAprobadasMB(int aprobadasMB) {
43 this.aprobadasMB = aprobadasMB;
44 }
45 public int getAprobadasB() {
46 return aprobadasB;
47 }
48 public void setAprobadasB(int aprobadasB) {
49 this.aprobadasB = aprobadasB;
50 }
51 public int getAprobadasS() {
52 return aprobadasS;
53 }
54 public void setAprobadasS(int aprobadasS) {
55 this.aprobadasS = aprobadasS;
56 }
57 public boolean isRecuperacion() {
58 return recuperacion;
59 }
60 public void setRecuperacion(boolean recuperacion) {
61 this.recuperacion = recuperacion;
62 }
63 public int getCreditosInscritos() {
64 return creditosInscritos;
65 }
66 public void setCreditosInscritos(int creditosInscritos) {
67 this.creditosInscritos = creditosInscritos;
68 }
69
70 }
```
**B.1.4. UEA**

```
1 package com.example.recomendacion_quimica;
\overline{2}3 public class UEA {
4
5 int clave;
6 String nombre;
7 int creditos;
8 String tipo;
9 String modalidad;
10 String bloque;
11 int prioridad;
12 String seriacion [];
13 boolean aprobada;
14 int opRecuperacion;
15 int opGlobal;
16
17
18 UEA() {
19 this.aprobada=false;
20 this.opGlobal=0;
21 this.opRecuperacion=0;
22 }
2324
25 public int getClave() {
26 return clave;
27 }
28
29 public void setClave(int clave) {
30 this.clave = clave;
31 }
32
33 public String getNombre() {
34 return nombre;
35 }
36
37 public void setNombre(String nombre) {
38 this.nombre = nombre;
39 }
40
41 public int getCreditos() {
42 return creditos;
43    }
44
45 public void setCreditos(int creditos) {
46 this.creditos = creditos;
47 }
```

```
49 public String getTipo() {
50 return tipo;
51 }
52
53 public void setTipo(String tipo) {
54 this.tipo = tipo;
55 }
56
57 public String getModalidad() {
58 return modalidad;
59 }
60
61 public void setModalidad(String modalidad) {
62 this.modalidad = modalidad;
63 }
64
65 public String[] getSeriacion() {
66 return seriacion;
67 }
68
69 public void setSeriacion(String[] seriacion) {
70 this.seriacion = seriacion;
71 }
72
73 public boolean isAprobada() {
74 return aprobada;
75 }
76
77 public void setAprobada(boolean aprobada) {
78 this.aprobada = aprobada;
79 }
80
81 public int getOpRecuperacion() {
82 return opRecuperacion;
83   }
84
85 bublic void setOpRecuperacion(int opRecuperacion) {
86 this.opRecuperacion = opRecuperacion;
87 }
88
89 public int getOpGlobal() {
90 return opGlobal;
91 }
92
93 public void setOpGlobal(int opGlobal) {
94 this.opGlobal = opGlobal;
```

```
95 }
96
97 public String getBloque() {
98 return bloque;
99 }
100
101 public void setBloque(String bloque) {
102 this.bloque = bloque;
103 }
104
105 public int getPrioridad() {
106 return prioridad;
107 }
108
109 public void setPrioridad(int prioridad) {
110 this.prioridad = prioridad;
111 }
112
113 }
```
#### **B.1.5.** Conexión

```
- HiloSesion.java -1 package hilosConexionHttpsURLConnection;
2
3 import java.io.BufferedOutputStream;
4 import java.io.OutputStream;
5 import java.util.List;
6 import javax.net.ssl.HttpsURLConnection;
7 import android.os.AsyncTask;
8
9 public class HiloSesion extends AsyncTask<String, String, Object[]> {
10
11 MetodosConexion mc = new MetodosConsion();
12
13 @Override
14 protected void onPostExecute(Object result[]){
15 }
16 @Override
17 protected void onPreExecute(){
18 }
19 @Override
20 protected void onProgressUpdate(String... values){
21 }
2223 @Override
24 protected Object[] doInBackground(String... params) {
```

```
25
26 Object respuesta[] = new Object[3];
27
28 try{
29 HttpsURLConnection sessionConexion =mc.establecerConexion(
30 "https://ayamictlan.uam.mx:8443/sae/azc/AEWBU004.oIniSesWebLic?mod=1");
31 sessionConexion.setReadTimeout(30000);
32 sessionConexion.setRequestMethod("POST");
33 sessionConexion.setDoOutput(true);
34
35 String parametros = mc.parametros(params[0], params[1]);36 OutputStream salida = new BufferedOutputStream(sessionConexion.getOutputStream());
37 salida.write(parametros.getBytes());
38 salida.flush();
39 salida.close();
40
41 String htmlSession=mc.recuperarHTML(sessionConexion);
42 String verifSesion=mc.verificarSesion(htmlSession);
43 List<String> galleta = sessionConexion.getHeaderFields().get("Set-Cookie");
44 String fec=sessionConexion.getHeaderField("date");
45
46 respuesta[2]=fec;
47 \text{ if (galleta.size)} ()<3){
48 if(!verifSesion.equals("NO")){
49 respuesta[0]=verifSesion;
50 }
51 else{
52 respuesta[0]="Error al obtener cookies";
53 }
54 }else{
55 respuesta[0] = "OK";
56 respuesta[1]=galleta;
57 }
58 sessionConexion.disconnect();
59 return respuesta;
60 }catch(Exception e){
61 return null;
62 }
63 }
64 }
```

```
- HiloKardex.java -1 package hilosConexionHttpsURLConnection;
 2
3 import java.io.IOException;
4 import java.util.List;
5 import javax.net.ssl.HttpsURLConnection;
6 import android.os.AsyncTask;
 7
8 public class HiloKardex extends AsyncTask<List<String>, String, String> {
 9
10 MetodosConexion mc = new MetodosConexion();
11
12 @Override
13 protected void onPostExecute(String result){
14 }
15 @Override
16 protected void onPreExecute(){
17}
18 @Override
19 protected void onProgressUpdate(String... values){
20 }
21 @Override
22 protected String doInBackground(List<String>... params) {
23
_{24} List<String> cookie = params[0];
25 HttpsURLConnection kardexConexion;
26 try{
27 kardexConexion =mc.establecerConexion(
28 "https://ayamictlan.uam.mx:8443/sae/azc/IEWBC020.oConsulta");
29 kardexConexion.setRequestMethod("GET");
30 kardexConexion.addRequestProperty("Referer",
31 "https://ayamictlan.uam.mx:8443/sae/azc/AEWBU004");
32 for (String ck : cookie) {
33 kardexConexion.addRequestProperty("Cookie", ck);
34 }
35 kardexConexion.connect();
36 String htmlInfAcad=mc.recuperarHTML(kardexConexion);
37 kardexConexion.disconnect();
38 return htmlInfAcad;
39 }
40 catch(IOException e){
41 return null;
42 \}43 }
44 }
```
#### **B.1.7.** Descargar Información Académica

```
HiloInformacionAcademica.java
1 package hilosConexionHttpsURLConnection;
 2
3 import java.io.IOException;
4 import java.util.List;
5 import javax.net.ssl.HttpsURLConnection;
6 import android.os.AsyncTask;
 7
8 public class HiloInformacionAcademica extends AsyncTask<List<String>, String, String>{
 9
10 MetodosConexion mc = new MetodosConexion();
11 @Override
12 protected void onPostExecute(String result){
13 \}14 @Override
15 protected void onPreExecute(){
16 }
17 @Override
18 protected void onProgressUpdate(String... values){
19 }
20 @Override
21 protected String doInBackground(List<String>... params) {
_{22} List<String> cookie = params[0];
23 HttpsURLConnection infAcadConexion;
24 try{
25 infAcadConexion =mc.establecerConexion(
26 "https://ayamictlan.uam.mx:8443/sae/azc/IEWBC007.oConsulta");
27 infAcadConexion.setRequestMethod("GET");
28 infAcadConexion.addRequestProperty("Referer",
29 "https://ayamictlan.uam.mx:8443/sae/azc/AEWBU004");
30 for (String ck : cookie) {
31 infAcadConexion.addRequestProperty("Cookie", ck);
32 }
33 infAcadConexion.connect();
34 String htmlInfAcad=mc.recuperarHTML(infAcadConexion);
35 infAcadConexion.disconnect();
36 return htmlInfAcad;
37 }
38 catch(IOException e){
39 return null;
40 }
41 }
42 }
```

```
- MetodosConexion.java -1 package hilosConexionHttpsURLConnection;
2
3 import java.io.IOException;
4 import java.io.InputStreamReader;
5 import java.net.HttpURLConnection;
6 import java.net.URL;
7 import java.util.StringTokenizer;
8 import javax.net.ssl.HttpsURLConnection;
9
10 public class MetodosConexion {
11
12 public String parametros(String matricula, String contrasena){
13
14 String param="SIGLAS_UNI_XX.E_UNIDAD.AE02.1=AZC" +
15 \mu\%23 \cdot E\_UNIDAD \cdot AEO2 \cdot 1 = AxJDMQ''_03D''_03D'' +16 \frac{1}{2} \frac{23}{\text{CRC}}. E_UNIDAD. AE02. 1=00000024" +
17 "&NOMBRE.IDENTIFICACION.NONMODELED="+matricula +
18 \texttt{W}\&\texttt{COMPLEMENTO}. IDENTIFICACION. NONMODELED="+contrasena +
19 \&GO.IDENTIFICACION.NONMODELED=Entrar" +
20 20 \frac{1}{20} \frac{1}{25}. IDENTIFICACION. NONMODELED=" +
21 "&%23.WEB_INFO.SW01=" +
22 "\&\frac{9}{23}. WEB_MOD_ASO. SWO1=" +
23 "&%23.USUARIO_ANEXO.SG02=" +
24 24 "&%23. MODULO_UWAS. SAE01=";
25 return param;
26 }
27
28 public HttpsURLConnection establecerConexion(String Url){
29
30 HttpURLConnection con=null;
31 try{
_{32} URL url = new URL(Url);
33 con = (HttpURLConnection) url.openConnection();
34 }
35 catch(IOException e){
36 System.out.println("Error en la conexion");
37 return null;
38 }
39 return (HttpsURLConnection) con;
40 }
41
42
43 public String recuperarHTML(HttpsURLConnection con) throws IOException{
44
```
```
45 StringBuilder content = new StringBuilder();
46 InputStreamReader inid =new InputStreamReader(con.getInputStream());
47 char[] buffer = new char[2*1024];
48 int n = 0;
49 while (n > = 0) {
50 n = inid.read(buffer, 0, buffer.length);
51 if (n > 0) {
52 content.append(buffer, 0, n);
53 }
54 }
55
56 inid.close();
57 return content.toString();
58 }
59
60 public String verificarSesion(String html){
61
62 String j;
63 if(html.contains("[info]")){
_{64} int i =html.index0f("[info]");
65 j=html.substring(i);
66 StringTokenizer st = new StringTokenizer(j);
67 return st.nextToken(")");
68 }else{
69 return "NO";
70 }
71 }
72
73 public String identidficador(String id){
74
75 StringTokenizer st = new StringTokenizer(id, "'");
76 System.out.println(st.nextToken());
77 String tab=st.nextToken();
78 return tab;
79 }
80 }
```
# **B.1.9. An´alisis del Kardex**

```
______ HiloParserKardex.java __
1 package HilosParser;
2
3 import java.util.Hashtable;
4 import java.util.StringTokenizer;
5 import android.os.AsyncTask;
6 import com.example.recomendacion_quimica.EjecutarProceso;
7 import com.example.recomendacion_quimica.UEA;
```

```
8
9 public class HiloParserKardex extends AsyncTask<Object, String, Object[]> {
10
11 MetodosParser mc = new MetodosParser();
12
13 @Override
14 protected void onPostExecute(Object[] result){
15 }
16 @Override
17 protected void onPreExecute(){
18 }
19 @Override
20 protected void onProgressUpdate(String... values){
21 }
2223 @Override
24 protected Object[] doInBackground(Object... params) {
25
26 String clave,tipo,calf;
27 Object \Box respuesta = new Object [5];
28 int creditos=0;
29 int creditosOI=0;
30 int creditosOIM=0;
31
32 Hashtable<Integer, UEA> plan =(Hashtable<Integer, UEA>)params[0];
33 String kardex =(String) params [1];
34 Hashtable<Integer, UEA> aprobadas = new Hashtable<Integer, UEA>();
35
36 try{
37 //si no encuentra 1 tomar como no inscrito nada
38 kardex=kardex.substring(kardex.indexOf(">1<input"), kardex.length());
39 kardex=kardex.substring(kardex.indexOf(">1<input"), kardex.indexOf("</tbody>"));
40 kardex =kardex.replaceAll("<.*?>","");
41 kardex = kardex.replaceAll(\sqrt{N}, \sqrt{N});
42 kardex=kardex.replaceAll("\n\n", "");
43 kardex=kardex.replaceAll("\n", "&#");
44
45 StringTokenizer st = new StringTokenizer(kardex, "\&#");
46
47 while(st.hasMoreTokens()){
48 st.nextToken();
49 clave=st.nextToken();
50 st.nextToken();
51 tipo=st.nextToken();
52 calf=st.nextToken();
53 st.nextToken();
54 //recuperar clave del parser
```

```
55 Integer claveUEA = Integer. parseInt(clave);
56 if(calf.toUpperCase().contains("NA")){
57 if(plan.containsKey(claveUEA)){//sigue en el plan?
58 UEA uea = plan.get(claveUEA);
59 if(tipo.toUpperCase().equals("GLO"))
60 uea.setOpGlobal(uea.getOpGlobal()+1);
61 if(tipo.toUpperCase().equals("REC"))
62 uea.setOpRecuperacion(uea.getOpRecuperacion()+1);
63 }
64 }else{
65 UEA uea = plan. get(claveUEA);
66 //meter en aprobadas
67 uea.setAprobada(true); //considerar borrar atributo aprobada
68 aprobadas.put (claveUEA, uea);
69 //sacar de plan
70 plan.remove(claveUEA);
71 creditos+=uea.getCreditos();
72 if(uea.getBloque().equals("OPTTIM")){
73 System.out.println(uea.getNombre()+" "+uea.getTipo());
74 creditosOIM+=uea.getCreditos();
75 }
76 if(uea.getBloque().equals("OPINT")){
77 System.out.println(uea.getNombre()+" "+uea.getTipo());
78 creditosOI+=uea.getCreditos();
79 if(uea.getCreditos()==8)
80 EjecutarProceso.conjuntoOptElegir++;
81 }
82 //creditos obligatorias 412
\frac{1}{83} //contador de creditos optativas inter multi (min 24)
84 //contador de creditos integracion (min 57)
85 }
86 }
87 respuesta[0]=plan;
88 respuesta[1]=aprobadas;
89 respuesta[2]=creditos;
90 respuesta[3]=creditosOIM;
91 respuesta[4]=creditos0I;
92 return respuesta;
93 }catch(Exception e){
94 e.printStackTrace();
95 return null;
96 }
97 }
98 }
```
### **B.1.10.** Análisis Información Académica

#### **Datos**

```
______ HiloParserDatos.java __
1 package HilosParser;
 2
3 import java.util.StringTokenizer;
4 import org.jsoup.Jsoup;
5 import org.jsoup.nodes.Document;
6 import org.jsoup.nodes.Element;
7 import org.jsoup.select.Elements;
8 import android.os.AsyncTask;
9
10 public class HiloParserDatos extends AsyncTask<String, String, String[]> {
11
_{12} MetodosParser mc = new MetodosParser();
13
14 @Override
15 protected void onPostExecute(String[] result){
16 }
17 @Override
18 protected void onPreExecute(){
19 }
2021 @Override
22 protected void onProgressUpdate(String... values){
23 }
2425 @Override
26 protected String[] doInBackground(String... params) {
27
28 String idDatos="";
29 String idAut="";
30 String \lceil resultados = new String \lceil 2 \rceil;
31 resultados[0]="Error en Parseo de inf academica";
32 Document infoAcade = Jsoup.parse(params[0]);
33 try{
34 Elements hr=infoAcade.select("a");
35 System.out.println(hr.size());
36 HiloDeterminarUEAposibles.autorizaciones="";
37 for (int i=0;i<hr.size();i++){
38 if(hr.get(i).text().toUpperCase().contains("DATOS ACADÉMICOS")){
39 idDatos=hr.get(i).attr("href");
40 idDatos=mc.identidficador(idDatos);
41 }
42 if(hr.get(i).text().toUpperCase().contains("AUTORIZACIONES")){
43 idAut=hr.get(i).attr("href");
```

```
44 idAut=mc.identidficador(idAut);
45 Element aut = infoAcade.sleepct("div#"+idAut).first();
46 HiloDeterminarUEAposibles.autorizaciones=aut.text();
47 }
48 }
49 Element inp = infoAcade.select("div#"+idDatos).first();
50 String texto = inp.text();
51 texto=texto.toUpperCase();
52 if(texto.contains("LICENCIATURA EN INGENIERIA QUIMICA")&&texto.contains("CLAVE: 8")){
53 //System.out.println("Si eres quimico");
54 String ti,ut;
_{55} Elements periodo = inp.select(":matchesOwn([0-9][0-9][0][1][P])");
_{56} StringTokenizer st = new StringTokenizer(periodo.text(),"");
57 ti=st.nextToken();
58 ut=st.nextToken();
59 resultados[0] = "OK";
60 resultados[1]= ti;
61 return resultados;
62 }else{
63 resultados[0]="No Perteneces a la carrera de Ingeniería Química";
64 return resultados;
65 }//System.out.println("No eres quimico\n"+texto);
66
67 }catch(Exception e){
68 e.printStackTrace();
69 return resultados;
70 }
71 }
72 }
```
# **Resumen Trimestral**

```
\_ Hilo\sf{ParserResumenTrimestral.java} .
1 package HilosParser;
2
3 import com.example.recomendacion_quimica.Trimestre;
4 import java.util.Stack;
5 import java.util.StringTokenizer;
6 import org.jsoup.Jsoup;
7 import org.jsoup.nodes.Document;
8 import org.jsoup.nodes.Element;
9 import org.jsoup.select.Elements;
10 import android.os.AsyncTask;
11
12 public class HiloParserResumenTrimestral extends AsyncTask<String, String,
13 Stack<Trimestre>> {
14
```

```
15 MetodosParser mc = new MetodosParser();
16
17 String trimestre;
18 boolean renuncia;
19 int creditosAprobados;
20 boolean NoAprobado;
21 int aprobadasMB;
22 int aprobadasB;
23 int aprobadasS;
24 int creditosInscritos;
25 boolean recuperacion;
26
27 @Override
28 protected void onPostExecute(Stack<Trimestre> result){
29 }
30 @Override
31 protected void onPreExecute(){
32 }
33 @Override
34 protected void onProgressUpdate(String... values){
35 }
36 @Override
37 protected Stack<Trimestre> doInBackground(String... params) {
38
39 String idDatos="";
40 try\{41 Document infoAcade = Jsoup.parse(params[0]);
42 Elements hr=infoAcade.select("a");
43 for (int i=0;i<hr.size();i++){// obtenemos todos los href
44 if(hr.get(i).text().toUpperCase().contains("RESUMEN TRIMESTRAL")){
45 idDatos=hr.get(i).attr("href");
46 idDatos=mc.identidficador(idDatos);
47 }
4849
50 Element inp = infoAcade.select("div#"+idDatos).first();
51 String texto = inp.text();
52 Stack<Trimestre> pila = new Stack<Trimestre>();
53 StringTokenizer st =new StringTokenizer(texto,":");
54 st.nextToken(); //primer token quitar texto
55 String rt=st.nextToken();//informacion todos trimestres
56 int anterior=0;
57 StringTokenizer yt =new StringTokenizer(rt," ");
58 while(yt.hasMoreTokens()){
59 Trimestre t = new Trimestre();
60 trimestre = yt.nextToken(); //Trimestre
61 if(Integer.parseInt(yt.nextToken())!=0)//renuncia
```

```
62 renuncia=true;
63 else
64 renuncia=false;
65 String c1=yt.nextToken();//creditos
66 String c2=yt.nextToken();//creditos recuperacion
67 String c3=yt.nextToken();//creditos
68 String c4=yt.nextToken();//creditos
69 aprobadasMB=Integer.parseInt(yt.nextToken());//MB
70 aprobadasB=Integer.parseInt(yt.nextToken());//B
71 aprobadasS=Integer.parseInt(yt.nextToken());//S
72 if(Integer.parseInt(c2)!=0)//recuperacion
73 recuperacion=true;
74 else
75 recuperacion=false;
76 creditosInscritos=Integer.parseInt(c1);//CREDITOS APROBADOS
77 if(Integer.parseInt(yt.nextToken())!=0)//NA
78 NoAprobado=true;
79 else
80 NoAprobado=false;
81 System.out.print(yt.nextToken()+" ");//TRIMESTRE U
82 int acumulados=Integer.parseInt(yt.nextToken());//CREDITOS ACUMULADOS
83 creditosAprobados=acumulados-anterior;
84 anterior=acumulados;
85 if(c1.equals("0")&&c2.equals("0")&&c3.equals("0")&&c4.equals("0")&&
86 renuncia==false&&aprobadasB==0&&aprobadasMB==0&&aprobadasS==0&&NoAprobado==false){
87 }else{
88 t.setCreditosAprobados(creditosAprobados);
89 t.setNoAprobado(NoAprobado);
90 t.setRenuncia(renuncia);
91 t.setTrimestre(trimestre);
92 t.setAprobadasMB(aprobadasMB);
93 t.setAprobadasB(aprobadasB);
94 t.setAprobadasS(aprobadasS);
95 t.setCreditosInscritos(creditosInscritos);
96 t.setRecuperacion(recuperacion);
97 pila.push(t);
98 }
99 }
100 return pila;
101 }catch(Exception e){
102 return null;
103 }
_{104} }
105 }
```

```
MetodosParser.java
1 package HilosParser;
2
3 import java.util.StringTokenizer;
4
5 public class MetodosParser {
6
7 public String identidficador(String id){
8 StringTokenizer st = new StringTokenizer(id,"'");
9 System.out.println(st.nextToken());
10 String tab=st.nextToken();
11 return tab;
12 }
13 }
```
### **B.1.12. Determinar UEA Posibles**

```
\rule{1em}{0.15mm} Hilo\texttt{DeterminarUEA}posibles.java \rule{1em}{0.15mm}1 package HilosParser;
2
3 import java.util.Enumeration;
4 import java.util.Hashtable;
5 import java.util.PriorityQueue;
6 import java.util.Queue;
7 import java.util.StringTokenizer;
8 import android.os.AsyncTask;
9 import com.example.recomendacion_quimica.EjecutarProceso;
10 import com.example.recomendacion_quimica.MostrarResultadosActivity;
11 import com.example.recomendacion_quimica.UEA;
12
13 public class HiloDeterminarUEAposibles extends AsyncTask<Void, String, Object[]> {
14
15 Hashtable<Integer, UEA> plan;
16 Hashtable<Integer, UEA> aprobadas;
17 Queue<UEAPosible> ueaPosiblesOBL;
18 Queue<UEAPosible> ueaPosiblesOIM;
19 Queue<UEAPosible> ueaPosiblesOI;
20 int creditosOIM;
21 int creditosOI;
22 int creditosAprobados;
23 String comentarios="";
24 static String autorizaciones;
25 boolean restriccion=false;
26
27 public HiloDeterminarUEAposibles(Hashtable<Integer, UEA> plan,Hashtable
```

```
28 <Integer, UEA> aprobadas,int creditosAprobados,int creditosOIM, int creditosOI) {
2930 this.plan=plan;
31 this.aprobadas=aprobadas;
32 this.creditosAprobados=creditosAprobados;
33 this.ueaPosiblesOBL= new PriorityQueue<UEAPosible>();
34 this.ueaPosiblesOIM= new PriorityQueue<UEAPosible>();
35 this.ueaPosiblesOI= new PriorityQueue<UEAPosible>();
36 this.creditosOIM=creditosOIM;
37 this.creditosOI=creditosOI;
38 }
39
40 @Override
41 protected void onPostExecute(Object result[]){
42 \div43 @Override
44 protected void onPreExecute(){
45 }
46 @Override
47 protected void onProgressUpdate(String... values){
48 }
49 @Override
50 protected Object[] doInBackground(Void... params) {
51 Object resultados[]=new Object[3];
52 try\{53 Enumeration<Integer> claves = plan.keys();
54 while(claves.hasMoreElements()){
55 UEA uea = plan.get(claves.nextElement());
56 if(puedeCursarUEA(uea)){
57 //int clave=uea.getClave();
58
59 UEAPosible up=nuevaUEAposible(uea.getBloque(),uea.getClave(), uea.getCreditos(),
60 uea.getNombre(), comentarios, uea.getPrioridad(), uea.getTipo(),restriccion);
61
_{62} if(up.getTipo().trim().equals("OBL")){
63 ueaPosiblesOBL.add(up);
64 comentarios="";}
65 if(up.getBloque().equals("OPTTIM")){
66 ueaPosiblesOIM.add(up);
67 comentarios="";}
68 if(up.getBloque().equals("OPINT")){
69 ueaPosiblesOI.add(up);
70 comentarios="";
71 }
72 restriccion=false;
73 }else{
74 //comentarios="Nesitas aprobarla en recuperacion";
```

```
75 restriccion=false;
76 }
77 }
78 determinarOptativasIntegracion();
79 determinarOptativasMulti();
80 resultados[0]=ueaPosiblesOBL;
_{81} resultados[1]=ueaPosiblesOIM;
82 resultados[2]=ueaPosiblesOI;
83 return resultados;
84 }catch(Exception e){
85 return null;
86 }
87 }
88 public UEAPosible nuevaUEAposible(String bloque, int clave, int creditos,
89 String nombre,String comentarios,int prioridad,String tipo,boolean restriccion){
90 UEAPosible up = new UEAPosible();
91 up.setBloque(bloque);
92 up.setClave(clave);
93 up.setCreditos(creditos);
94 up.setNombre(nombre);
95 up.setObservaciones(comentarios);
96 up.setPrioridad(prioridad);
97 up.setTipo(tipo);
98 up.setRestriccion(restriccion);
99 return up;
100 }
101 public boolean UEAaprobada(int clave){
102 if (aprobadas.containsKey(clave))
103 return true;
104 else
105 return false;
106 }
107 public boolean cumpleCreditos(int creditosNecesarios){
108 if(creditosNecesarios<=creditosAprobados)
109 return true;
110 else
111 return false;
_{112} }
113 public boolean puedeCursarUEA(UEA ueaX){
114 boolean validarSericion[]={false,false,false,false};
115 if(oportunidades(ueaX)){//tiene oportunidades?
116 String seriacion []=ueaX.getSeriacion();
117 for(int i=0;i<4;i++){
_{118} if (seriacion [i]==null) {
119 validarSericion[i]=true;
120 }else{
121 String ueaSeriada;
```

```
122 ueaSeriada=seriacion[i];//extraemos el string q contiene la clave
123 if(ueaSeriada.contains("CT")){//SOLO SON CREDITOS
124 StringTokenizer st= new StringTokenizer(ueaSeriada," ");
125 validarSericion[i]=cumpleCreditos(Integer.parseInt(st.nextToken()));
_{126} }else{
127 if (ueaSeriada.contains("C")){//UEA con corregistro
128 int claveY=Integer.parseInt(ueaSeriada.substring(1,ueaSeriada.length()));
129 if(UEAaprobada(claveY)){
130 validarSericion[i]=true;
_{131} }else{
_{132} UEA ueaY = plan.get(claveY);
133 validarSericion[i]=corregistro(ueaY);//
134 }
135 }else{
136 if(ueaSeriada.contains("AUT")){//UEA Requiere autorizacion
137 String claveAut=ueaX.getClave()+"";
138 if(autorizaciones.contains(claveAut))
139 validarSericion[i]=true;
140 else
141 validarSericion[i]=false;
_{142} //comentarios+="\nNecesitas Autorizacion";
143 }else{//solo es la clave
144 validarSericion[i]=UEAaprobada(Integer.parseInt(ueaSeriada));
145}
146}
147 }
148}
149 }
150 if(validarSericion[0]==true && validarSericion[1]==true &&
_{151} validarSericion[2]==true && validarSericion[3]==true )
152 return true;
153 else
154 return false;
155 }else{//NOtiene oportunidades
156 return false;
157}
158 }
159 public void determinarOptativasMulti(){
160 UEAPosible uno=nuevaUEAposible("OPTTIM",0, 6,"Optativa Inter y Multidisciplinar 1",
161 comentarios,27 ,"OPT",false );
162 UEAPosible dos=nuevaUEAposible("OPTTIM",0, 6,"Optativa Inter y Multidisciplinar 2",
163 comentarios, 6,"OPT",false );
164 UEAPosible tres=nuevaUEAposible("OPTTIM",0, 6,"Optativa Inter y Multidisciplinar 3",
165 comentarios, 4, "OPT", false );
166 UEAPosible cuatro=nuevaUEAposible("OPTTIM",0, 6,"Optativa Inter y Multidisciplinar 4",
167 Comentarios, 2, "OPT", false );
_{168} if(ueaPosiblesOIM.size()>0){
```

```
_{169} if (creditos0IM>=24){
170 //ya aprobo todas 24 creditos
171 }else{
_{172} if (creditos0IM> = 18) {
173 //meter 4
174 ueaPosiblesOBL.add(cuatro);
175 }else{
176 if (creditos0IM> = 12) {
177 //meter 3,4
178 ueaPosiblesOBL.add(tres);
179 ueaPosiblesOBL.add(cuatro);
180 }else{
181 \text{ if}(\text{creditosOIM}>=6)182 //meter 2,3,4
183 ueaPosiblesOBL.add(dos);
184 ueaPosiblesOBL.add(tres);
185 ueaPosiblesOBL.add(cuatro);
186 }else{
187 //meter todas
188 ueaPosiblesOBL.add(uno);
189 ueaPosiblesOBL.add(dos);
190 ueaPosiblesOBL.add(tres);
191 ueaPosiblesOBL.add(cuatro);
192 }
193 }
194 }
195 }
196 }else{
197 //no puede meter nada no cumple seriacion
198 }
199 }
200 public void determinarOptativasIntegracion(){
201 //creditosOI=19;
202 //EjecutarProceso.conjuntoOptElegir=2;
203 UEAPosible uno=nuevaUEAposible("OPINT",0, 9,"Optativa Tecnica 1",
204 comentarios,33 ,"OPT",false );
205 UEAPosible dos=nuevaUEAposible("OPINT",0, 3,"Optativa Tecnica 2",
206 comentarios, 21,"OPT",false );
207 UEAPosible tres=nuevaUEAposible("OPINT",0, 9,"Optativa Tecnica 3",
208 comentarios,16,"OPT",false );
209 UEAPosible cuatro=nuevaUEAposible("OPINT",0, 3,"Optativa Tecnica 4",
210 comentarios, 10,"OPT",false );
211 UEAPosible cinco=nuevaUEAposible("OPINT",0, 9,"Optativa Tecnica 5",
212 comentarios, 7,"OPT",false );
213 UEAPosible seis=nuevaUEAposible("OPINT",0, 6,"Optativa Tecnica 6",
214 comentarios, 5,"OPT",false );
215 UEAPosible siete=nuevaUEAposible("OPINT",0, 9,"Optativa Tecnica 7",
```

```
216 comentarios, 3,"OPT",false );
217 UEAPosible ocho=nuevaUEAposible("OPINT",0, 9,"Optativa Tecnica 8",
218 comentarios, 1,"OPT",false );
219 int x=57;
220 if(EjecutarProceso.conjuntoOptElegir==1)
221 x=58;
222 if(EjecutarProceso.conjuntoOptElegir==2)
223 \text{ x}=59;
224 if(ueaPosiblesOI.size()>0){
_{225} if(creditos0I>=x){
226 //ya aprobo todas sus optativas
227}
228 else{
229 if(creditosOI>=x-9){
230 //solo meter uea 8
_{231} if((x-9)!=creditosOI){
232 ocho.setCreditos(9-(creditosOI-(x-9)));
233 }
234 ueaPosiblesOBL.add(ocho);
235 }
236 else{
237 if(creditosOI>=x-18){
238 //solo meter uea 7,8
239 if((x-18)!=creditosOI){
240 siete.setCreditos(9-(\text{creditosOI}-(x-18)));
241}
242 ueaPosiblesOBL.add(siete);
243 ueaPosiblesOBL.add(ocho);
244}
245 else\overline{5}246 if(creditosOI>=x-24){
247 //solo meter uea 6,7,8
_{248} if ((x-24)!=creditos0I){
249 seis.setCreditos(6-(creditosOI-(x-24)));
250 }
251 ueaPosiblesOBL.add(seis);
252 ueaPosiblesOBL.add(siete);
253 ueaPosiblesOBL.add(ocho);
254}
255 else{
256 if(creditosOI>=x-33){
_{257} if((x-33)!=creditosOI){
258 cinco.setCreditos(9-(creditos0I-(x-33)));
259 }
260 //solo meter uea 5,6,7,8
261 ueaPosiblesOBL.add(cinco);
262 ueaPosiblesOBL.add(seis);
```

```
263 ueaPosiblesOBL.add(siete);
264 ueaPosiblesOBL.add(ocho);
265 }
266 else\overline{5}_{267} if(creditosOI>=x-36){
_{268} if((x-36)!=creditosOI){
269 cuatro.setCreditos(3-(\text{creditosOI}-(x-36)));
270 }
271 //solo meter uea 4,5,6,7,8
272 ueaPosiblesOBL.add(cuatro);
273 ueaPosiblesOBL.add(cinco);
274 ueaPosiblesOBL.add(seis);
275 ueaPosiblesOBL.add(siete);
276 ueaPosiblesOBL.add(ocho);
277}
278 else{switch(EjecutarProceso.conjuntoOptElegir){
279 case 0:
280 if(creditosOI>=12){
281 //solo meter uea 3,4,5,6,7,8
_{282} if((12)!=creditosOI){
283 tres.setCreditos(9-(creditos0I-(12)));
284 }
285 ueaPosiblesOBL.add(tres);
286 ueaPosiblesOBL.add(cuatro);
287 ueaPosiblesOBL.add(cinco);
288 ueaPosiblesOBL.add(seis);
289 ueaPosiblesOBL.add(siete);
290 ueaPosiblesOBL.add(ocho);
_{291} \}292 else{
293 if(creditosOI>=9){
294 if((9)!=creditosOI){
295 dos.setCreditos(3-(creditosOI-(9)));
296 }
297 //solo meter uea 2,3,4,5,6,7,8
298 ueaPosiblesOBL.add(dos);
299 ueaPosiblesOBL.add(tres);
300 ueaPosiblesOBL.add(cuatro);
301 ueaPosiblesOBL.add(cinco);
302 ueaPosiblesOBL.add(seis);
303 ueaPosiblesOBL.add(siete);
304 ueaPosiblesOBL.add(ocho);
305}
306 else{
307 if(0!=creditosOI){
308 uno.setCreditos(9-creditosOI);
309 }
```

```
310 //solo meter uea 1,2,3,4,5,6,7,8
_{311} ueaPosiblesOBL.add(uno);
312 ueaPosiblesOBL.add(dos);
313 ueaPosiblesOBL.add(tres);
314 ueaPosiblesOBL.add(cuatro);
315 ueaPosiblesOBL.add(cinco);
316 ueaPosiblesOBL.add(seis);
317 ueaPosiblesOBL.add(siete);
318 ueaPosiblesOBL.add(ocho);
319 }
320 }
321 break;
322 \text{ case } 1://ya metio una de 8
323 dos=nuevaUEAposible("OPINT", 0, 6, "Optativa Tecnica 2", comentarios, 21, "OPT", false);
324 tres=nuevaUEAposible("OPINT",0, 9,"Optativa Tecnica 3", comentarios,16,"OPT" ,false);
325 if(creditos0I>=14){
326 if((14)!=creditosOI){
327 tres.setCreditos(9-(creditosOI-14));
328 }
329 //solo meter uea 3,4,5,6,7,8
330 ueaPosiblesOBL.add(tres);
331 ueaPosiblesOBL.add(cuatro);
332 ueaPosiblesOBL.add(cinco);
333 ueaPosiblesOBL.add(seis);
334 ueaPosiblesOBL.add(siete);
335 ueaPosiblesOBL.add(ocho);
336 }
337 else{
338 //solo meter uea 2,3,4,5,6,7,8
_{339} if((8)!=creditosOI){
340 dos.setCreditos(6-(creditosOI-8));
341 }
342 ueaPosiblesOBL.add(dos);
343 ueaPosiblesOBL.add(tres);
344 ueaPosiblesOBL.add(cuatro);
345 ueaPosiblesOBL.add(cinco);
346 ueaPosiblesOBL.add(seis);
347 ueaPosiblesOBL.add(siete);
348 ueaPosiblesOBL.add(ocho);
349 }
350 break;
351 case 2://ya metio dos de 8
352 tres=nuevaUEAposible("OPINT",0, 6,"Optativa Tecnica 3", comentarios,16,"OPT",false );
353 //solo meter uea 3,4,5,6,7,8
354 if ((16)! = creditos 0I) {
355 tres.setCreditos(6-(creditos0I-16));
356 }
```

```
357 ueaPosiblesOBL.add(tres);
358 ueaPosiblesOBL.add(cuatro);
359 ueaPosiblesOBL.add(cinco);
360 ueaPosiblesOBL.add(seis);
361 ueaPosiblesOBL.add(siete);
362 ueaPosiblesOBL.add(ocho);
363 break;
364 }}
365 }
366 }
367 }
368 }
369 }
370 }
371 }
372 public boolean corregistro(UEA ueaY){
373 if(ueaY.getOpGlobal()>0 && ueaY.getOpGlobal()<3){//ya la curso en global almenos una vez
374 return true;
375 }else{
376 if (puedeCursarUEA(ueaY)){//AÑADIR MARCA NECESARIO CURSAR UEA
377 comentarios=""+ueaY.getClave();
378 restriccion=true;
379 return true;
380 }else{
381 return false;
382 }
383 }
384 }
385 public boolean oportunidades( UEA uea){
386 if(uea==null){
387 System.out.println("es nulo");
388 }
389 String modalidad=uea.getModalidad();
390 int opGloabal=uea.getOpGlobal();
391 int opRecuperacion=uea.getOpRecuperacion();
392 \text{ if}(\text{opGlobal}==2) {
393 System.out.println(uea.getNombre() + " pasala si no te atrazas");
394 }
395 if(modalidad==null||modalidad==("IP")){
396 \text{ if}(\text{opGloabal}==1)397 if(opRecuperacion==3){
398 comentarios+="\n Puedes cursarla toma en cuenta que es tu 5° Oportunidad";
399 return true;
400 }else{
401 return true;
402 }
403 }
```

```
404 else{
405 \text{ if}(\text{opGloabal}==0)406 return true;
407 }
408 else
409 return false;//YA QUEMO 2 OPORTUNIDADES
410 }
411 }else{
412
413 if(opRecuperacion==4)
414 comentarios+="\n Puedes cursarla toma en cuenta que es tu 5° Oportunidad";
415 if(opRecuperacion<=4){
416 return true;
417 }else{
418 return false;
419 }
420 }
_{421} \}422 }
```
UEAPosible.java

```
1 package HilosParser;
2
3 public class UEAPosible implements Comparable<UEAPosible> {
4
5 int clave;
6 String nombre;
7 int creditos;
8 String bloque;
9 String Observaciones;
10 int prioridad;
11 String tipo;
12 boolean restriccion=false;
13
14 public int getClave() {
15 return clave;
16 }
17 public void setClave(int clave) {
18 this.clave = clave;
19 }
20 public String getNombre() {
21 return nombre;
22 }
23 public void setNombre(String nombre) {
24 this.nombre = nombre;
25 }
26 public int getCreditos() {
```

```
27 return creditos;
28 }
29 public void setCreditos(int creditos) {
30 this.creditos = creditos;
31 }
32 public String getBloque() {
33 return bloque;
34 }
35 public void setBloque(String bloque) {
36 this.bloque = bloque;
37 }
38 public String getObservaciones() {
39 return Observaciones;
40 }
41 public void setObservaciones(String observaciones) {
42 Observaciones = observaciones;
43 }
44 public int getPrioridad() {
45 return prioridad;
46 }
47 public void setPrioridad(int prioridad) {
48 this.prioridad = prioridad;
49 }
50 public String getTipo() {
51 return tipo;
52 }
53 public void setTipo(String tipo) {
54 this.tipo = tipo; }
55 public boolean isRestriccion() {
56 return restriccion;}
57 public void setRestriccion(boolean restriccion) {
58 this.restriccion = restriccion;}
59 @Override
60 public int compareTo(UEAPosible uea) {
61 int p=uea.getPrioridad();
62 if(prioridad<p)
63 return 1;
64 else
65 if(prioridad==p)
66 return 0;
67 else
68 if(prioridad>p)
69 return -1;
70 else
71 return 0;
72 }}
```

```
HiloMaxsMinSug.java
1 package HilosParser;
 2
3 import java.util.Stack;
4 import com.example.recomendacion_quimica.Trimestre;
5 import android.os.AsyncTask;
 6
7 public class HiloMaxsMinSug extends AsyncTask<Object, String, Integer[]> {
 8
9 int MAX;
10 int max;
11 int min;
12 int sugerido;
13 int creditosAprobados1;
14 int creditosAprobados2;
15 int creditosAprobados3;
16 @Override
17 protected void onPostExecute(Integer result[]){
18 }
19 @Override
20 protected void onPreExecute(){
_{21} }
22 @Override
23 protected void onProgressUpdate(String... values){
_{24} }
25 @Override
26 protected Integer[] doInBackground(Object... params) {
27 try{
28
29 final int creditosPlan=493;
30 int trimestresCursados=(Integer)params[0];
31 Stack<Trimestre> pila = (Stack<Trimestre> )params[1];
32 String ultimoTrimestre=(String)params[2];
33 int creditosAcumulados=(Integer)params[3];
34 Integer[] resultados = new Integer[4];
35 int tamanoPila=pila.size();
36 min=(creditosPlan -creditosAcumulados)/(trimestresConcluir(
37 creditosAcumulados, trimestresCursados)-trimestresCursados);
38 switch(trimestresCursados){
39 case 0:
40 //Nuevoingreso
_{41} MAX=40;
42 min=9;
43 sugerido=40;
44 max=40;
```

```
45 break;
46 case 1:
47 if(tamanoPila>0){//recomendar creditos q aprobo este trimestre
48 MAX=determinarMAX(pila.clone(), ultimoTrimestre);
49 sugerido=aprobadosUltimoTrimestre(pila.clone());
50 if(sugerido+9<=MAX){
51 max=sugerido+9;
52 }else{
53 max=MAX;
54 }
55 }else{
56 MAX=40;
57 min=9;
58 sugerido=18;
59 max=30;
60 }
61 break;
62 case 2:
63 if(tamanoPila>0){
64 MAX=determinarMAX(pila.clone(), ultimoTrimestre);
65 if (tamanoPila==1){
66 sugerido=aprobadosUltimoTrimestre(pila.clone());
67 }else{
68 sugerido=aprobadosUltimo2Trimestre(pila.clone());
69 }
70 if(sugerido+9<=MAX){
71 max=sugerido+9;
72 }else{
73 max=MAX;
74 }
75 }else{
76 MAX=40;
77 min=9;
78 sugerido=18;
79 max=27;
80 }
81 break;
82 default: //ya curso almenos 3
83 if(tamanoPila>0){
84 MAX=determinarMAX(pila.clone(), ultimoTrimestre);
85 if(tamanoPila==1){
86 sugerido=aprobadosUltimoTrimestre(pila.clone());
87 if(sugerido+9<=MAX){
88 max=sugerido+9;
89 }else{
90 max=MAX;
91 }
```

```
92 }else{
93 if (tamanoPila==2){
94 sugerido=aprobadosUltimo2Trimestre(pila.clone());
95 if(sugerido+9<=MAX){
96 max=sugerido+9;
97 }else{
98 max=MAX;
99 }
100 }else{//PROMEDIO MOVIL
_{101} sugerido=promedioMovil(pila.clone());
102 max=sugerido+determinarmax();
_{103} if (max>MAX) {
104 max=sugerido;
105 }
106 }
107 }
108 }else{//todo inscrito en blanco
109 MAX=40;
110 sugerido=18;
111 max=27;
112 }
113 break;
_{114} }
115 resultados[0] = MAX;116 resultados [1]=max;
117 resultados[2]=sugerido;
118 resultados[3]=min;
119 return resultados;
120}
121 catch(Exception e){
122 return null;
123 }
_{124} }
125 public int determinarMAX(Object pilao,String ultimoTrimestre){
126 Stack<Trimestre> pila =(Stack<Trimestre>) pilao;
127 int maximo;
128 int creditosInscritos;
129 int creditosAprobados;
130 boolean renuncia;
131 boolean NOAprobo;
132 int aprobadasMB;
133 int aprobadasS;
134 String trimestre;
135 if(pila.size()>0){
136 Trimestre t = pila.pop();
137 creditosInscritos=t.getCreditosInscritos();
138 creditosAprobados=t.getCreditosAprobados();
```

```
139 renuncia=t.isRenuncia();
140 NOAprobo=t.isNoAprobado();
141 aprobadasMB=t.getAprobadasMB();
142 aprobadasS=t.getAprobadasS();
143 trimestre=t.getTrimestre();
_{144} if(trimestre.equals(ultimoTrimestre)){
145 if(creditosInscritos>=20 && renuncia==false && NOAprobo==false && aprobadasMB>=aprobadasS &
146 maximo=63;
147 }else{
148 maximo=40;
149 }
150 }else{
151 maximo=40;
152}
153 }else{
154 maximo=40;
155 }
156 return maximo;
157 }
158 public int trimestresConcluir(int creditosAcumulados, int trimestresCursados){
159 int trimcon;
160 if((creditosAcumulados+((18-trimestresCursados)*39))>=493){
161 trimcon=18;
_{162} }else{
163 if((creditosAcumulados+((30-trimestresCursados)*39))>=493){
164 trimcon=30;
165 }else{
166 trimcon=-1;
167}
168 }
169 return trimcon;
170 }
171 public int aprobadosUltimoTrimestre(Object pilao){
172 Stack<Trimestre> pila =(Stack<Trimestre>) pilao;
173 Trimestre t = pila.pop();
174 int creditosAprobados = t.getCreditosAprobados();
175 if(creditosAprobados<9){
176 return 9;
177 }else{
178 return creditosAprobados;
179 }
180 }
181 public int aprobadosUltimo2Trimestre(Object pilao){
182 Stack<Trimestre> pila =(Stack<Trimestre>) pilao;
183 Trimestre t1 = \text{pila.pop}();
184 Trimestre t2 = pila.pop();
185 int creditosAprobadost1 = t1.getCreditosAprobados();
```

```
186 int creditosAprobadost2 = t2.getCreditosAprobados();
187 int promedio=(int) (Math.ceil(creditosAprobadost1+creditosAprobadost2)/2);
188 \text{ if}(\text{promedio}>=9)189 return promedio;
190 }else{
191 return 9;
192 }
193 }
194 public int promedioMovil(Object pilao){
195 Stack<Trimestre> pila =(Stack<Trimestre>) pilao;
196 Trimestre t1 = \text{pila.pop}();
197 Trimestre t2 = pila.pop();
198 Trimestre t3 = \text{pila.pop}();
199 \text{creditosAprobados1} = \text{t1.getCreditosAprobados}200 creditosAprobados2 = t2.getCreditosAprobados();
201 creditosAprobados3 = t3.getCreditosAprobados();
202 int creditosAprobados = (creditosAprobados1+creditosAprobados2+creditosAprobados3)/3;
203 if(creditosAprobados<9){
204 return 9;
205 }else{
206 return creditosAprobados;
207}
208 }
209 public int determinarmax(){
210 int max=(int)Math.ceil(Math.sqrt(0.5*(Math.pow(creditosAprobados1, 2)+Math.pow(creditosApro
211 return max;
212 }
213 }
```
## **B.1.14.** Selección de UEA a Recomendar

```
= Mostrar\sf ResultadosActivity.java =1 package com.example.recomendacion_quimica;
\overline{2}3 import java.util.ArrayList;
4 import java.util.Enumeration;
5 import java.util.Hashtable;
6 import java.util.PriorityQueue;
7 import java.util.Queue;
8 import java.util.StringTokenizer;
9 import HilosParser.UEAPosible;
10 import android.app.Activity;
11 import android.app.AlertDialog;
12 import android.content.Context;
13 import android.content.DialogInterface;
14 import android.content.DialogInterface.OnClickListener;
15 import android.content.Intent;
```

```
16 import android.content.res.Configuration;
17 import android.net.Uri;
18 import android.os.Bundle;
19 import android.view.LayoutInflater;
20 import android.view.MotionEvent;
21 import android.view.View;
22 import android.view.ViewGroup;
23 import android.view.Window;
24 import android.view.WindowManager;
25 import android.view.animation.AccelerateInterpolator;
26 import android.view.animation.Animation;
27 import android.view.animation.AnimationUtils;
28 import android.view.animation.TranslateAnimation;
29 import android.view.inputmethod.InputMethodManager;
30 import android.widget.BaseAdapter;
31 import android.widget.Button;
32 import android.widget.EditText;
33 import android.widget.ListView;
34 import android.widget.NumberPicker;
35 import android.widget.TextView;
36 import android.widget.ViewFlipper;
37
38 public class MostrarResultadosActivity extends Activity{
39
40 staticQueue<UEAPosible> ueaPosiblesOBL;
41 staticQueue<UEAPosible> ueaPosiblesOIM;
42 staticQueue<UEAPosible> ueaPosiblesOI;
43 staticQueue<UEAPosible> colaAprobadas;
44 static Hashtable<Integer, UEA> aprobadas;
45 static int creditosAprobados;
46 int tres;
47 int seis;
48 int ocho;
49 int nueve;
50 int dieciocho;
51 int doce;
52 int quince;
53 Queue<UEAPosible> ueaMostrar;
54 staticint MAX;
55 staticint max;
56 staticint sugerido;
57 staticint min;
58 AlertDialog.Builder alerta;
59 TextView cMAX;
60 TextView totales;
61 TextView csugerido;
62 TextView cmin;
```

```
63 EditText ajuste;
64 TextView textviewCreditosAprob;
65 TextView stna;
66 TextView stg;
67 TextView stbp;
68 TextView stim_min;
69 TextView stim;
70 TextView sopttim;
71 TextView sti_min;
72 TextView sti;
73 TextView sopint;
74 TextView stotal_plan;
75 TextView ssuma_tim;
76 TextView ssuma_ti;
77 private ViewFlipper vf;
78 public float init_x;
79 ListView lista;
80 ListView listaAprobadas;
81 ListView listaOptInt;
82 ListView listaOptMul;
83 ListView listadisObl;
84 private Adaptador adaptador=null;
85 private static ArrayList<UEAPosible> arrayUEAmostrar = new ArrayList<UEAPosible>();
86 private static ArrayList<UEAPosible> arrayUEAaprobadas = new ArrayList<UEAPosible>();
87 private static ArrayList<UEAPosible> arrayUEAoptInt = new ArrayList<UEAPosible>();
88 private static ArrayList<UEAPosible> arrayUEAoptMul = new ArrayList<UEAPosible>();
89 private static ArrayList<UEAPosible> arrayUEAPosiblesOBL = new ArrayList<UEAPosible>();
90 private static ArrayList<UEAPosible> arrayUEAmostrarR = new ArrayList<UEAPosible>();
91 int creditosR=0;
92 int creditos0I = 0;
93 Hashtable<Integer, String> tablaComb;
94 Button botonOpc;
95 Animation animacion;
96 NumberPicker selectorNumero;
97 static privateContext cont ;
98 public void alera2(View v){
99 final CharSequence [] items = {"Recomendación", "Optativas Integracion",
100 "UEA Obligatorias","Optativas inter y multidisciplinar","UEA Aprobadas",
101 "Distribución CrÉditos", "Danos tu Opinión"};
102 AlertDialog.Builder builder = new AlertDialog.Builder(this);
103 builder.setTitle("Elige una opción");
104
105 builder.setItems(items, new DialogInterface.OnClickListener() {
106 public void onClick(DialogInterface dialog, int position) {
107 switch(position){
108 case 0:
109 vf.setDisplayedChild(0);
```

```
110 botonOpc.startAnimation(animacion);
111 break;
112 case 1:
113 vf.setDisplayedChild(6);
114 botonOpc.startAnimation(animacion);
115 break;
116 case 2:
117 vf.setDisplayedChild(4);
118 botonOpc.startAnimation(animacion);
119 break;
120 case 3:
121 vf.setDisplayedChild(5);
122 botonOpc.startAnimation(animacion);
123 break;
124 case 4:
125 vf.setDisplayedChild(3);
126 botonOpc.startAnimation(animacion);
127 break;
128 case 5:
129 vf.setDisplayedChild(2);
130 botonOpc.startAnimation(animacion);
131 break;
132 case 6:
133 vf.setDisplayedChild(1);
134 botonOpc.startAnimation(animacion);
135 break;
136 }
137 dialog.cancel();
138 }
139 \};
_{140} AlertDialog alert = builder.create();
_{141} alert.show();
142 }
143 @Override
144 public void onConfigurationChanged(Configuration newConfig) {
145 super.onConfigurationChanged(newConfig);
146 }
147 @Override
148 protected void onCreate(Bundle savedInstanceState) {
149 super.onCreate(savedInstanceState);
150 requestWindowFeature(Window.FEATURE_NO_TITLE);
151 setContentView(R.layout.activity_mostrar_resultados);
152 getWindow().setSoftInputMode(WindowManager.LayoutParams.SOFT_INPUT_STATE_ALWAYS_HIDDEN);
_{153} botonOpc = (Button)this.findViewById(R.id.button1Parpadeo);
154 animacion = AnimationUtils. loadAnimation(this, R.anim.animacionn);
155 botonOpc.startAnimation(animacion);
156 totales=(TextView)this.findViewById(R.id.textView6);
```

```
157 csugerido=(TextView)this.findViewById(R.id.textView8);
158 cMAX=(TextView)this.findViewById(R.id.textView10);
_{159} cmin=(TextView)this.findViewById(R.id.textView12);
160 lista=(ListView)this.findViewById(R.id.listView1);
161 listaAprobadas=(ListView)this.findViewById(R.id.listView1Apr);
162 textviewCreditosAprob =(TextView)this.findViewById(R.id.textView6Apr);
163 listaOptInt=(ListView)this.findViewById(R.id.listView1opint);
164 listaOptMul=(ListView)this.findViewById(R.id.listView1opmul);
165 listadisObl=(ListView)this.findViewById(R.id.listView1disObl);
166 vf=(ViewFlipper)findViewById(R.id.viewFlipper);
167 csugerido.setText(sugerido+"");
168 CMAX. setText (MAX+"");
169 cmin.setText(min+"");
170 //recomendacion
171 arrayUEAmostrar.clear();
_{172} if (sugerido>min)
173 ajustarCreditos(sugerido, MAX, false);
174 else
175 ajustarCreditos(min, MAX, false);
176 setData(ueaMostrar, arrayUEAmostrar, 4);
177 adaptador= new Adaptador(this, arrayUEAmostrar);
178 creditosR=obtenerCreditosR();
179 totales.setText(creditosR+"");
180 lista.setAdapter(adaptador);
181 arrayUEAmostrarR=(ArrayList<UEAPosible>) arrayUEAmostrar.clone();
182 //uea aprobadas
183 arrayUEAaprobadas.clear();
184 setDataTabla(aprobadas);
185 adaptador= new Adaptador(\text{this}, \text{arrayUEA}aprobadas);
186 textviewCreditosAprob.setText(creditosAprobados+"");
187 listaAprobadas.setAdapter(adaptador);
188 //uea optativas integracion
189 arrayUEAoptInt.clear();
190 setData(ueaPosiblesOI,arrayUEAoptInt,1);
191 adaptador= new Adaptador(\text{this}, \text{arrayUEA}optInt);
192 listaOptInt.setAdapter(adaptador);
193 //uea optativas inter y mul
194 arrayUEAoptMul.clear();
195 setData(ueaPosiblesOIM,arrayUEAoptMul,2);
196 adaptador= new Adaptador(this, arrayUEAoptMul);
197 listaOptMul.setAdapter(adaptador);
198 //uea posibles OBL
199 arrayUEAPosiblesOBL.clear();
200 setData(ueaPosiblesOBL,arrayUEAPosiblesOBL,3);
201 adaptador= new Adaptador(this, arrayUEAPosiblesOBL);
202 listadisObl.setAdapter(adaptador);
203 distribucion_activity();
```

```
204 vf.setOnTouchListener(new ListenerTouchViewFlipper());
205 cont = getApplicationContext();
206 }
207 public void clickAjusteUEA(View view){
_{208} AlertDialog.Builder builder = new AlertDialog.Builder(this);
209 LayoutInflater inflater = this.getLayoutInflater();
210 View layout = inflater.inflate(R.\lvert \text{layout}.\text{number\_picture},\text{null});
211 String \lceil nums = new String [64];
_{212} for(int i=0; i<nums.length; i++)
213 nums[i] = Integer.toString(i);214 selectorNumero=(NumberPicker)layout.findViewById(R.id.s);
215 selectorNumero.setMaxValue(63);
216 selectorNumero.setMinValue(0);
217 selectorNumero.setWrapSelectorWheel(true);
218 selectorNumero.setActivated(false);
219 selectorNumero.setDisplayedValues(nums);
220 builder.setView(layout);
221 builder.setTitle("Ajustar Creditos");
222 builder.setMessage("Elige los créditos que deseas Inscribir");
223 selectorNumero.setDescendantFocusability (NumberPicker.FOCUS_BLOCK_DESCENDANTS);
224 builder.setPositiveButton("Aceptar", new OnClickListener() {
225 public void onClick(DialogInterface dialog, int which) {
226 //Acciones a realizar al pulsar el boton Aceptar
227 int creditos_ajuste=selectorNumero.getValue();
228 if(creditos_ajuste>MAX)
229 alerta("Toma en cuenta que no puedes inscribir mas de 40 créditos","Advertencia");
230 Aceptar_Ajuste(creditos_ajuste);
231 }
_{232} }) :
233 builder.setNegativeButton("Cancelar", new OnClickListener() {
234 public void onClick(DialogInterface dialog, int which) {
235 //Acciones a realizar al pulsar el boton Cancelar
_{236} dialog.cancel();
237 }
_{238} });
239 AlertDialog dialogo = builder. create();
_{240} dialogo.show();
_{241} }
_{242} public void Aceptar_Ajuste(int creditos_ajuste){
243 ajustarCreditos(creditos_ajuste, 63,true);
244 arrayUEAmostrar .clear();
245 setData(ueaMostrar, arrayUEAmostrar, 4);
246 totales.setText(obtenerCreditosR() + "");
247 adaptador= new Adaptador(this, arrayUEAmostrar);
248 lista.setAdapter(adaptador);
_{249} }
250 public void clickRecomendacion(View v){
```

```
251 totales.setText(creditosR+"");
252 adaptador= new Adaptador(\text{this}, arrayUEAmostrarR);
253 lista.setAdapter(adaptador);
254 }
255 public void Ajustar(int creditos){
256 String combinacion="";
257 boolean bandera =true;
258 Resultados(creditos,true);//primera vuelta
259 determinarNumeroOPI();
260 while(bandera){
261 if(creditosOI==0){
262 return;
263 }
264 tablaComb=null;
265 op(creditosOI,quince ,doce,dieciocho, nueve, seis, tres, 0,0,0, 0, 0, 0);
266 //alerta(creditosOI+"","credi");
_{267} if (tablaComb.size()>0){
_{268} Enumeration<Integer> claves = tablaComb.keys();
269 bandera=false;
_{270} combinacion=tablaComb.get(claves.nextElement());
271}
272 else{
273 creditosOI=creditosOI-3;
_{274} if (creditos0I\leq=0)
275 bandera=false;
276}
277}
278 if (combinacion.equals("")){
279 Resultados(creditos, false); //no toma encuenta op Int.
280 }else{
281 Resultados(creditos-creditosOI,false);//2 vuelta
282 meterColaOptIntDisponibles(combinacion);
283 }
284 }
285 public void ajustarCreditos(int min, int max,boolean boton){
286 int creditos;
287 Ajustar(min);
288 creditos=obtenerCreditosR();
289 int min2=min;
290 if(creditos<min&&boton==false)
291 while(min2+1<=max){
292 min2=min2+1;
293 Ajustar(min2);
294 creditos=obtenerCreditosR();
295 if(creditos>=min)
296 return;
297 }
```

```
298 }
299 public int obtenerCreditosR(){
300 int creditos=0;
301 Queue<UEAPosible> colaaux =new PriorityQueue<UEAPosible>();
302 while(!ueaMostrar.isEmpty()){
303 UEAPosible up= ueaMostrar.poll();
304 creditos+=up.getCreditos();
305 colaaux.add(up);
306 }
307 ueaMostrar=colaaux;
308 return creditos;
309 }
310 public void meterColaOptIntDisponibles(String comb){
311 StringTokenizer st = new StringTokenizer(comb);
312 int d=Integer.parseInt( st.nextToken("d"));
313 int n=Integer.parseInt( st.nextToken("n").replace("d", ""));
314 int s=Integer.parseInt( st.nextToken("s").replace("n", ""));
315 int t=Integer.parseInt( st.nextToken("t").replace("s", ""));
316 int q=Integer.parseInt( st.nextToken("q").replace("t", ""));
317 int c=Integer.parseInt( st.nextToken("c").replace("q", ""));
_{318} if (d!=0) {
319 for(int i=0; i < d; i++){
320 UEAPosible uea= new UEAPosible();
321 uea.setClave(1);
322 uea.setCreditos(18);
323 uea.setNombre("UEA Optativa Tecnica");
324 uea.setPrioridad(0);
325 ueaMostrar.add(uea);
326 }
327 }
328 if (n!=0) {
329 for(int i=0; i<n;i++){
330 UEAPosible uea= new UEAPosible();
331 uea.set\text{Clave}(1);
332 uea.setCreditos(9);
333 uea.setNombre("UEA Optativa Tecnica");
334 uea.setPrioridad(0);
335 ueaMostrar.add(uea);
336 // System.out.println("OPTATIVA INTEGRACION 9");
337 }
338 }
339 if (s!=0) {
340 for(int i=0; i < s; i++){
341 UEAPosible uea= new UEAPosible();
342 uea.setClave(1);
343 uea.setCreditos(6);
344 uea.setNombre("UEA Optativa Tecnica");
```

```
345 uea.setPrioridad(0);
346 ueaMostrar. add(uea);
347 // System.out.println("OPTATIVA INTEGRACION 6");
348 }
349 }
_{350} if (t!=0) {
351 for(int i=0; i<t;i++){
352 UEAPosible uea= new UEAPosible();
353 uea.setClave(1);
354 uea.setCreditos(3);
355 uea.setNombre("UEA Optativa Tecnica");
356 uea.setPrioridad(0);
357 ueaMostrar.add(uea);
358 // System.out.println("OPTATIVA INTEGRACION 3");
359 }
360 }
361
_{362} if (q!=0){
363 for(int i=0; i < q; i++){
364 UEAPosible uea= new UEAPosible();
365 uea.set\text{Clave}(1);
366 uea.setCreditos(6);
367 uea.setNombre("UEA Optativa Tecnica");
368 uea.setPrioridad(0);
369 ueaMostrar.add(uea);
370
371 UEAPosible uea2= new UEAPosible();
372 uea2.setClave(1);
373 uea2.setCreditos(9);
374 uea2.setNombre("UEA Optativa Tecnica");
375 uea2.setPrioridad(0);
376 ueaMostrar.add(uea2);
377 // System.out.println("OPTATIVA INTEGRACION 3");
378 }
379 }
380 if (c != 0) {
381 for(int i=0; i < c; i++){
382 UEAPosible uea= new UEAPosible();
383 uea.setClave(1);
384 uea.setCreditos(9);
385 uea.setNombre("UEA Optativa Tecnica");
386 uea.setPrioridad(0);
387 ueaMostrar.add(uea);
388 UEAPosible uea2= new UEAPosible();
389 uea2.setClave(1);
390 uea2.setCreditos(3);
391 uea2.setNombre("UEA Optativa Tecnica");
```

```
392 uea2.setPrioridad(0);
393 ueaMostrar.add(uea2);
394 // System.out.println("OPTATIVA INTEGRACION 3");
395 }
396 }
397 }
398 public void alerta(String mensaje,String Titulo){
399 alerta= new AlertDialog.Builder(this);
400 alerta.setTitle(Titulo);
401 alerta.setMessage(mensaje);
402 alerta.setPositiveButton("Aceptar",
403 new DialogInterface. OnClickListener() {
404 public void onClick(DialogInterface dialog, int which) {
405 int tres;
406 int seis;
407 int ocho;
408 int nueve;
409 int dieciocho;
410 return;
_{411} }
_{412} });
413 alerta.show();
414 }
415 public String mostrarCola(Queue<UEAPosible> cola, int c){
416 String cadena="";
417 Queue<UEAPosible> colaaux = new PriorityQueue<UEAPosible>();
418 while(!cola.isEmpty()){
419 UEAPosible up= cola.poll();
420 String cr=up.getCreditos()+"";
421 String nombre=up.getNombre();
422 int clave=up.getClave();
_{423} if (cr.length()==1){
424 cr=cr+" ";
425 \text{ cadena}+=clave+" "+cr+" "+nombre+"\n";
426 }else{
427 \text{ cadena}+=c \text{law}+'' \text{''}+cr+'' \text{''}+nom \text{br}+'' \text{''};428 }
429 colaaux.add(up);
430 }
_{431} if (c==1)
432 ueaPosiblesOI=colaaux;
_{433} if (c==2)
434 ueaPosiblesOIM=colaaux;
435 if (c==3)
436 ueaPosiblesOBL=colaaux;
437 \text{ if}(c==4)438 ueaMostrar=colaaux;
```

```
439 return cadena;
440 }
441 public boolean restriccion(Queue<UEAPosible> cola,int claveRestriccion){//obligatorias
442 Queue<UEAPosible> colaaux =new PriorityQueue<UEAPosible>();
443 boolean bandera = false;
444 while(!cola.isEmpty()){
445 UEAPosible up= cola.poll();
446 int clave=up.getClave();
447 if(clave==claveRestriccion)
448 bandera=true;
449 colaaux.add(up);
450 }
451 ueaMostrar=colaaux;
452 return bandera;
453 }
454 public String mostrarTabla(Object aprob){
455 Hashtable<Integer, UEA> apro=(Hashtable<Integer, UEA>) aprob;
456 Enumeration<Integer> claves = apro.keys();
457 String cadena="";
458 while(claves.hasMoreElements()){
_{459} UEA uea = apro.get(claves.nextElement());
460 String cr=uea.getCreditos()+"";
_{461} if (cr.length()==1){
462 cr=cr+'''' ";
463 \text{ cadena}+=uea.getClave()+" "+cr+" "+uea.getNombre()+"\n";
464 }else{
465 \text{ cadena}+=uea.getClave()+" "+cr+" "+uea.getNombre()+"\n";
466 }
467 }
468 return cadena;
469 }
470 public void Resultados(int creditosR,boolean vuelta){
471 ueaMostrar=new PriorityQueue<UEAPosible>();
472 Queue<UEAPosible> aux= new PriorityQueue<UEAPosible>();
473 int numOMI=ueaPosiblesOIM.size();
474 creditos0I = 0;
475 while(!ueaPosiblesOBL.isEmpty()){
476 UEAPosible uea;
477 uea=ueaPosiblesOBL.poll();
478 aux. add(uea);
479 int creditosUEA=uea.getCreditos();
480 if(uea.getTipo().equals("OBL")){
481 if(creditosUEA<=creditosR){
482 if(uea.isRestriccion()){//necesita inscribir antes otra UEA
483 if(restriccion(ueaMostrar, Integer.parseInt(uea.getObservaciones()))) {
484 //VEMOS SI YA ESTA LA UEA EN LA RECOMENDACION
485 ueaMostrar. add(uea);
```

```
105
```

```
486 creditosR=creditosR-creditosUEA;
487 }
488 }
489 else{
490 ueaMostrar.add(uea);
491 creditosR=creditosR-creditosUEA;
492 }
493 }
494 }else{
495 if(uea.getBloque().equals("OPINT")){
496 if (vuelta) {
497 while((creditosUEA>creditosR))
498 creditosUEA=creditosUEA-3;
499 creditosOI+=creditosUEA;
500 creditosR=creditosR-creditosUEA;
501 }
502 }else{//Optativa Multi
503 if(creditosUEA<=creditosR){
_{504} if (numOMI>0) {
505 ueaMostrar.add(uea);
506 creditosR=creditosR-creditosUEA;
507 numOMI--;
508 }
509 }
510 }
511 }
512 }
513 ueaPosiblesOBL=aux;
514 }
515 public void determinarNumeroOPI(){//obtiene el numero de uea por creditos
516 tres=0;
517 seis=0;
518 ocho=0;
519 nueve=0;
520 dieciocho=0;
521 doce=0;
522 quince=0;
523 Queue<UEAPosible> aux= new PriorityQueue<UEAPosible>();
524 while(!ueaPosiblesOI.isEmpty()){
525 UEAPosible uea;
526 uea=ueaPosiblesOI.poll();
_{527} aux. add(uea);
528 int creditos=uea.getCreditos();
_{529} if (creditos==3){
530 if (uea.getClave()==1132030){//optativa con corregistro de 6 creditos
_{531} if (uea.isRestriccion()){ //necesita cursar mismo trimestre uea 6 creditos
532 nueve++; // sumamos los 3 + 6 creditos
```

```
533 seis--;
534 }else
535 tres++;
536 }else{
_{537} if (uea.getClave()==1100021||uea.getClave()==1100022){
538 //optativa que no tiene corregistro
539 tres++;
540 }else{
541 if (uea.isRestriccion()\frac{1}{/} es un optativa con corregistro de 9 creditos
542 doce++; //sumamos 3 creditos uea mas 9 del corregistro
543 nueve--;
544 }else
545 tres++; //ya curso almenos una vez el corregistro
546 }
547 }
548 }else{
_{549} if (creditos==6){
550 if (uea.getClave() == 1137017)551 if(uea.isRestriccion()){ //necesita cursar mismo trimestre uea 9 creditos
552 quince++;
553 nueve--;
554 \frac{1}{\sqrt{2}} sumamos los 6 + 9 creditos
555 else
556 seis++;
557 }else{
558 seis++;
559 }
560 }else{
_{561} if(creditos==8){
562 ocho++;
563 }else{
_{564} if (creditos==9){
565 nueve++;
566 }else{
567 if(creditos==18)
568 dieciocho++;
569 }
570 }
571 }
572 }
573 }
574 ueaPosiblesOI=aux;
575 }
576 public void op(int x,int q,int dc, int d, int n, int s , int t,
577 int nq, int ndc, int nd, int nn, int ns, int nt ){
578 tablaComb=new Hashtable<Integer, String>();;
579 if(x>17&&d>0)
```

```
580 op(x-18,q,dc,d-1,n,s,t,nq,ndc,nd+1,nn,ns,nt);
581 if(x>8&&n>0)
582 op(x-9,q,dc,d,n-1,s,t,nq,ndc,nd,nn+1,ns,nt);
583 if(x>5&&s>0)
584 op(x-6,q,dc,d,n,s-1,t,nq,ndc,nd,nn,ns+1,nt);
585 if(x>2&&t>0)
586 op(x-3,q,dc,d,n,s,t-1,nq,ndc,nd,nn,ns,nt+1);
587 if(x>14&&q>0)
588 op(x-15, q-1, dc, d-1, n, s, t, nq+1, ndc, nd, nn, ns, nt);589 if(x>11&&dc>0)
590 op(x-12, q, dc-1, d-1, n, s, t, nq, ndc+1, nd, nn, ns, nt);
_{591} if (x==0){
592 Integer v =Integer.parseInt(nd+""+nn+""+ns+""+nt+""+nq+""+ndc+"");
593 tablaComb.put(v,nd+"d"+nn+"n"+ns+"s"+nt+"t"+nq+"q"+ndc+"c");
594 }
595 }
596 //Opinion
597 public void clickEnviarCorreo(View v){
598 String[] to={"ing-quimica@correo.azc.uam.mx"};
_{599} EditText texto = (EditText)findViewById(R.id.editText1opinion);
600 String mensaje=texto.getText().toString();
_{601} if (mensaje.equals("")){
602 alerta ("Por favor escribe tu mensaje", "Mensaje vacío");
603 }else{
604 enviarCorreo(to, "Opinión App Ingeniería Química", mensaje);
605 }
606 }
607 private void enviarCorreo(String[] to,String asunto,String mensaje){
608 Intent email = new Intent(Intent.ACTION_SEND);
609 email.setData(Uri.parse("mailto:"));
610 email.putExtra(Intent.EXTRA_EMAIL, to);
611 email.putExtra(Intent.EXTRA_SUBJECT, asunto);
612 email.putExtra(Intent.EXTRA_TEXT, mensaje);
613 email.setType("message/rfc822");
614 startActivity(Intent.createChooser(email, "Email "));
615 }
616 //clase adaptador mostrar lista
617 public static class Adaptador extends BaseAdapter{
618 private Context context;
619 private ArrayList<UEAPosible> array;
620 Adaptador(Context context,ArrayList<UEAPosible> array){
621 this.context=context;
622 this.array=array;
623 }
624 @Override
625 public int getCount() {
626 // TODO Auto-generated method stub
```
```
627 return array.size();
628 }
629 @Override
630 public Object getItem(int position) {
631 // TODO Auto-generated method stub
632 return array.get(position);
633 }
634 @Override
635 public long getItemId(int position) {
636 // TODO Auto-generated method stub
637 return 0;
638 }
639 @Override
640 public View getView(int position, View convertView, ViewGroup parent) {
641 // TODO Auto-generated method stub
_{642} View view = null:
_{643} if (convertView==null) {
644 LayoutInflater inflater = (LayoutInflater)
645 context.getSystemService(Context.LAYOUT_INFLATER_SERVICE);
646 view=inflater.inflate(R.layout.layout_lista, null);
647 }else{
648 view=convertView;
649 }
650 int clave;
651 String claveS;
_{652} clave=array.get(position).getClave();
653 \text{ if}(clave==0){
654 claveS="110XXXX";
655 }else{
656 if (clave==1)
657 claveS="11XXXXX";
658 else
659 claveS=clave+"";
660 }
_{661} TextView tc =(TextView)view.findViewById(R.id.textView111);
662 tc.setText(claveS);
663 TextView tcr =(TextView)view.findViewById(R.id.textView222);
664 tcr.setText(array.get(position).getCreditos()+"");
665 TextView tn = (TextView) view.findViewById(R.id.textView333);
666 tn.setText(array.get(position).getNombre()+"");
667 int par=position%2;
668 \text{ if}(\text{par}==0)669 tn.setBackgroundColor(0xffd3e4e5);
670 tc.setBackgroundColor(0xffd3e4e5);
671 tcr.setBackgroundColor(0xffd3e4e5);
672 }else{
673 tn.setBackgroundColor(0xffffffFF);
```

```
674 tc.setBackgroundColor(0xffffffFF);
675 tcr.setBackgroundColor(0xffffffFF);
676 }
677 return view;
678 }
679
680 private void setData(Queue<UEAPosible> datos, ArrayList<UEAPosible> array,int c){
681 Queue<UEAPosible> colaaux =new PriorityQueue<UEAPosible>();
682 while(!datos.isEmpty()){
683 UEAPosible up= datos.poll();
684 int clav=up.getClave();
685 \text{ if}(c==3)686 if(!(clav==0||clav==1))
687 array. add(up);
688 }else
689 array.add(up);
690 colaaux.add(up);
691 }
_{692} if (c==1)
693 ueaPosiblesOI=colaaux;
694 if (c==2)
695 ueaPosiblesOIM=colaaux;
696 if (c==3)
697 ueaPosiblesOBL=colaaux;
698 if (c==4)
699 ueaMostrar=colaaux;
700 \text{ if}(c == 5)701 colaAprobadas =colaaux;
702 }
703 public void distribucion_activity(){
704 stna=(TextView)findViewById(R.id.textView79);
705 stg=(TextView)findViewById(R.id.textView107);
706 stbp=(TextView)findViewById(R.id.textView13);
707 stim=(TextView)findViewById(R.id.textView19);
708 sopttim=(TextView)findViewById(R.id.textView22);
709 ssuma_tim=(TextView)findViewById(R.id.textView25);
_{710} ssuma_ti=(TextView)findViewById(R.id.textView37);
711 sti=(TextView)findViewById(R.id.textView319);
712 sopint=(TextView)findViewById(R.id.textView349);
713 stotal_plan=(TextView)findViewById(R.id.textView40);
714 int itna=0,itg=0,itbp=0,itim=0,iopttim=0,iti=0,iopint=0;
_{715} Enumeration<Integer> claves = aprobadas. keys();
716 while(claves.hasMoreElements()){
717 UEA uea = aprobadas.get(claves.nextElement());
718 String bloque = uea.getBloque();
719 if(bloque.equals("TNA")){
720 itna+=uea.getCreditos();
```

```
721 }
722 if(bloque.equals("TG")){
723 itg+=uea.getCreditos();
724 }
725 \text{ if}(\text{bloque.equals("TBP"))})726 itbp+=uea.getCreditos();
727 }
728 if(bloque.equals("TIM")){
729 itim+=uea.getCreditos();
730 }
731 if(bloque.equals("OPTTIM")){
732 iopttim+=uea.getCreditos();
733 }
734 \text{ if}(\text{bloque.equals("TI"))})735 iti+=uea.getCreditos();
736 }
737 if(bloque.equals("OPINT")){
738 iopint+=uea.getCreditos();
739 }
740 }
741 stna.setText(itna+"");
742 stg.setText(itg+"");
743 stbp.setText(itbp+"");
744 stim.setText(itim+"");
745 sopttim.setText(iopttim+"");
746  ssuma_tim.setText((itim+iopttim)+"");
747 ssuma_ti.setText((iti+iopint)+"");
748 sti.setText(iti+"");
749 sopint.setText(iopint+"");
750 stotal_plan.setText(creditosAprobados+"");
751 \text{ if}(\text{itna}=18)752 stna.setTextColor(0xffff0000);
753 \text{ if}(\text{itg}=\text{--}125)754 stg.setTextColor(0xffff0000);
755 \text{ if}(\text{itbp} == 218)756 stbp.setTextColor(0xffff0000);
757 \text{ if}(\text{itim}==30)758 stim.setTextColor(0xffff0000);
759 if(iopttim==24)
760 sopttim.setTextColor(0xffff0000);
761 if((itim+iopttim)==54)
762 ssuma_tim.setTextColor(0xffff0000);
763 if(iti==21)
764 sti.setTextColor(0xffff0000);
765 if (iopint==57)
766 sopint.setTextColor(0xffff0000);
767 \text{ if} ((\text{iti+iopint}) == 78)
```

```
768 ssuma_ti.setTextColor(0xffff0000);
769 }
770 public void setDataTabla(Object aprob){
771 Hashtable<Integer, UEA> apro=(Hashtable<Integer, UEA>) aprob;
772 colaAprobadas= new PriorityQueue<UEAPosible>();
773 Enumeration<Integer> claves = apro.keys();
774 while(claves.hasMoreElements()){
775 UEA uea = apro.get(claves.nextElement());
776 UEAPosible ueap= new UEAPosible();
777 ueap.setClave(uea.getClave());
778 ueap.setCreditos(uea.getCreditos());
779 ueap.setNombre(uea.getNombre());
780 colaAprobadas.add(ueap);
781 }
782 setData(colaAprobadas,arrayUEAaprobadas,5);
783 }
784 private class ListenerTouchViewFlipper implements View.OnTouchListener{
785 @Override
786 public boolean onTouch(View v, MotionEvent event) {
787 switch (event.getAction()) {
788 case MotionEvent.ACTION_DOWN: //Cuando el usuario toca la pantalla primera vez
789 init_x=event.getX();
790 return true;
791 case MotionEvent.ACTION_UP: //Cuando el usuario deja de presionar
792 float distance =init_x-event.getX();
793 if(distance>1)
794 {
795 vf.setInAnimation(inFromRightAnimation());
796 vf.setOutAnimation(outToLeftAnimation());
797 vf.showPrevious();
798 }
799 if(distance<-1)
800 {
801 vf.setInAnimation(inFromLeftAnimation());
802 vf.setOutAnimation(outToRightAnimation());
803 \text{ Vf.showNext} ();
804 }
805 default:
806 break;
807 }
808 return false;
809 }
810
811 }
812 private Animation inFromRightAnimation() {
813 Animation inFromRight = new TranslateAnimation(
814 Animation.RELATIVE_TO_PARENT, +1.0f, Animation.RELATIVE_TO_PARENT, 0.0f,
```

```
815 Animation.RELATIVE_TO_PARENT, 0.0f, Animation.RELATIVE_TO_PARENT, 0.0f );
816 inFromRight.setDuration(500);
817 inFromRight.setInterpolator(new AccelerateInterpolator());
818 return inFromRight;
819 }
820 private Animation outToLeftAnimation() {
821 Animation outtoLeft = new TranslateAnimation(
822 Animation.RELATIVE_TO_PARENT, 0.0f,
823 Animation.RELATIVE_TO_PARENT, -1.0f,
824 Animation.RELATIVE_TO_PARENT, 0.0f,
825 Animation.RELATIVE_TO_PARENT, 0.0f;
826 outtoLeft.setDuration(500);
827 outtoLeft.setInterpolator(new AccelerateInterpolator());
828 return outtoLeft;
829 }
830 private Animation inFromLeftAnimation() {
831 Animation inFromLeft = new TranslateAnimation(
832 Animation.RELATIVE_TO_PARENT, -1.0f,
833 Animation.RELATIVE_TO_PARENT, 0.0f,
834 Animation.RELATIVE_TO_PARENT, 0.0f,
835 Animation.RELATIVE_TO_PARENT, O.Of);
836 inFromLeft.setDuration(500);
837 inFromLeft.setInterpolator(new AccelerateInterpolator());
838 return inFromLeft;
839 }
840 private Animation outToRightAnimation() {
841 Animation outtoRight = new TranslateAnimation(
842 Animation.RELATIVE_TO_PARENT, 0.0f,
843 Animation.RELATIVE_TO_PARENT, +1.0f,
844 Animation.RELATIVE_TO_PARENT, 0.0f,
845 Animation.RELATIVE_TO_PARENT, 0.0f);
846 outtoRight.setDuration(500);
847 outtoRight.setInterpolator(new AccelerateInterpolator());
848 return outtoRight;
849 }
850 }
```
#### **B.1.15. Coordinar Proceso**

```
\_ EjecutarProceso.java \_1 package com.example.recomendacion_quimica;
\overline{2}3 import hilosConexionHttpsURLConnection.HiloInformacionAcademica;
4 import hilosConexionHttpsURLConnection.HiloKardex;
5 import hilosConexionHttpsURLConnection.HiloSesion;
6 import java.util.List;
7 import java.text.SimpleDateFormat;
```

```
8 import java.util.Hashtable;
9 import java.util.Locale;
10 import java.util.Queue;
11 import java.util.Stack;
12 import java.util.StringTokenizer;
13 import java.util.concurrent.ExecutionException;
14 import HilosParser.HiloDeterminarUEAposibles;
15 import HilosParser.HiloMaxsMinSug;
16 import HilosParser.HiloParserDatos;
17 import HilosParser.HiloParserKardex;
18 import HilosParser.HiloParserResumenTrimestral;
19 import HilosParser.UEAPosible;
20 import android.app.IntentService;
21 import android.content.Intent;
2223
24 public class EjecutarProceso extends IntentService {
25
26 public static final String ACTION_PROGRESO = "PROGRESO";
27 public static final String ACTION_FIN = "FIN";
28 public static final String ACTION_ALERTA = "ALERTA";
29 public static int conjuntoOptElegir=0;
30 Hashtable<Integer, UEA> plan;
31 Stack<Trimestre> pila;
32 Hashtable<Integer, UEA> aprobadas;
33 Queue<UEAPosible> ueaPosiblesOBL;
34 Queue<UEAPosible> ueaPosiblesOIM;
35 Queue<UEAPosible> ueaPosiblesOI;
36 String trimestreIngreso;
37 String ultimoTrimestre;
38 int creditostotalesreal;
39 static String fecha;
40 public EjecutarProceso() {
41 super("EjecutarProceso");
42 }
43 @Override
44 protected void onHandleIntent(Intent intent)
45 \text{ f}46 actualizarProgreso("Realizando Conexion...", 10);
47 String cuenta = intent.getStringExtra("cuenta");
48 String contrasena = intent.getStringExtra("contrasena");
49 plan = MainActivity.plan;
_{50} HiloSesion sesion = new HiloSesion();
51 sesion.execute(cuenta, contrasena);
52 try {
53 Object res[] =sesion.get();
54 if(res==null){//ocurrio error en hilo sesion
```

```
55 sesion.cancel(true);
56 mandarAlerta("Servidor no Disponible");
57 //alerta("Error Hilo Sesion", 1);
58 }else{
59 actualizarProgreso("Validando Datos Servidor...", 15);
60 fecha=(String)res[2];
61 String mensaje = (String) res[0];
62 if(mensaje.equals("OK")){//validos en el servidor contrasena y pass en hilo sesion
63 actualizarProgreso("Extrayendo Informacion academica (conexion)...", 20);
64 HiloInformacionAcademica infAcademica = new HiloInformacionAcademica();
65 infAcademica.execute((List<String>)res[1]);
66 HiloKardex hiloKardex = new HiloKardex();
67 hiloKardex.execute((List<String>)res[1]);
68 String htmlInfAcademica=infAcademica.get();
69 if (htmlInfAcademica==null){//ocurrio error en hilo informacion academica
70 mandarAlerta("Error Hilo informacion Academica");
71 }else{
72 HiloParserDatos hiloParserDatos = new HiloParserDatos();
73 hiloParserDatos.execute(htmlInfAcademica);
74 HiloParserResumenTrimestral hiloParserResTri = new HiloParserResumenTrimestral();
75 hiloParserResTri.execute(htmlInfAcademica);
76 actualizarProgreso("Validando si eres quimico...", 25);
77 String[] esQuimico= hiloParserDatos.get();
78 if(esQuimico[0].equals("OK")){//si eres quimico
79 trimestreIngreso=esQuimico[1];
80 //ultimoTrimestre=esQuimico[2];
81 actualizarProgreso("Extrayendo kardex...", 30);
82 String htmlKardex=hiloKardex.get();
s_3 if (htmlKardex!=null){//vemos si ocurrio error en el hilo kardex
\mathcal{A}/\mathcal{P}lan=hiloLlenarPLan.get();
85 HiloParserKardex hiloParserKardex = new HiloParserKardex();
86 hiloParserKardex.execute(plan.clone(),htmlKardex);
87 actualizarProgreso("Parceando resumen trimestral...", 35);
88 pila=hiloParserResTri.get();
89 if(pila==null){//ocurrio error en hilo parser resumen trimestral
90 mandarAlerta("Error Hilo Resumen Trimestral");
91 }else{
92 actualizarProgreso("Parceando kardex...", 45);
93 Object parserkardex[]=hiloParserKardex.get();
94 if(parserkardex==null){
95 mandarAlerta("Error Hilo Parser Kardex"+plan.size());
96 }else{
97 Hashtable<Integer, UEA> planmod = new Hashtable<Integer, UEA>();
98 planmod=(Hashtable<Integer, UEA>) parserkardex[0];
99 aprobadas=(Hashtable<Integer, UEA>) parserkardex[1];
100 int creditosAprobados=(Integer)parserkardex[2];
101 int creditosOIM=(Integer)parserkardex[3];
```

```
102 int creditosOI=(Integer)parserkardex[4];
103 MostrarResultadosActivity .creditosAprobados=creditosAprobados;
104 actualizarProgreso("Determinando UEA Posibles...", 65);
105 HiloDeterminarUEAposibles hiloUEAposibles = new HiloDeterminarUEAposibles(
106 planmod, aprobadas, creditosAprobados, creditosOIM, creditosOI);
107 hiloUEAposibles.execute();
108 creditosReales(creditosAprobados, creditosOIM, creditosOI);
109 int trimestresPeriodo=numerodeTrimestres(fecha);
110 HiloMaxsMinSug maxMAXminSug =new HiloMaxsMinSug();
111 maxMAXminSug.execute(trimestresPeriodo,pila.clone(),ultimoTrimestre,creditostotalesreal);
112 Object resultadosUEAposibles[]=hiloUEAposibles.get();
113 if(resultadosUEAposibles==null){
114 mandarAlerta("Error Hilo UEA Posibles");
115 }else{
116 actualizarProgreso("Mostrando Resultados...", 95);
117 if(trimestresPeriodo!=-1){
118 Integer[] resultadoscreditosrecomendar=maxMAXminSug.get();
119 if(resultadoscreditosrecomendar==null){
120 mandarAlerta("Error Hilo Creditos recomendar");
121 }else{
122 int MAX=resultadoscreditosrecomendar[0];
123 int max=resultadoscreditosrecomendar[1];
124 int sug=resultadoscreditosrecomendar[2];
125 int min=resultadoscreditosrecomendar[3];
126 ueaPosiblesOBL=(Queue<UEAPosible>) resultadosUEAposibles[0];
127 ueaPosiblesOIM=(Queue<UEAPosible>) resultadosUEAposibles[1];
128 ueaPosiblesOI=(Queue<UEAPosible>) resultadosUEAposibles[2];
129 MostrarResultadosActivity. MAX=MAX;
130 MostrarResultadosActivity.max=max;
131 MostrarResultadosActivity.sugerido=sug;
132 MostrarResultadosActivity.min=min;
133 MostrarResultadosActivity.ueaPosiblesOBL=ueaPosiblesOBL;
134 MostrarResultadosActivity.ueaPosiblesOIM=ueaPosiblesOIM;
135 MostrarResultadosActivity.ueaPosiblesOI=ueaPosiblesOI;
136 MostrarResultadosActivity.aprobadas=aprobadas;
137 terminar();
138 }
139 }else{
140 mandarAlerta("Error obteniendo trimestres cursados");
141 }}
142 }
143 }
144 }else{
145 mandarAlerta("Error Hilo Kardex");
146}
147 }else{
148 mandarAlerta(esQuimico[0]);
```

```
_{149} }
150 }
151 }else{
152 //error que manda el servisor
153 mandarAlerta(mensaje);
154 }
155 }
156 } catch (InterruptedException e) {
157 // TODO Auto-generated catch block
158 e.printStackTrace();
159 } catch (ExecutionException e) {
160 // TODO Auto-generated catch block
161 e.printStackTrace();
_{162} }
163 }
164 private void actualizarProgreso(String mensaje,int progreso){
165 Intent intentProgreso = new Intent();
166 intentProgreso.setAction(ACTION_PROGRESO);
167 intentProgreso.putExtra("mensajeA", mensaje);
168 intentProgreso.putExtra("progreso", progreso);
169 sendBroadcast(intentProgreso);
170 }
171 private void mandarAlerta(String mensaje){
172 Intent intentAlerta = new Intent();
173 intentAlerta.setAction(ACTION_ALERTA);
174 intentAlerta.putExtra("mensaje", mensaje);
175 sendBroadcast(intentAlerta);
176 }
177 private void terminar(){
178 Intent intentAlerta = new Intent();
179 intentAlerta.setAction(ACTION_FIN);
180 sendBroadcast(intentAlerta);
181 }
182 public String mostrarCola(Queue<UEAPosible> cola){
183 String cadena="";
184 while(!cola.isEmpty()){
185 cadena+=cola.poll().getNombre()+"\n";
186 }
187 return cadena;
188 }
189 public int numerodeTrimestres(String fecha){
190 try{
191 fecha=formatofecha(fecha);
192 StringTokenizer st =new StringTokenizer(fecha,".");
193 String dia=st.nextToken();
194 String mes=st.nextToken();
195 String ano=st.nextToken();
```

```
196 ultimoTrimestre=ultimoTrimestres(ano, mes, dia);
197 int trimestresPeriodo=trimestresCursados(trimestreIngreso, ultimoTrimestre);
198 return trimestresPeriodo;
199 }catch(Exception e){
200 return -1;
_{201} }
202 }
203 public String formatofecha(String fecha){
204 String fechaF=null;
205 fecha= fecha.replace(",", "");
206 SimpleDateFormat sdf1 = new SimpleDateFormat ("E dd MMM yyyy HH:mm:ss z", Locale. ENGLISH);
207 SimpleDateFormat sdf2 = new SimpleDateFormat("d.MM.yy");
208 try{
209 System.out.println("Fecha output : "+sdf2.format(sdf1.parse(fecha)));
210 return sdf2.format(sdf1.parse(fecha));
211 }
212 catch(Exception e){
213 System.out.println("EEE:"+e.getMessage());
214 return fechaF;
215 }
216}
217 public String ultimoTrimestres(String ano, String mes, String dia) {
218 String ultimoT=ano;
219 int diaN=Integer.parseInt(dia);
220 int mesN=Integer.parseInt(mes);
221 switch (mesN){
222 case 1://ENERO
_{223} if (diaN>=6)
224 ultimoT+="I";
225 else
_{226} ultimoT+="0";
227 break;
228 case 2://FEBRERO
229 ultimoT+="I";
230 break;
231 case 3://MARZO
232 ultimoT+="I";
233 break;
234 case 4://ABRIL
_{235} if (diaN>=21)
236 ultimoT+="P";
237 else
238 ultimoT+="I";
239 break;
240 case 5://MAYO
241 ultimoT+="P";
242 break;
```

```
243 case 6://JUNIO
_{244} ultimoT+="P";
245 break;
246 case 7://JULIO
247 ultimoT+="P";
248 break;
249 case 8://AGOSTO
_{250} if (diaN>=25)
251 ultimoT+="O";
252 else
253 ultimoT+="P";
254 break;
255 case 9:
256 ultimoT+="P";
257 break;
258 case 10:
259 ultimoT+="O";
260 break;
261 case 11:
262 ultimoT+="O";
263 break;
264 case 12:
265 ultimoT+="O";
266 break;
267}
268 return ultimoT;
269 }
270 public int trimestresCursados(String ingreso,String ultimo){
271 String letraIngreso=ingreso.substring(2);
272 String letraUltimi=ultimo.substring(2);
273 int anoIngreso=Integer.parseInt(ingreso.substring(0, 2));
274 int anoUltimo=Integer.parseInt(ultimo.substring(0, 2));
275 System.out.println(anoIngreso+" "+letraIngreso+" "+anoUltimo+" "+letraUltimi);
276 if(anoIngreso==anoUltimo){
277 if(letraIngreso.equals("I")){
278 if(letraUltimi.equals("I")){
279 return 1;
280 }
281 else{
282 if (letraUltimi.equals("P")){
283 return 2;
284 }
285 else{
286 return 3;
287}
288 }
289 }else{
```

```
290 if(letraIngreso.equals("P")){
_{291} if (letraUltimi.equals("P")){
292 return 1;
293 }else{
294 return 2;
295}
296 }else{
297 return 1;
298 }
299 }
300 }
301 else{
302 int TrimestreTotal=(anoUltimo-anoIngreso+1)*3;
303 if(letraIngreso.equals("P"))
304 TrimestreTotal=TrimestreTotal-1;
305 else
306 if(letraIngreso.equals("O"))
307 TrimestreTotal=TrimestreTotal-2;
308 if(letraUltimi.equals("P"))
309 TrimestreTotal=TrimestreTotal-1;
310 else
311 if (letraUltimi.equals("I"))
312 TrimestreTotal=TrimestreTotal-2;
313 return TrimestreTotal;
314}
315 }
316 public void creditosReales(int creditostotales,int optmul,int optint){
317 if(optmul>24){
318 int demas;
319 demas=optmul-24;
320 creditostotales=creditostotales-demas;
321 }
322 if(optint>57){
323 int demas;
324 demas=optmul-57;
325 creditostotales=creditostotales-demas;
326 }
327 creditostotalesreal=creditostotales;
328 }
329 }
```
# **B.2.** Código XML

## **B.2.1. Dispositivos de tama˜no Peque˜no**

### **Pantalla Principal**

```
1 <LinearLayout xmlns:android=" h t t p: // schemas . and r oid . com/apk / r e s / and r oid "
           xmlns:tools=" http://schemas.android.com/tools"
           android:id="@+id/LinearLayout1"
 4 android:layout_width="match_parent"<br>android:layout_height="match_parent"
 5 android:layout_height="match_parent"<br>
android:background="@drawable/fondo.<br>
android:orientation="vertical"
           android:background="@drawable/fondo_vertica"
 7 android:orientation="vertical"<br>8 android:paddingBottom="@dimen
 8 android:paddingBottom="@dimen/activity_vertical_margin"<br>9 android:paddingLeft="@dimen/activity_horizontal_margin"
9 android:paddingLeft="@dimen/activity_horizontal_margin"<br>10 android:paddingRight="@dimen/activity_horizontal_margin
10 android:paddingRight="@dimen/activity_horizontal_margin"<br>11 android:paddingTop="@dimen/activity_vertical_margin"
11 android:paddingTop="@dimen/activity_vertical_margin"<br>
12 tools:context=".MainActivity" >
           tools:context =". MainActivity" >
\frac{13}{14}14 <LinearLayout<br>15 <a>
android:io
15 android:id="@+id/LinearLayout2"<br>16 android:layout_width="match_par
16 android:layout_width="match_parent"<br>17 android:layout_height="wrap_content
17 android:layout_height="wrap_content"<br>18 android:orientation="horizontal" >
                 android:orientation="horizontal" >
\frac{19}{20}20 <LinearLayout<br>
21 <a>
android:li
21 android:layout_width="match_parent"<br>22 android:layout_height="wrap_content<br>23 android:background="#C1D0E3"
                       android:layout_height="wrap_content"
                       android:background="#C1D0E3"
                       android:orientation="vertical" >
\frac{24}{25}\langleLinearLayout
                             android:layout_width="match_parent"
                             android: layout\_height="40dp" >\frac{26}{27} \frac{28}{29} \frac{29}{30} \frac{31}{32} \frac{32}{33}<RelativeLayout
                                   android:layout_width="0dp"
                                   android:layout_height="match_parent"
                                   android:layout_weight="3"
                                   android:background="@drawable/logo" >
\begin{array}{c} 34 \\ 35 \\ 36 \end{array}\langle/RelativeLayout>
\frac{37}{38}38 <TextView<br>39 andro
39 android:id="@+id/textView1"<br>android:layout_width="0dp"
40 android:layout_width="0dp"<br>android:layout_height="wra
41 android:layout_height="wrap_content"<br>android:layout_gravity="center_verti
42 android:layout_gravity="center_vertical | end"<br>43
43 android:layout_weight="3"<br>android:text="@string/ing
44 android:text="@string/ing_quimica"<br>45 android:textColor="#DF0101"
45 android:textColor="#DF0101"<br>46 android:textSize="16sp" />
                                   android:textSize="16sp" />
\frac{47}{48}\langleLinearLayout\rangle\begin{array}{c} 49 \\ 50 \end{array}50 <TextView<br>andro
51 android:id="@+id/textView3"<br>52 android:layout_width="match
52 android:layout_width="match_parent"<br>53 android:layout_height="wrap_content
53 android:layout_height="wrap_content"<br>54 android:background="#C1D0E3"
54 android:background="#C1D0E3"<br>55 android:text="@string/univer
55 android:text="@string/universidad"<br>56 android:textSize="14sp" />
                             android:textSize="14sp" />
\substack{57 \\ 58}58 </LinearLayout><br>59 </LinearLayout>
          \langleLinearLayout\rangle\begin{array}{c} 60 \\ 61 \end{array}61 <LinearLayout<br>62 android:la
62 android:layout_width="match_parent"<br>63 android:layout_height="0dp"
63 android:layout_height="0dp"<br>64 android:layout_weight="0.29
                 android:layout_weight="0.29"
```

```
66
 \frac{68}{69}74<br>75<br>76<br>77<br>78<br>79\frac{85}{86}\frac{95}{96}\frac{105}{106}\frac{108}{109}118
\frac{128}{129}132 android:layout_height="wrap_content"<br>133 android:layout_gravity="center"
133 android:layout_gravity="center"<br>134 android:layout_marginTop="10dp"
```

```
65 android: orientation=" vertical" >
           \langleLinearLayout\rangle69 <LinearLayout<br>
70 android:10<br>
71 android:11<br>
72 android:11<br>
87 android:11<br>
87 android:11
                  android:id="@+id/LinearLayout2"
                  android:layout_width="match_parent"
                  android:layout_height="0dp"
                  android:layout_gravity="center"
                  android:layout_weight="11.93"
                  android:background="@drawable/blue_border"
                  android:orientation="vertical" >
                  \langleLinearLayout
 79 android:layout_width="match_parent"<br>80 android:layout_height="0dp"
 80 android:layout_height="0dp"<br>android:layout_marginLeft="
 81 android:layout_marginLeft="20dp"<br>82 android:layout_marginRight="20dp
 82 android:layout_marginRight="20dp"<br>83 android:layout_weight="3"
 83 android:layout_weight="3"<br>84 android:orientation="vert
                         android:orientation="vertical" >
 86 <TextView<br>87 andro
 87 android:id="@+id/textView4"<br>88 android:lavout_width="wrap_
 88 android:layout_width="wrap_content"<br>89 android:layout_height="wrap_content"
 89 android:layout_height="wrap_content"<br>90 android:layout_marginTop="10dp"
 90 android:layout_marginTop="10dp"<br>android:text="@string/cuenta"
 91 android:text="@string/cuenta"<br>android:textColor="#DF0101"
 92 android:textColor="#DF0101"<br>93 android:textColorHint="#2E6
 93 android:textColorHint="#2E64FE"<br>94 android:textSize="13sp" />
                              android:textSize="13sp" />
 \begin{array}{c|c}\n 96 & \text{&} & \text{&} \\
 97 & \text{and} & \text{&} \\
 \end{array}97 android:id="@+id/editText1"<br>98 android:lavout_width="wrap.
 98 android:layout_width="wrap_content"<br>99 android:layout_height="wrap_content"
\begin{array}{c|c} 99 \ 99 \ 000 \end{array} android:layout_height="wrap_content"
100 android:ems="10"<br>
101 android:hint=" @
101 android:hint="@string/matricula"<br>102 android:inputType="number"
102 android:inputType="number"<br>103 android:maxLength="13"
103 android:maxLength="13"<br>104 android:textSize="13sp
                               android:textSize="13sp" >
106 <requestFocus />
                        \langleEditText>
\begin{array}{c|c}\n 109 \\
 110\n\end{array} \begin{array}{c}\n 2000 \\
 \times \text{TextView} \\
 2000\n\end{array}110 android:id="@+id/textView5"<br>111 android:layout_width="wrap.
111 android:layout_width="wrap_content"<br>112 android:layout_height="wrap_content"
112 android:layout_height="wrap_content"<br>113 android:layout_marginTop="12dp"
113 android:layout_marginTop="12dp"<br>114 android:text="@string/ñcontrase
114 android:text="@string/ñcontrasea"<br>115 android:textColor="#DF0101"
115 android:textColor="#DF0101'<br>116 android:textColorHint="#2E
116 android:textColorHint="#2E64FE"<br>117 android:textSize="13sp" />
                               117 android:textSize="13sp" />
\begin{array}{c|c}\n 119 \\
 120\n\end{array} <EditText<br>andro
120 android:id="@+id/editText2"<br>121 android:layout_width="wrap.
121 android:layout_width="wrap_content"<br>122 android:layout_height="wrap_content
\begin{array}{c|c} 122 & \text{android:} \text{layout} \text{.} \text{height} \text{=" wrap} \text{.} \ \text{and} \text{roid:} \text{ems} \text{= "10"} \end{array}\begin{array}{c|c}\n 123 & \text{android:ems} = "10" \\
 \hline\n 124 & \text{android:hint} = "0" \n \end{array}124 android:hint="@string/ñcontrasea"<br>125 android:imeOptions="actionSend"
125 android:imeOptions="actionSend"<br>126 android:inputType="textPassword
126 android:inputType="textPassword"<br>127 android:textSize="13sp" />
                              android:textSize=" 13sp" />
\begin{array}{c|c}\n 129 & \times \text{Button} \\
 \hline\n 130 & \text{anc} \\
 \end{array}130 android:id="@+id/button1entrar"<br>131 android:layout_width="wrap_cont
131 android:layout_width="wrap_content"<br>132 android:layout_height="wrap_content
```
134 android:layout\_marginTop="10dp"<br>135 android:onClick="clickEntrar"

android:onClick="clickEntrar"

```
136 android:text="@string/boton_enviar"<br>137 android:textSize="14sp" />
                              android:textSize="14sp" />
\begin{array}{c} 138 \\ 139 \end{array}\langle/LinearLayout>
\frac{140}{141}141 <LinearLayout<br>142 android:la
142 android:layout_width="match_parent"<br>143 android:layout_height="0dp"
143 android:layout_height="0dp"<br>144 android:layout_marginBottom
144 android:layout_marginBottom="10dp"<br>145 android:layout_marginLeft="20dp"
145 android:layout_marginLeft="20dp"<br>146 android:layout_marginRight="10dp"
146 android:layout_marginRight="10dp"<br>147 android:layout_weight="1">
                        android: layout\_weight='1" >
148
149 <TextView<br>
andro
150 android:id="@+id/textView6"<br>151 android:layout_width="wrap_
151 android:layout_width="wrap_content"<br>152 android:layout_height="wrap_content
152 android:layout_height="wrap_content"<br>153 android:layout_gravity="bottom"
153 android:layout_gravity="bottom"<br>154 android:text="@string/mensaje_
154 android:text="@string/mensaje_olvido"<br>155 android:textColor="#DF0101"
155 android:textColor="#DF0101"<br>156 android:textSize="12sp" />
                              android:textSize="12sp" />
\frac{157}{158}\langleLinearLayout>
\frac{159}{160}\langle/LinearLayout>
\frac{161}{162}162 <LinearLayout<br>163 android:la
163 android:layout_width="match_parent"<br>164 android:layout_height="wrap_content
164 android:layout_height="wrap_content"<br>165 android:orientation="vertical" >
                  android:orientation="vertical" >
\frac{166}{167}167 <TextView<br>
168 andro
168 android:id="@+id/textView2"<br>169 android:lavout_width="wrap.
169 android:layout_width="wrap_content"<br>170 android:layout_height="wrap_content"
170 android:layout_height="wrap_content"<br>171 android:layout_gravity="end"
171 android:layout_gravity="end"<br>172 android:text="@string/azcapc
172 android:text="@string/azcapo"<br>173 android:textColor="#DF0101"
173 android:textColor="#DF0101"<br>174 android:textSize="17sp" />
                        android:textSize="17sp" />
\frac{175}{176}\langleLinearLayout\rangle\frac{177}{178}178 </LinearLayout>
```
# **Lista de UEA**

```
1 <?xml version="1.0" encoding="utf-8"?><br>2 <LinearLayout xmlns:android="http://scl<br>3 android:id="@+id/LinearLayout1"
      \epsilonLinearLayout xmlns:android="http://schemas.android.com/apk/res/android"
 3 android:id="@+id/LinearLayout1'<br>4 android:layout_width="match_p
 4 android:layout_width="match_parent"<br>5 android:layout_height="wrap_cont
 5 android:layout_height="wrap_content"<br>6 android:orientation="horizontal" >
                     android:orientation="horizontal" >
 \begin{bmatrix} 7 \\ 8 \\ 9 \end{bmatrix}<TextView
9 \begin{array}{c} \text{android:} \text{id} = \text{``Q+id/textView111''} \\ \text{android:} \text{lawout-width} = \text{``Odn''} \end{array}10 android:layout_width="0dp"<br>11 android:layout_height="ma
11 android:layout_height="match_parent"<br>12 android:layout_weight="1.9"
12 android:layout_weight="1.9"<br>
android:text="@string/clave
13 android:text="@string/clave"<br>14 android:textSize="12sp" />
                             android:textSize="12sp" />
\begin{array}{c} 15 \\ 16 \end{array}\begin{array}{c|c}\n 16 \\
 17\n \end{array} \begin{array}{c}\n 2 \times \text{TextView} \\
 \text{and } \text{row}\n \end{array}17 android:id="@+id/textView222"<br>18 android:layout_width="0dp"
18 android:layout_width="0dp"<br>19 android:layout_height="ma
19 android:layout_height="match_parent"<br>20 android:layout_weight="1.8"
\begin{array}{ll}\n 20 & \text{android: layout-weight} = "1.8" \\
 21 & \text{android:} \text{gravity} = " \text{center"}\n \end{array}21 android:gravity="center"<br>android:text="@string/ci
                             android: text="@string/creditos"
```

```
android:textSize="12sp" />
\begin{array}{c} 23 \\ 24 \\ 25 \end{array}\begin{array}{c|c}\n 25 & \text{erctView} \\
 26 & \text{andro}\n\end{array}26 android:id="@+id/textView333"<br>27 android:layout_width="0dp"
27 android:layout_width="0dp"<br>
28 android:layout_height="ma<br>
29 android:layout_weight="7"<br>
30 android:text="@string/uea"<br>
31 android:textSize="12sp" />
                                android:layout_height="match_parent"
                                android:layout\_weight="7"android:text="@string/uea"
                                android:textSize="22sp" />
\begin{array}{c} 32 \\ 33 \end{array}\langleLinearLayout\rangle
```
# **Pantalla Recomendación**

```
\frac{1}{2} <LinearLayout xmlns:android=" http://schemas.android.com/apk/res/android"<br>xmlns:tools=" http://schemas.android.com/tools"<br>android:id="@+id/LinearLayout2"
             x \text{mlns:tools} = "http://schemas. android.com/tools"\begin{array}{ll}\n 3 & \text{android:} \text{id} = \text{"0} + \text{id} / \text{LinearLayout2"} \\
 4 & \text{android:} \text{Layout-width} = \text{"wrap-cont}}\n \end{array}4 android:layout_width="wrap_content"<br>android:layout_height="match_parent"
 \begin{array}{ll} 5 & \quad \text{android:} \text{layout} \text{.} \text{height} = "match\_parent" \ 6 & \quad \quad \text{android:} \text{orientation} = "vertical" \ 7 & \quad \quad \text{tools:} \text{context} =". \text{MainActivity"} \end{array}android:orientation="vertical"
             tools:context=". MainActivity" >
 \frac{8}{9}\begin{array}{c} 9 \\ 10 \end{array} <RelativeLayout<br>android:id=
10 android:id="@+id/RelativeLayout1"<br>11 android:layout_width="match_paren
11 android:layout_width="match_parent"<br>12 android:layout_height="wrap_content
12 android:layout_height="wrap_content"<br>13 android:layout_marginLeft="3dn"
13 android:layout_marginLeft="3dp"<br>14 android:layout_marginRight="3dp"
14 android:layout_marginRight="3dp"<br>15 android:layout_marginTop="2dp"
15 android:layout_marginTop="2dp"<br>16 android:layout_weight="1"
16 android:layout_weight="1"<br>17 android:background="#4F76
                     android:background="#4F76AA" >
\frac{18}{19}\begin{array}{c|c}\n 19 \\
 20\n \end{array} \begin{array}{c}\n 20 \\
 21\n \end{array}20 android:id="@+id/textView1"<br>21 android:layout_width="wrap
21 android:layout_width="wrap_content"<br>22 android:layout_height="wrap_content"
22 android:layout_height="wrap_content"<br>23 android:layout_centerInParent="true"
23 android:layout_centerInParent="true"<br>24 android:layout_gravity="center"
24 android:layout_gravity="center"<br>25 android:text="@string/recomend
25 android:text="@string/recomendacion"<br>26 android:textColor="#FFFFFF"
                             android:textColor="#FFFFFF"
                             android:textSize="16sp" />
\frac{27}{28}<br>28
             \langle/RelativeLayout>
\begin{array}{c} 30 \\ 31 \\ 32 \end{array}<LinearLayout
32 android:layout_width="match_parent"<br>33 android:layout_height="wrap_content<br>34 android:layout_marginLeft="3dp"
                     android:layout_height="wrap_content"
34 android:layout_marginLeft="3dp"<br>35 android:layout_marginRight="3dp"
35 android:layout_marginRight="3dp"<br>36 android:layout_marginTop="2dp"<br>37 android:orientation="horizontal"
                     android:layout_marginTop="2dp"
                     android:orientation="horizontal" >
\frac{38}{39}\begin{array}{c|c}\n 39 & \text{ermitian} \\
 40 & \text{and} \\
 \end{array}40 \begin{array}{c} \text{android:} \text{id} = \text{"0} + \text{id} / \text{textView4"} \\ \text{android:} \text{layout\_width} = \text{"0} \text{dp"} \end{array}41 android:layout_width="0dp"<br>android:layout_height="wra
42 android:layout_height="wrap_content"<br>43 android:layout_weight="1.9"
43 android:layout_weight="1.9"<br>android:background="#C1D0E3
44 android:background="#C1D0E3"<br>45 android:text="@string/clave"
45 android:text="@string/clave"<br>46 android:textSize="12sp" />
                             android:textSize="12sp" />
\begin{array}{c} 47 \\ 48 \end{array}48 <TextView<br>
49 andrc<br>
50 andrc
                             android:id="@+id/textView3"
50 android:layout_width="0dp"<br>51 android:layout_height="wra
51 android:layout_height="wrap_content"<br>52 android:layout_weight="1.8"<br>53 android:background="#C1D0E3"
                             android:layout_weight="1.8"53 android:background="#C1D0E3"<br>54 android:text="@string/credit
                             android:text="@string/creditos"
```

```
\begin{array}{c} 56 \\ 57 \\ 58 \end{array}\frac{65}{66}\substack{67\\68}\frac{73}{74}\begin{array}{c} 80 \\ 81 \end{array}83
       \begin{array}{c} 93 \\ 94 \end{array}98
\frac{106}{107}\begin{array}{c} 115 \\ 116 \end{array}\frac{117}{118}\begin{array}{c} 122 \\ 123 \end{array}
```

```
55 android:textSize="12sp" />
                     <TextView
 58 android:id="@+id/textView5"<br>59 android:layout_width="0dp"
 59 android:layout_width="0dp"<br>android:layout_height="wra
 60 android:layout_height="wrap_content"<br>61 android:layout_weight="7"
 61 android:layout_weight="7"<br>android:background="#C1D0
 62 android:background="#C1D0E3"<br>63 android:text="@string/uea"
 63 android:text="@string/uea"<br>64 android:textSize="12sp" />
                             android:textSize="12sp" />
             \langleLinearLayout>
 68 <LinearLayout<br>69 android:la
 69 android:layout_width="match_parent"<br>
70 android:layout_height="0dp"<br>
71 android:layout_weight="3"
                     android:layout_height="0dp"
 71 android:layout_weight="3"<br>72 android:orientation="vert
                     android:orientation="vertical" >
 74 <ListView<br>
75 <http://www.
 75 android:id="@+id/listView1"<br>76 android:layout_width="matcl<br>77 android:layout_height="wrap
                             android:layout_width="match_parent"
 77 android:layout_height="wrap_content"<br>78 android:layout_marginLeft="3dp"<br>79 android:layout_marginRight="3dp" >
                             android:layout_marginLeft="3dp"
                             android:layout_marginRight="3dp" >
 \begin{array}{c|c} 81 & </ \text{ListView>} \\ 82 & </ \text{LinearLayout>} \end{array}\langle/LinearLayout\rangle84 <LinearLayout<br>85 android:la
 85 android:layout_width="match_parent"<br>86 android:layout_height="0dp"
 86 android:layout_height="0dp"<br>87 android:layout_marginBottom
 87 android:layout_marginBottom="3dp"<br>88 android:layout_marginLeft="3dp"
 88 android:layout_marginLeft="3dp"<br>89 android:layout_marginRight="3dp"
 89 android:layout_marginRight="3dp"<br>90 android:layout_marginTop="2dp"
 90 android:layout_marginTop="2dp"<br>android:layout_weight="4"
 91 android: \begin{array}{c} \text{and} \\ \text{and} \\ \text{android:orientation="vertical" >
 94 <LinearLayout<br>95 <a>
 95 android:layout_width="match_parent"<br>96 android:layout_height="0dp"
 96 android:layout_height="0dp"<br>97 android:layout_weight="1.5"
                             android:layout_weight="1.5" >
\begin{array}{c|c}\n 99 \\
 100\n\end{array} \begin{array}{c}\n 39 \\
 \times \text{TextView} \\
 \text{and}\n 10\n\end{array}100 android:id="@+id/textView2"<br>101 android:layout_width="0dp"
101 android:layout_width="0dp"<br>102 android:layout_height="wra
\begin{array}{lll} 102 & \quad \quad \text{android:} \text{layout\_height} = " \text{ wrap\_content"} \ 103 & \quad \quad \quad \quad \text{android:} \text{layout\_weight} = " \, 3" \end{array}103 android:layout_weight="3"<br>104 android:text="@string/tot
104 android:text="@string/total_creditos"<br>105 android:textSize="12sp" />
                                    android:textSize="2sp" />
107 <TextView<br>108 andro
108 android:id="@+id/textView6"<br>109 android:lavout_width="0dp"
109 android:layout_width="0dp"<br>110 android:layout_height="wra
110 android:layout_height="wrap_content"<br>111 android:layout_weight="1"
111 android:layout_weight="1"<br>112 android:text="TextView"
112 android:text="TextView"<br>113 android:textColor="#FF0
113 android:textColor="#FF0000"<br>114 android:textSize="12sp" />
                                    android:textSize="12sp" />
                     \langle/LinearLayout>
118 <LinearLayout<br>119 > android:la
119 android:layout_width="match_parent"<br>120 android:layout_height="0dp"
120 android:layout_height="0dp"<br>121 android:layout_weight="1.5"
                             android: layout\_weight=" 1.5"\begin{array}{c|c}\n 123 & \text{ermitian} \\
 124 & \text{and} \\
 \end{array}
```

```
126 android:layout_height="match_parent"<br>127 android:layout_weight="3"
127 android:layout_weight="3"<br>128 android:text="@string/cre
128 android:text="@string/creditos_recomendados"<br>129 android:textSize="12sp" />
                            android:textSize="12sp" />
\begin{array}{c} 130 \\ 131 \end{array}131 <TextView<br>132 andro
132 android:id="@+id/textView8"<br>133 android:layout_width="0dp"
133 android:layout_width="0dp"<br>134 android:layout_height="wr
134 android:layout_height="wrap_content"<br>135 android:layout_gravity="center_verti
135 android:layout_gravity="center_vertical"<br>136 android:layout_weight="1"
136 android:layout_weight="1"<br>137 android:text="TextView"
137 android:text="TextView"<br>138 android:textColor="#FF
138 android:textColor="#FF0000"<br>139 android:textSize="12sp" />
                            android:textSize="12sp" />
\frac{140}{141}\langleLinearLayout>
\frac{142}{143}143 <LinearLayout<br>144 android:1
144 android:layout_width="match_parent"<br>145 android:layout_height="0dp"
145 android:layout_height="0dp"<br>
146 android:layout_weight="1.5"
                      android:layout_weight="1.5" >
\frac{147}{148}148 <TextView<br>
149 andro
149 android:id="@+id/textView9"<br>150 android:layout_width="0dp"
150 android:layout_width="0dp"<br>151 android:layout_height="fil
151 android:layout_height="fill_parent"<br>152 android:layout_weight="3"
152 android:layout_weight="3"<br>153 android:text="@string/ma
153 android:text="@string/max_creditos"<br>154 android:textSize="12sp" />
                            android:textSize="2sp" />
\frac{155}{156}156 <TextView<br>157 andro
157 android:id="@+id/textView10"<br>158 android:layout_width="0dp"
158 android:layout_width="0dp"<br>159 android:layout_height="wr
159 android:layout_height="wrap_content"<br>160 android:layout_gravity="center_verti
160 android:layout_gravity="center_vertical"<br>161 android:layout_weight="1"
161 android:layout_weight="1"<br>162 android:text="TextView"
162 android:text="TextView"<br>163 android:textColor="#FF
163 android:textColor="#FF0000"<br>164 android:textSize="12sp" />
                            android:textSize="sub>2sp" />
\frac{165}{166}\langle/LinearLayout>
\frac{167}{168}168 <LinearLayout<br>169 android:la
169 android:layout_width="match_parent"<br>170 android:layout_height="0dp"
170 android:layout_height="0dp"<br>171 android:layout_weight="1.5"
                      android:layout_weight="1.5" >
\frac{172}{173}173 <TextView<br>174 andro
174 android:id="@+id/textView11"<br>175 android:layout_width="0dp"
175 android:layout_width="0dp"<br>176 android:layout_height="wra
176 android:layout_height="wrap_content"<br>177 android:layout_weight="3"
177 android:layout_weight="3"<br>178 android:text="@string/mil
178 android:text="@string/min_creditos"<br>179 android:textSize="12sp" />
                            android:textSize="12sp" />
\frac{180}{181}181 <TextView<br>182 andro
182 android:id="@+id/textView12"<br>183 android:lavout_width="0dp"
183 android:layout_width="0dp"<br>184 android:layout_height="wra
184 android:layout_height="wrap_content"<br>185 android:layout_gravity="center_verti
185 android:layout_gravity="center_vertical"<br>186 android:layout_weight="1"
186 android:layout_weight="1"<br>187 android:text="TextView"
187 android:text="TextView"<br>188 android:textColor="#FF
188 android:textColor="#FF0000"<br>189 android:textSize="12sp" />
                            android:textSize="12sp" />
\frac{190}{191}\langle/LinearLayout>
\frac{192}{193}193 <LinearLayout<br>194 android:la
194 android:layout_width="match_parent"<br>195 android:layout_height="0dp"
195 android:layout_height="0dp"<br>196 android:layout_weight="2.5"
                      android: layout\_weight=" 2.5"
```
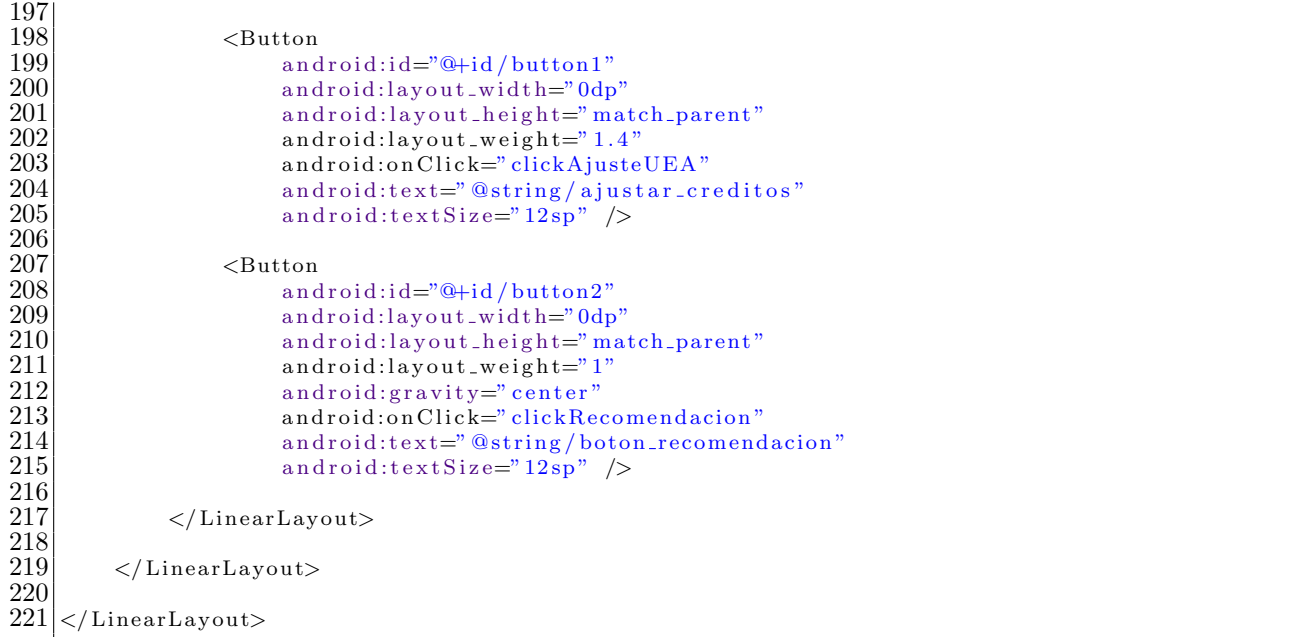

# Ajuste de Créditos

```
1 <?xml version="1.0" encoding="utf-8"?><br>2 <LinearLayout xmlns:android="http://scl<br>3 android:layout_width="wrap_content
      \alpha <LinearLayout xmlns:android=" http://schemas.android.com/apk/res/android"
  3 android:layout_width="wrap_content"<br>android:layout_height="wrap_content"
              android:layout_height="wrap_content"
              android:orientation="vertical" >
 \begin{array}{c} 5 \\ 6 \\ 7 \end{array}\begin{bmatrix} 7 \ 8 \ 9 \ 10 \ 11 \end{bmatrix} \begin{bmatrix} 7 \ 8 \ 1 \ 1 \end{bmatrix} \begin{bmatrix} 8 \ 1 \ 1 \end{bmatrix} \begin{bmatrix} 11 \ 11 \ 11 \end{bmatrix}android:id="@+id / s"9 \vert style=" @ and roid: style / Theme. Black . No TitleBar" and roid: layout_width="113dp"
10 android:layout_width="113dp"<br>11 android:layout_height="wrap.
11 android:layout_height="wrap_content"<br>12 android:layout_gravity="center_horiz
              android: layout\_gravity="center.horizontal"13
14
\frac{15}{16}</NumberPicker>
\begin{array}{c} 17 \\ 18 \end{array}\langleLinearLayout>
```
# Pantalla Optativas de Integración

```
\begin{array}{l} 1 \ 2 \ 3 \ 4 \ 7 \end{array} <LinearLayout xmlns:android=" http://schemas.android.com/apk/res/android"<br>
\begin{array}{l} 3 \ 3 \ 4 \ 4 \end{array} android:id="@+id/LinearLayout2"<br>
android:layout_width=" wrap_content"
             xmlns:tools=" http://schemas.android.com/tools"
             android: id = "@+id/LinearLayout 2"4 android:layout_width="wrap_content"<br>5 android:layout_height="match_parent"<br>6 android:orientation="vertical"<br>5 tools:context=".MainActivity">
             5 android:layout height="match parent"
             android:orientation="vertical"
             tools:const \in x+=". MainActivity" >
 \frac{8}{9}\begin{array}{c} 9 \\ 10 \end{array} <RelativeLayout<br>android:id=
10 android:id="@+id/RelativeLayout1"<br>11 android:layout_width="match_paren
11 android:layout_width="match_parent"<br>12 android:layout_height="wrap_content
12 android:layout_height="wrap_content"<br>13 android:layout_marginEnd="7dp"
13 android:layout_marginEnd="7dp"<br>14 android:layout_marginLeft="3dp
14 android:layout_marginLeft="3dp"<br>15 android:layout_marginRight="3dp"
15 android:layout_marginRight="3dp"<br>16 android:layout_marginTop="2dp"
16 android:layout_marginTop="2dp"<br>17 android:layout_weight="1"
                     android:layout\_weight="1"
```

```
\frac{19}{20}\frac{30}{31}\begin{array}{c} 32 \\ 33 \\ 34 \end{array}\begin{array}{c} 40 \\ 41 \end{array}\begin{array}{c} 49 \\ 50 \end{array}58
\frac{67}{68}69
\frac{73}{74}<br>\frac{75}{76}\frac{82}{83}85
 86
\frac{87}{88}
```

```
18 android:background="#4F76AA" >
\begin{array}{c|c}\n 20 & \text{erctView} \\
 21 & \text{andro}\n\end{array}\begin{array}{c|c} 21 & \text{android:} \text{id} = \text{"Q+id/textView1"} \\ 22 & \text{android:} \text{layout\_width} = \text{"wrap}. \end{array}22 android:layout_width="wrap_content"<br>
23 android:layout_height="wrap_content<br>
24 android:layout_centerInParent="true
                         android:layout_height="wrap_content"
24 android:layout_centerInParent="true"<br>25 android:layout_gravity="center"<br>26 android:gravity="center"
                         android:layout_gravity="center"
26 android:gravity="center"<br>27 android:text="@string/ti
27 android:text="@string/titulo_op_int"<br>28 android:textColor="#FFFFFF"<br>29 android:textSize="16sp" />
                         android:textColor="#FFFFFF"
                         android:textSize="16sp" />
           \langle RelativeLayout><LinearLayout
34 android:layout_width="match_parent"<br>35 android:layout_height="wrap_content
35 android:layout_height="wrap_content"<br>36 android:layout_marginLeft="3dp"
36 android:layout_marginLeft="3dp"<br>37 android:layout_marginRight="3dp"
37 android:layout_marginRight="3dp"<br>38 android:layout_marginTop="3dp"
38 android:layout_marginTop="3dp"<br>39 android:orientation="horizonta
                  android:orientation="horizontal" >
\begin{array}{c|c}\n 41 & \text{erctView} \\
 42 & \text{andro}\n\end{array}42 android:id="@+id/textView4"<br>43 android:layout_width="0dp"
43 android:layout_width="0dp"<br>44 android:layout_height="wra
44 android:layout_height="wrap_content"<br>45 android:layout_weight="1.9"
45 android:layout_weight="1.9"<br>46 android:background="#C1D0E3
46 android:background="#C1D0E3"<br>47 android:text="@string/clave"
47 android:text="@string/clave"<br>48 android:textSize="12sp" />
                         android:textSize="12sp" />
\begin{array}{c|c}\n50 & \text{erctView} \\
51 & \text{andro}\n\end{array}51 android:id="@+id/textView3"<br>52 android:layout_width="0dp"<br>53 android:layout_height="wrap
                         android:layout_width="0dp"
53 android:layout_height="wrap_content"<br>54 android:layout_weight="1.8"
54 android:layout_weight="1.8"<br>55 android:background="#C1D0E:
55 android:background="#C1D0E3"<br>56 android:text="@string/credit
56 android:text="@string/creditos"<br>57 android:textSize="12sp" />
                         android:textSize="12sp" />
59 <TextView<br>andro
60 \begin{array}{c} \text{android:} \text{id} = \text{``Q+id}/\text{textView5''} \\ \text{android:} \text{layout\_width} = \text{``Odp''} \end{array}61 android:layout_width="0dp"<br>android:layout_height="wra
62 android:layout_height="wrap_content"<br>63 android:layout_weight="7"
63 android:layout_weight="7"<br>64 android:background="#C1D0
64 android:background="#C1D0E3"<br>android:text="@string/uea"
65 android:text="@string/uea"<br>66 android:textSize="12sp" />
                         android:textSize="12sp" />
           \langleLinearLayout>
70 <LinearLayout<br>71 android:la
71 android:layout_width="match_parent"<br>72 android:layout_height="0dp"
                  android:layout_height="0dp"
                  android:layout_marginBottom="20dp"
                  android: layout\_weight = "7"76 <ListView<br>
77 andro
77 android:id="@+id/listView1opint"<br>78 android:layout_width="match_pare<br>79 android:layout_height="wrap_cont
                         android:layout_width="match_parent"
79 android:layout_height="wrap_content"<br>80 android:layout_marginLeft="3dp"
80 android:layout_marginLeft="3dp"<br>81 android:layout_marginRight="3dp"
                         android: layout\_marginRight="3dp"83<br>84 </LinearLayout>
           \langleLinearLayout\rangle
```
#### **Pantalla Optativas Inter y Multidisciplinar**

```
\begin{array}{l} 1 \!\! \begin{array}{l} \mbox{{\small \bf 2}} \!\! \end{array} \!\!\!\!\! &\mbox{{\small \bf 2}} \!\! \begin{array}{l} \mbox{{\small \bf 2}} \!\! \end{array} \!\!\!\!\! &\mbox{{\small \bf 2}} \!\! \begin{array}{l} \mbox{{\small \bf 2}} \!\! \end{array} \!\!\!\!\! &\mbox{{\small \bf 2}} \!\! \begin{array}{l} \mbox{{\small \bf 2}} \!\! \end{array} \!\!\!\!\! &\mbox{{\small \bf 2}} \!\! \begin{array}{l} \mbox{{\small \bf 2}} \!\xmlns:tools=" http://schemas.android.com/tools"
             android:id="@+id/LinearLayout2"
             android:layout_width="wrap_content"
             android:layout_height="match_parent"
             android:orientation="vertical"
             tools:context=". MainActivity" >
 \frac{8}{9}\begin{array}{c} |9| \qquad \quad \text{ <RelativeLayout} \ \text{ android: id=} \end{array}10 android:id="@+id/RelativeLayout1"<br>11 android:layout_width="match_paren
11 android:layout_width="match_parent"<br>
android:layout_height="wrap_content"
12 android:layout_height="wrap_content"<br>13 android:layout_marginEnd="3dp"
13 android:layout_marginEnd="3dp"<br>14 android:layout_marginLeft="3dp
14 android:layout_marginLeft="3dp"<br>15 android:layout_marginRight="3dp"
15 android:layout_marginRight="3dp"<br>16 android:layout_marginTop="2dp"
16 android:layout_marginTop="2dp"<br>17 android:layout_weight="1"
17 android:layout_weight="1"<br>18 android:background="#4F76
                    android:background="#4F76AA" >
\frac{19}{20}\begin{array}{c|c}\n 20 & \text{erctView} \\
 21 & \text{arduc}\n \end{array}21 android:id="@+id/textView1"<br>22 android:layout_width="wrap
22 android:layout_width="wrap_content"<br>23 android:layout_height="wrap_content<br>24 android:layout_centerInParent="true
                            android:layout_height="wrap_content"
24 android:layout_centerInParent="true"<br>25 android:layout_gravity="center"
25 android:layout_gravity="center"<br>26 android:gravity="center"
26 android:gravity="center"<br>27 android:text="@string/ti
27 android:text="@string/titulo_op_mul"<br>28 android:textColor="#FFFFFF"
28 android:textColor="#FFFFFF"<br>29 android:textSize="14sp" />
                           android:textSize="14sp" />
30
            \langle/RelativeLayout>
\frac{31}{32}<br>3333 <LinearLayout<br>34 android:la
34 android:layout_width="match_parent"<br>35 android:layout_height="wrap_content
35 android:layout_height="wrap_content"<br>36 android:layout_marginLeft="3dp"
36 android:layout_marginLeft="3dp"<br>37 android:layout_marginRight="3dp"
37 android:layout_marginRight="3dp"<br>38 android:layout_marginTop="3dp"
38 android:layout_marginTop="3dp"<br>39 android:orientation="horizonta
                    android:orientation="horizontal" >
\frac{40}{41}\begin{array}{c|c}\n 41 & \text{erctView} \\
 42 & \text{andro}\n\end{array}42 \begin{array}{c}\n \text{android:}\n \text{id} = \text{"0} + \text{id} / \text{textView4"} \\
 \text{android:}\n \text{lawout\_width} = \text{"0} + \text{d} \times \text{width} \\
 \end{array}43 android:layout_width="0dp"<br>44 android:layout_height="wra
44 android:layout_height="wrap_content"<br>45 android:layout_weight="1.9"
45 android:layout_weight="1.9"<br>46 android:background="#C1D0E3
46 android:background="#C1D0E3"<br>47 android:text="@string/clave"
47 android:text="@string/clave"<br>48 android:textSize="12sp" />
                           android:textSize="12sp" />
\begin{array}{c} 49 \\ 50 \end{array}50 <TextView<br>51 andro
51 android:id="@+id/textView3"<br>52 android:layout_width="0dp"
52 android:layout_width="0dp"<br>53 android:layout_height="wra<br>54 android:layout_weight="1.8
                            android:layout_height="wrap_content"
54 android:layout_weight="1.8"<br>55 android:background="#C1D0E;
55 android:background="#C1D0E3"<br>56 android:text="@string/credit
56 android:text="@string/creditos"<br>57 android:textSize="12sp" />
                            android:textSize="12sp" />
58
59 <TextView<br>60 andro
60 \begin{array}{c} \text{android:} \text{id} = \text{"Q+id/textView5"} \\ \text{android:} \text{lawout\_width} = \text{"Odp"} \end{array}61 android:layout_width="0dp"<br>62 android:layout_height="wra
62 android:layout_height="wrap_content"<br>63 android:layout_weight="7"
63 android:layout_weight="7<br>64 android:background="#C1D
64 android:background="#C1D0E3"<br>android:text="@string/uea"
65 android:text="@string/uea"<br>66 android:textSize="12sp" />
                            android:textSize="12sp" />
\frac{67}{68}\langle/LinearLayout\rangle69
```

```
<LinearLayout
                android:layout_width="match_parent"
                android:layout\_height="0dp"android:layout_marginBottom="20dp"
                android: layout\_weight= "7" >
76 77 78 77 78 79
               <ListView
                      android:id="@+id/listView1opmul"
                      android:layout_width="match_parent"
79 android:layout_height="wrap_content"<br>80 android:layout_marginLeft="3dp"<br>81 android:layout_marginRight="3dp">
                      android:layout_marginLeft="3dp"
                      android:layout_marginRight="3dp" >
\begin{array}{c} 82 \\ 83 \end{array}83 </ListView><br>84 </LinearLayout>
          \langleLinearLayout>
85
86
\substack{87\\88}88 </LinearLayout>
```
# **Pantalla UEA Obligatorias**

```
\begin{array}{l} 1 \!\! \begin{array}{l}\n 1 \!\! \end{array} \!\!\!\text{<i>LinearLayout xmlns: android="http://schemes. android.com/apk/res/android" xmlns:tools="http://schemes. android.com/tools" android:id="@+id/LinearLayout2" \end{array}xmlns:tools=" http://schemas.android.com/tools"
 3<br>
android:\begin{array}{ll}\n 3 & \text{android:} i = \sqrt[3]{4}i \text{LinearLayout2"} \\
 4 & \text{android:} i = \sqrt[3]{4}i \text{ * } i = \sqrt[3]{4}i \text{ * } i = \sqrt[3]{4}i \text{ * } i = \sqrt[3]{4}i \text{ * } i = \sqrt[3]{4}i \text{ * } i = \sqrt[3]{4}i \text{ * } i = \sqrt[3]{4}i \text{ * } i = \sqrt[3]{4}i \text{ * } i = \sqrt[3]{4}i \text{ * } i = \sqrt[3]{4}i \text{ * } i = \sqrt[3]{4}i \text{android:layout_width="wrap_content"
              android:layout_height="match_parent"
 \begin{array}{c|c} 6 & \text{android:orientation="vertical'} \\ \hline 7 & \text{tools:context=".\,MainActivity''} \end{array}\texttt{tools:}\texttt{context}=" \texttt{.}\texttt{MainActivity" } >8
\begin{array}{c} 9 \\ 10 \end{array} <RelativeLayout<br>android:id=
10 android:id="@+id/RelativeLayout1"<br>11 android:layout_width="match_paren
11 android:layout_width="match_parent"<br>12 android:layout_height="wrap_content
12 android:layout_height="wrap_content"<br>13 android:layout_marginEnd="3dp"
13 android:layout_marginEnd="3dp"<br>14 android:layout_marginLeft="3dp
14 android:layout_marginLeft="3dp"<br>15 android:layout_marginRight="3dr
15 android:layout_marginRight="3dp"<br>16 android:layout_marginTop="2dp"
16 android:layout_marginTop="2dp"<br>17 android:layout_weight="1"
17 android:layout_weight="1"<br>18 android:background="#4F76
18 android:background="#4F76AA"<br>19 android:gravity="center" >
                      android:gravity="center" >
\begin{array}{c} 20 \\ 21 \end{array}\begin{array}{c} 21 \\ 22 \end{array} \begin{array}{c} \text{7extView} \\ \text{and}\end{array}22 android:id="@+id/textView1"<br>23 android:layout_width="wrap<br>24 android:layout_height="wrap
                              android:layout_width="wrap_content"
24 android:layout_height="wrap_content"<br>25 android:layout_centerInParent="true"
25 android:layout_centerInParent="true"<br>26 android:layout_gravity="center"
26 android:layout_gravity="center"<br>27 android:gravity="center"
27 android:gravity="center"<br>28 android:text="@string/ti<br>29 android:textColor="#FFFF
                              android:text="@string/titulo_obl_dis"
29 android:textColor="#FFFFFF"<br>30 android:textSize="16sp" />
                              android:textSize="16sp" />
\frac{31}{32}\langle/RelativeLayout>
\frac{3}{33}34 <LinearLayout<br>35 android:la
35 android:layout_width="match_parent"<br>36 android:layout_height="wrap_content
36 android:layout_height="wrap_content"<br>37 android:layout_marginLeft="3dp"
37 android:layout_marginLeft="3dp"<br>38 android:layout_marginRight="3dp"
38 android:layout_marginRight="3dp"<br>39 android:layout_marginTop="3dp"
39 android:layout_marginTop="3dp"<br>40 android:orientation="horizont;
                      android:orientation="horizontal" >
\begin{array}{c} 41 \\ 42 \end{array}42 <TextView
43 android:id="@+id/textView4"<br>android:layout_width="0dp"
44 android:layout_width="0dp"<br>android:layout_height="wra
45 android:layout_height="wrap_content"<br>46 android:layout_weight="1.9"
                              android:layout\_weight="1.9"
```
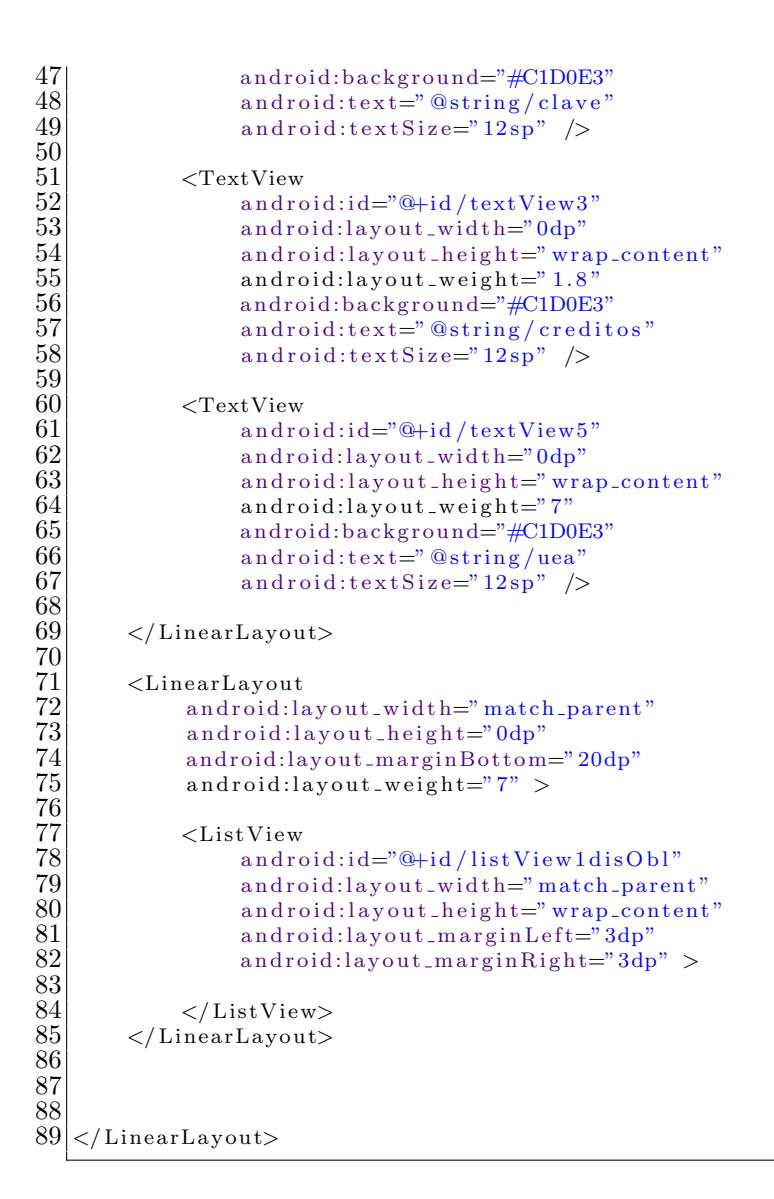

# **Pantalla UEA Aprobadas**

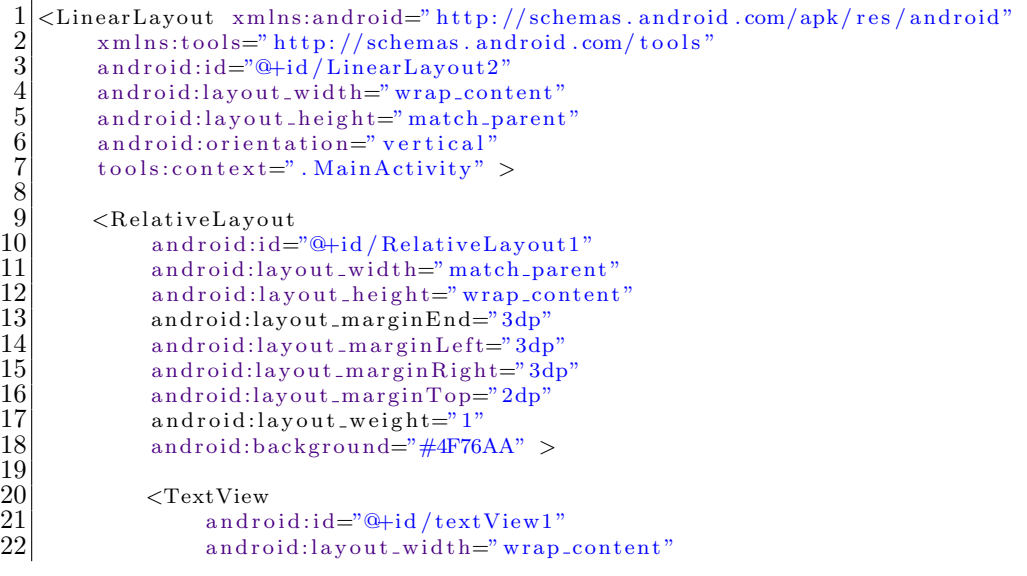

```
\frac{28}{29}\frac{25}{30}<br>\frac{31}{32}\frac{39}{40}\frac{48}{49}\frac{57}{58}66
\frac{68}{69}\frac{72}{73}<br>73
\begin{array}{c} 80 \\ 81 \end{array}83
89
92 android:layout_width="wrap_content"<br>93 android:layout_height="wrap_content"
```

```
23 android:layout_height="wrap_content"<br>24 android:layout_centerInParent="true"<br>25 android:layout_gravity="center"
                        android:layout_centerInParent="true"
25 android:layout_gravity="center"<br>26 android:text="@string/titulo_ap
26 android:text="@string/titulo_aprobadas"<br>27 android:textColor="#FFFFFF"
                        android:textColor="#FFFFFF"
                        android:textSize="16sp" />
          \langle/RelativeLayout>
32 <LinearLayout<br>33 android:la<br>34 android:la<br>35 android:la
                 android:layout_width="match_parent"
                 android:layout_height="wrap_content"
35 android:layout_marginLeft="3dp"<br>36 android:layout_marginRight="3dp"
36 android:layout_marginRight="3dp"<br>37 android:layout_marginTop="3dp"
37 android:layout_marginTop="3dp"<br>38 android:orientation="horizonta
                 android:orientation="horizontal" >
40 <TextView
41 android:id="@+id/textView4"<br>42 android:layout_width="0dp"
42 android:layout_width="0dp"<br>android:layout_height="wra
43 android:layout_height="wrap_content"<br>44 android:layout_weight="1.9"
44 android:layout_weight="1.9"<br>45 android:background="#C1D0E:
45 android:background="#C1D0E3"<br>46 android:text="@string/clave"
46 android:text="@string/clave"<br>47 android:textSize="12sp" />
                        android:textSize="12sp" />
49 <TextView<br>
50 andro
50 android:id="@+id/textView3"<br>51 android:layout_width="0dp"
51 android:layout_width="0dp"<br>android:layout_height="wra
52 android:layout_height="wrap_content"<br>53 android:layout_weight="1.8"
53 android:layout_weight="1.8"<br>54 android:background="#C1D0E;<br>55 android:text="@string/credi
                        54 android:background="#C1D0E3"
55 android:text="@string/creditos"<br>56 android:textSize="12sp" />
                        android:textSize="12sp" />
58 <TextView<br>59 andro
59 android:id="@+id/textView5"<br>60 android:layout_width="0dp"
60 android:layout_width="0dp"<br>android:layout_height="wra
61 android:layout_height="wrap_content"<br>62 android:layout_weight="7"
62 android:layout_weight="7"<br>63 android:background="#C1DC
63 android:background="#C1D0E3"<br>64 android:text="@string/uea"
64 android:text="@string/uea"<br>65 android:textSize="12sp" />
                        android:textSize="12sp" />
          \langle/LinearLayout>
69 <LinearLayout<br>
70 android:li
70 android:layout_width="match_parent"<br>71 android:layout_height="0dp"
                 android:lavout\_height="0dp"android: layout\_weight= "6" >74 <ListView<br>
75 <a>
75 android:id="@+id/listView1Apr"<br>76 android:layout_width="match_pa
76 android:layout_width="match_parent"<br>77 android:layout_height="wrap_content"
77 android:layout_height="wrap_content"<br>
78 android:layout_marginLeft="3dp"<br>
79 android:layout_marginRight="3dp">
                        android:layout_marginLeft="3dp"
                        android: layout\_marginRight="3dp" >
\begin{array}{c|c}\n 81 & & \angle/\text{ListView}\n \hline\n 82 & & \angle/\text{LinearLaw} \n\end{array}\langleLinearLayout>
84 <LinearLayout<br>85 android:la
85 android:layout_width="match_parent"<br>86 android:layout_height="0dp"
86 android:layout_height="0dp"<br>87 android:layout_marginTop="3
87 android:layout_marginTop="3dp"<br>88 android:layout_weight="1">
                 android: layout\_weight= "1"\begin{array}{c|c}\n 90 & \text{ermit} \rightarrow \text{Permit} \\
 91 & \text{and} \quad \text{Permit} \\
 \end{array}91 android:id="@+id/textView6"<br>92 android:lavout_width="wrap_
```
android:layout\_height="wrap\_content"

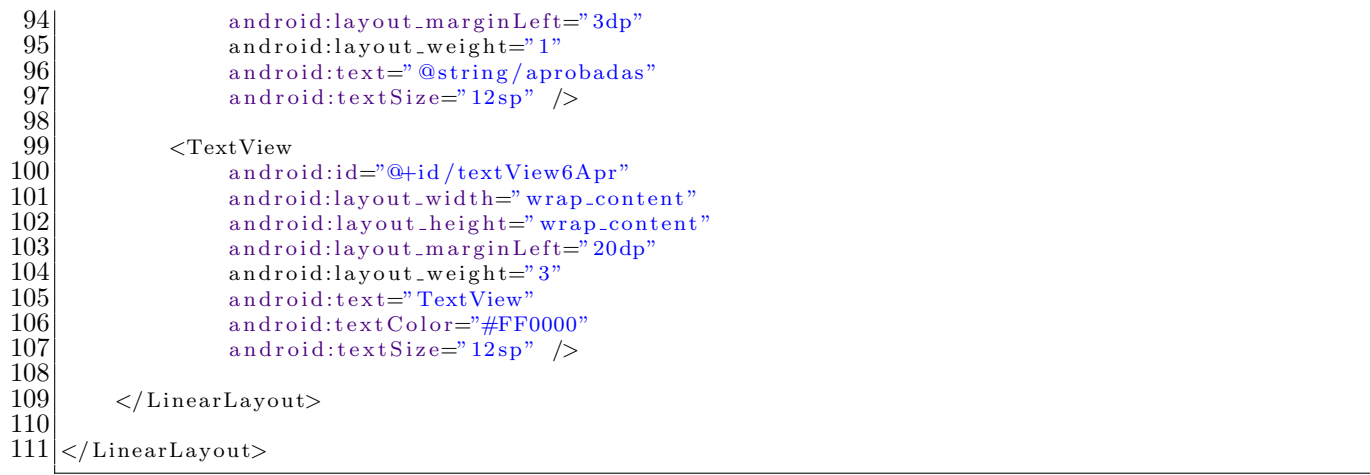

#### Pantalla Distribución de Créditos

```
\begin{array}{l} 1 \ 2 \ 3 \end{array} <LinearLayout xmlns:android=" http://schemas .android .com/apk/res/android"<br>xmlns:tools=" http://schemas .android .com/tools"<br>android:id="@+id/LinearLayout2"
             xmlns:tools=" http://schemas.android.com/tools"
 3<br>
android:i = \frac{m+1}{L} inearLayout2"<br>
android:layout_width="match_pa<br>
android:layout_height="match_pa<br>
android:orientation="vertical"<br>
tools:context=".MainActivity">
             android:layout_width="match_parent"
             android:layout_height="match_parent"
             android:orientation="vertical"
             tools:context = ". MainActivity" >
 \frac{8}{9}\begin{array}{c} 9 \\ 10 \end{array} <RelativeLayout android:id=
10 android:id="@+id/RelativeLayout1"<br>11 android:layout_width="match_paren
11 android:layout_width="match_parent"<br>12 android:layout_height="wrap_content
12 android:layout_height="wrap_content"<br>13 android:layout_marginEnd="3dp"
13 android:layout_marginEnd="3dp"<br>14 android:layout_marginLeft="3dp
14 android:layout_marginLeft="3dp"<br>15 android:layout_marginRight="3dp"
15 android:layout_marginRight="3dp"<br>16 android:layout_marginTop="2dp"
16 android:layout_marginTop="2dp"<br>17 android:layout_weight="1"
17 android:layout_weight="1"<br>18 android:background="#4F76
                     android: background="\#4F76AA" >\begin{array}{c} 19 \\ 20 \\ 21 \end{array}<TextView
21 android:id="@+id/textView1"<br>
22 android:layout_width="wrap.<br>
23 android:layout_height="wrap.<br>
24 android:layout_centerInPare<br>
25 android:layout_gravity="center"<br>
26 android:gravity="center"<br>
27 android:text="@string/ti
                            android:layout_width="wrap_content"
                            android:layout_height="wrap_content"
                            android:layout_centerInParent="true"
                            android:layout_gravity="center"
                            android:gravity="center"
                            android:text="@string/titulo_distribucion"
                            android:textColor="#FFFFFFF"
                            android:textSize="16sp" />
30
            \langle/RelativeLayout>
32
\begin{array}{c} 33 \\ 33 \\ 34 \\ 35 \end{array} \begin{array}{c} \leq \text{ScrollView} \\ \text{android} \\ \text{android} \end{array}android: id = "@+id / scrollView1"35 android:layout_width="match_parent"<br>36 android:layout_height="0dp"
36 android:layout_height="0dp"<br>37 android:layout_marginLeft="
37 android:layout_marginLeft="3dp"<br>38 android:layout_marginRight="3dp"
\begin{array}{ll} 38 & \text{android:} \text{layout} \_ \text{marginRight} = "3\text{dp"} \\ 39 & \text{android:} \text{layout} \_ \text{weight} = "7" \geq \end{array}android: layout\_weight='7" >
\begin{array}{c} 40 \\ 41 \end{array}41 <LinearLayout<br>android:layout<br>android:la
42 android:layout_width="match_parent"<br>43 android:layout_height="match_parent"
43 android:layout_height="match_parent"<br>44 android:orientation="vertical">
                            android:orientation="vertical" >
\frac{45}{46}46 <LinearLayout<br>android:la
                                    android:layout_width="match_parent"
```

```
48 android:layout height
="wrap content"
>
49
\frac{50}{51}<TextView
 51 android:id="@+id/textView2"
 52 android:layout_width="0dp"
 53 android:layout height
="match parent"
53 android:layout_height="mate"<br>54 android:layout_weight="1.9"<br>55 android:background="#C1D0E3
 55 android:background="#C1D0E3"
 56 android:gravity
="center"
 57 android:text
="@string/dist dostribucion"
 58 android:textSize
="12sp"
 59 android:textStyle="bold" />
\frac{61}{62}<TextView
 62 android:id="@+id/textView3"
 63 android: layout_width="0dp"
 64 android:layout height
="match parent"
65 android:layout_weight=".9"<br>66 android:background="#C1D0E
 66 android:background="#C1D0E3"
 67 android:gravity
="center"
 68 android:text
="@string/dist plan"
 69 android:textSize
="12sp"
 70 android:textStyle="bold" />
\begin{array}{c} 72 \\ 73 \end{array}<TextView
 73 android:id="@+id/textView4"
 74 android:layout width
="0dp"
 75 android:layout height
="match parent"
74 android:layout_width="0dp"<br>75 android:layout_height="matt<br>76 android:layout_weight="1.2"<br>77 android:background="#C1D0E3
 77 android:background="#C1D0E3"
 78 android:gravity
="center"
 79 android:text
="@string/dist aprobados"
 80 android:textSize
="12sp"
 81 android:textStyle="bold" />
82
83
            </LinearLayout
>
\frac{85}{86}<LinearLayout
 86 android:layout_width="match_parent"
 87 android:layout height
="wrap content"
>
89
               <TextView
 90 android:id="@+id/textView5"
 91 android:layout_width="0dp"
 92 android:layout height
="wrap content"
93 android:layout_weight="1.9"<br>android:text="@string/dist_
 94 android:text="@string/dist_tna"
 95 android:textSize
="12sp"
 96 android:textStyle="italic" />
98
               <TextView
 99 android:id="@+id/textView6"
100 android:layout_width="0dp"
101 android:layout height
="wrap content"
102 android:layout_weight=".9"<br>103 android:gravity="center"
103 android:gravity="center"
104 android:text="@string/dist_18"
105 android:textColor="#FF0000"
106 android:textSize="12sp" />
\frac{108}{109}<TextView
109 android:id="@+id/textView79"
110 android:layout_width="0dp"
111 android:layout height
="wrap content"
112 android:layout_weight="1.2"<br>113 android:gravity="center"
113 android:gravity="center"
114 android:text="TextView"
115 android:textSize="12sp" />
116
            </LinearLayout
>
```
60

71

84

88

97

107

117

118

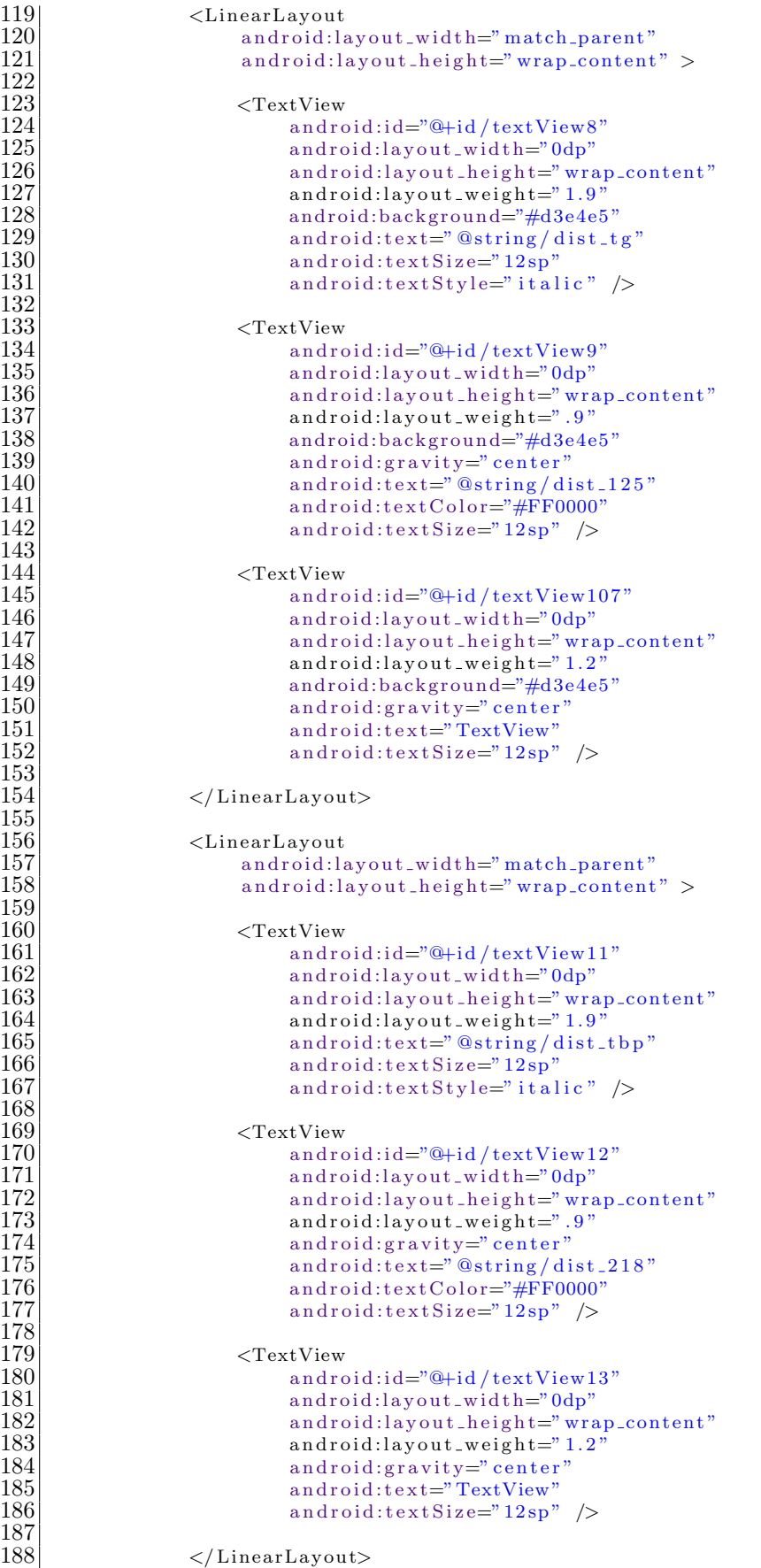

189

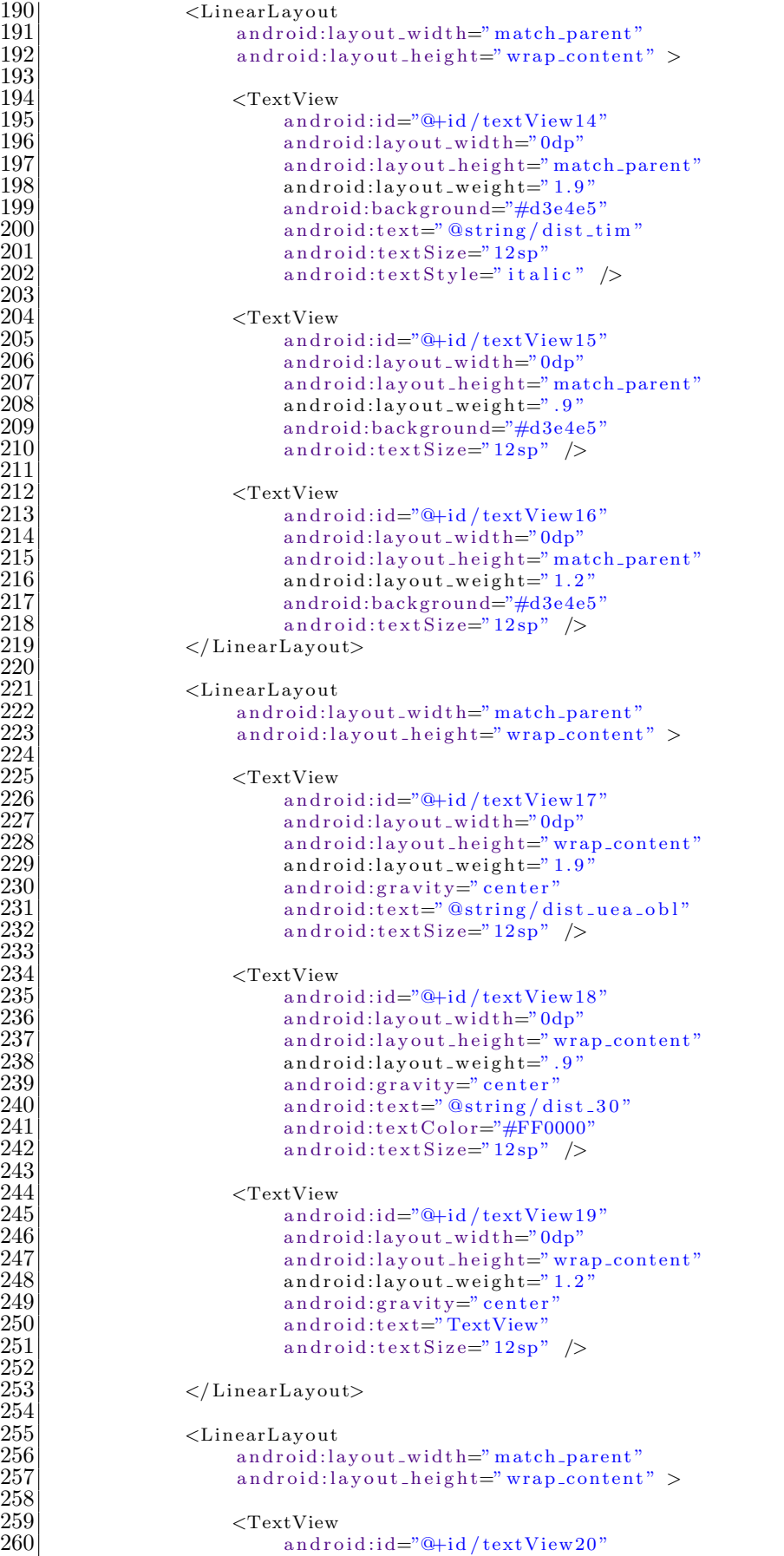

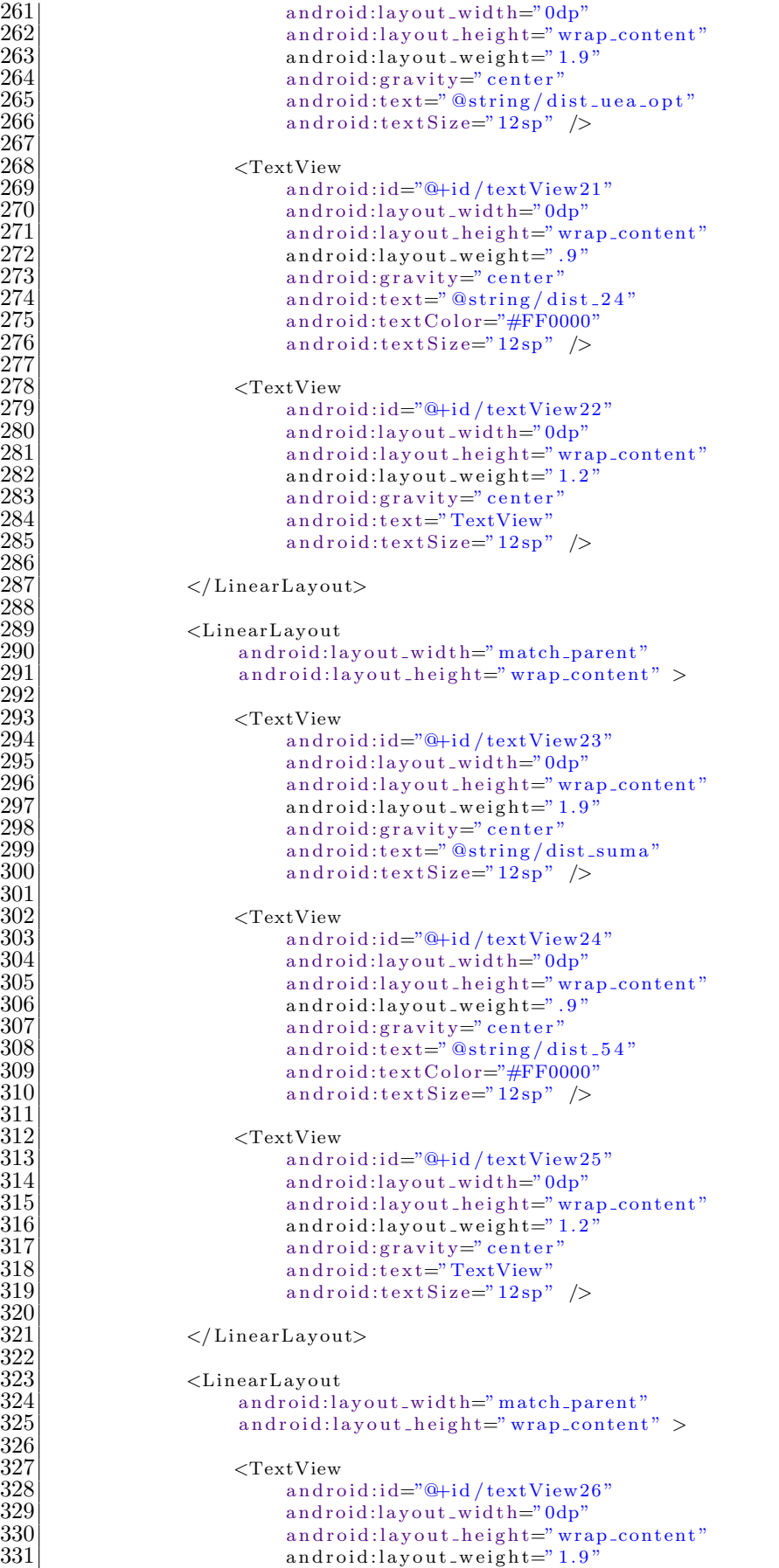

267 268

277 278

286 287

288 289

292 293

301 302

311 312

320 321

322 323

326 327

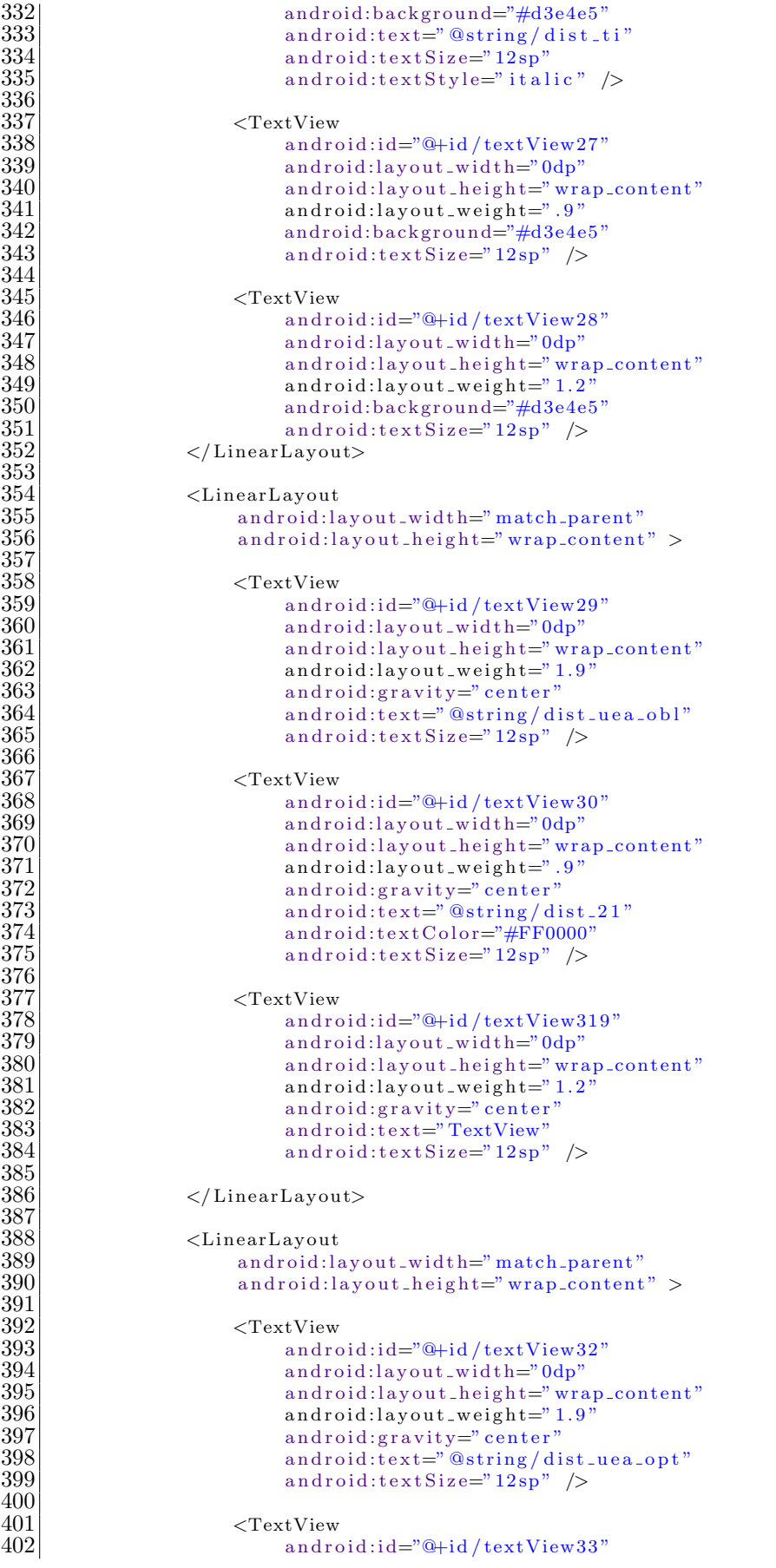

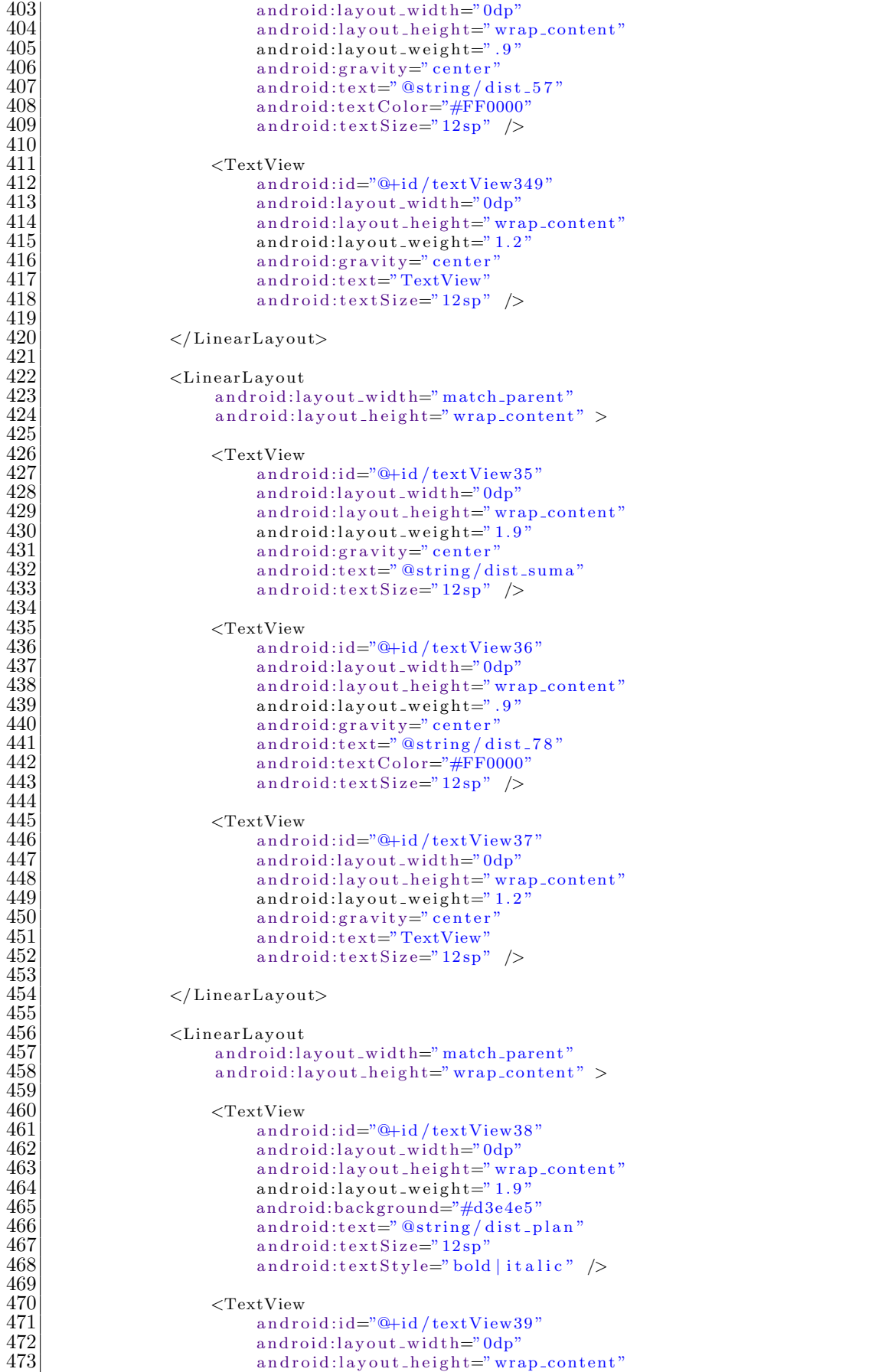

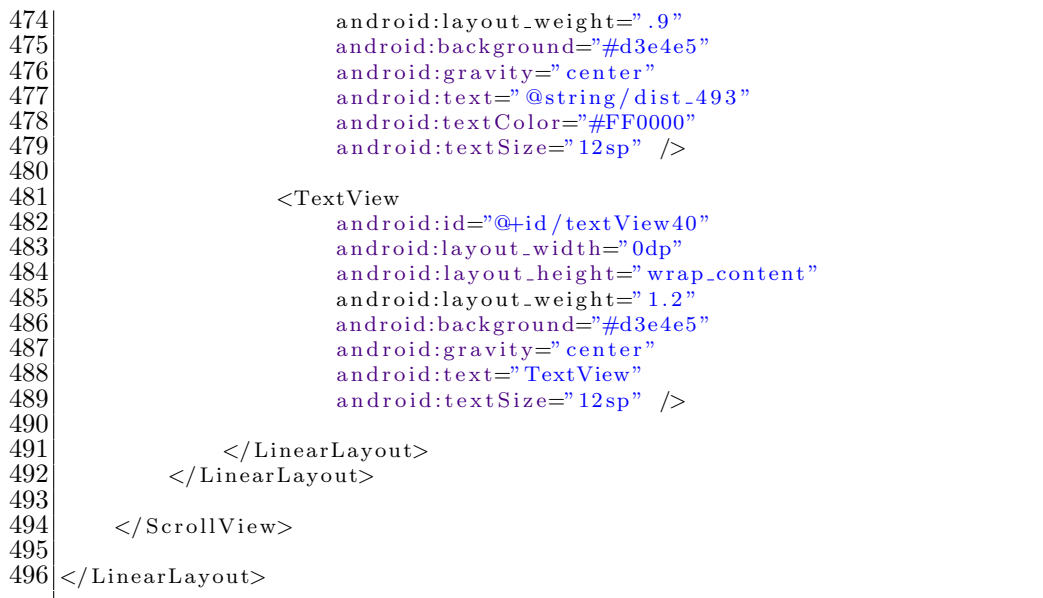

### **Pantalla Comentarios**

```
\begin{array}{l} 1 \!\! \\ \begin{array}{c} 2 \!\! \\ \begin{array}{c} \begin{array}{c} \begin{array}{c} \begin{array}{c} \begin{array}{c} \end{array}\\ \end{array}\\ \begin{array}{c} \end{array}\\ \begin{array}{c} \end{array}\\ \begin{array}{c} \end{array}\\ \begin{array}{c} \end{array}\\ \begin{array}{c} \end{array}\\ \begin{array}{c} \end{array}\\ \begin{array}{c} \end{array}\\ \begin{array}{c} \end{array}\\ \begin{array}{c} \end{array}\\ \begin{array}{c} \end{array}\\ \begin{array}{c} \end{array}\\ \begin{array}{c} \end{array}\\ \begin{array}{xmlns:tools=" http://schemas.android.com/tools"
  \begin{array}{c} 3 \ 4 \ 4 \ 5 \end{array} android:\begin{array}{c} 1 \ 4 \ 3 \ 4 \ 2 \ 4 \ 4 \end{array} android:\begin{array}{c} \text{law of the} \ - \text{var of the} \ \text{var of the} \ - \text{var of the} \ \text{var of the} \ - \text{var of the} \ \text{var of the} \ - \text{var of the} \ \text{var of the} \ - \text{var of the} \ \text{var of the} \ - \text{var of the} \ \text{var of the} \ \text{var of the} \ \text{var of the} \ \text{var of the} \ \textandroid:layout_width="wrap_content"
  \begin{array}{c|c} 5 & \text{android: layout height="match.parent"} \ \hline 6 & \text{android:orientation="vertical"} \ \hline 7 & \text{tools:context="箱: MainActivity"} > \end{array}6 android:orientation="vertical"
   7 tools:context=". MainActivity" >
  \frac{8}{9}\begin{array}{c|c} 9 & \times \text{RelativeLayout} \\ 10 & \text{android:id} \end{array}10 android:id="@+id/RelativeLayout1"<br>11 android:layout_width="match_paren
11 android:layout_width="match_parent"<br>android:layout_height="wrap_content"
12 android:layout_height="wrap_content"<br>13 android:layout_marginEnd="3dp"
13 android:layout_marginEnd="3dp"<br>14 android:layout_marginLeft="3dp
14 android:layout_marginLeft="3dp"<br>15 android:layout_marginRight="3dr
15 android:layout_marginRight="3dp"<br>16 android:layout_marginTop="2dp"
16 android:layout_marginTop="2dp"<br>17 android:layout_weight="1"
17 android:layout_weight="1"<br>
18 android:background="#4F76
                           android: background="#4F76AA" >\frac{19}{20}<br>\frac{21}{22}<br>\frac{22}{23}<TextView
                                    android:id="@+id/textView1"
                                    android:layout_width="wrap_content"
23 android:layout_height="wrap_content"<br>
24 android:layout_centerInParent="true"<br>
25 android:layout_gravity="center"<br>
26 android:text="@string/opinion"<br>
27 android:textColor="#FFFFFF"<br>
28 android:textSize="16sp" />
                                     android:layout_centerInParent="true"
                                     android:layout_gravity="center"
                                     android:text='@string/opinion"android:textColor="#FFFFFF"
                                    android:textSize="16sp" />
29
                \langle/RelativeLayout>
31
32 <LinearLayout<br>33 android:la<br>34 android:la<br>35 android:la<br>36 android:la<br>36 android:la
                          android:layout_width="match_parent"
                           android:layout_height="0dp"
                           android:layout_marginBottom="20dp"
36 android:layout_marginLeft="3dp"<br>37 android:layout_marginRight="3dp"<br>38 android:layout_marginTop="10dp"<br>39 android:layout_weight="2" >
                           37 android:layout marginRight="3dp"
                           android:layout_marginTop="10dp"
                           android:layout\_weight= "2" >
\begin{array}{c} 40 \\ 41 \end{array}41 <ImageView<br>androi
                                     android:id="@+id/imageView1"
```

```
43 android:layout_width="match_parent"<br>44 android:layout_height="match_parent"
44 android:layout_height="match_parent"<br>45 android:src="@drawable/opinion_" />
45 android:src="@drawable/opinion_" /> 46 </LinearLayout>
           \langle/LinearLayout>
\begin{array}{c} 47 \\ 48 \end{array}48 <LinearLayout<br>49 android:la
49 android:layout_width="match_parent"<br>50 android:layout_height="0dp"
50 android:layout_height="0dp"<br>android:layout_marginLeft="
51 android:layout_marginLeft="3dp"<br>52 android:layout_marginRight="3dp"
52 android:layout_marginRight="3dp"<br>53 android:layout_weight="5"
53 android:layout_weight="5"<br>54 android:orientation="hori
                   android:orientation="horizontal" >
\frac{55}{56}56 <LinearLayout<br>57 android:la
57 android:layout_width="wrap_content"<br>58 android:layout_height="match_parent"
58 android:layout height="match parent"<br>59 android:orientation="vertical" >
                         android:orientation="vertical" >
\begin{array}{c} 60 \\ 61 \end{array}\begin{array}{c|c}\n61 & \text{&} & \text{&} \\
62 & \text{and} & \text{...} \\
\end{array}62 android:id="@+id/editText1opinion"<br>63 android:layout_width="wrap_content
63 android:layout_width="wrap_content"<br>64 android:layout_height="0dp"
64 android:layout_height="0dp"<br>android:layout_weight="2"
65 android:layout_weight="2"<br>66 android:ems="100"
66 android:ems="100"<br>67 android:lines="20
                                android:lines = "20"\begin{array}{c} 68 \\ 69 \\ 70 \end{array}<requestFocus />
                         \langle/EditText>
^{71}_{72}T<sub>2</sub><br>
T<sub>4</sub><br>
T<sub>4</sub><br>
T<sub>5</sub><br>
T<sub>5</sub><br>
T<sub>5</sub><br>
T<sub>6</sub><br>
T<sub>6</sub><br>
T<sub>6</sub><br>
T<sub>6</sub><br>
T<sub>6</sub><br>
T<sub>6</sub>
                                android:id="@+id/button1"
                                android:layout_width="match_parent"
75 android:layout_height="0dp"<br>
76 android:layout_marginLeft="<br>
77 android:layout_marginRight="1"<br>
8 android:layout_weight="1"<br>
79 android:onClick="clickEnvia
                                android:layout_marginLeft="100dp"
                                android:layout_marginRight="100dp"
                                android: layout\_weight= "1"79 android:onClick="clickEnviarCorreo"<br>80 android:text="@string/boton_enviar"
80 android:text="@string/boton_enviar"<br>81 android:textSize="12sp" />
                                android:textSize="12sp" />
82<br>83
83 <TextView<br>84 andro
84 android:id="@+id/textView2"<br>android:layout_width="match"
85 android:layout_width="match_parent"<br>86 android:layout_height="0dp"
86 android:layout_height="0dp"<br>87 android:layout_weight="1"
87 android:layout_weight="1"<br>android:text="TextView"
                                android:text="TextView" />
89
                  \langleLinearLayout\rangle\frac{91}{92}\langleLinearLayout\rangle93
     \langle/LinearLayout>
```
# Animación

```
1 <?xml version="1.0" encoding="utf-8"?><br>2 <LinearLayout xmlns:android="http://sc
 \frac{2}{3} <LinearLayout xmlns:android=" http://schemas.android.com/apk/res/android"<br>android:id="@+id/LinearLayout1"
 \begin{array}{c} 3 \\ 4 \end{array} android:layout_width="wrap_con
 4 android:layout_width="wrap_content"<br>5 android:layout_height="match_parent
 5 android:layout_height="match_parent"<br>6 android:background="@drawable/xlarge<br>7 android:onClick="alera2"
            android: \vec{base}round="@drawable/xlarge_resultados"
 7 android:onClick="alera2"<br>android:orientation="ver<br>9 android:scrollbars="vert
            android:orientation="vertical"
            android:scrollbars="vertical" >
\begin{array}{c} 10 \\ 11 \end{array}11 <ViewFlipper<br>
12 android:
12 android:id="@+id/viewFlipper"<br>13 android:layout_width="match_p
                        android:layout_width="match_parent"
```

```
14 android:layout_height="0dp"<br>15 android:layout_weight="13"
                       android:layout_weight="13" >
\frac{16}{17}17 <include layout="@layout/pagina_uno"/><br>18 <include layout="@layout/pagina_cinco
18 <include layout="@layout/pagina_cinco_opinion"/><br>19 <include layout="@layout/pagina_seis_distribucion"
19 <include layout="@layout/ pagina seis distribucion"/>
20 <include layout="@layout/pagina_dos_aprobadas"/><br>21 <include layout="@layout/pagina_siete_dispon
21 \langleinclude layout="@layout/pagina_siete_disponibles_obl"/><br>22 \langleinclude layout="@layout/pagina_cuatro_opt_mul"/>
22 \langleinclude layout="@layout/pagina_cuatro_opt_mul"/><br>23 \langleinclude layout="@layout/pagina_tres_opt_int"/>
                  \langleinclude layout="@layout/pagina_tres_opt_int"/>
\frac{24}{25}\langle/ViewFlipper>
\frac{26}{27}<sub>Button</sub></sub>
28 android:id="@+id/button1Parpadeo"<br>29 android:layout_width="match_paren<br>30 android:layout_height="0dp"
                       android:layout_width="match_parent"
30 android:layout_height="0dp"<br>31 android:layout_weight="1"
\begin{array}{c|c} 31 & \text{android: layout-weight} = "1" \\ 32 & \text{android:background} = " \# 1 \text{Cl} 1 \end{array}32 android:background="#1C1C1C"<br>33 android:onClick="alera2"
33 android:onClick="alera2"<br>34 android:text="@string/op
34 android:text="@string/opciones"<br>35 android:textColor="#EFF2FB"<br>36 android:textSize="12sp" />
                       35 android:textColor="#EFF2FB"
                        android:textSize="12sp" />
\frac{37}{38}\langle/LinearLayout\rangle
```
# **B.2.2. Dispositivos de tama˜no Normal**

# **Pantalla Principal**

```
\frac{1}{2} <LinearLayout xmlns:android=" http://schemas.android.com/apk/res/android"<br>xmlns:tools=" http://schemas.android.com/tools"<br>android:id="@+id/LinearLayout1"
            xmlns:tools=" http://schemas.android.com/tools"
  3 android:id="@+id/LinearLayout1"<br>android:layout_width="match_pan
 4 android:layout_width="match_parent"<br>android:layout_height="match_parent<br>6 android:background="@drawable/fond
            5 android:layout height="match parent"
 6 android:background="@drawable/fondo_vertica"<br>7 android:orientation="vertical"
 7 android:orientation="vertical"<br>8 android:paddingBottom="@dimen/<br>9 android:paddingLeft="@dimen/ac
            android:paddingBottom="@dimen/activity_vertical_margin"
9 \text{ and } \text{roid:} \text{ paddingLeft} = " \text{\textcircled{dimen}}/\text{activity\_horizontal\_margin"}10 android:paddingRight="@dimen/activity_horizontal_margin"<br>11 android:paddingTop="@dimen/activity_vertical_margin"
\begin{array}{lll} 11 & \quad \text{android:paddingTop="09="0almen/activity_vertical_margin''} \ 12 & \quad \text{tools:context=".\,MainActivity" > \end{array}tools:context=". MainActivity" >
\frac{13}{14}14 <LinearLayout<br>android:io
15 android:id="@+id/LinearLayout2"<br>16 android:layout_width="match_par
16 android:layout_width="match_parent"<br>17 android:layout_height="wrap_content
17 android:layout_height="wrap_content"<br>18 android:orientation="horizontal" >
                   android:orientation="horizontal" >
\frac{19}{20}20 <LinearLayout<br>
21 android:la<br>
22 android:l
                          android:layout_width="match_parent"
22 android:layout_height="wrap_content"<br>23 android:background="#C1D0E3"<br>24 android:orientation="vertical">
                          android:background="#C1D0E3"
                          android:orientation="vertval"\frac{25}{26}<br>26
                         <LinearLayout
27 android:layout_width="match_parent"<br>28 android:layout_height="60dp" >
                                 android: layout\_height="60dp" >\frac{29}{30}30 <RelativeLayout
                                        android:layout_width="0dp"
                                        android:layout_height="match_parent"
                                        33 android:layout weight="3"
                                        android:background="@drawable/logo" >
\begin{array}{c} 31 \\ 32 \\ 33 \\ 34 \\ 35 \end{array}\langle RelativeLayout>
\frac{36}{37}<br>3838 <TextView
```

```
\begin{array}{c} 39 \\ 40 \end{array} android:\begin{array}{c} 1d = 2 \quad \text{and} \quad \text{and} \quad40 android:layout_width="0dp"<br>41 android:layout_height="wra
  41 android:layout height="wrap content"
  42 android:layout gravity="center vertical | end"
 43 android:layout_weight="3"<br>android:text="@string/ing
 44 android:text="@string/ing_quimica"<br>45 android:textColor="#DF0101"
 45 android:textColor="#DF0101"<br>46 android:textSize="16sp" />
                                       android:textSize="16sp" />
 \frac{47}{48}\langle/LinearLayout\rangle\frac{49}{50}\begin{array}{c|c}\n 50 & \text{ermit} \end{array}51 android:id="@+id/textView3"<br>52 android:layout_width="matcl
 52 android:layout_width="match_parent"<br>53 android:layout_height="wrap_content<br>54 android:background="#C1D0E3"
                                 android:layout_height="wrap_content"
 54 android:background="#C1D0E3"<br>55 android:text="@string/univer
 55 android:text="@string/universidad"<br>56 android:textSize="14sp" />
                                 android:textSize="14sp" />
 \frac{57}{58}58 </LinearLayout><br>59 </LinearLayout>
            \langle/LinearLayout\rangle\begin{array}{c} 60 \\ 61 \end{array}61 <LinearLayout<br>62 android:la
 62 android:layout_width="match_parent"<br>63 android:layout_height="0dp"
 63 android:layout_height="0dp"<br>64 android:layout_weight="0.29
 64 android:layout_weight="0.29"<br>65 android:orientation="vertica
                    android:orientation="vertical" >
 66
            \langleLinearLayout>
 68
 69 <LinearLayout<br>
70 android:ion<br>
71 android:la
                    android:id="@+id/LinearLayout2"
 71 android:layout_width="match_parent"<br>72 android:layout_height="0dp"
                    android:layout_height="0dp"
                    android:layout_gravity="center"
                    android:layout_weight="11.93"
  75 android:background="@drawable/ blue border"
  76 android:orientation="vertical" >
 73<br>74<br>75<br>76<br>77<br>78<br>79
                   <LinearLayout
 79 android:layout_width="match_parent"<br>80 android:layout_height="0dp"
 80 android:layout_height="0dp"<br>81 android:layout_marginLeft="
 81 android:layout_marginLeft="20dp"<br>82 android:layout_marginRight="20dp"
 82 android:layout_marginRight="20dp"<br>83 android:layout_weight="3"
 83 android:layout_weight="3"<br>84 android:orientation="vert
                          android:orientation="vertical" >
 \begin{array}{c} 85 \\ 86 \end{array}86 <TextView<br>87 andro
 87 android:id="@+id/textView4"<br>android:layout_width="wrap_
 88 android:layout_width="wrap_content"<br>89 android:layout_height="wrap_content"
 89 android:layout_height="wrap_content"<br>90 android:layout_marginTop="20dp"
 90 android:layout_marginTop="20dp"<br>android:text="@string/cuenta"
 91 android:text="@string/cuenta"<br>android:textColor="#DF0101"
 92 android:textColor="#DF0101"<br>android:textColorHint="#2E6
 93 android:textColorHint="#2E64FE"<br>94 android:textSize="14sp" />
                                 android:textSize="14sp" />
 95
 \begin{array}{c|c}\n 96 & \text{EdiText} \\
 97 & \text{and} \\
 \end{array}97 android:id="@+id/editText1"<br>98 android:lavout_width="wrap.
 98 android:layout_width="wrap_content"<br>99 android:layout_height="wrap_content"
99 android:layout_height="wrap_content"<br>100 android:layout_marginTop="10dp"
100 android:layout_marginTop="10dp"<br>101 android:ems="10"
101 android:ems="10"<br>
android:hint=" @
102 android:hint="@string/matricula"<br>103 android:inputType="number"
103 android:inputType="number"<br>104 android:maxLength="13"
104<br>
105 android:textSize="14style="14style="14style="14style="14style="14style="14style="14style="14style="14style="14style="14style="14style="14style="14style="14style="14style="14style="14style="14style="14style="14styl
                                 android: textSize="14sp" >\frac{106}{107}107 <requestFocus /><br>
108 </FiditText>
                          \langle/EditText>
109
```
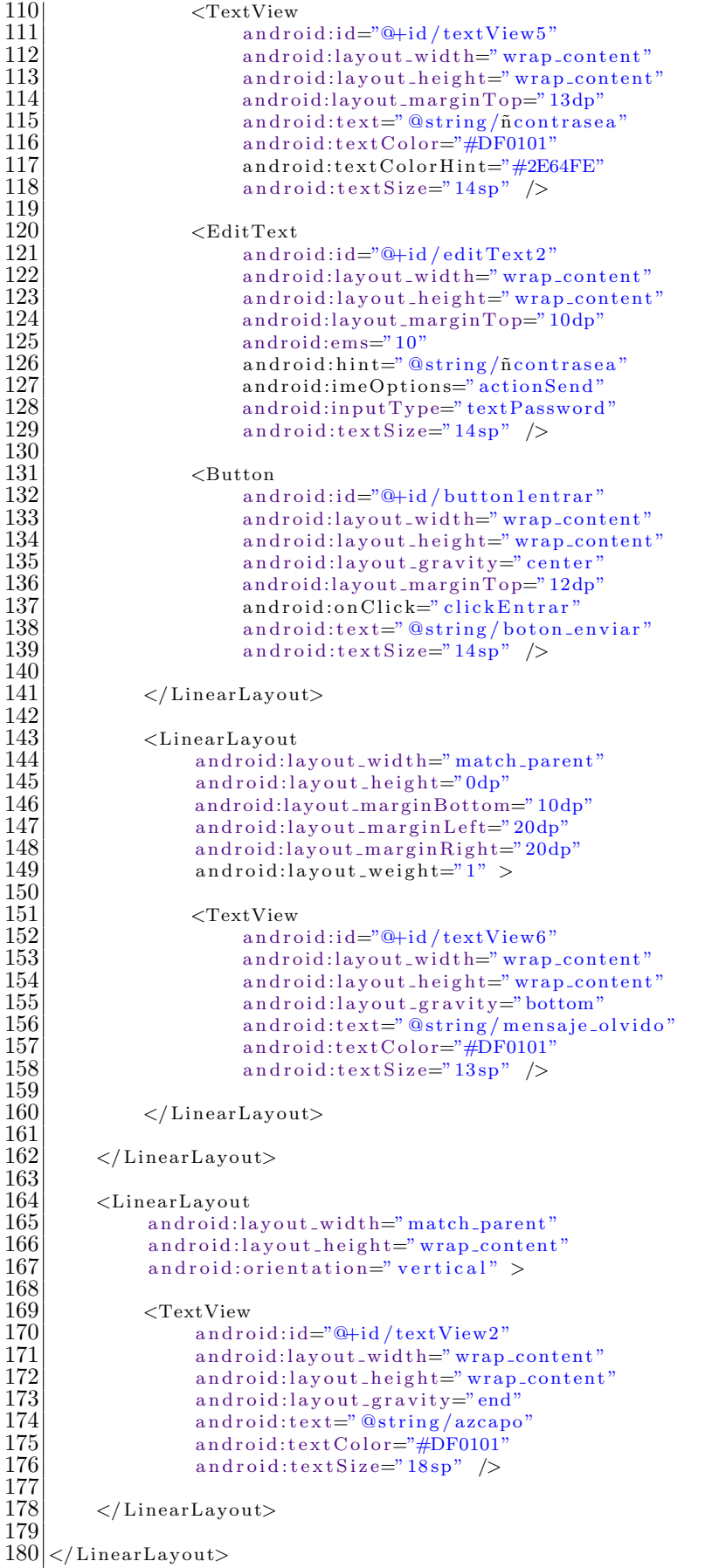
#### **Lista de UEA**

```
1 <?xml version="1.0" encoding="utf-8"?><br>2 <LinearLayout xmlns:android="http://scl
  \frac{2}{3} <LinearLayout xmlns:android=" http://schemas.android.com/apk/res/android"<br>android:id="@+id/LinearLayout1"
  \begin{array}{c} 3 \\ 4 \end{array} android:\begin{array}{c} 1 \\ 1 \end{array} android:\begin{array}{c} \text{android:} \text{lawout\_width} = \text{match\_p} \end{array}4 android:layout_width="match_parent"<br>android:layout_height="wrap_cont
                      android:layout_height="wrap_content"
                      android:orientation="horizontal" >
 \begin{array}{c} 6 \\ 7 \\ 8 \\ 9 \end{array}8 <TextView
9 android:\frac{1}{10} android:\frac{1}{10} android:\frac{1}{10} android:\frac{1}{10} android:\frac{1}{10} android:\frac{1}{10} android:\frac{1}{10} android:\frac{1}{10} android:\frac{1}{10} and \frac{1}{10} and \frac{1}{10} and \frac{1}{10} and
10 android:layout_width="0dp"<br>
android:layout_height="ma
11 android:layout_height="match_parent"<br>12 android:layout_weight="1.9"
12 android:layout_weight="1.9"<br>android:text="@string/clave
13 android:text="@string/clave"<br>android:textSize="12sp" />
                              android:textSize="12sp" />
\begin{array}{c} 15 \\ 16 \end{array}16 <TextView
\begin{array}{c} 17 \\ 18 \end{array} android:\begin{array}{c} 1d = "@+id / textView222" \\ \text{android:} \text{lawout\_width} = "0dp" \end{array}18 android:layout_width="0dp"<br>19 android:layout_height="ma
19 android:layout_height="match_parent"<br>20 android:layout_weight="1.8"
20 android:layout_weight="1.8"<br>
21 android:gravity="center"<br>
22 android:text="@string/credi
                              android:gravity="center"
22 android:text="@string/creditos"<br>23 android:textSize="12sp" />
                              android:textSize="12sp" />
\frac{24}{25}\begin{array}{c|c}\n 25 & \text{erctView} \\
 26 & \text{andro}\n\end{array}26 android:id="@+id/textView333"<br>27 android:layout_width="0dp"<br>28 android:layout_height="match.
                              android:layout_width="0dp"
28 android:layout_height="match_parent"<br>
29 android:layout_weight="7"<br>
30 android:text="@string/uea"
                              android:layout-weight="7"30 android:text="@string/uea"<br>31 android:textSize="12sp" />
                              android:textSize="22sp" />
\frac{32}{33}\langle/LinearLayout\rangle
```
# **Pantalla Recomendación**

```
1 <LinearLayout xmlns:android=" http://schemas.android.com/apk/res/android"<br>xmlns:tools=" http://schemas.android.com/tools"
  \begin{array}{ll}\n 2 & \text{cm} \text{lms:tools="http://schemas. android.com/tools"\n }\n 3 & \text{android:id="@+id/LinearLayout2"\n \end{array}\begin{array}{c} 3 \\ 4 \end{array} android: d = \frac{20 + id}{L} inearLayout 2"
  4 android:layout_width="wrap_content"<br>android:layout_height="match_parent
  \begin{array}{c|c} 5 & \text{android: layout height="match.parent"} \ \hline 6 & \text{android:orientation="vertical"} \ \hline 7 & \text{tools:context="</u>. \text{MainActivity"} > \end{array}android:orientation="vertical"
              tools:context = ". MainActivity" >
  8
\begin{array}{c} 9 \\ 10 \end{array} <RelativeLayout and roid:id=
10 android:id="@+id/RelativeLayout1"<br>11 android:layout_width="match_paren
11 android:layout_width="match_parent"<br>12 android:layout_height="wrap_content
12 android:layout_height="wrap_content"<br>13 android:layout_marginLeft="3dp"
13 android:layout_marginLeft="3dp"<br>14 android:layout_marginRight="3dr
14 android:layout_marginRight="3dp"<br>15 android:layout_marginTop="2dp"
15 android:layout_marginTop="2dp"<br>16 android:layout_weight="1"
16 android:layout_weight="1"<br>17 android:background="#4F76.
                      android:background="#4F76AA" >\frac{18}{19}\begin{array}{c|c}\n 19 & \text{erctView} \\
 20 & \text{arctive} \\
 \end{array}\begin{array}{c|c} 20 & \text{android:} \text{id} = "@+ \text{id} / \text{textView1}" \\ 21 & \text{android:} \text{lawout\_width} = " \text{wrap} \end{array}21 android:layout_width="wrap_content"<br>android:layout_height="wrap_content"
22 android:layout_height="wrap_content"<br>23 android:layout_centerInParent="true"
23 android:layout_centerInParent="true"<br>24 android:layout_gravity="center"<br>25 android:text="@string/recomendacion"
                              android:layout_gravity="center"
25 android:text="@string/recomendacion"<br>26 android:textColor="#FFFFFF"
                              android:textColor="#FFFFFF"
                              android:textSize="16sp" />
\frac{27}{28}\langle/RelativeLayout>
rac{20}{30}
```

```
31 <LinearLayout<br>32 android:la<br>33 android:la<br>34 android:la
                   android:layout_width="match_parent"
                   android:layout_height="wrap_content"
 34 android:layout_marginLeft="3dp"<br>35 android:layout_marginRight="3dp"<br>36 android:layout_marginTop="2dp"<br>37 android:orientation="horizontal
                   android:layout_marginRight="3dp"
                   android:layout_marginTop="2dp"
                   android:orientation="horizontal" >
 \begin{array}{c|c}\n 39 \\
 40\n \end{array} \begin{array}{c}\n 39 \\
 \times \text{TextView} \\
 \end{array}40 android:id="@+id/textView4"<br>android:layout_width="0dp"
 41 android:layout_width="0dp"<br>android:layout_height="wra
 42 android:layout_height="wrap_content"<br>43 android:layout_weight="1.9"
 43 android:layout_weight="1.9"<br>android:background="#C1D0E3
 44 android:background="#C1D0E3"<br>45 android:text="@string/clave"
 45 android:text="@string/clave"<br>46 android:textSize="12sp" />
                          android:textSize="12sp" />
 48 <TextView<br>andro
 49 android:id="@+id/textView3"<br>50 android:layout_width="0dp"
 50 android:layout_width="0dp"<br>51 android:layout_height="wra
 51 android:layout_height="wrap_content"<br>52 android:layout_weight="1.8"
52 android:layout_weight="1.8"<br>53 android:background="#C1D0E;
 53 android:background="#C1D0E3"<br>
android:text="@string/credit
 54 android:text="@string/creditos"<br>55 android:textSize="12sp" />
                          android:textSize="12sp" />
                  57 <TextView
 58 android:id="@+id/textView5"<br>59 android:layout_width="0dp"
 59 android:layout_width="0dp"<br>android:layout_height="wra
 60 android:layout_height="wrap_content"<br>61 android:layout_weight="7"
 61 android:layout_weight="7"<br>android:background="#C1D0
 62 android:background="#C1D0E3"<br>63 android:text="@string/uea"
 63 android:text="@string/uea"<br>64 android:textSize="12sp" />
                          android:textSize="12sp" />
            \langleLinearLayout>
 68 <LinearLayout<br>69 android:la
 69 android:layout_width="match_parent"<br>
70 android:layout_height="0dp"<br>
8 android:layout_weight="3"<br>
8 android:orientation="vertical">
                   android:layout_height="0dp"
                   android:layout-weight="3"android:orientation="vertical" >
 74 <ListView<br>75 andrc<br>76 andrc<br>77 andrc
                         android:id="@+id/listView1"
                          android:layout_width="match_parent"
 77 android:layout_height="wrap_content"<br>78 android:layout_marginLeft="3dp"<br>79 android:layout_marginRight="3dp" >
                          android:layout_marginLeft="3dp"
                         android: layout_marginRight="3dp" >\begin{array}{c|c}\n 81 & & \text{\textendash} & \text{\textendash} & \text{\textendash} & \text{\textendash}\langleLinearLayout>
 84 <LinearLayout<br>android:la
 85 android:layout_width="match_parent"<br>86 android:layout_height="0dp"
 86 android:layout_height="0dp"<br>87 android:layout_marginBottom
 87 android:layout_marginBottom="3dp"<br>88 android:layout_marginLeft="3dp"
 88 android:layout_marginLeft="3dp"<br>89 android:layout_marginRight="3dp"
 89 android:layout_marginRight="3dp"<br>90 android:layout_marginTop="2dp"
 90 android:layout_marginTop="2dp"<br>android:layout_weight="4"
 91 android:layout_weight="4"<br>android:orientation="vert
                   android:orientation="vertical" >
 94 <LinearLayout<br>95 <contract and roid:la
 95 android:layout_width="match_parent"<br>96 android:layout_height="0dp"
 96 android:layout_height="0dp"<br>android:layout_weight="1.5"
                         android: layout\_weight= "1.5"\begin{array}{c|c}\n 99 \\
 \hline\n 100\n \end{array} \begin{array}{c}\n 39 \\
 \hline\n 2000\n \end{array}100 android:id="@+id/textView2"<br>101 android:layout_width="0dp"
                                android:layout_width="0dp"
```
 $\frac{38}{39}$ 

 $\begin{array}{c} 47 \\ 48 \end{array}$ 

 $\begin{array}{c} 56 \\ 57 \\ 58 \end{array}$ 

 $\frac{65}{66}$ 

 $\frac{67}{68}$ 

 $rac{73}{74}$ 

 $\frac{80}{81}$ 

83

93

98

```
102 android:layout_height="wrap_content"<br>103 android:layout_weight="3"
103 android:layout_weight="3"<br>104 android:text="@string/to:
104 android:text="@string/total_creditos"<br>105 android:textSize="12sp" />
                           android:textSize="12sp" />
107 <TextView<br>108 andro
108 android:id="@+id/textView6"<br>109 android:layout_width="0dp"
109 android:layout_width="0dp"<br>
110 android:layout_height="wra
110 android:layout_height="wrap_content"<br>111 android:layout_weight="1"
111 android:layout_weight="1"<br>112 android:text="TextView"
112 android:text="TextView"<br>113 android:textColor="#FFC
113 android:textColor="#FF0000"<br>
android:textSize="12sp" />
                           android:textSize="12sp" />
                \langle/LinearLayout\rangle118 <LinearLayout<br>119 <a>
android:li
119 android:layout_width="match_parent"<br>120 android:layout_height="0dp"
120 android:layout_height="0dp"<br>121 android:layout_weight="1.5"
                      android:lavour-weight="1.5"123 <TextView<br>124 andro
124 android:id="@+id/textView7"<br>125 android:layout_width="0dn"
125 android:layout_width="0dp"<br>126 android:layout_height="ma
126 android:layout_height="match_parent"<br>127 android:layout_weight="3"
127 android:layout_weight="3"<br>128 android:text="@string/cre
128 android:text="@string/creditos_recomendados"<br>129 android:textSize="12sp" />
                           android:textSize="12sp" />
\begin{array}{c|c}\n 131 & \text{erf}(\text{TextView}) \\
 \hline\n 132 & \text{and} \end{array}132 android:id="@+id/textView8"<br>133 android:layout_width="0dp"
133 android:layout_width="0dp"<br>134 android:layout_height="wra
134 android:layout_height="wrap_content"<br>135 android:layout_gravity="center_verti
135 android:layout_gravity="center_vertical"<br>136 android:layout_weight="1"
136 android:layout_weight="1"<br>137 android:text="TextView"
137 android:text="TextView"<br>138 android:textColor="#FF
138 android:textColor="#FF0000"<br>139 android:textSize="12sp" />
                           android: textSize="12sp" />
                \langleLinearLayout>
143 <LinearLayout<br>
144 android:la
144 android:layout_width="match_parent"<br>145 android:layout_height="0dp"
145 android:layout_height="0dp"<br>146 android:layout_weight="1.5"
                      android: layout_weight = "1.5"148 <TextView<br>
149 andro
149 android:id="@+id/textView9"<br>150 android:layout_width="0dp"
150 android:layout_width="0dp"<br>151 android:layout_height="fil
151 android:layout_height="fill_parent"<br>152 android:layout_weight="3"
152 android:layout_weight="3"<br>153 android:text="@string/ma
153 android:text="@string/max_creditos"<br>154 android:textSize="12sp" />
                           android:textSize="12sp" />
156 <TextView<br>157 andro
157 android:id="@+id/textView10"<br>158 android:layout_width="0dp"
158 android:layout_width="0dp"<br>159 android:layout_height="wr;
159 android:layout_height="wrap_content"<br>160 android:layout_gravity="center_verti
160 android:layout_gravity="center_vertical"<br>161 android:layout_weight="1"
161 android:layout_weight="1"<br>162 android:text="TextView"
162 android:text="TextView"<br>163 android:textColor="#FF
163<br>164 android:textColor="#FF0000"<br>android:textSize="12sp" />
                           android:textSize="12sp" />
                \langleLinearLayout>
168 <LinearLayout<br>169 android:la
169 android:layout_width="match_parent"<br>170 android:layout_height="0dp"
170 android:layout_height="0dp"<br>171 android:layout_weight="1.5"
                      android:layout_weight="1.5" >
```
 $\frac{106}{107}$ 

 $\begin{array}{c} 115 \\ 116 \end{array}$ 

 $\frac{117}{118}$ 

 $\frac{122}{123}$ 

 $\frac{130}{131}$ 

 $\frac{140}{141}$ 

 $\frac{142}{143}$ 

 $\frac{147}{148}$ 

 $\begin{array}{c} 155 \\ 156 \end{array}$ 

 $\frac{165}{166}$ 

 $\frac{167}{168}$ 

172

```
173 <TextView<br>
174 andro
174 android:id="@+id/textView11"<br>175 android:lavout_width="0dp"
175 android:layout_width="0dp"<br>176 android:layout_height="wra
176 android:layout_height="wrap_content"<br>177 android:layout_weight="3"
177 android:layout_weight="3"<br>178 android:text="@string/mil
178 android:text="@string/min_creditos"<br>179 android:textSize="12sp" />
                              android:textSize="12sp" />
\frac{180}{181}\begin{array}{c|c}\n 181 & \text{ermitian} \\
 182 & \text{and} \\
 \end{array}182 android:id="@+id/textView12"<br>183 android:layout_width="0dp"
183 android:layout_width="0dp"<br>184 android:layout_height="wra
184 android:layout_height="wrap_content"<br>185 android:layout_gravity="center_verti
185 android:layout_gravity="center_vertical"<br>186 android:layout_weight="1"
186 android:layout_weight="1"<br>187 android:text="TextView"
187 android:text="TextView"<br>188 android:textColor="#FF
188 android:textColor="#FF0000"<br>189 android:textSize="12sp" />
                              android:textSize="12sp" />
\frac{190}{191}\langleLinearLayout>
\frac{192}{193}193 <LinearLayout
194 android:layout_width="match_parent"<br>195 android:layout_height="0dp"
195 android:layout_height="0dp"<br>196 android:layout_weight="2.5"
                        android: layout\_weight=" 2.5"\frac{197}{198}198 <Button<br>199 <br/>and
199 android:id="@+id/button1"<br>200 android:layout_width="0dp
200 android:layout_width="0dp"<br>201 android:layout_height="ma
201 \qquad \qquad \text{android:} \text{layout\_height} = \text{"match\_parent"}202 android:layout_weight="1.4"<br>203 android:onClick="clickAjuste
203 android:onClick="clickAjusteUEA"<br>204 android:text="@string/ajustar_cr
204 android:text="@string/ajustar_creditos"<br>205 android:textSize="12sp" />
                               android:textSize="12sp" />
\frac{206}{207}\begin{array}{c|c}\n 207 \\
 208\n\end{array} <Button
208 android:id="@+id/button2"<br>209 android:layout_width="0dp
209 android:layout_width="0dp"<br>android:layout_height="ma
\begin{array}{lll} 210 & \quad \quad \text{android:} \text{layout\_height} = "match\_parent" \ 211 & \quad \quad \quad \quad \text{android:} \text{layout\_weight} = "1" \end{array}211 android:layout_weight="1"<br>212 android:gravity="center"
212 android:gravity="center"<br>213 android:onClick="clickRee
213 android:onClick="clickRecomendacion"<br>214 android:text="@string/boton_recomend
214 android:text="@string/boton_recomendacion"<br>215 android:textSize="12sp" />
                               android:textSize="12sp" />
\begin{array}{c} 216 \\ 217 \end{array}\langleLinearLayout>
\frac{218}{219}\langleLinearLayout>
\frac{220}{221}\langle/LinearLayout\rangle
```
# Ajuste de Créditos

```
1 <?xml version="1.0" encoding="utf-8"?><br>2 <LinearLayout xmlns:android="http://scl
 2 \leq LinearLayout xmlns:android=" http://schemas.android.com/apk/res/android"<br>3 android:layout_width=" wrap_content"
 \begin{array}{c} 3 \\ 4 \end{array} android:layout_height="wrap_content"
 4 android:layout_height="wrap_content"<br>android:orientation="vertical" >
             android:orientation="vertical" >
 \frac{6}{7}\begin{bmatrix} 7 \ 8 \ 9 \ 1 \ 0 \ 0 \ 0 \ 0 \end{bmatrix} <NumberPicker
             android:id = \sqrt[m]{@+id/s}9 \begin{array}{c|c} 9 & \text{style=" \end{array}} \begin{array}{c} \text{style=" \end{array}} \begin{array}{c} \text{style=" \end{array}} and roid: layout _width="113dp"
10 android:layout_width="113dp"<br>11 android:layout_height="wrap
11 android:layout_height="wrap_content"<br>12 android:layout_gravity="center_horiz
             android: layout\_gravity="center\_horizontal" >13
14
15
16 </NumberPicker>
```
 $\frac{17}{18}$ 

### Pantalla Optativas de Integración

```
\frac{1}{2} <LinearLayout xmlns:android=" http://schemas.android.com/apk/res/android"<br>xmlns:tools=" http://schemas.android.com/tools"
  \begin{array}{ll} 2 & \text{cm} \:\text{ln}:\text{tools} = \text{"http://schemas.} \:\text{android.com/tools"} \ \text{android:} \:\text{id} = \text{"@+id/LinearLayout2"} \end{array}3 android:id="@+id/LinearLayout2"<br>android:layout_width="wrap_cont
 4 android:layout_width="wrap_content"<br>android:layout_height="match_parent"
 \begin{array}{ll} 5 & \text{android:} \text{layout\_height} = "match\_parent" \ 6 & \text{android:orientation} = "vertical" \ 7 & \text{tools:context} =". \text{MainActivity"} \end{array}android:orientation="vertical"
             tools: context=". MainActivity" >
 8
\begin{array}{c} 9 \\ 10 \end{array} <RelativeLayout<br>android:id=
10 android:id="@+id/RelativeLayout1"<br>11 android:layout_width="match_paren
11 android:layout_width="match_parent"<br>12 android:layout_height="wrap_content
12 android:layout_height="wrap_content"<br>13 android:layout_marginEnd="7dp"
13 android:layout_marginEnd="7dp"<br>14 android:layout_marginLeft="3dp"
14 android:layout_marginLeft="3dp"<br>15 android:layout_marginRight="3dp"
15 android:layout_marginRight="3dp"<br>16 android:layout_marginTop="2dp"
16 android:layout_marginTop="2dp"<br>17 android:layout_weight="1"
17 android:layout_weight="1"<br>18 android:background="#4F76
                    android:background="#4F76AA" >
\frac{19}{20}\begin{array}{c|c}\n 20 & \text{ermit view} \\
 21 & \text{andro} \\
 22 & \text{andro}\n\end{array}android:id="@+id/textView1"
22 android:layout_width="wrap_content"<br>23 android:layout_height="wrap_content"
23 android:layout_height="wrap_content"<br>24 android:layout_centerInParent="true"<br>25 android:layout_gravity="center"
                           android:layout_centerInParent="true"
25 android:layout_gravity="center"<br>26 android:gravity="center"
26 android:gravity="center"<br>27 android:text="@string/ti
27 \choose 28 \text{ and } \text{roid:textColor='HFFFFFF"}28 android:textColor="#FFFFFF"<br>29 android:textSize="16sp" />
                           android:textSize="16sp" />
\frac{30}{31}\langle RelativeLayout>
\frac{32}{33}33 <LinearLayout<br>34 android:la
34 android:layout_width="match_parent"<br>35 android:layout_height="wrap_content
35 android:layout_height="wrap_content"<br>36 android:layout_marginLeft="3dp"
36 android:layout_marginLeft="3dp"<br>37 android:layout_marginRight="3dp"<br>38 android:layout_marginTop="3dp"
                    android:layout_marginRight="3dp"
38 android:layout_marginTop="3dp"<br>39 android:orientation="horizonta
                    android:orientation="horizontal" >
\frac{40}{41}\begin{array}{c|c}\n 41 & \text{erctView} \\
 42 & \text{andro}\n\end{array}42 \begin{array}{c}\n \text{android:} \text{id} = \text{"0} + \text{id} / \text{textView4"} \\
 \text{android:} \text{lawout\_width} = \text{"0} \text{dp"}\n \end{array}43 android:layout_width="0dp"<br>44 android:layout_height="wra
44 android:layout_height="wrap_content"<br>45 android:layout_weight="1.9"
45 android:layout_weight="1.9"<br>46 android:background="#C1D0E3
46 android:background="#C1D0E3"<br>android:text="@string/clave"
47 android:text="@string/clave"<br>48 android:textSize="12sp" />
                           android:textSize="12sp" />
\frac{49}{50}\begin{array}{c|c}\n50 & \text{erctView} \\
51 & \text{arder}\n\end{array}51 android:id="@+id/textView3"<br>52 android:layout_width="0dp"
52 android:layout_width="0dp"<br>53 android:layout_height="wra
53 android:layout_height="wrap_content"<br>54 android:layout_weight="1.8"
54 android:layout_weight="1.8"<br>55 android:background="#C1D0E3
55 android:background="#C1D0E3"<br>56 android:text="@string/credit
56 android:text="@string/creditos"<br>57 android:textSize="12sp" />
                           android:textSize="12sp" />
\begin{array}{c} 58 \\ 59 \end{array}59 <TextView<br>andro
60 android:id="@+id/textView5"<br>61 android:layout_width="0dp"
61 android:layout_width="0dp"<br>android:layout_height="wra
62 android:layout_height="wrap_content"<br>63 android:layout_weight="7"
                           android:layout\_weight="7"
```

```
64 android:background="#C1D0E3"<br>65 android:text="@string/uea"
65 android:text="@string/uea"<br>66 android:textSize="12sp" />
                      android:textSize="12sp" />
\frac{67}{68}\langleLinearLayout>
69
          \langleLinearLayout
                android:layout_width="match_parent"
                android:layout_height="0dp"
                android:layout_marginBottom="20dp"
                android: layout\_weight=" 7" >70<br>71<br>72<br>73<br>74<br>75<br>7676 <ListView<br>
77 andro<br>
78 andro
                      android:id="@+id/listViewlopint"
78 android:layout_width="match_parent"<br>79 android:layout_height="wrap_content"
79 android:layout_height="wrap_content"<br>80 android:layout_marginLeft="3dp"
80 android:layout_marginLeft="3dp"<br>81 android:layout_marginRight="3dp"
                      android:layout_marginRight="3dp" >
82
83 </ListView><br>84 </LinearLayout>
          \langleLinearLayout\rangle85
86
\frac{87}{88}\langleLinearLayout>
```
# **Pantalla Optativas Inter y Multidisciplinar**

```
\frac{1}{2} <LinearLayout xmlns:android=" http://schemas.android.com/apk/res/android"<br>xmlns:tools=" http://schemas.android.com/tools"<br>android:id="@+id/LinearLayout2"
               xmlns:tools=" http://schemas.android.com/tools"
  \begin{array}{ll} \text{3} & \text{android:} \text{id} = ``\oplus + \text{id} / \text{LinearLayout2} \ \text{4} & \text{android:} \text{ layout-width} = ``\text{wrapcont} \ \text{5} & \text{android:} \text{ layout height} = ``\text{match} \text{p} \end{array}android:layout_width="wrap_content"
  \begin{array}{c|c} 5 & \text{android: layout height="match.parent"} \ \hline 6 & \text{android:orientation="vertical"} \ \hline 7 & \text{tools:context="MainActivity"} \end{array}android:orientation="vertical"
               tools:context=". MainActivity" >
  \frac{8}{9}\begin{array}{c} |9| \ \hline 10| \end{array} <RelativeLayout and roid:id=
10 android:id="@+id/RelativeLayout1"<br>11 android:lavout_width="match_paren
11 android:layout_width="match_parent"<br>
android:layout_height="wrap_content"
12 android:layout height="wrap_content"<br>13 android:layout margin End="3dp"
13 android:layout_marginEnd="3dp"<br>14 android:layout_marginLeft="3dp
14 android:layout_marginLeft="3dp"<br>15 android:layout_marginRight="3dp"
15 android:layout_marginRight="3dp"<br>16 android:layout_marginTop="2dp"
16 android:layout_marginTop="2dp"<br>17 android:layout_weight="1"
17 android:layout_weight="1"<br>18 android:background="#4F76
                       android:background="#4F76AA" >
\frac{19}{20}\begin{array}{c|c}\n 20 & \text{erctView} \\
 21 & \text{arctVar}\n \end{array}21 android:id="@+id/textView1"<br>22 android:layout_width="wrap_<br>23 android:layout_height="wrap
                                android:layout_width="wrap_content"
23 android:layout_height="wrap_content"<br>android:layout_centerInParent="true"
24 android:layout_centerInParent="true"<br>25 android:layout_gravity="center"<br>26 android:gravity="center"
                                android:layout_gravity="center"
\begin{array}{lll} 26 & \qquad \qquad \text{android:} \text{gravity}=\text{"center"}\ 27 & \qquad \qquad \text{android:} \text{textColor}=\text{"#FFFF}\ 28 & \qquad \qquad \text{android:} \text{textColor}=\text{"#FFFF}\ \end{array}android:text="@string/titulo_op_mul"
28 android:textColor="#FFFFFF"<br>29 android:textSize="14sp" />
                                android:textSize=" 14sp" />
\begin{array}{c} 30 \\ 31 \end{array}\langle/RelativeLayout>
\frac{32}{33}33 <LinearLayout<br>34 android:la
34 android:layout_width="match_parent"<br>35 android:layout_height="wrap_content<br>36 android:layout_marginLeft="3dp"<br>37 android:layout_marginRight="3dp"
                       android:layout_height="wrap_content"
                       android:layout_marginLeft="3dp"
37 android:layout_marginRight="3dp"<br>38 android:layout_marginTop="3dp"<br>39 android:orientation="horizontal"
                       android:layout_marginTop="3dp"
                       android:orientation="horizontal" >
40
```

```
\begin{array}{c|c}\n 41 & \text{erctView} \\
 42 & \text{andro}\n\end{array}42 \begin{array}{c}\n \text{android:} \text{id} = \text{``Q+id}/\text{textView4''}\n \text{android:} \text{lawout\_width} = \text{"Odp"}\n \end{array}43 android:layout_width="0dp"<br>44 android:layout_height="wra
44 android:layout_height="wrap_content"<br>45 android:layout_weight="1.9"
45 android:layout_weight="1.9"<br>46 android:background="#C1D0E3
46 android:background="#C1D0E3"<br>47 android:text="@string/clave"
47 android:text="@string/clave"<br>48 android:textSize="12sp" />
                         android:textSize="12sp" />
\frac{49}{50}50 <TextView<br>51 andrc<br>52 andrc
                         android:id="@+id/textView3"
52 android:layout_width="0dp"<br>53 android:layout_height="wra<br>54 android:layout_weight="1.8
                         android:layout_height="wrap_content"
54 android:layout_weight="1.8"<br>55 android:background="#C1D0E;<br>56 android:text="@string/credi<br>57 android:textSize="12sp" />
                         55 android:background="#C1D0E3"
                         android:text="@string/creditos"
                         android:textSize="12sp" />
\substack{58\\59}59 <TextView<br>60 andro
60 android:id="\frac{60}{61} android:layout_width="0dp"
61 android:layout_width="0dp"<br>android:layout_height="wra
62 android:layout_height="wrap_content"<br>63 android:layout_weight="7"
63 android:layout_weight="7"<br>android:background="#C1D
64 android:background="#C1D0E3"<br>
android:text="@string/uea"
65 android:text="@string/uea"<br>66 android:textSize="12sp" />
                         android:textSize="12sp" />
\frac{67}{68}\langleLinearLayout\rangle69
70 <LinearLayout<br>
71 android:14<br>
72 android:14<br>
73 android:1
                  android:layout_width="match_parent"
                  android:layout_height="0dp"
                  android:layout_marginBottom="20dp"
                  android: layout\_weight='7" >
74<br>75<br>76<br>77<br>78<br>79<ListView
                         android:id="@+id/listView1opmul"
                         android:layout_width="match_parent"
79 android:layout_height="wrap_content"<br>80 android:layout_marginLeft="3dp"<br>81 android:layout_marginRight="3dp">
                         android:layout_marginLeft="3dp"
                         android: layout_marginRight="3dp"\begin{array}{c} 82 \\ 83 \end{array}83 </ListView><br>84 </LinearLayout>
           \langleLinearLayout>
85
86
\substack{87\\88}88 </LinearLayout>
```
# **Pantalla UEA Obligatorias**

```
1 <LinearLayout xmlns:android=" h t t p: // schemas . and r oid . com/apk / r e s / and r oid "
          xmlns:tools=" http://schemas.android.com/tools"
          android:id="@+id/LinearLayout 2"android:layout_width="wrap_content"
          android:layout_height="match_parent"
          android:orientation="vertical"
          tools:context=". MainActivity" >
\begin{array}{c} 7 \\ 8 \\ 9 \\ 10 \end{array}9 <RelativeLayout
10 android:id="@+id/RelativeLayout1"<br>11 android:layout_width="match_paren
11 android:layout_width="match_parent"<br>12 android:layout_height="wrap_content
12 android:layout_height="wrap_content"<br>13 android:layout_marginEnd="3dp"
13 android:layout_marginEnd="3dp"<br>14 android:layout_marginLeft="3dp
14 android:layout_marginLeft="3dp"<br>15 android:layout_marginRight="3dr
15 android:layout_marginRight="3dp"<br>16 android:layout_marginTop="2dp"
16 android:layout_marginTop="2dp"<br>17 android:layout_weight="1"
                {\small \begin{tabular}{c} a ndroid:} \end{tabular}
```

```
\begin{array}{c} 20 \\ 21 \end{array}\frac{31}{32}\frac{3}{33}\begin{array}{c} 41 \\ 42 \end{array}\begin{array}{c} 50 \\ 51 \end{array}\begin{array}{c} 59 \\ 60 \end{array}\frac{68}{69}\begin{array}{c} 70 \\ 71 \end{array}72\,73\,74\,75\,76\,77\,78\,7983
  86
 87
 88
```

```
18 android:background="#4F76AA"<br>19 android:gravity="center" >
                 android:gravity="center" >
\begin{array}{c|c}\n 21 & \text{erctView} \\
 22 & \text{arduc}\n \end{array}22 android:id="@+id/textView1"<br>23 android:layout_width="wrap-<br>24 android:layout_height="wrap
                       android:layout_width="wrap_content"
24 android:layout_height="wrap_content"<br>
25 android:layout_centerInParent="true"<br>
26 android:layout_gravity="center"<br>
27
                       android:layout_centerInParent="true"
                       android:layout_gravity="center"
27 android:gravity="center"<br>
28 android:text="@string/ti<br>
29 android:textColor="#FFFF
                       android:text="@string/titulo_obl_dis"
29 android:textColor="#FFFFFF"<br>30 android:textSize="16sp" />
                       android:textSize="16sp" />
          \langle/RelativeLayout>
34 <LinearLayout<br>android:la
35 android:layout_width="match_parent"<br>36 android:layout_height="wrap_content
36 android:layout_height="wrap_content"<br>37 android:layout_marginLeft="3dp"
37 android:layout_marginLeft="3dp"<br>38 android:layout_marginRight="3dp"
38 android:layout_marginRight="3dp"<br>39 android:layout_marginTop="3dp"
39 android:layout_marginTop="3dp"<br>40 android:orientation="horizonta
                 android:orientation="horizontal" >
42 <TextView
43 android:id="@+id/textView4"<br>44 android:layout_width="0dp"
44 android:layout_width="0dp"<br>45 android:layout_height="wra
45 android:layout_height="wrap_content"<br>46 android:layout_weight="1.9"
46 android:layout_weight="1.9"<br>47 android:background="#C1D0E3
47 android:background="#C1D0E3"<br>48 android:text="@string/clave"
48 android:text="@string/clave"<br>49 android:textSize="12sp" />
                       android:textSize="12sp" />
51 <TextView<br>52 andrc<br>53 andrc
                       android:id="@+id/textView3"
53 android:layout_width="0dp"<br>54 android:layout_height="wra
54 android:layout_height="wrap_content"<br>55 android:layout_weight="1.8"
55 android:layout_weight="1.8"<br>56 android:background="#C1D0E3
56 android:background="#C1D0E3"<br>57 android:text="@string/credit
57 android:text="@string/creditos"<br>58 android:textSize="12sp" />
                       android:textSize="12sp" />
60 <TextView
61 android:id="@+id/textView5"<br>62 android:layout_width="0dp"
62 android:layout_width="0dp"<br>63 android:layout_height="wra
63 android:layout_height="wrap_content"<br>64 android:layout_weight="7"
64 android:layout_weight="7"<br>android:background="#C1DC
65 android:background="#C1D0E3"<br>66 android:text="@string/uea"
66 android:text="@string/uea"<br>67 android:textSize="12sp" />
                       android:textSize="12sp" />
          \langleLinearLayout>
          \langleLinearLayout
                 android:layout_width="match_parent"
                 android:layout_height="0dp"
                 android:layout_marginBottom="20dp"
                 android: layout\_weight= "7" >
                <ListView
                       android:id="@+id/listView1disObl"
79 android:layout_width="match_parent"<br>80 android:layout_height="wrap_content
80 android:layout_height="wrap_content"<br>81 android:layout_marginLeft="3dp"<br>82 android:layout_marginRight="3dp">
                       android:layout_marginLeft="3dp"
                       android: layout\_marginRight="3dp" >
\begin{array}{c|c}\n 84 & & \angle/\text{ListView}\n \hline\n 85 & & \angle/\text{LinearLayout}\n \end{array}\langle/LinearLayout>
```
#### **Pantalla UEA Aprobadas**

```
\frac{1}{2} <LinearLayout xmlns:android=" http://schemas.android.com/apk/res/android"<br>xmlns:tools=" http://schemas.android.com/tools"<br>android:id="@+id/LinearLayout2"
           xmlns:tools="http://schemas. android.com/tools"3 android:id="@+id/LinearLayout2"<br>4 android:layout_width="wrap_cont<br>5 android:layout_height="match_pa
           android:layout_width="wrap_content"
 5 android:layout_height="match_parent"<br>6 android:orientation="vertical"
 \begin{array}{c} 6 \\ 7 \end{array} android:orientation="vertical"<br>tools:context=".MainActivity"
           tools:context=". MainActivity" >
 8
\begin{array}{c} 9 \\ 10 \end{array} <RelativeLayout<br>android:id=
10 android:id="@+id/RelativeLayout1"<br>11 android:lavout_width="match_paren
11 android:layout_width="match_parent"<br>
android:layout_height="wrap_content"
12 android:layout_height="wrap_content"<br>13 android:layout_marginEnd="3dp"
13 android:layout_marginEnd="3dp"<br>14 android:layout_marginLeft="3dp
14 android:layout_marginLeft="3dp"<br>15 android:layout_marginRight="3dr
15 android:layout_marginRight="3dp"<br>16 android:layout_marginTop="2dp"
16 android:layout_marginTop="2dp"<br>17 android:layout_weight="1"
17 android:layout_weight="1"<br>18 android:background="#4F76
                  android:background="#4F76AA" >
\frac{19}{20}\begin{array}{c|c}\n 20 & \text{ermit} & \text{ermit} \\
 21 & \text{armit} \\
 \end{array}21 android:id="@+id/textView1"<br>22 android:layout_width="wrap.<br>23 android:layout_height="wrap
                         android:layout_width="wrap_content"
23 android:layout_height="wrap_content"<br>24 android:layout_centerInParent="true"
24 android:layout_centerInParent="true"<br>25 android:layout_gravity="center"
25 android:layout_gravity="center"<br>26 android:text="@string/titulo_ap
26 android:text="@string/titulo_aprobadas"<br>27 android:textColor="#FFFFFF"
27 android:textColor="#FFFFFF"<br>28 android:textSize="16sp" />
                        android:textSize="16sp" />
\frac{29}{30}\langle/RelativeLayout>
\frac{31}{32}32 <LinearLayout<br>33 android:la<br>34 android:la
                  android:layout_width="match_parent"
34 android:layout_height="wrap_content"<br>35 android:layout_marginLeft="3dp"
35 android:layout marginLeft="3dp"
36 android:layout_marginRight="3dp"<br>37 android:layout_marginTop="3dp"
37 android:layout_marginTop="3dp"<br>38 android:orientation="horizonta
                  android:orientation="horizontal" >
\frac{39}{40}40 <TextView
41 \begin{array}{c}\n 41 \text{ and } \text{roid}:\text{id}=\text{``Q+id}/\text{textView4''}\n \end{array}42 android:layout_width="0dp"<br>43 android:layout_height="wra
43 android:layout_height="wrap_content"<br>44 android:layout_weight="1.9"
44 android:layout_weight="1.9"<br>45 android:background="#C1D0E3
45 android:background="#C1D0E3"<br>46 android:text="@string/clave"
46 android:text="@string/clave"<br>47 android:textSize="12sp" />
                        android:textSize="12sp" />
\frac{48}{49}49 <TextView<br>
50 andro
50 android:id="@+id/textView3"<br>51 android:layout_width="0dp"
51 android:layout_width="0dp"<br>52 android:layout_height="wra
52 android:layout_height="wrap_content"<br>53 android:layout_weight="1.8"
53 android:layout_weight="1.8"<br>54 android:background="#C1D0E;
54 android:background="#C1D0E3"<br>55 android:text="@string/credit
55 android:text="@string/creditos"<br>56 android:textSize="12sp" />
                        android:textSize="12sp" />
\substack{57 \\ 58}58 <TextView<br>splittless and rd
59 android:id="@+id/textView5"<br>60 android:layout_width="0dp"
60 android:layout_width="0dp"<br>android:layout_height="wra
61 android:layout_height="wrap_content"<br>62 android:layout_weight="7"
62 android:layout_weight="7"<br>android:background="#C1D0
63 android:background="#C1D0E3"<br>64 android:text="@string/uea"
                         android:text="@string/uea"
```

```
65 android:textSize="12sp" />
 66
            \langleLinearLayout\rangle\frac{68}{69}<LinearLayout
                   android:layout_width="match_parent"
                   android:layout_height="0dp"
                   android: layout\_weight= "6"70<br>71<br>72<br>73<br>74<br>75<br>76<br>77<ListView
                          android:id="@+id/listView1Apr"
                          android:layout_width="match_parent"
 77 android:layout_height="wrap_content"<br>78 android:layout_marginLeft="3dp"<br>79 android:layout_marginRight="3dp" >
                          android:layout_marginLeft="3dp"
                          android:layout_marginRight="3dp" >
 \frac{80}{81}\begin{array}{c|c} 81 & </ListView><br>82 \end{array} \begin{array}{c} </LinearLayout>
            \langleLinearLayout>
 83
 84 <LinearLayout<br>85 android:la
 85 android:layout_width="match_parent"<br>86 android:layout_height="0dp"
 86 android:layout_height="0dp"<br>87 android:layout_marginTop="3
 87 android:layout_marginTop="3dp"<br>88 android:layout_weight="1">
                   android: layout\_weight='1" >
 89
 \begin{array}{c|c}\n 90 & \text{ermitian} \\
 91 & \text{and} \\
 \end{array}91 android:id="@+id/textView6"<br>92 android:layout_width="wrap.
 92 android:layout_width="wrap_content"<br>93 android:layout_height="wrap_content"
 93 android:layout_height="wrap_content"<br>94 android:layout_marginLeft="3dp"
 94 android:layout_marginLeft="3dp"<br>95 android:layout_weight="1"
 95 android:layout_weight="1"<br>96 android:text="@string/apr
 96 android:text="@string/aprobadas"<br>97 android:textSize="12sp" />
                          android:textSize="2sp" />
 \frac{98}{99}\begin{array}{c|c}\n 99 & \text{ermitian} \\
 100 & \text{and} \\
 \end{array}100 android:id="@+id/textView6Apr"<br>101 android:layout_width="wrap_con
101 android:layout_width="wrap_content"<br>102 android:layout_height="wrap_content
102 android:layout_height="wrap_content"<br>103 android:layout_marginLeft="20dp"
103 android:layout_marginLeft="20dp"<br>104 android:layout_weight="3"
104 android:layout_weight="3"<br>105 android:text="TextView"
105 android:text="TextView"<br>106 android:textColor="#FF
106 android:textColor="#FF0000"<br>107 android:textSize="12sp" />
                          android:textSize="12sp" />
\begin{array}{c} 108 \\ 109 \end{array}\langleLinearLayout>
\begin{array}{c} 110 \\ 111 \end{array}\langleLinearLayout>
```
# Pantalla Distribución de Créditos

```
\frac{1}{2} <LinearLayout xmlns:android=" http://schemas.android.com/apk/res/android"<br>xmlns:tools=" http://schemas.android.com/tools"<br>android:id="@+id/LinearLayout2"
           xmlns:tools=" http://schemas.android.com/tools"
 3 android:id="@+i d / Line a rL ay ou t 2 "
           android:layout_width="match_parent"
           android:layout_height="match_parent"
           android:orientation="vertical"
           tools: context=". MainActivity" >
 \frac{8}{9}\begin{array}{c} 9 \\ 10 \end{array} <RelativeLayout android:id=
10 android:id="@+id/RelativeLayout1"<br>11 android:layout_width="match_paren
11 android:layout_width="match_parent"<br>12 android:layout_height="wrap_content
12 android:layout_height="wrap_content"<br>13 android:layout_marginEnd="3dp"
13 android:layout_marginEnd="3dp"<br>14 android:layout_marginLeft="3dp
14 android:layout_marginLeft="3dp"<br>android:layout_marginRight="3dp"
15 android:layout_marginRight="3dp"<br>16 android:layout_marginTop="2dp"
16 android:layout_marginTop="2dp"<br>17 android:layout_weight="1"
17 android:layout_weight="1'<br>18 android:background="#4F76
                 android: background="\#4F76AA" >
```

```
\begin{array}{c} 19 \\ 20 \\ 21 \end{array}\frac{30}{31}\frac{32}{33}\begin{array}{c} 40 \\ 41 \end{array}\frac{45}{46}\begin{array}{c} 49 \\ 50 \\ 51 \end{array}\begin{array}{c} 60 \\ 61 \end{array}^{71}_{72}\frac{82}{83}84<br>8588
```

```
ZTextView
\begin{array}{c|c} 21 & \text{android:} \text{id} = "@+ \text{id} / \text{textView1"} \\ \hline 22 & \text{android:} \text{lawout\_width} = " \text{wrap} \end{array}22 android:layout_width="wrap_content"<br>23 android:layout_height="wrap_content"
23 android:layout height="wrap_content"<br>
24 android:layout centerInParent="true"<br>
25 android:layout gravity="center"
                      android:layout_centerInParent="true"
25 android:layout_gravity="center"<br>
26 android:gravity="center"<br>
27 android:text="@string/titulo_di
                      android:gravity="center"
\begin{array}{lll} 27 \ \text{android:} \text{text=}^{\text{9}} \text{\text{text=}} \text{text=}} \end{array}28 android:textColor="#FFFFFF"<br>29 android:textSize="16sp" />
                     android:textSize="16sp" />
         \langle/RelativeLayout>
33 <ScrollView<br>34 android
\frac{34}{35} android:id="\memberial \end{math}$ android:layout_width="\match_n
35 android:layout_width="match_parent"<br>36 android:layout_height="0dp"
36 android:layout_height="0dp"<br>37 android:layout_marginLeft="
37 android:layout_marginLeft="3dp"<br>38 android:layout_marginRight="3dp"
38 android:layout_marginRight="3dp"<br>39 android:layout_weight="7" >
                android: layout\_weight=" 7" >41 <LinearLayout<br>42 android:la
42 android:layout_width="match_parent"<br>43 android:layout_height="match_parent"
43 android:layout_height="match_parent"<br>44 android:orientation="vertical">
                      android:orientation="vertical" >
46 <LinearLayout<br>android:la
47 android:layout_width="match_parent"<br>48 android:layout_height="wrap_content
                           android: layout\_height=" wrapcontent"<TextView
51 android:id="@+id/textView2"<br>52 android:layout_width="0dp"
52 android:layout_width="0dp"<br>53 android:layout_height="ma<br>54 android:layout_weight="1.9
                                 android:layout_height="match_parent"
54 android:layout_weight="1.9"<br>55 android:background="#C1D0E3<br>56 android:gravity="center"
                                 55 android:background="#C1D0E3"
56 android:gravity="center"<br>57 android:text="@string/di
57 android:text="@string/dist_dostribucion"<br>58 android:textSize="12sp"
58 android:textSize="12sp"<br>59 android:textStyle="bold
                                 android:textStyle="bold" />
61 <TextView<br>62 andro
62 android:id="@+id/textView3"<br>63 android:layout_width="0dp"
63 android:layout_width="0dp"<br>64 android:layout_height="ma
64 android:layout_height="match_parent"<br>65 android:layout_weight=".9"
65 android:layout_weight=".9"<br>66 android:background="#C1D0E
66 android:background="#C1D0E3"<br>67 android:gravity="center"
67 android:gravity="center"<br>android:text="@string/di
68 android:text="@string/dist_plan"<br>69 android:textSize="12sp"
69 android:textSize="12sp"<br>70 android:textStyle="bold"
                                 android:textStyle="bold" /72 <TextView
                                 android:id="@+id/textView4"
                                 android:layout_width="0dp"
75 android:layout_height="match_parent"<br>76 android:layout_weight="1.2"<br>77 android:background="#C1D0E3"
                                 android:layout_weight="1.2"
77 android:background="#C1D0E3"<br>78 android:gravity="center"<br>79 android:text="@string/dist_a
                                 android:gravity="center"
79 android:text="@string/dist_aprobados"<br>80 android:textSize="12sp"
80 android:textSize="12sp"<br>android:textStyle="bold
                                 android:textStyle="bold" \rightarrow\langle/LinearLayout>
85 <LinearLayout<br>android:la
86 android:layout_width="match_parent"<br>87 android:layout_height="wrap_content
                           android:layout_height="wrap_content" >
```
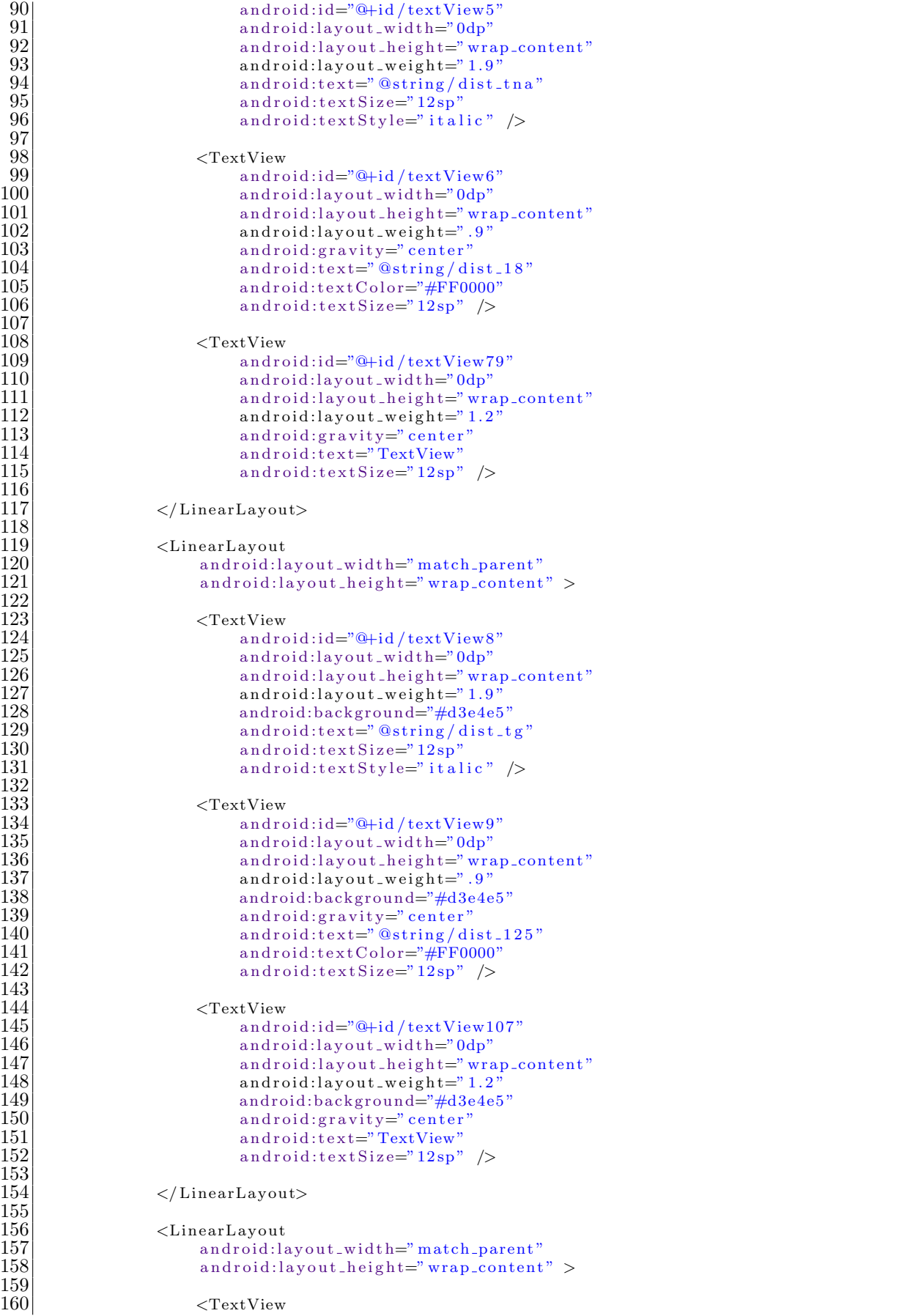

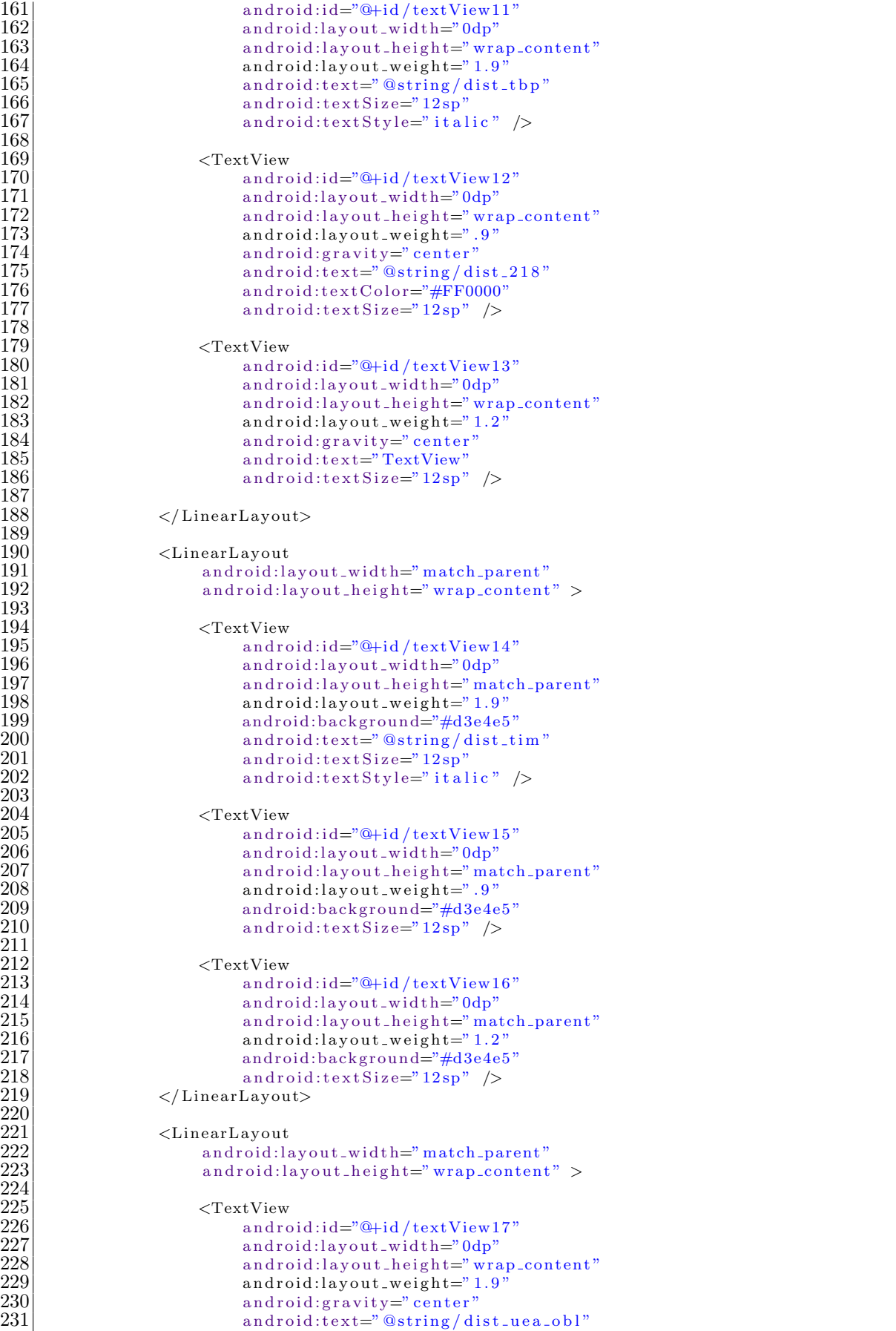

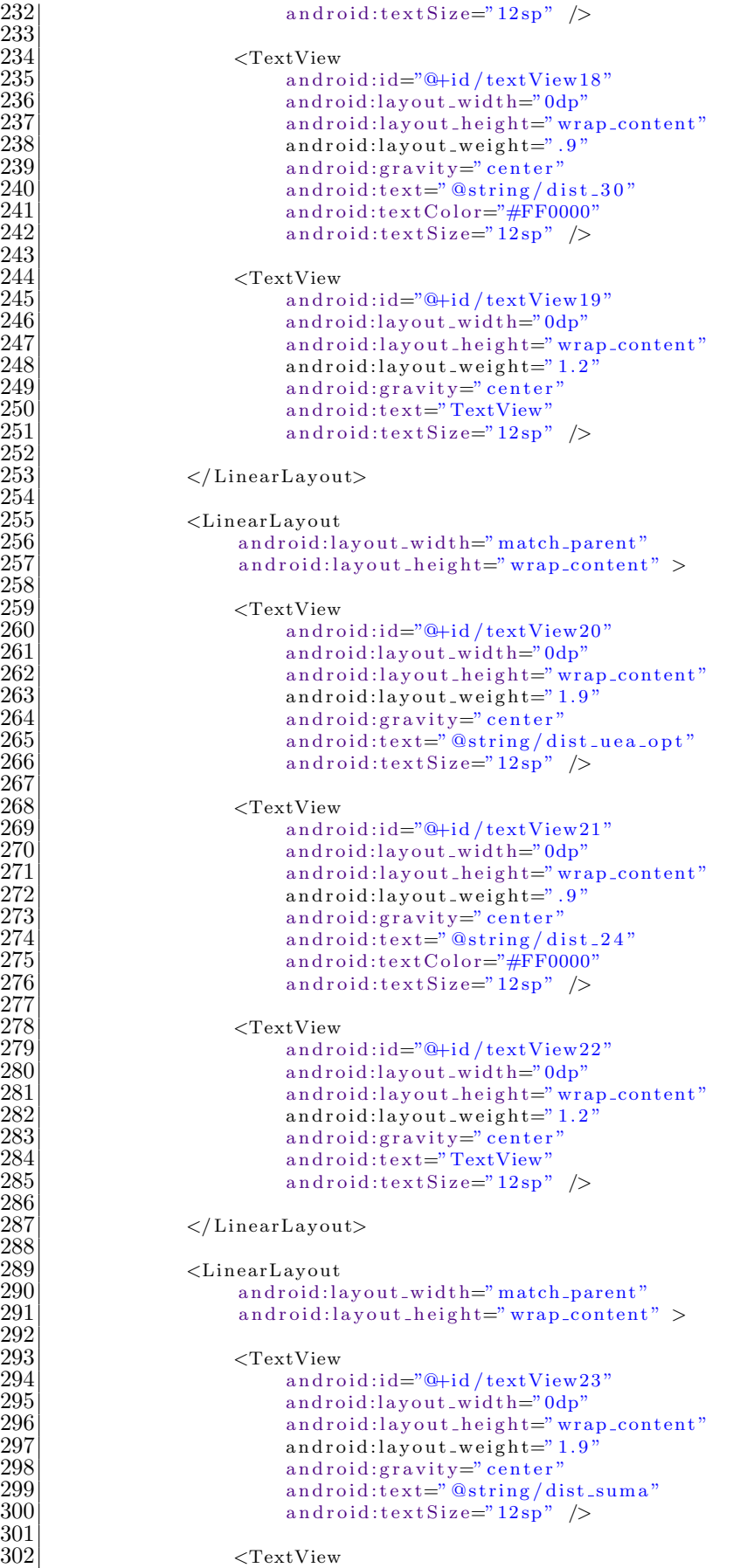

 $<$ TextView

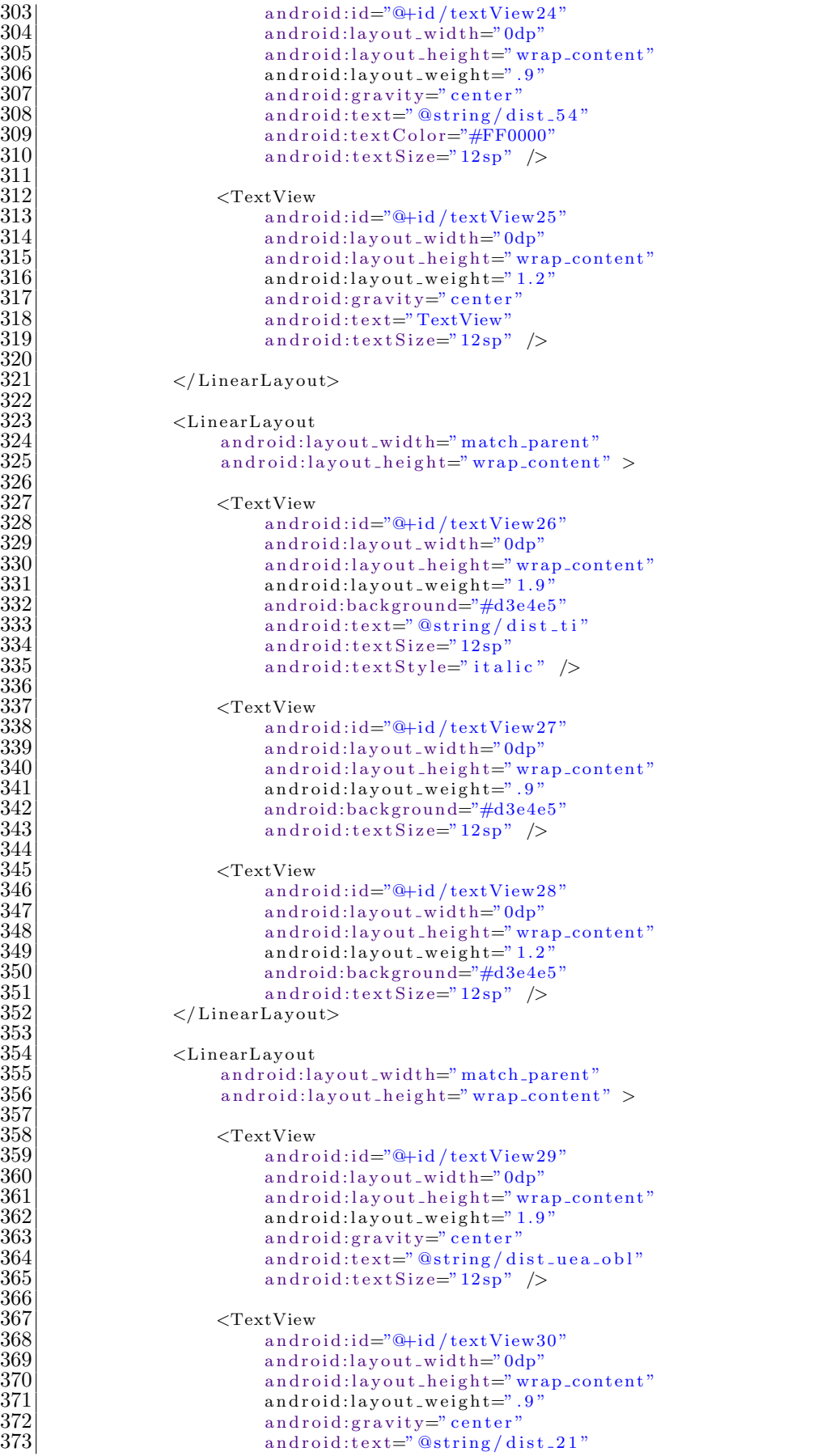

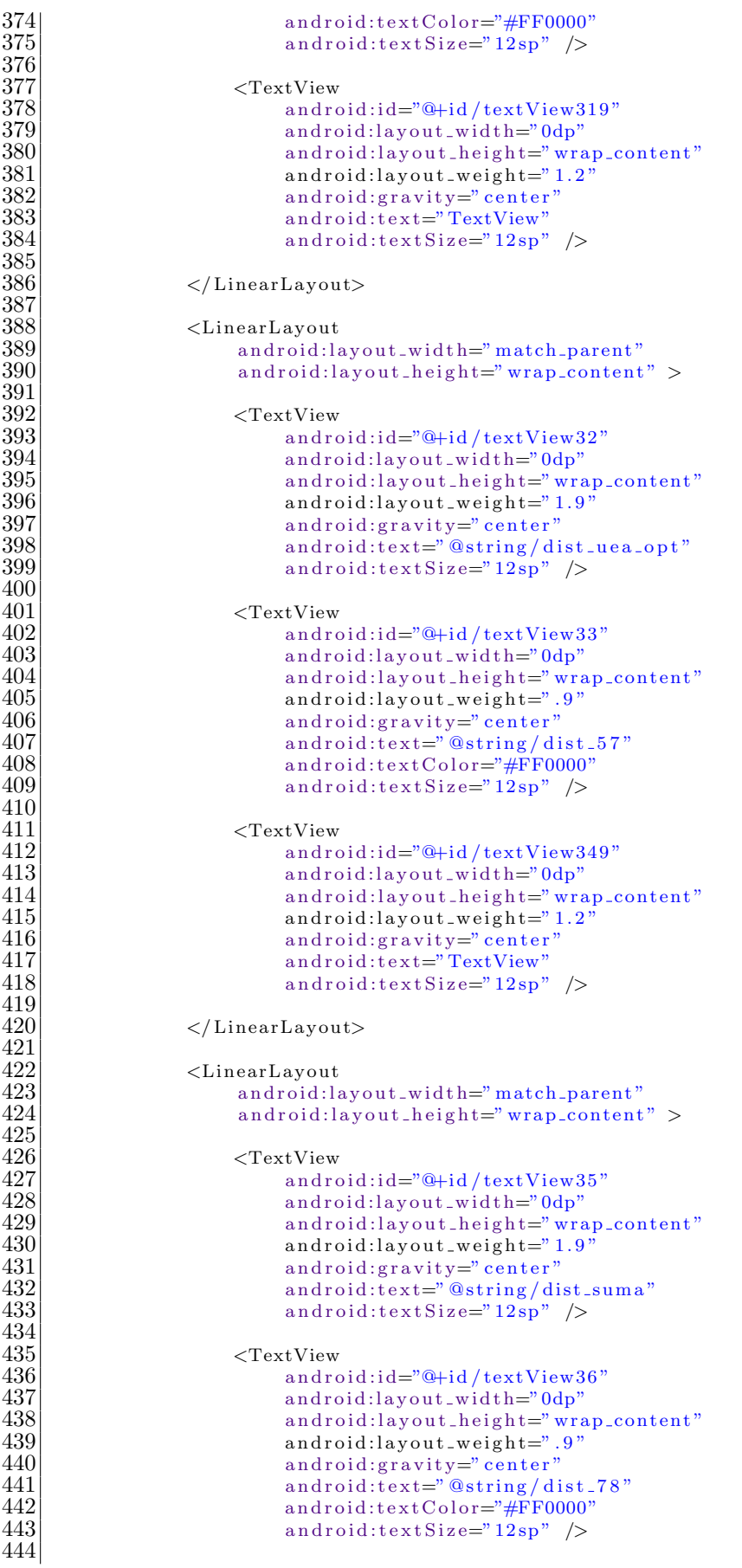

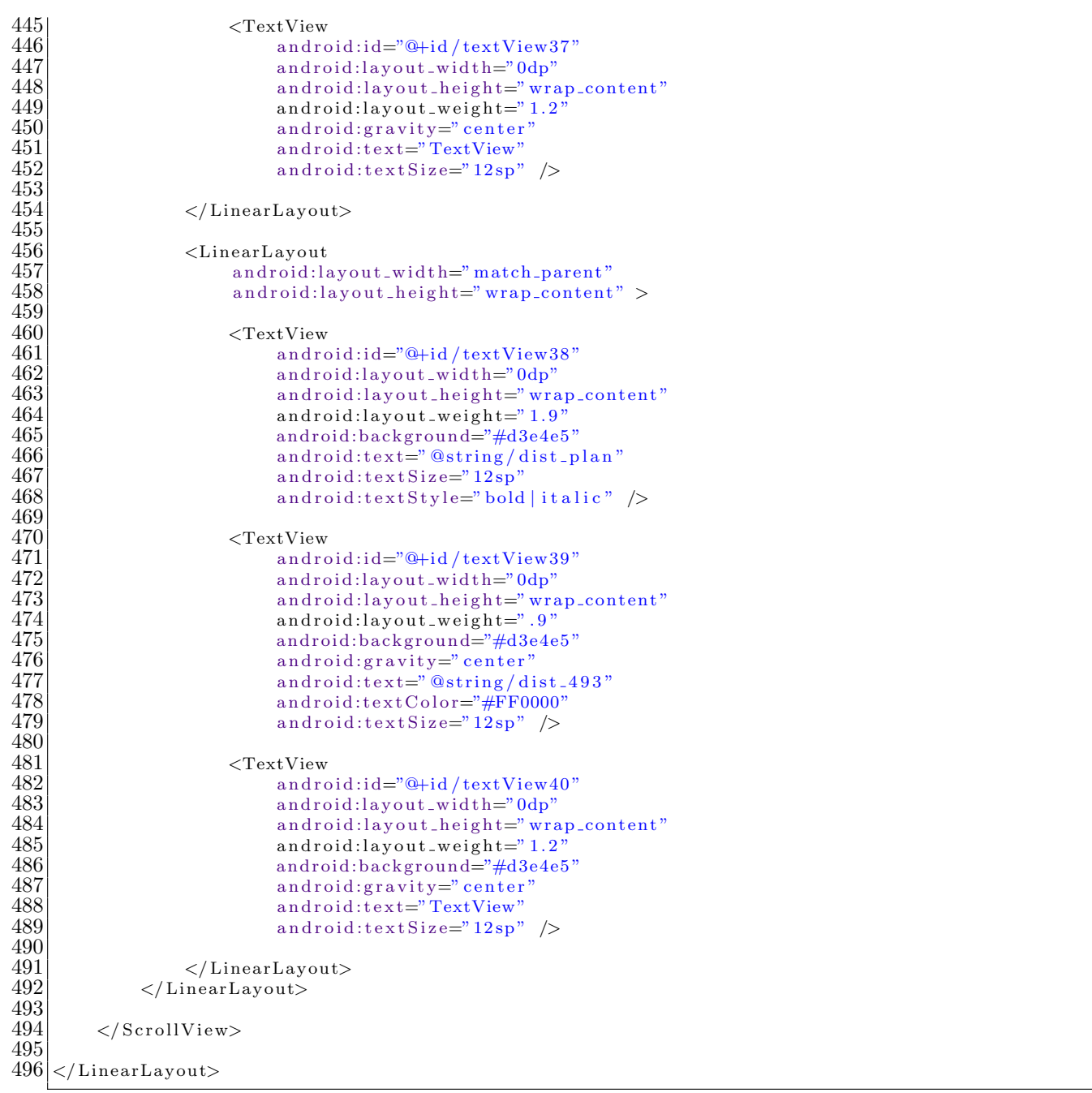

#### **Pantalla Comentarios**

```
\langleLinearLayout xmlns:android=" http://schemas.android.com/apk/res/android"
 2 |\hspace{1cm} \text{xmlns:tools} \text{=}^n \text{http://schemes.} \text{android.com/tools"}3 android:id="@+id/LinearLayout2"
 4 android:layout_width="wrap_content"
 5 android:layout_height="match_parent"
 6 android:orientation="vertical"
 7 tools:context=". MainActivity" >
\begin{array}{c} 1 \\ 2 \\ 3 \\ 4 \\ 5 \\ 6 \\ 7 \\ 8 \\ 9 \\ 10 \\ 11 \\ 12 \\ 13 \\ \end{array}9 <RelativeLayout
              android: id = "@+id / RelativeLayout1"11 android:layout_width="match_parent"
12 android:layout height="wrap content"
              android:layout_marginEnd="3dp"
```

```
14 android:layout_marginLeft="3dp"<br>15 android:layout_marginRight="3dp"
15 android:layout_marginRight="3dp"<br>16 android:layout_marginTop="2dp"
16 android:layout_marginTop="2dp"<br>17 android:layout_weight="1"
17 android:layout_weight="1"<br>18 android:background="#4F76
                  android: background="#4F76AA" >\begin{array}{c} 20 \\ 21 \end{array} \begin{array}{c} \text{7extView} \\ \text{and}\end{array}\begin{array}{c|c} 21 & \text{android:} \text{id} = "@+ \text{id} / \text{textView1"} \\ 22 & \text{android:} \text{lawout\_width} = " \text{wran} \end{array}22 android:layout_width="wrap_content"<br>23 android:layout_height="wrap_content"
23 android:layout_height="wrap_content"<br>24 android:layout_centerInParent="true"<br>25 android:layout_gravity="center"
                         android:layout_centerInParent="true"
25 android:layout_gravity="center"<br>26 android:text="@string/opinion"
26 android:text="@string/opinion"<br>27 android:textColor="#FFFFFFF"<br>28 android:textSize="16sp" />
                         android:textColor="#FFFFFF"
                         android:textSize="16sp" />
           \langle/RelativeLayout>
32 <LinearLayout<br>33 android:la
33 android:layout_width="match_parent"<br>34 android:layout_height="0dp"
34 android:layout_height="0dp"<br>35 android:layout_marginBottom<br>36 android:layout_marginLeft="
                  android:layout_marginBottom="20dp"
36 android:layout_marginLeft="3dp"<br>37 android:layout_marginRight="3dp"
37 android:layout_marginRight="3dp"<br>38 android:layout_marginTop="10dp"
38 android:layout_marginTop="10dp"<br>39 android:layout_weight="2">
                  android:layout\_weight= "2" >
41 <ImageView<br>androi
42 android:id="@+id/imageView1"<br>43 android:layout_width="match.
43 android:layout_width="match_parent"<br>44 android:layout_height="match_parent"
44 android:layout_height="match_parent"<br>45 android:src="@drawable/opinion_" />
45 android:src="@drawable/opinion_" /><br>46 </LinearLayout>
           \langle/LinearLayout>
48 <LinearLayout<br>49 android:la
49 android:layout_width="match_parent"<br>50 android:layout_height="0dp"
50 android:layout_height="0dp"<br>android:layout_marginLeft="
51 android:layout_marginLeft="3dp"<br>android:layout_marginRight="3dp"
52 android:layout_marginRight="3dp"<br>53 android:layout_weight="5"
53 android:layout_weight="5"<br>54 android:orientation="hori
                  android:orientation="horizontal" >
56 <LinearLayout<br>57 android:la
57 android:layout_width="wrap_content"<br>58 android:layout_height="match_parent"
58 android:layout_height="match_parent"<br>59 android:orientation="vertical">
                         android:orientation="vertical" >
\begin{array}{c|c}\n61 & \text{&} & \text{&} \\
62 & \text{and} & \text{...} \\
\end{array}62 android:id="@+id/editText1opinion"<br>63 android:layout_width="wrap_content
63 android:layout_width="wrap_content"<br>64 android:layout_height="0dp"
64 android:layout_height="0dp"<br>android:layout_weight="2"
65 android:layout_weight="2"<br>66 android:ems="100"
66 android:ems="100"<br>67 android:lines="20"
                                android:lines = "20"\begin{array}{c|c}\n 69 & \text{<requestFocus } \rightarrow \text{70}\n \end{array}\langle/EditText>
T<sub>2</sub><br>
T<sub>4</sub><br>
T<sub>4</sub><br>
T<sub>5</sub><br>
T<sub>5</sub><br>
T<sub>5</sub><br>
T<sub>6</sub><br>
T<sub>6</sub><br>
T<sub>6</sub><br>
T<sub>6</sub><br>
T<sub>6</sub><br>
T<sub>6</sub>
                                android:id="@+id/button1"
                                android:layout_width="match_parent"
                                android:layout_height="0dp"
                                android:layout_marginLeft="100dp"
                                android:layout_marginRight="100dp"
                                android:layout\_weight="1"79 android:onClick="clickEnviarCorreo"
                                android:text="@string/boton_enviar"
                                android:textSize="12sp" />
\begin{array}{c|c}\n 83 & \text{erf}(\text{TextView}) \\
 84 & \text{and} \n\end{array}
```
android: $id="@+id / textView2"$ 

```
85 android:layout_width="match_parent"<br>86 android:layout_height="0dp"
86 android:layout_height="0dp"<br>87 android:layout_weight="1"
87 android:layout_weight="1"<br>android:text="TextView"
                          android:text="TextView" />
89
              \langle/LinearLayout>
\frac{91}{92}\langleLinearLayout>
93
    94 </LinearLayout>
```
### Animación

```
\frac{1}{2} <?xml version="1.0" encoding="utf-8"?><br>2 <LinearLavout xmlns:android="http://sc
  2 <LinearLayout xmlns:android=" http://schemas.android.com/apk/res/android"<br>android:id="@+id/LinearLayout1"
 \begin{array}{ll}\n 3 & \text{android:} i\text{d} = \text{``@+id/LinearLayout1''} \\
 4 & \text{android:} \end{array}4 android:layout_width="wrap_content"<br>5 android:layout_height="match_parent"
 5 android:layout_height="match_parent"<br>6 android:background="@drawable/xlarge
 6 \mid android:background="@drawable/xlarge_resultados"<br>
android:onClick="alera2"
 7 android:onClick="alera2"<br>android:orientation="ver<br>9 android:scrollbars="vert
            android:orientation="vertical"
            android:scrollbars="vertical" >
\begin{array}{c} 10 \\ 11 \end{array}11 <ViewFlipper<br>
12 android:
12 android:id="@+id/viewFlipper"<br>13 android:layout_width="match_p
13 android:layout_width="match_parent"<br>
14 android:layout_height="0dp"
14 android:layout_height="0dp"<br>15 android:layout_weight="13"
                        android:layout_weight="13" >
\frac{16}{17}17 <include layout="@layout/pagina_uno"/><br>18 <include layout="@layout/pagina_cinco
18 <include layout="@layout/pagina_cinco_opinion"/><br>19 <include layout="@layout/pagina_seis_distribucion
19 <include layout="@layout/ pagina seis distribucion"/>
20 <include layout="@layout/pagina_dos_aprobadas"/><br>21 <include layout="@layout/pagina_siete_dispor
21 <include layout="@layout/pagina_siete_disponibles_obl"/><br>22 <include layout="@layout/pagina_cuatro_opt_mul"/>
22 <include layout="@layout/pagina_cuatro_opt_mul"/><br>23 <include layout="@layout/pagina_tres_opt_int"/>
                   23 <include layout="@layout/ pagina tres opt int"/>
\frac{24}{25}\langleViewFlipper>
\frac{26}{27}\begin{array}{c} 27 \\ 28 \end{array} \begin{array}{c} 27 \\ 30 \end{array}28 android:id="@+id/button1Parpadeo"<br>29 android:layout_width="match_paren
29 android:layout_width="match_parent"<br>30 android:layout_height="0dp"
\begin{array}{ll} \text{30} & \text{android:} \text{layout\_height} = "0 \text{dp'} \\ \text{android:} \text{layout\_weight} = "1" \end{array}31 android:layout_weight="1"<br>32 android:background="#1C1C<br>33 android:onClick="alera2"
                        32 android:background="#1C1C1C"
33 android:onClick="alera2"<br>34 android:text="@string/o<br>35 android:textColor="#EFF
                         android:text="@string/opciones"
35 android:textColor="#EFF2FB"<br>36 android:textSize="12sp" />
                        android:textSize="12sp" />
\frac{37}{38}38 </LinearLayout>
```
#### **B.2.3. Dispositivos de tama˜no Grande**

#### **Pantalla Principal**

```
\frac{1}{2} <LinearLayout xmlns:android=" http://schemas.android.com/apk/res/android"<br>xmlns:tools=" http://schemas.android.com/tools"<br>android:id="@+id/LinearLayout1"
           xmlns:tools=" http://schemas.android.com/tools"
\begin{array}{c} 3 \\ 4 \end{array} android:layout_width="match_pai
4 android:layout_width="match_parent"<br>android:layout_height="match_parent"
5 android:layout_height="match_parent"<br>6 android:background="@drawable/fondo.<br>7 android:orientation="vertical"
           android:background="@drawable/fondo_vertica"
7 android:orientation="vertical"<br>8 android:paddingBottom="@dimen/
8 android:paddingBottom="@dimen/activity_vertical_margin"<br>9 android:paddingLeft="@dimen/activity_horizontal_margin"
           android:paddingLeft="@dimen/activity_horizontal_margin"
```

```
10 android:paddingRight="@dimen/activity_horizontal_margin"<br>11 android:paddingTop="@dimen/activity_vertical_margin"
\begin{array}{lll} 11 & \quad \text{android:} \text{paddingTop} = \text{"Odimen/activity\_vertical\_margin"} \\ & \quad \text{tools:context} = \text{"MainActivity"} \end{array}tools:context=". MainActivity" >
14 <LinearLayout<br>
15 degrees
15 android:id="@+id/LinearLayout2"<br>16 android:layout_width="match_par
16 android:layout_width="match_parent"<br>17 android:layout_height="wrap_content
17 android:layout_height="wrap_content"<br>18 android:layout_gravity="ton"
18 android:layout_gravity="top"<br>19 android:orientation="horizor
                android:orientation="horizontal" >
21 <LinearLayout<br>
22 android:la
22 android:layout_width="match_parent"<br>23 android:layout_height="wrap_content<br>24 android:layout_gravity="bottom"
                       android:layout_height="wrap_content"
24 android:layout_gravity="bottom"<br>
25 android:background="#C1D0E3"<br>
26 android:orientation="vertical"
                       25 android:background="#C1D0E3"
                      android:orientation=\frac{1}{2} vertical" >
                      \langleLinearLayout
29 android:layout_width="match_parent"<br>30 android:layout_height="wrap_content
                            android: layout\_height=" wrap.contrib32 <ImageView<br>33 androi<br>34 androi
                                  android:id="@+id/imageView1"
34 android:layout_width="0dp"<br>android:layout_height="wra
35 android:layout_height="wrap_content"<br>36 android:layout_weight="1.99"<br>37 android:src="@drawable/logo" />
                                   android:layout_weight="1.99"
                                   android:src="@drawable/logo" />
\begin{array}{c|c}\n 39 & \text{erf}(\text{TextView}) \\
 40 & \text{and}(\text{true})\n \end{array}40<br>
android:id="@+id/textView1"<br>
android:layout_width="0dp"
41 android:layout_width="0dp"<br>android:layout_height="wra
42 android:layout_height="wrap_content"<br>43 android:layout_gravity="center_verti
43 android:layout_gravity="center_vertical | end"<br>44 android:layout_weight="3"
44 android:layout_weight="3"<br>45 android:text="@string/ing
45 android:text="@string/ing_quimica"<br>46 android:textColor="#DF0101"
46 android:textColor="#DF0101"<br>47 android:textSize="30sp" />
                                  android: textSize="30sp" />
                      \langleLinearLayout>
51 <TextView<br>sandro
52 android:id="@+id/textView3"<br>53 android:layout_width="match"<br>54 android:layout_height="wrap
                            android:layout_width="match_parent"
54 android:layout_height="wrap_content"<br>55 android:layout_marginLeft="10dp"
55 android:layout_marginLeft="10dp"<br>56 android:background="#C1D0E3"
56 android:background="#C1D0E3"<br>57 android:text="@string/univer
57 android:text="@string/universidad"<br>58 android:textSize="25sp" />
                            android:textSize="25sp" />
\begin{array}{c|c} 60 & </ \text{LinearLayout} > \ \hline 61 & </ \text{LinearLayout} > \ \end{array}\langleLinearLayout>
63 <LinearLayout<br>64 android:la
64 android:layout_width="match_parent"<br>65 android:layout_height="0dp"
65 android:layout_height="0dp"<br>66 android:layout_weight="0.29
66 android: layout_weight="0.29"<br>67 android: orientation=" vertica
                android:orientation="vertical" >
          \langleLinearLayout\rangle71 <LinearLayout<br>
72 android:io
                android: id = "Q+id / LinearLayout 2"android:layout_width="match_parent"
                android:layout_height="0dp"
                android:layout_gravity="center"
                android:layout_weight="11.93"
                android:background="@drawable/blue_border"
                android:orientation="vertical" >
                \langleLinearLayout
```
 $\frac{1}{13}$ 

 $\frac{20}{21}$ 

 $\frac{27}{28}$ <br>28

 $\frac{31}{32}$ 

 $\frac{38}{39}$ 

 $\begin{array}{c} 48 \\ 49 \end{array}$ 

 $\begin{array}{c} 50 \\ 51 \end{array}$ 

59

 $62 \overline{63}$ 

68

 $\begin{array}{c} 70 \\ 71 \end{array}$ 

73<br>74<br>75<br>76<br>77<br>78<br>79<br>80

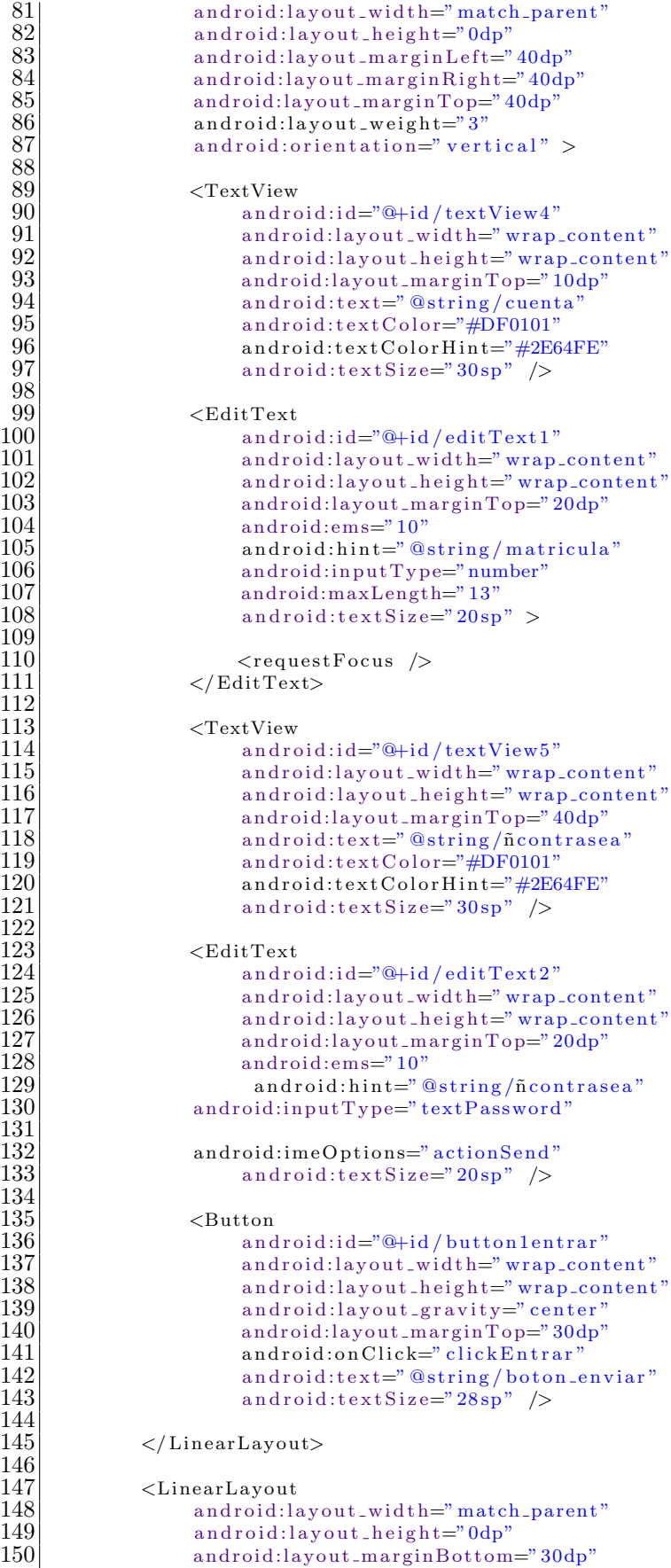

android:layout\_marginLeft="40dp"

88

98

109

112

122

131

134

144

146

```
152 android:layout_marginRight="40dp"<br>153 android:layout_weight="1">
                         android: layout\_weight='1"\begin{array}{c} 154 \\ 155 \end{array}155 <TextView<br>
156 andro
156 android:id="@+id/textView6"<br>157 android:layout_width="wrap.
157 android:layout_width="wrap_content"<br>158 android:layout_height="wrap_content"
158 android:layout_height="wrap_content"<br>159 android:layout_gravity="bottom"
159 android:layout_gravity="bottom"<br>160 android:text="@string/mensaje_
160 android:text="@string/mensaje_olvido"<br>161 android:textColor="#DF0101"
161 android:textColor="#DF0101"<br>162 android:textSize="22sp" />
                               android:textSize=" 22sp" />
\frac{163}{164}\langle/LinearLayout\rangle\frac{165}{166}\langle/LinearLayout\rangle\frac{167}{168}168 <LinearLayout<br>
169 android:la
169 android:layout_width="match_parent"<br>170 android:layout_height="wrap_content
170 android:layout_height="wrap_content"<br>171 android:orientation="vertical" >
                   android:orientation="vertval"\begin{array}{c} 172 \\ 173 \end{array}173 <TextView<br>174 andro
174 android:id="@+id/textView2"<br>175 android:layout_width="wrap.
175 android:layout_width="wrap_content"<br>176 android:layout_height="wrap_content"
176 android:layout_height="wrap_content"<br>177 android:layout_gravity="end"
177 android:layout_gravity="end"<br>178 android:text="@string/azcapc
178 android:text="@string/azcapo"<br>179 android:textColor="#DF0101"
179 android:textColor="#DF0101"<br>180 android:textSize="36sp" />
                         android:textSize="36sp" />
\frac{181}{182}\langleLinearLayout\rangle183
      \langle/LinearLayout\rangle
```
# **Lista de UEA**

```
1 <?xml version="1.0" encoding="utf-8"?><br>2 > 1.inearLavout xmlns:android="http://scl
 \frac{2}{3} <LinearLayout xmlns:android=" http://schemas.android.com/apk/res/android"<br>android:id="@+id/LinearLayout1"
 3 android:id="@+id/LinearLayout1'<br>android:layout_width="match_p
 4 android:layout_width="match_parent"<br>android:layout_height="wrap_cont
                     android:layout_height="wrap_content"
                     android:orientation="horizontal" >
 \begin{array}{c} 6 \\ 7 \\ 8 \\ 9 \end{array}8 <TextView
\begin{array}{c} 9 \\ 10 \end{array} android:\begin{array}{c} 1 \text{ and } \text{void} \cdot 1 \text{ and } \text{void} \cdot 1 \end{array} and \begin{array}{c} 1 \text{ and } \text{void} \cdot 1 \text{ and } \text{void} \cdot 1 \end{array}10 android:layout_width="0dp"<br>11 android:layout_height="ma
11 android:layout_height="match_parent"<br>12 android:layout_weight="1.9"
12 android:layout_weight="1.9"<br>
android:text="@string/clave
13 android:text="@string/clave"<br>
android:textSize="18sp" />
                             android:textSize=" 18sp" />
\begin{array}{c} 15 \\ 16 \end{array}\begin{array}{c|c}\n 16 \\
 17\n \end{array} \begin{array}{c}\n 2 \times \text{TextView} \\
 \text{and } \text{row}\n \end{array}17 android:id="@+id/textView222"<br>18 android:layout_width="0dp"
18 android:layout_width="0dp"<br>19 android:layout_height="ma
19 android:layout_height="match_parent"<br>20 android:layout_weight="1.8"
20 android:layout_weight="1.8"<br>
android:gravity="center"
21 android:gravity="center"<br>
22 android:text="@string/cr<br>
23 android:textSize="18sp"
                             android:text="@string/creditos"
                             android:textSize="18sp" />
\frac{24}{25}25 <TextView<br>
26 andrc<br>
27 andrc<br>
28 andrc<br>
28 andrc
                             android:id="@+id/textView333"
                             android:layout_width="0dp"
28 android:layout_height="match_parent"<br>
29 android:layout_weight="7"<br>
30 android:text="@string/uea"<br>
31 android:textSize="18sp" />
                             android:layout\_weight="7"android:text="@string/uea"
                             android:textSize="18sp" />
32
```
# **Pantalla Recomendación**

```
\frac{1}{2} <LinearLayout xmlns:android=" http://schemas.android.com/apk/res/android"<br>xmlns:tools=" http://schemas.android.com/tools"<br>android:id="@+id/LinearLayout2"
            xmlns:tools=" http://schemas. android.com/tools"3 android:id="@+id/LinearLayout2"<br>4 android:layout_width="wrap_cont<br>5 android:layout_height="match_pa
            android:layout_width="wrap_content"
 5 android:layout_height="match_parent"<br>6 android:orientation="vertical"
 \begin{array}{c} 6 \\ 7 \end{array} android:orientation="vertical"<br>tools:context=".MainActivity"
            tools:context=". MainActivity" >
 8
\begin{array}{c} 9 \\ 10 \end{array} <RelativeLayout<br>android:id=
10 android:id="@+id/RelativeLayout1"<br>11 android:lavout_width="match_paren
11 android:layout_width="match_parent"<br>
android:layout_height="wrap_content"
12 android:layout_height="wrap_content"<br>13 android:layout_marginLeft="3dp"
13 android:layout_marginLeft="3dp"<br>14 android:layout_marginRight="3dp
14 android:layout_marginRight="3dp"<br>15 android:layout_marginTop="2dp"
15 android:layout_marginTop="2dp"<br>16 android:layout_weight="1"
16 android:layout_weight="1"<br>17 android:background="#4F76.
                   android:background="#4F76AA" >\frac{18}{19}\begin{array}{c|c}\n 19 & \text{ermitian} \\
 20 & \text{and} \\
 21 & \text{and} \\
 \end{array}android: id = "@+id / textView1"21 android:layout_width="wrap_content"<br>22 android:layout_height="wrap_content<br>23 android:layout_centerInParent="true
                          android:layout_height="wrap_content"
23 android:layout_centerInParent="true"<br>24 android:layout_gravity="center"
24 android:layout_gravity="center"<br>25 android:text="@string/recomend
25 android:text="@string/recomendacion"<br>26 android:textColor="#FFFFFF"
26 android:textColor="#FFFFFF"<br>27 android:textSize="26sp" />
                          android:textSize="26sp" />
\begin{array}{c} 28 \\ 29 \end{array}\langle/RelativeLayout>
\begin{array}{c} 30 \\ 31 \end{array}31 <LinearLayout<br>32 android:la
32 android:layout_width="match_parent"<br>33 android:layout_height="wrap_content<br>34 android:layout_marginLeft="3dp"
                   android:layout_height="wrap_content"
34 android:layout_marginLeft="3dp"<br>35 android:layout_marginRight="3dp"
35 android:layout_marginRight="3dp"<br>36 android:layout_marginTop="2dp"
36 android:layout_marginTop="2dp"<br>37 android:orientation="horizonta
                   android:orientation="horizontal" >
\frac{38}{39}\begin{array}{c|c}\n 39 \\
 40\n \end{array} \begin{array}{c}\n 39 \\
 \times \text{TextView} \\
 \end{array}40 android:id="@+id/textView4"<br>android:layout_width="0dp"
41 android:layout_width="0dp"<br>android:layout_height="wra
42 android:layout_height="wrap_content"<br>43 android:layout_weight="1.9"
43 android:layout_weight="1.9"<br>android:background="#C1D0E;
44 android:background="#C1D0E3"<br>android:text="@string/clave"
45 android:text="@string/clave"<br>46 android:textSize="18sp" />
                          android:textSize=" 18sp" />
\frac{47}{48}48 <TextView<br>andro
49 android:id="@+id/textView3"<br>50 android:layout_width="0dp"
50 android:layout_width="0dp"<br>51 android:layout_height="wra<br>52 android:layout_weight="1.8
                          android:layout_height="wrap_content"
52 android:layout_weight="1.8"<br>53 android:background="#C1D0E:
53 android:background="#C1D0E3"<br>54 android:text="@string/credit
54 android:text="@string/creditos"<br>55 android:textSize="18sp" />
                          android:textSize="18sp" />
\frac{56}{57}57 <TextView<br>sandro
58 android:id="@+id/textView5"<br>59 android:layout_width="0dp"
59 android:layout_width="0dp"<br>60 android:layout_height="wra
60 android:layout_height="wrap_content"<br>61 android:layout_weight="7"
61 android:layout_weight="7"<br>android:background="#C1D0
62 android:background="#C1D0E3"<br>63 android:text="@string/uea"
63 android:text="@string/uea"<br>64 android:textSize="18sp" />
                          android:textSize="18sp" />
```

```
\frac{65}{66}\frac{67}{68}70<br>72<br>73<br>74<br>75<br>76<br>77\frac{80}{81}83
  93
  98
\frac{106}{107}\begin{array}{c} 115 \\ 116 \end{array}\frac{117}{118}\frac{122}{123}\begin{array}{c} 130 \\ 131 \end{array}133 android:layout_width="0dp"<br>134 android:layout_height="wrs
134 android:layout_height="wrap_content"<br>135 android:layout_gravity="center_verti
```

```
\langleLinearLayout>
 68 <LinearLayout<br>69 android:la
                 android:layout_width="match_parent"
                 android:layout_height="0dp"
                 android:layout_weight="3"android:orientation="vertical" >
                 <ListView
                       android: id="@+id / listView1"android:layout_width="match_parent"
 77 android:layout_height="wrap_content"<br>78 android:layout_marginLeft="3dp"<br>79 android:layout_marginRight="3dp" >
                       android:layout_marginLeft="3dp"
                       android:layout_marginRight="3dp" >
 \begin{array}{c|c} 81 & </ListView><br>82 \end{array} \begin{array}{c} </LinearLayout>
           \langleLinearLayout>
 84 <LinearLayout<br>85 android:la
 85 android:layout_width="match_parent"<br>86 android:layout_height="0dp"
 86 android:layout_height="0dp"<br>87 android:layout_marginBottom
 87 android:layout_marginBottom="3dp"<br>88 android:layout_marginLeft="3dp"
 88 android:layout_marginLeft="3dp"<br>89 android:layout_marginRight="3dp
 89 android:layout_marginRight="3dp"<br>90 android:layout_marginTop="2dp"
 90 android:layout_marginTop="2dp"<br>91 android:layout_weight="4"
 91 android:layout_weight="4"<br>android:orientation="vert
                 android:orientation="vertical" >
 94 <LinearLayout<br>95 <a>
android:li
 95 android:layout_width="match_parent"<br>96 android:layout_height="0dp"
 96 android:layout_height="0dp"<br>97 android:layout_weight="1.5"
                       android: layout\_weight=" 1.5"\begin{array}{c|c}\n 99 \\
 100\n\end{array} \begin{array}{c}\n 39 \\
 \times \text{TextView} \\
 \text{and}\n \end{array}100 android:id="@+id/textView2"<br>101 android:layout_width="0dp"
101 android:layout_width="0dp"<br>102 android:layout_height="wrs
102 android:layout_height="wrap_content"<br>103 android:layout_weight="3"
103 android:layout_weight="3"<br>104 android:text="@string/tot
104 android:text="@string/total_creditos"<br>105 android:textSize="18sp" />
                             android:textSize="38sp" />
107 <TextView<br>108 andro
108 android:id="@+id/textView6"<br>109 android:layout_width="0dp"
109 android:layout_width="0dp"<br>110 android:layout_height="wra
110 android:layout_height="wrap_content"<br>111 android:layout_weight="1"
111 android:layout_weight="1"<br>112 android:text="TextView"
112 android:text="TextView"<br>113 android:textColor="#FF
113 android:textColor="#FF0000"<br>114 android:textSize="18sp" />
                             android:textSize="18sp" />
                 \langleLinearLayout>
118 <LinearLayout<br>
119 android:la
119 android:layout_width="match_parent"<br>120 android:layout_height="0dp"
120 android:layout_height="0dp"<br>
android:layout_weight="1.5"
                       android: layout\_weight= "1.5"\begin{array}{c|c}\n 123 & \text{ermitian} \\
 124 & \text{and} \\
 \end{array}124 android:id="@+id/textView7"<br>125 android:layout_width="0dp"
125 android:layout_width="0dp"<br>126 android:layout_height="ma
126 android:layout_height="match_parent"<br>127 android:layout_weight="3"
127 android:layout_weight="3"<br>128 android:text="@string/cre
128 android:text="@string/creditos_recomendados"<br>129 android:textSize="18sp" />
                             android:textSize="18sp" />
131 <TextView<br>
132 andro
132 android:id="@+id/textView8"<br>133 android:layout_width="0dp"
```
android:layout\_gravity="center\_vertical"

```
136 android:layout_weight="1"<br>137 android:text="TextView"
137 android:text="TextView"<br>138 android:textColor="#FF|
138 android:textColor="#FF0000"<br>139 android:textSize="18sp" />
                           android:textSize="18sp" />
                \langleLinearLayout\rangle143 <LinearLayout<br>144 android:14
144 android:layout_width="match_parent"<br>145 android:layout_height="0dp"
145 android:layout_height="0dp"<br>146 android:layout_weight="1.5"
                      android: layout\_weight=" 1.5" >
148 <TextView<br>
149 andro
149 android:id="@+id/textView9"<br>150 android:layout_width="0dp"
150 android:layout_width="0dp"<br>151 android:layout_height="fil
151 android:layout_height="fill_parent"<br>152 android:layout_weight="3"
152 android:layout_weight="3"<br>153 android:text="@string/ma
153 android:text="@string/max_creditos"<br>154 android:textSize="18sp" />
                           android:textSize="38sp" />
156 <TextView<br>157 andro
157 android:id="@+id/textView10"<br>158 android:layout_width="0dp"
158 android:layout_width="0dp"<br>159 android:layout_height="wr;
159 android:layout_height="wrap_content"<br>160 android:layout_gravity="center_verti
160 android:layout_gravity="center_vertical"<br>161 android:layout_weight="1"
161 android:layout_weight="1"<br>162 android:text="TextView"
162 android:text="TextView"<br>163 android:textColor="#FF
163 android:textColor="#FF0000"<br>164 android:textSize="18sp" />
                           android:textSize="18sp" />
                \langleLinearLayout\rangle168 <LinearLayout<br>
169 android:la
169 android:layout_width="match_parent"<br>170 android:layout_height="0dp"
170 android:layout_height="0dp"<br>171 android:layout_weight="1.5"
                      android: layout\_weight= "1.5"173 <TextView<br>174 andro
174 android:id="@+id/textView11"<br>175 android:layout_width="0dp"
175 android:layout_width="0dp"<br>176 android:layout_height="wra
176 android:layout_height="wrap_content"<br>177 android:layout_weight="3"
177 android:layout_weight="3"<br>178 android:text="@string/mil
178 android:text="@string/min_creditos"<br>179 android:textSize="18sp" />
                           android:textSize="18sp" />
181 <TextView<br>182 andro
182 android:id="@+id/textView12"<br>183 android:layout_width="0dp"
183 android:layout_width="0dp"<br>184 android:layout_height="wra
184 android:layout_height="wrap_content"<br>185 android:layout_gravity="center_verti
185 android:layout_gravity="center_vertical"<br>186 android:layout_weight="1"
186 android:layout_weight="1"<br>187 android:text="TextView"
187 android:text="TextView"<br>188 android:textColor="#FF
188 android:textColor="#FF0000"<br>189 android:textSize="18sp" />
                           android:textSize="18sp" />
                \langleLinearLayout>
193 <LinearLayout<br>194 android:la
194 android:layout_width="match_parent"<br>195 android:layout_height="0dp"
195 android:layout_height="0dp"<br>196 android:layout_weight="2.5"
                      android:layout_weight="2.5" >
\begin{array}{c|c}\n 198 \\
 199\n\end{array} <Button
199 android:id="@+id/button1"<br>200 android:lavout_width="0dp
200 android:layout_width="0dp"<br>201 android:layout_height="ma
201 \over 202 android:layout_height="match_parent"<br>android:layout_weight="1.4"
202 android:layout_weight="1.4"<br>203 android:onClick="clickAjuste
203 android:onClick="clickAjusteUEA"<br>204 android:text="@string/ajustar_cr
204 android:text="@string/ajustar_creditos"<br>205 android:textSize="18sp" />
                           android:textSize=" 18sp" />
```
 $\frac{140}{141}$ 

 $\frac{142}{143}$ 

 $\frac{147}{148}$ 

 $\frac{155}{156}$ 

 $\frac{165}{166}$ 

 $\frac{167}{168}$ 

 $\frac{172}{173}$ 

 $\frac{180}{181}$ 

 $\frac{190}{191}$ 

 $\frac{192}{193}$ 

 $\frac{197}{198}$ 

206

```
\begin{array}{c|c}\n 207 \\
 208\n\end{array} <Button
208 android:id="@+id / button2"<br>209 android:lavout_width="0dp
209 android:layout_width="0dp"<br>210 android:layout_height="ma
\begin{array}{lll} 210 & \quad \quad \text{android:} \text{layout\_height} = "match\_parent" \ 211 & \quad \quad \quad \quad \text{android:} \text{layout\_weight} = "1" \end{array}211 android:layout_weight="1"<br>212 android:gravity="center"
212 android:gravity="center"<br>213 android:onClick="clickRee
213 android:onClick="clickRecomendacion"<br>214 android:text="@string/boton_recomend
214 android:text="@string/boton_recomendacion"<br>215 android:textSize="18sp" />
                                  android:textSize=" 18sp" />
\frac{216}{217}\langleLinearLayout>
\frac{218}{219}\langle/LinearLayout\rangle\frac{220}{221}\langle/LinearLayout>
```
#### Ajuste de Créditos

```
1 <?xml version="1.0" encoding="utf-8"?><br>2 <LinearLayout xmlns:android="http://scl<br>3 = android:layout_width="wrap_content
      2 <LinearLayout xmlns:android=" h t t p: // schemas . and r oid . com/apk / r e s / and r oid "
 3 android:layout_width="wrap_content"<br>android:layout_height="wrap_content"
 4 android:layout_height="wrap_content"<br>5 android:orientation="vertical" >
             android:orientation="vertical" >
 \frac{6}{7}7 <NumberPicker<br>8 android:i
 \begin{array}{c} 8 \\ 9 \end{array} android:id="@+id/s"
9 \text{ style="color: red;">style=" \&9 \text{addroid:style/Then} \&10 \text{add} \&10 \text{add:} \&113 \text{d} \text{p}''10 android:layout_width="113dp"<br>11 android:layout_height="wrap.
11 android:layout_height="wrap_content"<br>12 android:layout_gravity="center_horiz
             android:layout_gravity="center_horizontal" >
13
14
\frac{15}{16}</NumberPicker>
\frac{17}{18}\langleLinearLayout\rangle
```
# Pantalla Optativas de Integración

```
\frac{1}{2} <LinearLayout xmlns:android=" http://schemas.android.com/apk/res/android"<br>xmlns:tools=" http://schemas.android.com/tools"
  \begin{array}{ll} 2 & \text{cm} \texttt{ln} \texttt{stools} = \text{"http://schemas.} \texttt{android.com/tools"} \ \texttt{android:} \texttt{id} = \text{"@+id/LinearLayout2"} \end{array}\begin{array}{c} 3 \\ 4 \end{array} android:\begin{array}{c} 1 \\ 4 \end{array} android:\begin{array}{c} \text{and} \\ \text{and} \\ \text{and} \end{array} and \begin{array}{c} \text{and} \\ \text{and} \\ \text{and} \end{array}4 android:layout_width="wrap_content"<br>5 android:layout_height="match_parent"<br>6 android:orientation="vertical"<br>5 tools:context=".MainActivity">
               android:layout_height="match_parent"
               android:orientation="vertical"
               tools: context=". MainActivity" >
  \frac{8}{9}\begin{array}{c} 9 \\ 10 \end{array} <RelativeLayout android:id=
10 android:id="@+id/RelativeLayout1"<br>11 android:layout_width="match_paren
11 android:layout_width="match_parent"<br>12 android:layout_height="wrap_content
12 android:layout_height="wrap_content"<br>13 android:layout_marginEnd="7dp"
13 android:layout_marginEnd="7dp"<br>14 android:layout_marginLeft="3dp"
14 android:layout_marginLeft="3dp"<br>15 android:layout_marginRight="3dr
15 android:layout_marginRight="3dp"<br>16 android:layout_marginTop="2dp"
16 android:layout_marginTop="2dp"<br>17 android:layout_weight="1"
17 android:layout_weight="1"<br>18 android:background="#4F76
                       android:background="#4F76AA" >
\frac{19}{20}\begin{array}{c} 20 \ 21 \ 22 \end{array} \begin{array}{c} \text{--} \\ \text{and} \\ \text{and} \\ \text{and} \end{array}android:id="@+id/textView1"
22 android:layout_width="wrap_content"<br>23 android:layout_height="wrap_content"
23 android:layout_height="wrap_content"<br>
24 android:layout_centerInParent="true"<br>
25 android:layout_gravity="center"<br>
26 android:text="@string/titulo_op_int"
                                android:layout_centerInParent="true"
                                android:layout_gravity="center"
                                android:gravity="center"android: text="@string/titulo_op_in<sup>*</sup>
```

```
android:textColor="#FFFFFF"
                         android:textSize="26sp" />
\begin{array}{c} 28 \\ 29 \\ 30 \\ 31 \end{array}\langle/RelativeLayout>
\frac{32}{33}<br>3433 <LinearLayout
34 android:layout_width="match_parent"<br>35 android:layout_height="wrap_content<br>36 android:layout_marginLeft="3dp"
                  android:layout_height="wrap_content"
36 android:layout_marginLeft="3dp"<br>37 android:layout_marginRight="3dp"
37 android:layout_marginRight="3dp"<br>38 android:layout_marginTop="3dp"<br>39 android:orientation="horizontal"
                  android:layout_marginTop="3dp"
                  android:orientation="horizontal" >
\begin{array}{c} 40 \\ 41 \end{array}\begin{array}{c|c}\n 41 & \text{ermit} \\
 42 & \text{and} \\
 \end{array}42 android:id="@+id/textView4"<br>43 android:layout_width="0dp"
43 android:layout_width="0dp"<br>android:layout_height="wra
44 android:layout_height="wrap_content"<br>45 android:layout_weight="1.9"
45 android:layout_weight="1.9"<br>46 android:background="#C1D0E3
46 android:background="#C1D0E3"<br>47 android:text="@string/clave"
47 android:text="@string/clave"<br>48 android:textSize="18sp" />
                         android:textSize="18sp" />
\begin{array}{c} 49 \\ 50 \end{array}50 <TextView<br>51 andro
51 android:id="@+id/textView3"<br>52 android:layout_width="0dp"
52 android:layout_width="0dp"<br>53 android:layout_height="wra
53 android:layout_height="wrap_content"<br>54 android:layout_weight="1.8"<br>55 android:background="#C1D0E3"
                         android:layout_weight="1.8"
55 android:background="#C1D0E3"<br>56 android:text="@string/credit
56 android:text="@string/creditos"<br>57 android:textSize="18sp" />
                         android:textSize=" 18sp" />
\begin{array}{c} 58 \\ 59 \end{array}59 <TextView<br>andro
60 android:id="\frac{60}{61} android:layout_width="0dp"
61 android:layout_width="0dp"<br>android:layout_height="wra
62 android:layout_height="wrap_content"<br>63 android:layout_weight="7"
63 android:layout_weight="7"<br>64 android:background="#C1D0
64 android:background="#C1D0E3"<br>65 android:text="@string/uea"
65 android:text="@string/uea"<br>66 android:textSize="18sp" />
                         android:textSize="18sp" />
\frac{67}{68}\langleLinearLayout>
\frac{69}{70}70 <LinearLayout<br>71 android:la
71 android:layout_width="match_parent"<br>72 android:layout_height="0dp"<br>73 android:layout_marginBottom="20dp"<br>74 android:layout_weight="7" >
                  android:layout_height="0dp"
                  android:layout_marginBottom="20dp"
                  android: layout\_weight='7" >
rac{75}{76}76 <ListView<br>77 andrc<br>78 andrc
                         android: id = "Q+id / listView1opint"78 android:layout_width="match_parent"<br>79 android:layout_height="wrap_content"
79 android:layout_height="wrap_content"<br>80 android:layout_marginLeft="3dp"
80 android:layout_marginLeft="3dp"<br>81 android:layout_marginRight="3dp"
                         android:layout_marginRight="3dp" >
\frac{82}{83}83 </ListView><br>84 </LinearLayout>
           \langleLinearLayout\rangle85
86
\frac{87}{88}88 </LinearLayout>
```
#### **Pantalla Optativas Inter y Multidisciplinar**

```
\frac{1}{2} <LinearLayout xmlns:android=" http://schemas.android.com/apk/res/android"<br>xmlns:tools=" http://schemas.android.com/tools"<br>android:id="@+id/LinearLayout2"
             xmlns:tools="http://schemas. android.com/tools"\begin{array}{ll} \text{3} & \text{android:} \text{id} = \text{"@+id/LinearLayout2"} \ \text{4} & \text{android:} \text{layout-width} = \text{"trap-cont}} \end{array}android:layout_width="wrap_content"
```

```
\begin{array}{c|c} 5 & \text{android: layout height="match.parent"} \ \hline 6 & \text{android:orientation="vertical"} \ \hline 7 & \text{tools:context="</u>. \text{MainActivity"} > \end{array}android:orientation="vertical"
           tools: context=". MainActivity" >
\begin{array}{c} 9 \\ 10 \end{array} <RelativeLayout<br>android:id=
10 android:id="@+id/RelativeLayout1"<br>11 android:layout_width="match_paren
11 android:layout_width="match_parent"<br>
android:layout_height="wrap_content"
12 android:layout_height="wrap_content"<br>13 android:layout_marginEnd="3dp"
13 android:layout_marginEnd="3dp"<br>14 android:layout_marginLeft="3dp"
14 android:layout_marginLeft="3dp"<br>android:layout_marginRight="3dp"
15 android:layout_marginRight="3dp"<br>16 android:layout_marginTop="2dp"
16 android:layout_marginTop="2dp"<br>17 android:layout_weight="1"
17 android:layout_weight="1"<br>18 android:background="#4F76
                  android:background="#4F76AA" >
                 <TextView
21 android:id="@+id/textView1"<br>
android:layout_width="wrap.
22 android:layout_width="wrap_content"<br>23 android:layout_height="wrap_content<br>24 android:layout_centerInParent="true
                         android:layout_height="wrap_content"
24 android:layout_centerInParent="true"<br>25 android:layout_gravity="center"
25 android:layout_gravity="center"<br>26 android:gravity="center"
26 android:gravity="center"<br>27 android:text="@string/ti
\begin{array}{c|c}\n 27 \\
 28 \\
 \hline\n 28\n \end{array} android:textColor="#FFFFFFF"
28 android:textColor="#FFFFFF"<br>29 android:textSize="26sp" />
                         android:textSize="26sp" />
           \langle/RelativeLayout>
           <LinearLayout
34 android:layout_width="match_parent"<br>35 android:layout_height="wrap_content
35 android:layout_height="wrap_content"<br>36 android:layout_marginLeft="3dp"
36 android:layout_marginLeft="3dp"<br>37 android:layout_marginRight="3dp"
37 android:layout_marginRight="3dp"<br>38 android:layout_marginTop="3dp"
38 android:layout_marginTop="3dp"<br>39 android:orientation="horizonta
                  android:orientation="horizontal" >
\begin{array}{c|c}\n 41 & \text{erctView} \\
 42 & \text{andro}\n\end{array}42 \begin{array}{c}\n \text{android:} \text{id} = \text{"0} + \text{id} / \text{textView4"} \\
 \text{android:} \text{layout\_width} = \text{"0} \text{dp"}\n \end{array}43 android:layout_width="0dp"<br>android:layout_height="wra
44 android:layout_height="wrap_content"<br>45 android:layout_weight="1.9"
45 android:layout_weight="1.9"<br>46 android:background="#C1D0E:
46 android:background="#C1D0E3"<br>47 android:text="@string/clave"
47 android:text="@string/clave"<br>48 android:textSize="18sp" />
                         android:textSize="38sp" />
\begin{array}{c|c}\n50 & \text{erctView} \\
51 & \text{andro}\n\end{array}51 android:id="@+id/textView3"<br>52 android:layout_width="0dp"
52 android:layout_width="0dp"<br>53 android:layout_height="wra
53 android:layout_height="wrap_content"<br>54 android:layout_weight="1.8"
54 android:layout_weight="1.8"<br>55 android:background="#C1D0E3
55 android:background="#C1D0E3"<br>56 android:text="@string/credit
56 android:text="@string/creditos"<br>57 android:textSize="18sp" />
                         android:textSize="18sp" />
59 <TextView<br>andro
60 android:id="@+id/textView5"<br>61 android:layout_width="0dp"
61 android:layout_width="0dp"<br>android:layout_height="wra
62 android:layout_height="wrap_content"<br>63 android:layout_weight="7"
63<br>
64 android: background="#C1DC
64 android:background="#C1D0E3"<br>65 android:text="@string/uea"
65 android:text="@string/uea"<br>66 android:textSize="18sp" />
                         android:textSize="18sp" />
           \langle/LinearLayout>
           \langleLinearLayout
                  android:layout_width="match_parent"
                  android:layout_height="0dp"
                  android:layout_marginBottom="20dp"
```
 $android: layout\_weight=" 7"$ 

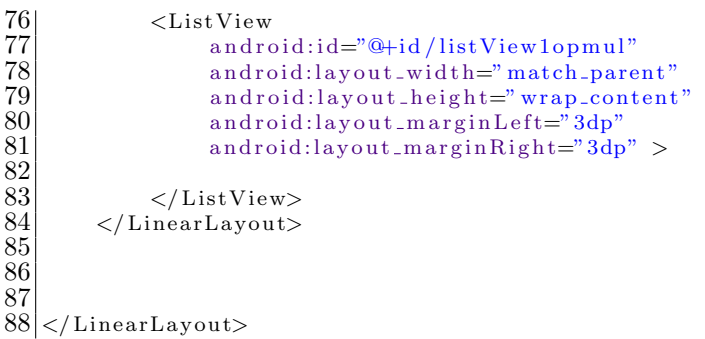

#### **Pantalla UEA Obligatorias**

```
1 <LinearLayout xmlns:android=" http://schemas.android.com/apk/res/android"<br>xmlns:tools=" http://schemas.android.com/tools"
 \begin{array}{ll}\n 2 & \text{cm} \text{lns:tools="http://schemas. android.com/tools"\n }\n 3 & \text{android:id="@+id/LinearLayout2"\n \end{array}3<br>
android:i = \frac{m+1}{2} i<br>
android:layout_width="wrap_cont<br>
android:layout_height="match_pa<br>
android:orientation="vertical"<br>
tools:context=".MainActivity">
            android:layout_width="wrap_content"
            android:layout_height="match_parent"
            android:orientation="vertical"
            tools:context = ". MainActivity" >
 \frac{8}{9}\begin{array}{c} 9 \\ 10 \end{array} <RelativeLayout<br>android:id=
10 android:id="@+id/RelativeLayout1"<br>11 android:layout_width="match_paren
11 android:layout_width="match_parent"<br>12 android:layout_height="wrap_content
12 android:layout_height="wrap_content"<br>13 android:layout_marginEnd="3dp"
13 android:layout_marginEnd="3dp"<br>14 android:layout_marginLeft="3dp
14 android:layout_marginLeft="3dp"<br>android:layout_marginRight="3dp"
15 android:layout_marginRight="3dp"<br>16 android:layout_marginTop="2dp"
16 android:layout_marginTop="2dp"<br>17 android:layout_weight="1"
17 android:layout_weight="1"<br>18 android:background="#4F76
18 android:background="#4F76AA"<br>19 android:gravity="center" >
                   android:gravity="center" >\frac{20}{21}\begin{array}{c|c}\n 21 & \text{erctView} \\
 22 & \text{arduc}\n \end{array}22 android:id="@+id/textView1"<br>23 android:layout_width="wrap.
23 android:layout_width="wrap_content"<br>24 android:layout_height="wrap_content"
24 android:layout_height="wrap_content"<br>
25 android:layout_centerInParent="true"<br>
26 android:layout_gravity="center"
                          android:layout_centerInParent="true"
                          android:layout_gravity="center"
                          android:gravity="center"
                          android:text="@string/titulo_obl_dis"
                          android:textColor="#FFFFFF"
                          android:textSize="26sp" />
\begin{array}{l} 27 \\ 28 \\ 29 \\ 30 \\ 31 \\ 32 \end{array}\langle/RelativeLayout>
\begin{array}{c} 33 \\ 34 \\ 35 \\ 36 \end{array}<LinearLayout
                   android:layout_width="match_parent"
36 android:layout_height="wrap_content"<br>37 android:layout_marginLeft="3dp"
37 android:layout_marginLeft="3dp"<br>38 android:layout_marginRight="3dp"
38 android:layout_marginRight="3dp"<br>39 android:layout_marginTop="3dp"
39 android:layout_marginTop="3dp"<br>40 android:orientation="horizonta
                   android:orientation="horizontal" >
\begin{array}{c} 41 \\ 42 \end{array}42 <TextView<br>andro
43 android:id="@+id/textView4"<br>44 android:layout_width="0dp"
44 android:layout_width="0dp"<br>android:layout_height="wra
45 android:layout_height="wrap_content"<br>46 android:layout_weight="1.9"
46 android:layout_weight="1.9"<br>47 android:background="#C1D0E3
47 android:background="#C1D0E3"<br>48 android:text="@string/clave"
48 android:text="@string/clave"<br>49 android:textSize="18sp" />
                          android:textSize="18sp" />
\frac{50}{51}51 <TextView<br>52 andro
                          android:id="@+id/textView3"
```

```
53 android:layout_width="0dp"<br>54 android:layout_height="wra
54 android:layout_height="wrap_content"<br>55 android:layout_weight="1.8"<br>56 android:background="#C1D0E3"
                         android: layout_weight = "1.8"56 android:background="#C1D0E3"<br>57 android:text="@string/credit
                         android:text="@string/creditos"
                         android:textSize="18sp" />
\begin{array}{c} 58 \\ 59 \\ 60 \end{array}60 <TextView
61 android:i = \frac{4}{10} + \frac{61}{100}<br>android:lavout_width="0dp"
62 android:layout_width="0dp"<br>android:layout_height="wra
63 android:layout_height="wrap_content"<br>64 android:layout_weight="7"
64 android:layout_weight="7"<br>65 android:background="#C1D
65 android:background="#C1D0E3"<br>66 android:text="@string/uea"
66 android:text="@string/uea"<br>67 android:textSize="18sp" />
                         android:textSize="18sp" />
68
           \langle/LinearLayout\rangle\begin{array}{c} 70 \\ 71 \\ 72 \end{array}<LinearLayout
72 android:layout_width="match_parent"<br>73 android:layout_height="0dp"
73 android:layout_height="0dp"<br>74 android:layout_marginBottom<br>75 android:layout_weight="7">
                  android:layout_marginBottom="20dp"
                  android: layout\_weight='7" >
rac{76}{77}77 <ListView<br>
andro
78 android:id="@+id/listView1disObl"<br>79 android:layout_width="match_paren<br>80 android:layout_height="wrap_conte
                         android:layout_width="match_parent"
80 android:layout_height="wrap_content"<br>81 android:layout_marginLeft="3dp"<br>82 android:layout_marginRight="3dp">
                         android:layout_marginLeft="3dp"
                         android:layout_marginRight="3dp" >
83
84 </ListView><br>85 </LinearLayout>
           \langleLinearLayout\rangle86
87
88
     \langleLinearLayout>
```
# **Pantalla UEA Aprobadas**

```
\begin{array}{l} 1 \ 2 \ 3 \end{array} <LinearLayout xmlns:android=" http://schemas.android.com/apk/res/android"<br>xmlns:tools=" http://schemas.android.com/tools"<br>android:id="@+id/LinearLayout2"
             xmlns:tools=" http://schemas.android.com/tools"
 3<br>
android:i = {^{\circ}\mathbb{Q}+id/LinearLayout2}^{\text{}}<br>
android:layout_width="wrap_cont<br>
android:layout_height="match_p;<br>
android:orientation="vertical"<br>
tools:context=".MainActivity">
             android:layout_width="wrap_content"
             android:layout_height="match_parent"
             android:orientation="vertical"
             7 tools:context=". MainActivity" >
 \frac{8}{9}9 <RelativeLayout<br>android:id=
10 android:id="@+id/RelativeLayout1"<br>11 android:layout_width="match_paren
11 android:layout_width="match_parent"<br>android:layout_height="wrap_content
12 android:layout_height="wrap_content"<br>13 android:layout_marginEnd="3dp"
13 android:layout_marginEnd="3dp"<br>14 android:layout_marginLeft="3dp
14 android:layout_marginLeft="3dp"<br>15 android:layout_marginRight="3dp"
15 android:layout_marginRight="3dp"<br>16 android:layout_marginTop="2dp"
16 android:layout_marginTop="2dp"<br>17 android:layout_weight="1"
17 android:layout_weight="1"<br>18 android:background="#4F76
                    android:background="#4F76AA" >
\begin{array}{c} 19 \\ 20 \\ 21 \end{array}<TextView
21 android:id="@+id/textView1"<br>
22 android:layout_width="wrap<br>
23 android:layout_height="wrap<br>
24 android:layout_centerInPare
                            android:layout_width="wrap_content"
                            android:layout_height="wrap_content"
24 android:layout_centerInParent="true"<br>25 android:layout_gravity="center"<br>26 android:text="@string/titulo_aprobad
                            android:layout_gravity="center"
26 android:text="@string/titulo_aprobadas"<br>27 android:textColor="#FFFFFF"
27 android:textColor="#FFFFFF"<br>28 android:textSize="26sp" />
                            android:textSize="26sp" />
```

```
\begin{array}{c} 29 \\ 30 \end{array}\frac{31}{32}32 <LinearLayout<br>33 android:la<br>34 android:la<br>35 android:la
35 android:layout_marginLeft="3dp"<br>36 android:layout_marginRight="3dp"<br>37 android:layout_marginTop="3dp"
37 android:layout_marginTop="3dp"<br>android:orientation="horizonta
\frac{39}{40}\begin{array}{c|c}\n 40 & \text{ermit} \\
 41 & \text{and} \\
 \end{array}41 android:id="@+id/textView4"<br>android:layout_width="0dp"
42 android:layout_width="0dp"<br>android:layout_height="wra
43 android:layout_height="wrap_content"<br>44 android:layout_weight="1.9"
44 android:layout_weight="1.9"<br>45 android:background="#C1D0E3
45 android:background="#C1D0E3"<br>46 android:text="@string/clave"
46 android:text="@string/clave"<br>47 android:textSize="18sp" />
\frac{48}{49}49 <TextView<br>50 andro<br>51 andro
51 android:layout_width="0dp"<br>52 android:layout_height="wra<br>53 android:layout_weight="1.8
53 android:layout_weight="1.8"<br>54 android:background="#C1D0E3
\frac{57}{58}\frac{66}{67}68
\frac{71}{72}<br>\frac{73}{74}<br>\frac{74}{75}\begin{array}{c} 80 \\ 81 \end{array}83
89
98
```
#### $<$ TextView

```
54 android:background="#C1D0E3"<br>55 android:text="@string/credit<br>56 android:textSize="18sp" />
                     android:text="stack="@string/creditos"android:textSize=" 18sp" />
58 <TextView<br>59 andro
59 android:id="@+id/textView5"<br>60 android:layout_width="0dp"
60 android:layout_width="0dp"<br>android:layout_height="wra
61 android:layout_height="wrap_content"<br>62 android:layout_weight="7"
62 android:layout_weight="7"<br>android:background="#C1DC
63 android:background="#C1D0E3"<br>64 android:text="@string/uea"
64 android:text="@string/uea"<br>65 android:textSize="18sp" />
                     android:textSize="18sp" />
         \langleLinearLayout\rangle69 <LinearLayout<br>
70 android:la
               android:layout_width="match_parent"
               android:layout_height="0dp"
               android: layout\_weight= "6"<ListView
```

```
75 android:id="@+id/listView1Apr"<br>76 android:layout_width="match_pa<br>77 android:layout_height="wrap_cc
                         android:layout_width="match_parent"
77 android:layout_height="wrap_content"<br>78 android:layout_marginLeft="3dp"<br>79 android:layout_marginRight="3dp" >
                         android:layout_marginLeft="3dp"
                         android: layout_marginRight="3dp" >
```
# $\begin{array}{c|c} 81 & } \\ 82 & } \end{array}$

 $\langle$ /RelativeLayout>

android:layout\_width="match\_parent" android:layout\_height="wrap\_content"

 $android: layout\_marginRight="3dp"$ 

android:orientation="horizontal" >

 $android:textSize=" 18sp"$  />

android:id="@+id/textView3"

android:layout\_height="wrap\_content"

```
\langle/LinearLayout>
```

```
84 <LinearLayout<br>85 android:la
```

```
85 android:layout_width="match_parent"<br>86 android:layout_height="0dp"<br>87 android:layout_marginTop="3dp"
                                 android:layout_height="0dp"
\begin{array}{ll}\n 87 \\
 88 \\
 \text{android:} \end{array} and \begin{array}{ll}\n 1 \text{ and } \text{void:} \end{array} and \begin{array}{ll}\n 2 \text{ and } \text{root:} \end{array} and \begin{array}{ll}\n 2 \text{ and } \text{root:} \end{array}android: layout\_weight='1" >
```

```
\begin{array}{c|c}\n 90 & \text{ermitian} \\
 91 & \text{and} \\
 \end{array}91 android:id="@+id/textView6"<br>92 android:layout_width="wrap.
92 android:layout_width="wrap_content"<br>93 android:layout_height="wrap_content"
93 android:layout_height="wrap_content"<br>94 android:layout_marginLeft="3dp"
94 android:layout_marginLeft="3dp"<br>95 android:layout_weight="1"
95 android:layout_weight="1"<br>96 android:text="@string/apr
96 android:text="@string/aprobadas"<br>97 android:textSize="18sp" />
                        android:textSize="18sp" />
```

```
175
```
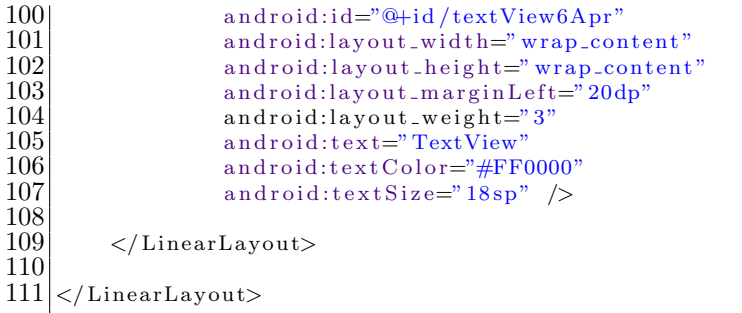

#### Pantalla Distribución de Créditos

```
1 <LinearLayout xmlns:android=" http://schemas.android.com/apk/res/android"<br>
xmlns:tools=" http://schemas.android.com/tools"<br>
android:id="@+id/LinearLayout2"<br>
android:layout_width=" match_parent"<br>
android:layout_height=" m
           xmlns:tools="http://schemas. android.com/tools"android: id = "Q+id/LinearLayout 2"android:layout_width="match_parent"
           android:layout_height="match_parent"
           android:orientation="vertical"
           tools: context=". MainActivity" >
 \frac{8}{9}9 <RelativeLayout<br>android:id=
10 android:id="@+id/RelativeLayout1"<br>11 android:layout_width="match_paren
11 android:layout_width="match_parent"<br>12 android:layout_height="wrap_content
12 android:layout_height="wrap_content"<br>13 android:layout_marginEnd="3dp"
13 android:layout_marginEnd="3dp"<br>14 android:layout_marginLeft="3dp
14 android:layout_marginLeft="3dp"<br>15 android:layout_marginRight="3dr
15 android:layout_marginRight="3dp"<br>16 android:layout_marginTop="2dp"
16 android:layout_marginTop="2dp"<br>17 android:layout_weight="1"
17 android:layout_weight="1"<br>18 android:background="#4F76
                 android:background="#4F76AA" >
\frac{19}{20}\begin{array}{c|c}\n 20 & \text{CTextView} \\
 21 & \text{and}\n \end{array}21 android:id="@+id/textView1"<br>android:layout_width="wrap.
22 android:layout_width="wrap_content"<br>android:layout_height="wrap_content"
23 android:layout_height="wrap_content"<br>24 android:layout_centerInParent="true"
24 android:layout_centerInParent="true"<br>android:layout_gravity="center"
25 android:layout_gravity="center"<br>
26 android:gravity="center"<br>
27 android:text="@string/titulo_di:
                        android:gravity="center"
27 android:text="@string/titulo_distribucion"<br>28 android:textColor="#FFFFFF"
28 android:textColor="#FFFFFF"<br>29 android:textSize="26sp" />
                        android:textSize="26sp" />
\frac{30}{31}\langle/RelativeLayout>
\frac{32}{33}33 <ScrollView<br>34 android
34 android:id="@+id/scrollView1"<br>35 android:layout_width="match_p
35 android:layout_width="match_parent"<br>36 android:layout_height="0dp"
36 android:layout_height="0dp"<br>37 android:layout_marginLeft="
37 android:layout_marginLeft="3dp"<br>38 android:layout_marginRight="3dp"<br>39 android:layout_weight="7">
                 android:layout_marginRight="3dp"
                 android: layout\_weight='7" >
\frac{40}{41}41 <LinearLayout<br>android:layout<br>android:la
42 android:layout_width="match_parent"<br>43 android:layout_height="match_parent"
43 android:layout_height="match_parent"<br>44 android:orientation="vertical">
                        android:orientation="vertical" >
\frac{45}{46}46 <LinearLayout<br>android:la
                              android:layout_width="match_parent"
                              android:layout_height="wrap_content" >
\frac{48}{49}<br>\frac{49}{50}50 <TextView<br>51 andrc<br>52 andrc
                                     android:id="@+id/textView2"
52 android:layout_width="0dp"<br>53 android:layout_height="ma
                                     android:layout_height="match_parent"
```

```
54 android:layout_weight="1.9"<br>55 android:background="#C1D0E3
55 android:background="#C1D0E3"
56 android:gravity
="center"
57 android:text
="@string/dist dostribucion"
58 android:textSize
="18sp"
59 android:textStyle="bold" />
              <TextView
62 android:id="@+id/textView3"
63 android:layout width
="0dp"
64 android:layout height
="match parent"
65 android:layout_weight=".9"<br>66 android:background="#C1D0E
66 android:background="#C1D0E3"
67 android:gravity
="center"
68 android:text
="@string/dist plan"
69 android:textSize
="18sp"
70 android:textStyle="bold" />
              <TextView
73 android:id="@+id/textView4"
74 android:layout width
="0dp"
75 android:layout height
="match parent"
74<br>
android:layout_width="0dp"<br>
android:layout_height="mat<br>
android:layout_weight="1.2"<br>
android:background="#C1D0E:
77 android:background="#C1D0E3"
78 android:gravity
="center"
79 android:text
="@string/dist aprobados"
80 android:textSize
="18sp"
81 android:textStyle="bold" />
            </LinearLayout
>
           <LinearLayout
86 android:layout_width="match_parent"
87 android:layout height
="wrap content"
>
              <TextView
90 android:id="@+id/textView5"
91 android:layout_width="0dp"
92 android:layout height
="wrap content"
93 android:layout_weight="1.9"<br>android:text="@string/dist=94 android:text="@string/dist_tna"
95 android:textSize
="18sp"
96 android:textStyle="italic" />
              <TextView
99 android:id="@+id/textView6"
100 android:layout_width="0dp"
101 android:layout height
="wrap content"
102 android:layout_weight=".9"<br>103 android:gravity="center"
103 android:gravity="center"
104 android:text="@string/dist_18"
105 android:textColor="#FF0000"
106 android:textSize="18sp" />
              <TextView
109 android:id="@+id/textView79"
110 android:layout_width="0dp"
111 android:layout height
="wrap content"
112 android:layout_weight="1.2"<br>113 android:gravity="center"
113 android:gravity="center"
114 android:text="TextView"
115 android:textSize="18sp" />
            </LinearLayout
>
           <LinearLayout
120 android:layout_width="match_parent"
121 android:layout height
="wrap content"
>
              <TextView
124 android:id="@+id/textView8"
```
60  $\frac{61}{62}$ 

 $^{70}_{71}$  $rac{72}{73}$ 

 $\frac{80}{81}$ 83

84  $\begin{array}{c} 85 \\ 86 \end{array}$ 

88 89

97 98

107  $\frac{108}{109}$ 

116 117

118  $\frac{119}{120}$ 

122  $\begin{array}{c} 123 \\ 124 \end{array}$ 

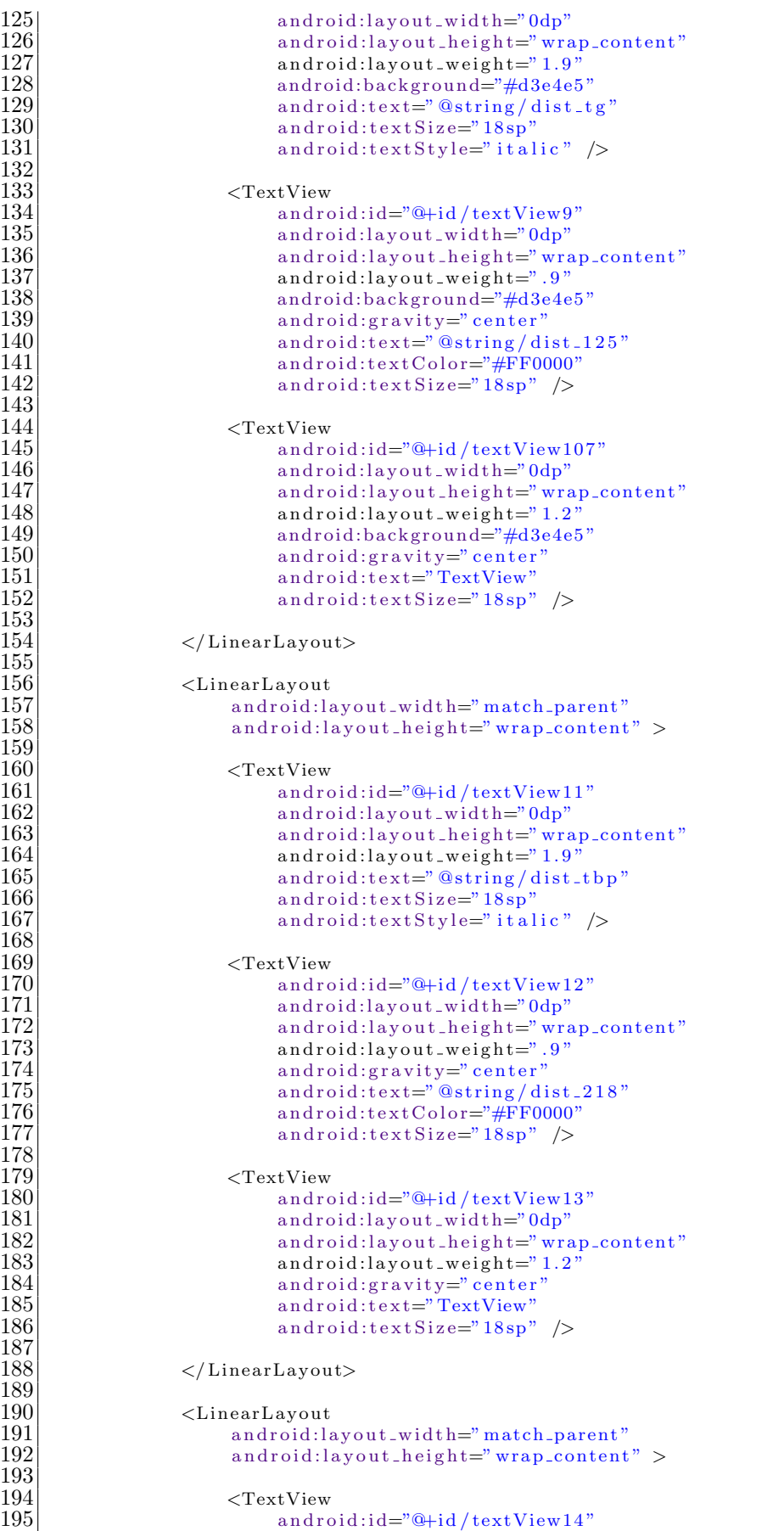

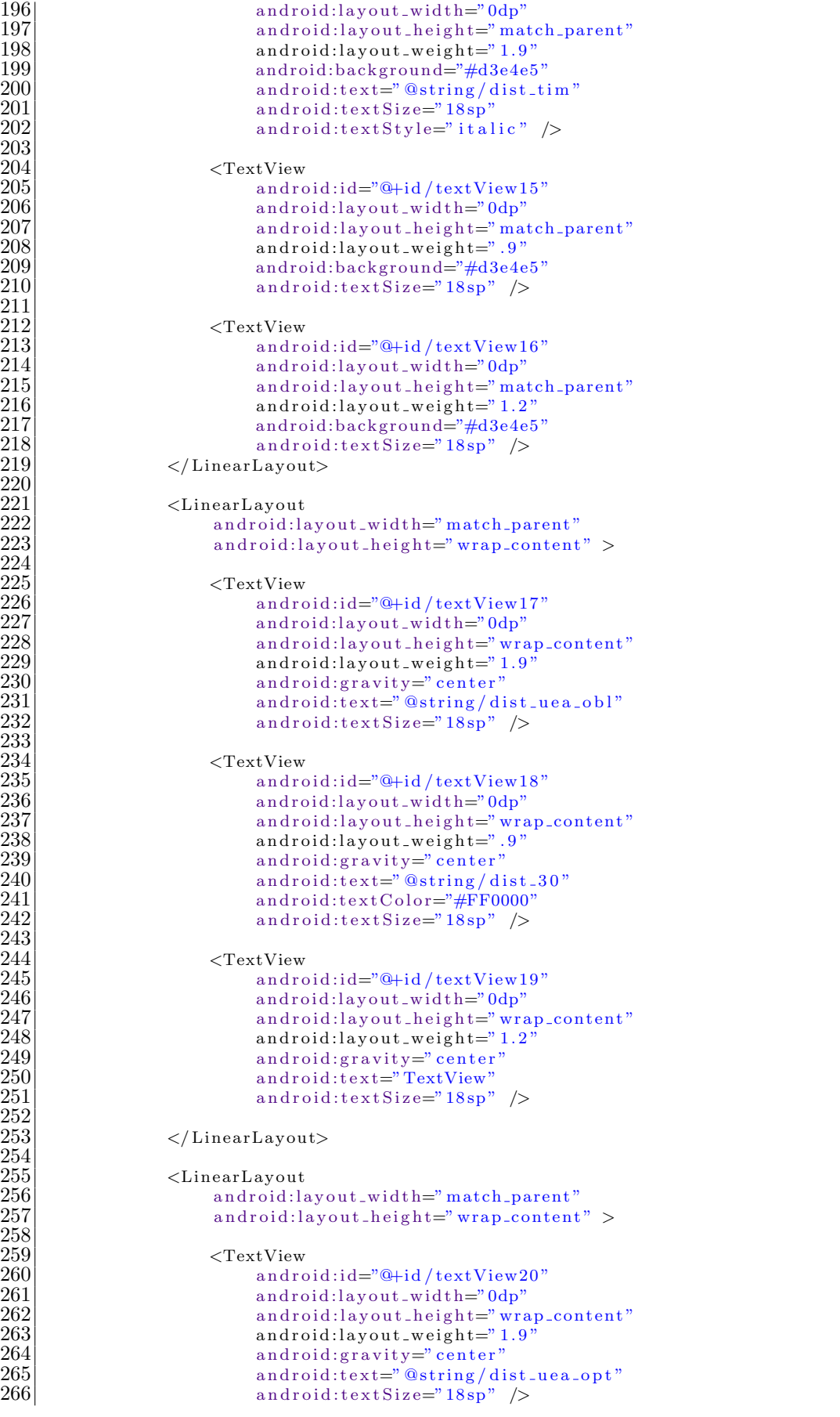

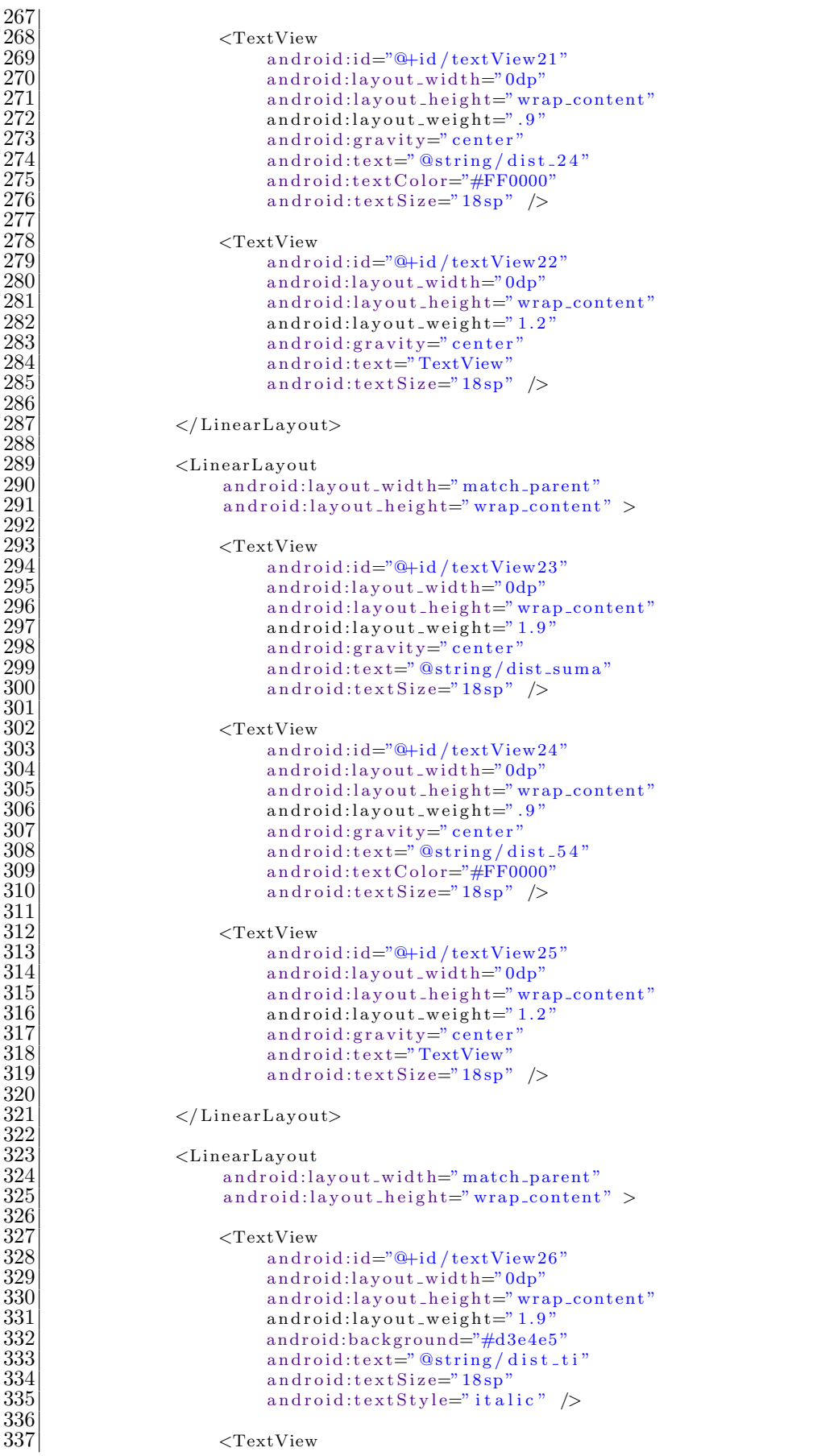
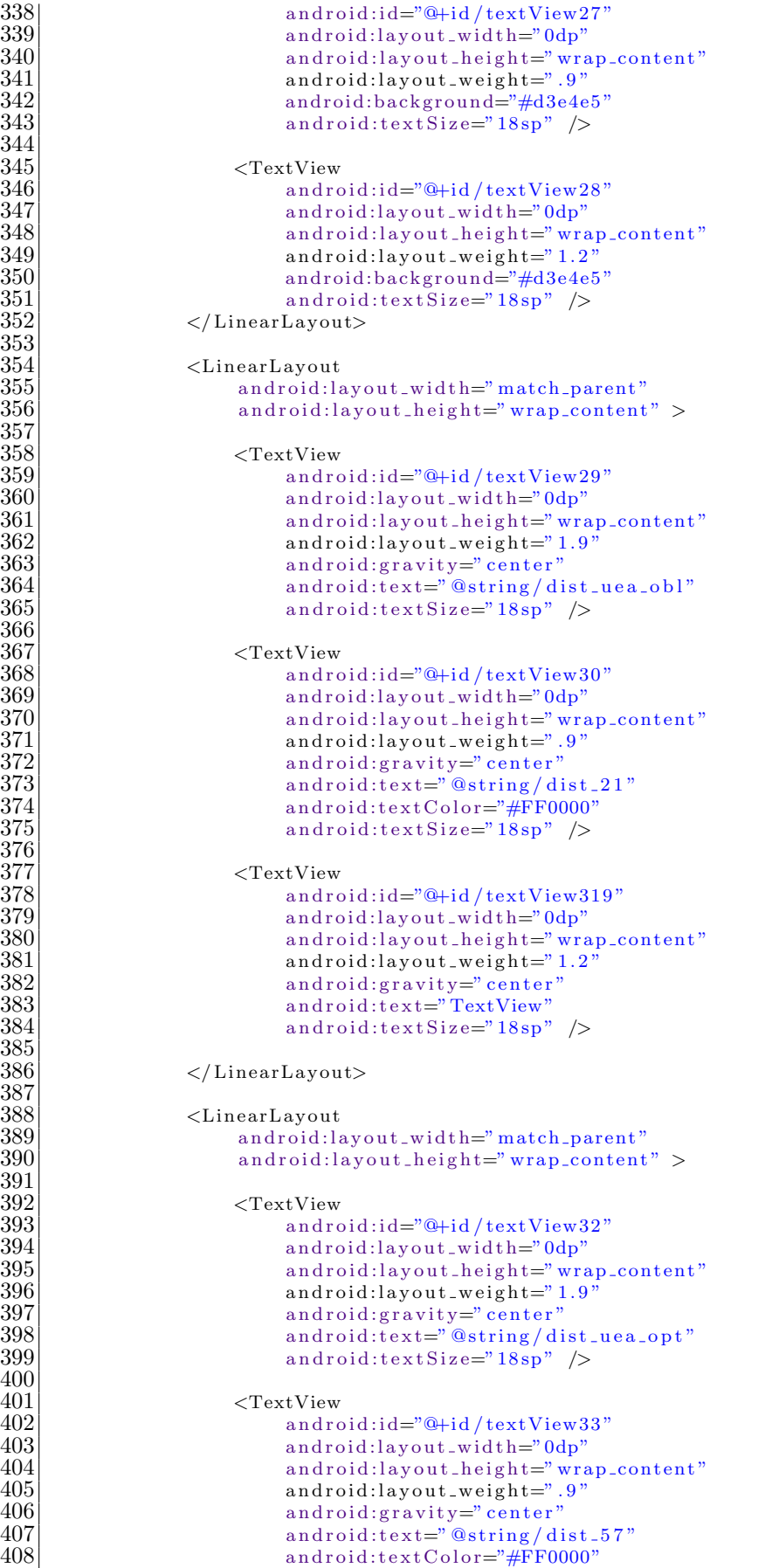

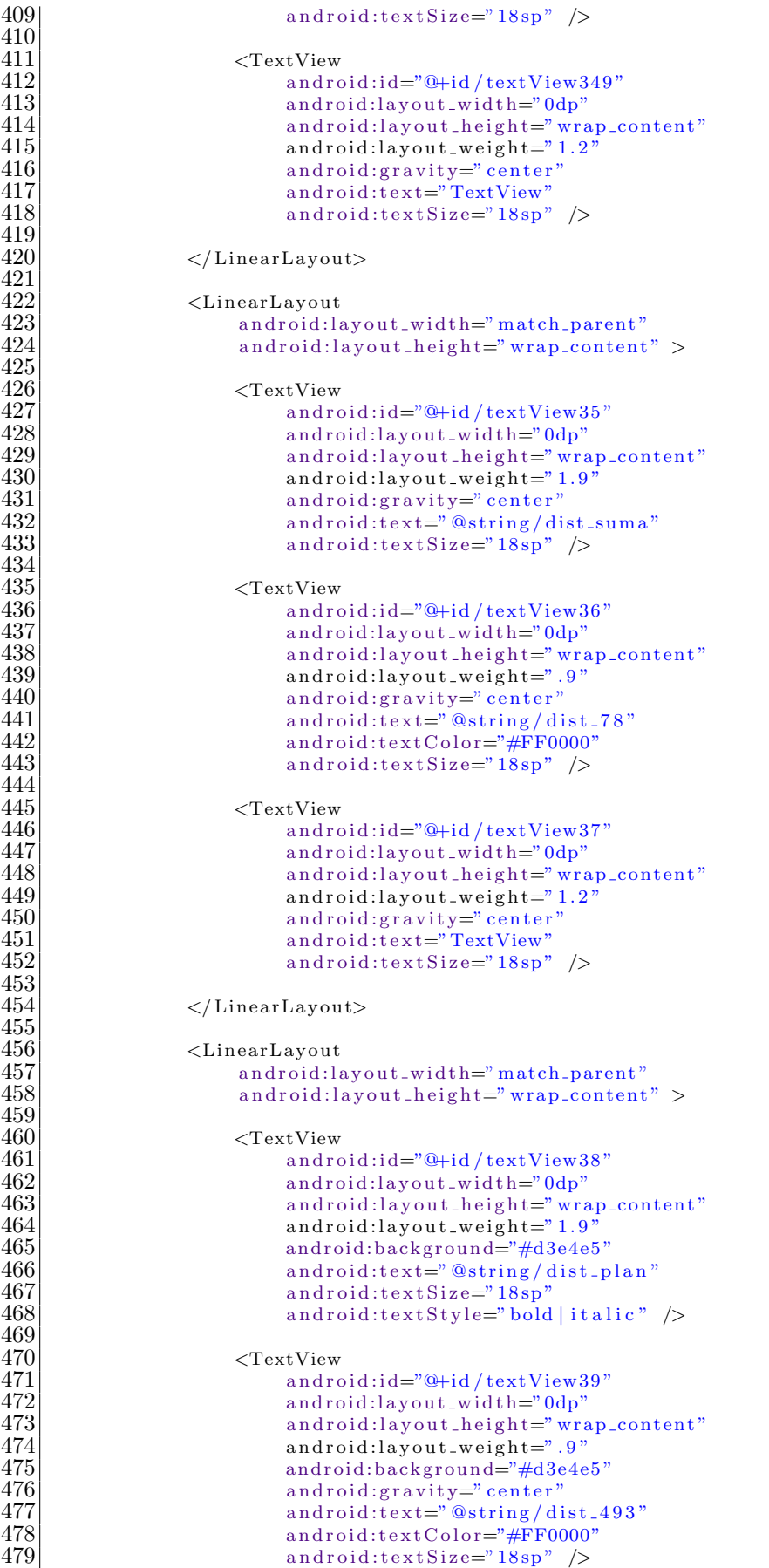

```
480
\begin{array}{c|c}\n 481 & \text{erf} \\
 482 & \text{and} \\
 \end{array}482 android:id="@+id/textView40"<br>483 android:layout_width="0dp"
483 android:layout_width="0dp"<br>484 android:layout_height="wri
484 android:layout_height="wrap_content"<br>485 android:layout_weight="1.2"
485 android:layout_weight="1.2"<br>486 android:background="#d3e4e5
486 android:background="#d3e4e5"<br>487 android:gravity="center"
487 android:gravity="center"<br>488 android:text="TextView"
\begin{array}{c|c} 488 & \text{android:textSize}=" \end{array} and toid:text \text{Size}=" 18 \text{sn}''android:textSize="18sp" />
490<br>491
491 </LinearLayout><br>492 </LinearLayout>
                 \langle/LinearLayout\rangle\frac{493}{494}\langle/ScrollView>
495<br>496
      \langle/LinearLayout\rangle
```
#### **Pantalla Comentarios**

```
\frac{1}{2} <LinearLayout xmlns:android=" http://schemas.android.com/apk/res/android"<br>xmlns:tools=" http://schemas.android.com/tools"<br>android:id="@+id/LinearLayout2"
             xmlns:tools="http://schemas. android.com/tools"3 android:id="@+id/LinearLayout2"<br>android:layout_width="wrap_cont
 4 android:layout_width="wrap_content"<br>5 android:layout_height="match_parent"
 5 android:layout_height="match_parent"<br>
android:orientation="vertical"<br>
7 tools:context=". MainActivity" >
             android:orientation="vertical"
             tools:context=". MainActivity" >
 8
\begin{array}{c} 9 \\ 10 \end{array} <RelativeLayout<br>android:id=
10 android:id="@+id/RelativeLayout1"<br>11 android:layout_width="match_paren
11 android:layout_width="match_parent"<br>12 android:layout_height="wrap_content
12 android:layout_height="wrap_content"<br>13 android:layout_marginEnd="3dp"
13 android:layout_marginEnd="3dp"<br>14 android:layout_marginLeft="3dp
14 android:layout_marginLeft="3dp"<br>15 android:layout_marginRight="3dr
15 android:layout_marginRight="3dp"<br>16 android:layout_marginTop="2dp"
16 android:layout_marginTop="2dp"<br>17 android:layout_weight="1"
17 android:layout_weight="1"<br>18 android:background="#4F76
                    android:background="\#4F76AA" >
\frac{19}{20}\begin{array}{c|c}\n 20 & \text{erctView} \\
 21 & \text{andro}\n\end{array}\begin{array}{c|c} 21 & \text{android:} \text{id} = \text{"Q+id/textView1"} \\ 22 & \text{android:} \text{lawout\_width} = \text{"wrap}. \end{array}22 android:layout_width="wrap_content"<br>23 android:layout_height="wrap_content"
23 android:layout height="wrap content"<br>android:layout centerInParent="true"
24 android:layout_centerInParent="true"<br>
25 android:layout_gravity="center"<br>
26 android:text="@string/opinion"
                           android:layout_gravity="center"
26 android:text="@string/opinion"<br>27 android:textColor="#FFFFFFF"
27 android:textColor="#FFFFFF"<br>28 android:textSize="26sp" />
                           android:textSize="26sp" />
\begin{array}{c} 29 \\ 30 \end{array}\langle RelativeLayout>
\frac{31}{32}32 <LinearLayout<br>33 android:la
33 android:layout_width="match_parent"<br>34 android:layout_height="0dp"
34 android:layout_height="0dp"<br>35 android:layout_marginBottom
35 android:layout_marginBottom="20dp"<br>36 android:layout_marginLeft="3dp"
36 android:layout_marginLeft="3dp"<br>37 android:layout_marginRight="3dp"
37 android:layout_marginRight="3dp"<br>38 android:layout_marginTop="10dp"
38 android:layout_marginTop="10dp"<br>39 android:layout_weight="2">
                    android: layout\_weight='2"\begin{array}{c} 40 \\ 41 \end{array}41 <ImageView<br>androi
42 android:id="@+id/imageView1"<br>43 android:layout_width="match.
43 android:layout_width="match_parent"<br>44 android:layout_height="match_parent"
44 android:layout_height="match_parent"<br>45 android:src="@drawable/opinion_" />
\begin{array}{lll} 45 & \quad \text{android:src="@drawable/opinion."} \ > & \quad \text{46} & \quad \text{</LinearLayout>} \end{array}\langleLinearLayout>
\frac{47}{48}<LinearLayout
```

```
49 android:layout_width="match_parent"<br>50 android:layout_height="0dp"
50 android:layout_height="0dp"<br>52 android:layout_marginLeft="<br>52 android:layout_marginRight=
                 android:layout_marginLeft="3dp"
52 android:layout_marginRight="3dp"<br>53 android:layout_weight="5"
53 android:layout_weight="5"<br>54 android:orientation="hori
                 android:orientation="horizontal" >
\begin{array}{c} 55 \\ 56 \end{array}56 <LinearLayout<br>57 android:la
57 android:layout_width="wrap_content"<br>58 android:layout_height="match_parent"
58 android:layout_height="match_parent"<br>59 android:orientation="vertical">
                       android:orientation="vertical" >
\frac{60}{61}61 <EditText<br/>
andre
62 android:id="@+id/editText1opinion"<br>63 android:layout_width="wrap_content
63 android:layout_width="wrap_content"<br>64 android:layout_height="0dp"
64 android:layout_height="0dp"<br>65 android:layout_weight="2"
65 android:layout_weight="2"<br>66 android:ems="100"
66 android:ems="100"<br>67 android:lines="20
                             android:lines="20" >
68
                             < requestFocus />
                       \langleEditText>
^{70}_{71}<br>^{72}_{73}\langleButton
73 android:id="@+id/button1"<br>
74 android:layout_width="ma<br>
75 android:layout_height="0d<br>
76 android:layout_marginLeft<br>
77 android:layout_marginRigh<br>
8 android:layout_weight="1"
                             android:layout_width="match_parent"
                             android:layout_height="0dp'
                             android: layout\_marginLeft = "100dp"android:layout_marginRight="100dp"
78 android:layout_weight="1"<br>79 android:onClick="clickEnv
79 android:onClick="clickEnviarCorreo"<br>80 android:text="@string/boton_enviar"
80 android:text="@string/boton_enviar"<br>81 android:textSize="18sp" />
                             android:textSize="18sp" />
\begin{array}{c} 82 \\ 83 \end{array}83 <TextView<br>84 andro
84 android:id="@+id/textView2"<br>85 android:layout_width="matcl
85 android:layout_width="match_parent"<br>86 android:layout_height="0dp"
86 android:layout_height="0dp"<br>87 android:layout_weight="1"
87 android:layout_weight="1"<br>android:text="TextView" /
                             android:text="TextView" \rightarrow89
                \langleLinearLayout\rangle\frac{91}{92}\langleLinearLayout>
93
     \langle/LinearLayout\rangle
```
# Animación

```
\frac{1}{2} <?xml version="1.0" encoding="utf-8"?><br>2 <LinearLayout xmlns:android="http://scl
 2 \leq LinearLayout xmlns:android=" http://schemas.android.com/apk/res/android"<br>3 android:id="@+id/LinearLayout1"
  \begin{array}{ll} \text{3} & \text{android:} \text{id} = \text{"Q+id/LinearLayout1} \ \text{1} & \text{android:} \text{layout\_width} = \text{"wrap\_con} \end{array}4 android:layout_width="wrap_content"<br>5 android:layout_height="match_parent"
 5 android:layout_height="match_parent"<br>6 android:background="@drawable/xlarge<br>7 android:onClick="alera2"
             android:background="@drawable/xlarge_resultados"
 7 android:onClick="alera2<br>android:orientation="ve
 8 android:orientation="vertical"<br>9 android:scrollbars="vertical"
             android:scrollbars="vertical" >
\begin{array}{c} 10 \\ 11 \end{array}11 <ViewFlipper<br>
12 android:
12 android:id="@+id/viewFlipper"<br>13 android:layout_width="match_p
13 android:layout_width="match_parent"<br>14 android:layout_height="0dp"
14 android:layout_height="0dp"<br>android:layout_weight="13"
                         android:layout_weight="13" >
\frac{16}{17}17 <include layout="@layout/pagina_uno"/><br>18 <include layout="@layout/pagina_cinco
18 <include layout="@layout/pagina_cinco_opinion"/><br>19 <include layout="@layout/pagina_seis_distribucion
                           19 <include layout="@layout/ pagina seis distribucion"/>
```

```
\langleinclude layout="@layout/pagina_dos_aprobadas"/>
                    \langleinclude layout="@layout/pagina_siete_disponibles_obl"/>
22\vert < <code>include layout="@layout/pagina_cuatro_opt_mul"/></code>
23 |\hspace{1cm} <include layout="@layout/pagina_tres_opt_int"/>
24
            \langle/ViewFlipper>
26
           <sub>Button</sub></sub>
               android:id="@+id/button1Parpadeo"
               android:layout_width="match_parent"
               android:layout_height="0dp"
               android: layout\_weight = "1"android:background="#1C1C1C"
               android:onClick="alera2"
               android:text="@string/opciones"
               android:textColor="#EFF2FB"
               android:textSize="18sp" />
37
38 </LinearLayout>
```
#### **B.2.4. Dispositivos de tama˜no Extra Grande**

#### **Pantalla Principal**

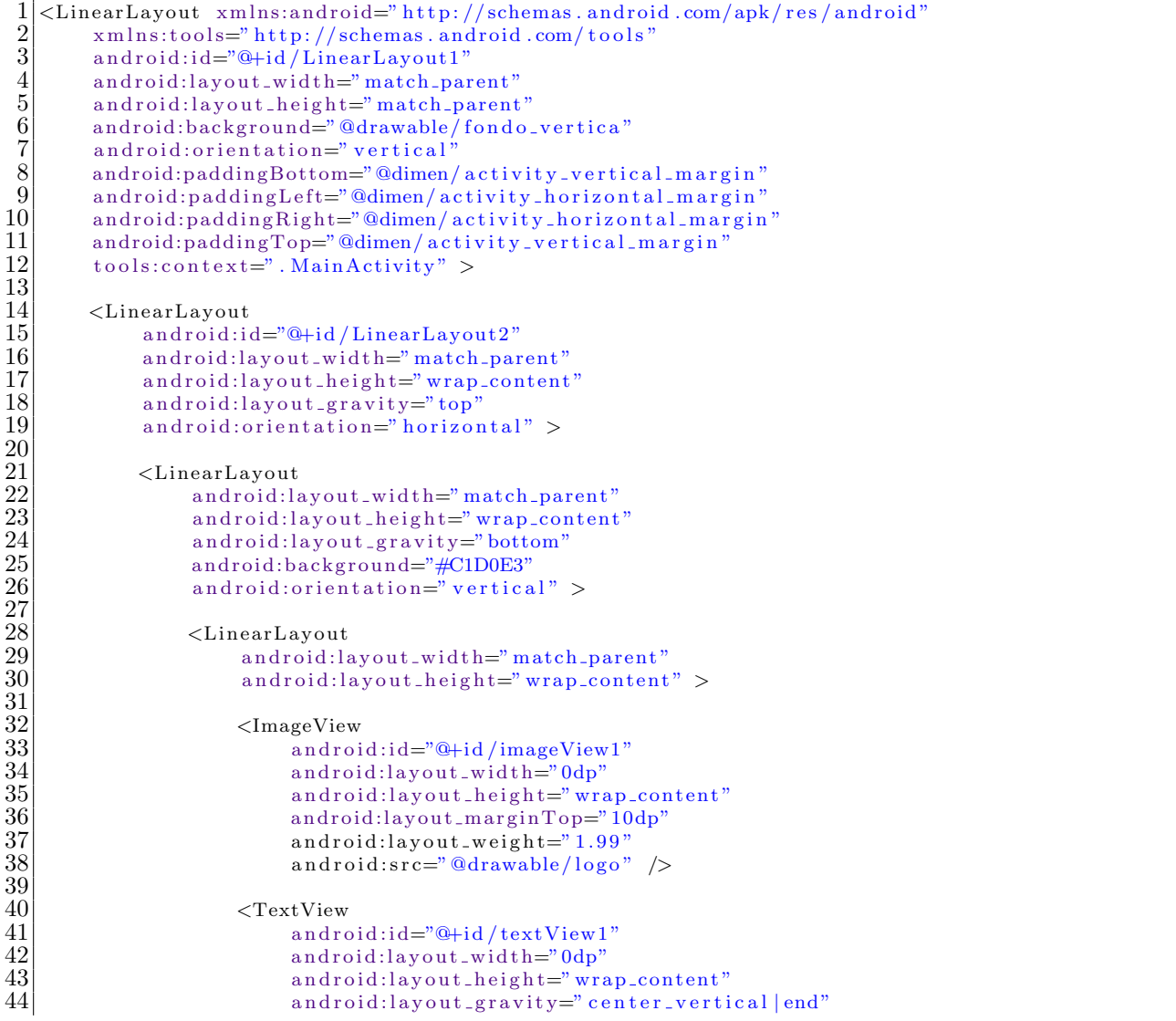

```
45 android:layout_weight="3"<br>46 android:text="@string/ing
 46 android:text="@string/ing_quimica"<br>47 android:textColor="#DF0101"
 47 android:textColor="#DF0101"<br>android:textSize="40sp" />
                                    android:textSize="40sp" />
 49
                        \langleLinearLayout\rangle\begin{array}{c} 50 \\ 51 \\ 52 \\ 53 \end{array}<TextView
 53 android:id="@+id/textView3"<br>android:layout_width="matcl
 54 android:layout_width="match_parent"<br>55 android:layout_height="wrap_content
 55 android:layout_height="wrap_content"<br>56 android:layout_marginLeft="10dp"
 56 android:layout_marginLeft="10dp"<br>57 android:background="#C1D0E3"
 57 android:background="#C1D0E3"<br>58 android:text="@string/univer
 58 android:text="@string/universidad"<br>59 android:textSize="38sp" />
                              android:textSize="38sp" />
 \frac{60}{61}61 </LinearLayout><br>62 </LinearLayout>
            \langle/LinearLayout\rangle63
 64 <LinearLayout<br>android:la
 65 android:layout_width="match_parent"<br>66 android:layout_height="0dp"
 66 android:layout_height="0dp"<br>android:layout_weight="0.29
 67 android:layout_weight="0.29"<br>android:orientation="vertica
                  android:orientation="vertical" >
 69
            \langleLinearLayout>
 \frac{71}{72}72 <LinearLayout<br>73 android:ion<br>74 android:la
                  android:id="@+id/LinearLayout2"
 74 android:layout_width="match_parent"<br>75 android:layout_height="0dp"
 75 android:layout_height="0dp"<br>76 android:layout_gravity="cer<br>77 android:layout_weight="11.9
                  android:layout_gravity="center"
 77 android:layout_weight="11.93"<br>
78 android:background="@drawable<br>
79 android:orientation="vertical
                  android:background="@drawable/blue_border"
                  android:orientation="vertical" >
 \begin{array}{c} 80 \\ 81 \end{array}81 <LinearLayout<br>android:layout<br>android:la
 82 android:layout_width="match_parent"<br>83 android:layout_height="0dp"
 83 android:layout_height="0dp"<br>84 android:layout_marginLeft="
 84 android:layout_marginLeft="40dp"<br>85 android:layout_marginRight="40dp
 85 android:layout_marginRight="40dp"<br>86 android:layout_marginTop="50dp"
 86 android:layout_marginTop="50dp"<br>87 android:layout_weight="3"
 87 android:layout_weight="3"<br>88 android:orientation="vert
                        android:orientation="vertical" >
 89
 90 <br>
91 <br>
Strategy <br>
Strategy <br>
TextView <br>
andro
 91 android:id="@+id/textView4"<br>android:layout_width="wrap.
 92 android:layout_width="wrap_content"<br>93 android:layout_height="wrap_content"
 93 android:layout_height="wrap_content"<br>94 android:layout_marginTop="30dp"
 94 android:layout_marginTop="30dp"<br>android:text="@string/cuenta"
 95 android:text="@string/cuenta"<br>96 android:textColor="#DF0101"
 96 android:textColor="#DF0101"<br>97 android:textColorHint="#2E6
 97 android:textColorHint="#2E64FE"<br>98 android:textSize="35sp" />
                              android:textSize="35sp" />
\frac{99}{100}100 <br>
101 <br>
101 <br>
andro
101 android:id="@+id/editText1"<br>102 android:lavout_width="wrap.
102 android:layout_width="wrap_content"<br>103 android:layout_height="wrap_content
103 android:layout_height="wrap_content"<br>104 android:layout_marginTop="30dp"
104 android:layout_marginTop="30dp"<br>105 android:ems="10"
105 android:ems="10"<br>
android:hint=" @
106 android:hint="@string/matricula"<br>107 android:inputType="number"
107 android:inputType="number"<br>108 android:maxLength="13"
108 android:maxLength="13"<br>109 android:text="20730095
109 android:text="207300958"<br>110 android:textSize="30sp"
                               android:textSize="30sp" >\begin{array}{c} 111 \\ 112 \end{array}\begin{array}{c|c}\n 112 & \text{<requestFocus } \rightarrow \\
 113 & \text{<&}/\text{EditText}\n \end{array}\langleEditText>
\begin{array}{c} 114 \\ 115 \end{array}<TextView
```
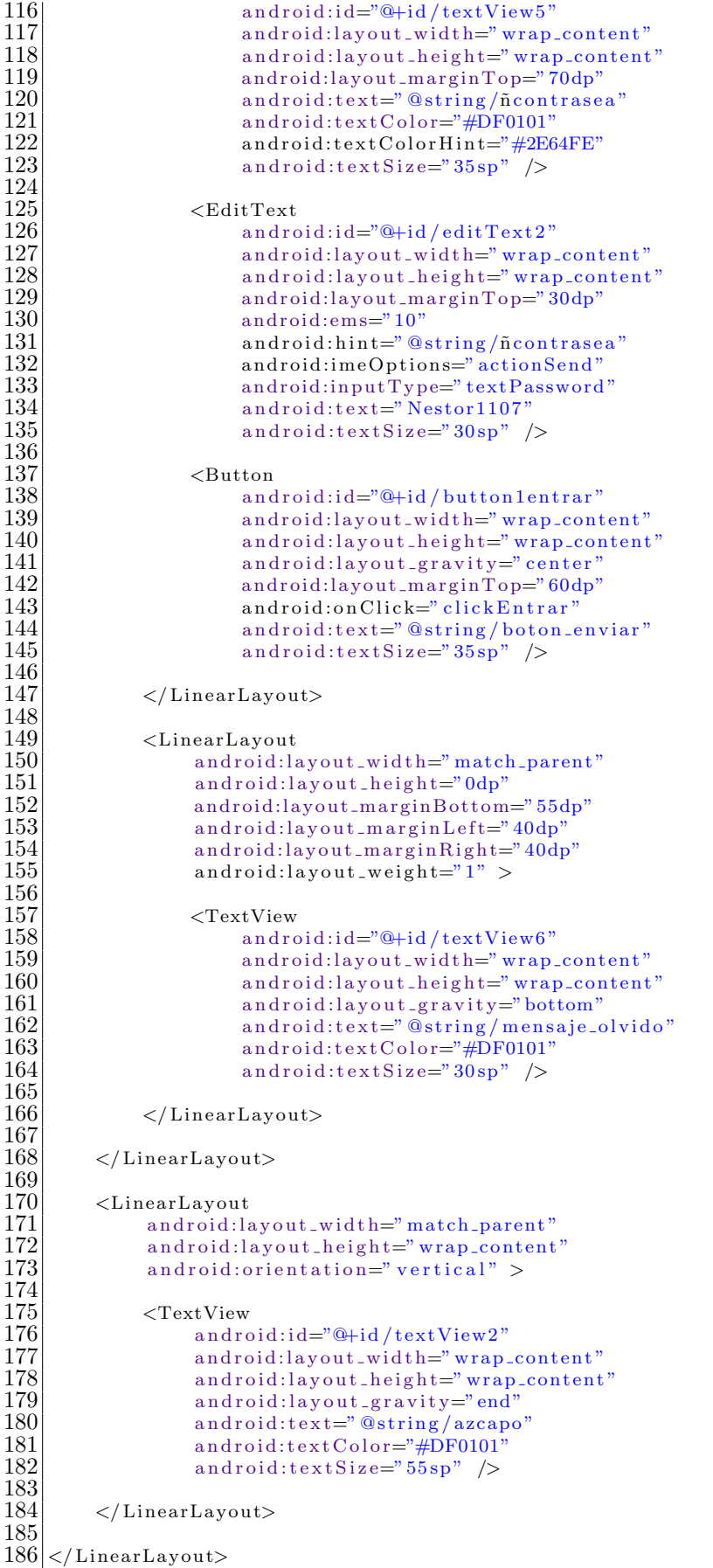

### **Lista de UEA**

```
1 <?xml version="1.0" encoding="utf-8"?><br>2 <LinearLayout xmlns:android="http://scl
  \frac{2}{3} <LinearLayout xmlns:android=" http://schemas.android.com/apk/res/android"<br>android:id="@+id/LinearLayout1"
  \begin{array}{c} 3 \\ 4 \end{array} android:\begin{array}{c} 1 \\ 1 \end{array} android:\begin{array}{c} \text{android:} \text{lavour} \text{ with} = \text{"match\_p} \end{array}4 android:layout_width="match_parent"<br>android:layout_height="wrap_cont
                      android:layout_height="wrap_content"
                      android:orientation="horizontal" >
 \begin{array}{c} 6 \\ 7 \\ 8 \\ 9 \end{array}8 <TextView
9 android:\frac{1}{10} android:\frac{1}{10} android:\frac{1}{10} android:\frac{1}{10} android:\frac{1}{10} android:\frac{1}{10} android:\frac{1}{10} android:\frac{1}{10} android:\frac{1}{10} and \frac{1}{10} and \frac{1}{10} and \frac{1}{10} and
10 android:layout_width="0dp"<br>
android:layout_height="ma
11 android:layout_height="match_parent"<br>12 android:layout_weight="1.9"
12 android:layout_weight="1.9"<br>android:text="@string/clave
13 android:text="@string/clave"<br>android:textSize="22sp" />
                              android:textSize=" 22sp" />
\begin{array}{c} 15 \\ 16 \end{array}16 <TextView
\begin{array}{c} 17 \\ 18 \end{array} android:\begin{array}{c} 1d = "@+id / textView222" \\ \text{android:} \text{lawout\_width} = "0dp" \end{array}18 android:layout_width="0dp"<br>19 android:layout_height="ma
19 android:layout_height="match_parent"<br>20 android:layout_weight="1.8"
                              android:layout\_weight="1.8"\frac{20}{22}22 android:text="@string/creditos"<br>23 android:textSize="22sp" />
                              android:textSize="22sp" />
\frac{24}{25}\begin{array}{c|c}\n 25 & \text{erctView} \\
 26 & \text{andro}\n\end{array}26 android:id="@+id/textView333"<br>27 android:layout_width="0dp"<br>28 android:layout_height="match.
                              android:layout_width="0dp"
28 android:layout_height="match_parent"<br>
29 android:layout_weight="7"<br>
30 android:text="@string/uea"
                              android:layout-weight="7"30 android:text="@string/uea"<br>android:textSize="22sp" />
                              android:textSize="22sp" />
\frac{32}{33}\langle/LinearLayout\rangle
```
# **Pantalla Recomendación**

```
1 <LinearLayout xmlns:android=" http://schemas.android.com/apk/res/android"<br>xmlns:tools=" http://schemas.android.com/tools"
  \begin{array}{ll}\n 2 & \text{cm} \text{lms:tools} \text{=} \text{http://schemas.} \text{android.com/tools''} \\
 \text{android:} \text{id} \text{=} \text{``@+id/LinearLayout2''}\n \end{array}\begin{array}{c} 3 \\ 4 \end{array} android: d = \frac{20 + id}{L} inearLayout 2"
  4 android:layout_width="wrap_content"<br>android:layout_height="match_parent
  \begin{array}{c|c} 5 & \text{android: layout height="match.parent"} \ \hline 6 & \text{android:orientation="vertical"} \ \hline 7 & \text{tools:context="</u>. \text{MainActivity"} > \end{array}android:orientation="vertical"
              tools:context = ". MainActivity" >
  8
\begin{array}{c} 9 \\ 10 \end{array} <RelativeLayout and roid:id=
10 android:id="@+id/RelativeLayout1"<br>11 android:layout_width="match_paren
11 android:layout_width="match_parent"<br>12 android:layout_height="wrap_content
12 android:layout_height="wrap_content"<br>13 android:layout_marginLeft="3dp"
13 android:layout_marginLeft="3dp"<br>14 android:layout_marginRight="3dr
14 android:layout_marginRight="3dp"<br>15 android:layout_marginTop="2dp"
15 android:layout_marginTop="2dp"<br>16 android:layout_weight="1"
16 android:layout_weight="1"<br>17 android:background="#4F76.
                      android:background="#4F76AA" >\frac{18}{19}\begin{array}{c|c}\n 19 & \text{erctView} \\
 20 & \text{arctive} \\
 \end{array}\begin{array}{c|c} 20 & \text{android:} \text{id} = "@+ \text{id} / \text{textView1}" \\ 21 & \text{android:} \text{lawout\_width} = " \text{wrap} \end{array}21 android:layout_width="wrap_content"<br>android:layout_height="wrap_content"
22 android:layout_height="wrap_content"<br>23 android:layout_centerInParent="true"
23 android:layout_centerInParent="true"<br>24 android:layout_gravity="center"<br>25 android:text="@string/recomendacion"
                               android:layout_gravity="center"
25 android:text="@string/recomendacion"<br>26 android:textColor="#FFFFFF"
                               android:textColor="#FFFFFF"
                               android:textSize="26sp" />
\frac{27}{28}\langle/RelativeLayout>
rac{20}{30}
```

```
31 <LinearLayout<br>32 android:la<br>33 android:la<br>34 android:la
                   android:layout_width="match_parent"
                   android:layout_height="wrap_content"
 34 android:layout_marginLeft="3dp"<br>35 android:layout_marginRight="3dp"<br>36 android:layout_marginTop="2dp"<br>37 android:orientation="horizontal
                   android:layout_marginRight="3dp"
                   android:layout_marginTop="2dp"
                   android:orientation="horizontal" >
 \begin{array}{c|c}\n 39 \\
 40\n \end{array} \begin{array}{c}\n 39 \\
 \times \text{TextView} \\
 \end{array}40 android:id="@+id/textView4"<br>android:layout_width="0dp"
 41 android:layout_width="0dp"<br>android:layout_height="wra
 42 android:layout_height="wrap_content"<br>43 android:layout_weight="1.9"
 43 android:layout_weight="1.9"<br>android:background="#C1D0E3
 44 android:background="#C1D0E3"<br>45 android:text="@string/clave"
 45 android:text="@string/clave"<br>46 android:textSize="22sp" />
                         android:textSize="22sp" />
 48 <TextView<br>andro
 49 android:id="@+id/textView3"<br>50 android:layout_width="0dp"
 50 android:layout_width="0dp"<br>51 android:layout_height="wra
 51 android:layout_height="wrap_content"<br>52 android:layout_weight="1.8"
52 android:layout_weight="1.8"<br>53 android:background="#C1D0E;
 53 android:background="#C1D0E3"<br>
android:text="@string/credit
 54 android:text="@string/creditos"<br>55 android:textSize="22sp" />
                         android:textSize="22sp" />
                  57 <TextView
 58 android:id="@+id/textView5"<br>59 android:layout_width="0dp"
 59 android:layout_width="0dp"<br>android:layout_height="wra
 60 android:layout_height="wrap_content"<br>61 android:layout_weight="7"
 61 android:layout_weight="7"<br>android:background="#C1D0
 62 android:background="#C1D0E3"<br>63 android:text="@string/uea"
 63 android:text="@string/uea"<br>64 android:textSize="22sp" />
                         android:textSize="22sp" />
            \langleLinearLayout>
 68 <LinearLayout<br>69 android:la
 69 android:layout_width="match_parent"<br>
70 android:layout_height="0dp"<br>
8 android:layout_weight="3"<br>
8 android:orientation="vertical">
                   android:layout_height="0dp"
                   android:layout-weight="3"android:orientation="vertical" >
 74 <ListView<br>75 andrc<br>76 andrc<br>77 andrc
                         android:id="@+id/listView1"
                         android:layout_width="match_parent"
 77 android:layout_height="wrap_content"<br>78 android:layout_marginLeft="3dp"<br>79 android:layout_marginRight="3dp" >
                         android:layout_marginLeft="3dp"
                         android: layout_marginRight="3dp" >\begin{array}{c|c} 81 & </ \text{ListView>} \\ 82 & </ \text{LinearLayout>} \end{array}\langleLinearLayout>
 84 <LinearLayout<br>android:la
 85 android:layout_width="match_parent"<br>86 android:layout_height="0dp"
 86 android:layout_height="0dp"<br>87 android:layout_marginBottom
 87 android:layout_marginBottom="3dp"<br>88 android:layout_marginLeft="3dp"
 88 android:layout_marginLeft="3dp"<br>89 android:layout_marginRight="3dp"
 89 android:layout_marginRight="3dp"<br>90 android:layout_marginTop="2dp"
 90 android:layout_marginTop="2dp"<br>android:layout_weight="4"
 91 android:layout_weight="4"<br>android:orientation="vert
                   android:orientation="vertical" >
 94 <LinearLayout<br>95 <contract and roid:la
 95 android:layout_width="match_parent"<br>96 android:layout_height="0dp"
 96 android:layout_height="0dp"<br>android:layout_weight="1.5"
                         android:layout_weight="1.5" >
\begin{array}{c|c}\n 99 \\
 \hline\n 100\n \end{array} \begin{array}{c}\n 39 \\
 \hline\n 2000\n \end{array}100 android:id="@+id/textView2"<br>101 android:layout_width="0dp"
                                android:layout_width="0dp"
```
 $\frac{38}{39}$ 

 $\begin{array}{c} 47 \\ 48 \end{array}$ 

 $\begin{array}{c} 56 \\ 57 \\ 58 \end{array}$ 

 $\frac{65}{66}$ 

 $\frac{67}{68}$ 

 $rac{73}{74}$ 

 $\frac{80}{81}$ 

 $\frac{83}{84}$ 

93

98

```
102 android:layout_height="wrap_content"<br>103 android:layout_weight="3"
103 android:layout_weight="3"<br>104 android:text="@string/to:
104 android:text="@string/total_creditos"<br>105 android:textSize="22sp" />
                            android:textSize=" 22sp" />
107 <TextView<br>108 andro
108 android:id="@+id/textView6"<br>109 android:layout_width="0dp"
109 android:layout_width="0dp"<br>
110 android:layout_height="wra
110 android:layout_height="wrap_content"<br>111 android:layout_weight="1"
111 android:layout_weight="1"<br>112 android:text="TextView"
112 android:text="TextView"<br>113 android:textColor="#FFC
113 android:textColor="#FF0000"<br>
android:textSize="22sp" />
                           android:textSize="22sp" />
                \langle/LinearLayout\rangle118 <LinearLayout<br>
119 android:la
119 android:layout_width="match_parent"<br>120 android:layout_height="0dp"
120 android:layout_height="0dp"<br>121 android:layout_weight="1.5"
                      android:lavour-weight="1.5"123 <TextView<br>124 andro
124 android:id="@+id/textView7"<br>125 android:layout_width="0dn"
125 android:layout_width="0dp"<br>126 android:layout_height="ma
126 android:layout_height="match_parent"<br>127 android:layout_weight="3"
127 android:layout_weight="3"<br>128 android:text="@string/cre
128 android:text="@string/creditos_recomendados"<br>129 android:textSize="22sp" />
                            android:textSize="22sp" />
\begin{array}{c|c}\n 131 & \text{erf}(\text{TextView}) \\
 \hline\n 132\n \end{array}132 android:id="@+id/textView8"<br>133 android:layout_width="0dp"
133 android:layout_width="0dp"<br>134 android:layout_height="wra
134 android:layout_height="wrap_content"<br>135 android:layout_gravity="center_verti
135 android:layout_gravity="center_vertical"<br>136 android:layout_weight="1"
136 android:layout_weight="1"<br>137 android:text="TextView"
137 android:text="TextView"<br>138 android:textColor="#FF
138 android:textColor="#FF0000"<br>139 android:textSize="22sp" />
                           \text{android:} \text{textSize} = "22 \text{sp" } / \text{>}\langleLinearLayout>
143 <LinearLayout<br>
144 android:la
144 android:layout_width="match_parent"<br>145 android:layout_height="0dp"
145 android:layout_height="0dp"<br>146 android:layout_weight="1.5"
                      android: layout_weight = "1.5"148 <TextView<br>
149 andro
149 android:id="@+id/textView9"<br>150 android:layout_width="0dp"
150 android:layout_width="0dp"<br>151 android:layout_height="fil
151 android:layout_height="fill_parent"<br>152 android:layout_weight="3"
152 android:layout_weight="3"<br>153 android:text="@string/ma
153 android:text="@string/max_creditos"<br>154 android:textSize="22sp" />
                            android:textSize="22sp" />
156 <TextView<br>157 andro
157 android:id="@+id/textView10"<br>158 android:layout_width="0dp"
158 android:layout_width="0dp"<br>159 android:layout_height="wr
159 android:layout_height="wrap_content"<br>160 android:layout_gravity="center_verti
160 android:layout_gravity="center_vertical"<br>161 android:layout_weight="1"
161 android:layout_weight="1"<br>162 android:text="TextView"
162 android:text="TextView"<br>163 android:textColor="#FF
163<br>164 android:textColor="#FF0000"<br>android:textSize="22sp" />
                           android:textSize="22sp" />
                \langleLinearLayout>
168 <LinearLayout<br>169 android:la
169 android:layout_width="match_parent"<br>170 android:layout_height="0dp"
170 android:layout_height="0dp"<br>171 android:layout_weight="1.5"
                      android:layout_weight="1.5" >
```
 $\frac{106}{107}$ 

 $\frac{115}{116}$ 

 $\frac{117}{118}$ 

 $\frac{122}{123}$ 

 $\frac{130}{131}$ 

 $\frac{140}{141}$ 

 $\frac{142}{143}$ 

 $\frac{147}{148}$ 

 $\frac{155}{156}$ 

 $\frac{165}{166}$ 

 $\frac{167}{168}$ 

172

```
173 <TextView<br>
174 andro
174 android:id="@+id/textView11"<br>175 android:lavout_width="0dp"
175 android:layout_width="0dp"<br>176 android:layout_height="wra
176 android:layout_height="wrap_content"<br>177 android:layout_weight="3"
177 android:layout_weight="3"<br>178 android:text="@string/mil
178 android:text="@string/min_creditos"<br>179 android:textSize="22sp" />
                              179 android:textSize="22sp" />
\frac{180}{181}\begin{array}{c|c}\n 181 & \text{ermitian} \\
 182 & \text{and} \\
 \end{array}182 android:id="@+id/textView12"<br>183 android:layout_width="0dp"
183 android:layout_width="0dp"<br>184 android:layout_height="wra
184 android:layout_height="wrap_content"<br>185 android:layout_gravity="center_verti
185 android:layout_gravity="center_vertical"<br>186 android:layout_weight="1"
186 android:layout_weight="1"<br>187 android:text="TextView"
187 android:text="TextView"<br>188 android:textColor="#FF
188 android:textColor="#FF0000"<br>189 android:textSize="22sp" />
                              android:textSize="22sp" />
\frac{190}{191}\langleLinearLayout>
\frac{192}{193}193 <LinearLayout
194 android:layout_width="match_parent"<br>195 android:layout_height="0dp"
195 android:layout_height="0dp"<br>196 android:layout_weight="2.5"
                        android: layout\_weight=" 2.5"\frac{197}{198}198 <Button<br>199 <br/>and
199 android:id="@+id/button1"<br>200 android:layout_width="0dp
200 android:layout_width="0dp"<br>201 android:layout_height="ma
201 \qquad \qquad \text{android:} \text{layout\_height} = \text{"match\_parent"}202 android:layout_weight="1.4"<br>203 android:onClick="clickAiuste
203 android:onClick="clickAjusteUEA"<br>204 android:text="@string/ajustar_cr
204 android:text="@string/ajustar_creditos"<br>205 android:textSize="22sp" />
                              android:textSize="22sp" />
\frac{206}{207}\begin{array}{c|c}\n 207 \\
 208\n\end{array} <Button
208 android:id="@+id/button2"<br>209 android:layout_width="0dp
209 android:layout_width="0dp"<br>android:layout_height="ma
\begin{array}{lll} 210 & \quad \quad \text{android:} \text{layout\_height} = "match\_parent" \ 211 & \quad \quad \quad \quad \text{android:} \text{layout\_weight} = "1" \end{array}211 android:layout_weight="1"<br>212 android:gravity="center"
212 android:gravity="center"<br>213 android:onClick="clickRee
213 android:onClick="clickRecomendacion"<br>214 android:text="@string/boton_recomend
214 android:text="@string/boton_recomendacion"<br>215 android:textSize="22sp" />
                              android:textSize="22sp" />
\begin{array}{c} 216 \\ 217 \end{array}\langleLinearLayout>
\frac{218}{219}\langleLinearLayout>
\frac{220}{221}\langle/LinearLayout\rangle
```
# Ajuste de Créditos

```
1 <?xml version="1.0" encoding="utf-8"?><br>2 <LinearLayout xmlns:android="http://scl
 2 \leq LinearLayout xmlns:android=" http://schemas.android.com/apk/res/android"<br>3 android:layout_width=" wrap_content"
 \begin{array}{c} 3 \\ 4 \end{array} android:layout_height="wrap_content"
 4 android:layout_height="wrap_content"<br>android:orientation="vertical" >
             android:orientation="vertical" >
 6 \over 7\begin{bmatrix} 7 \ 8 \ 9 \ 1 \ 0 \ 0 \ 0 \ 0 \end{bmatrix} < NumberPicker
             android:id = \sqrt[m]{@+id/s}9 \begin{array}{c|c} 9 & \text{style=" \end{array}} \begin{array}{c} \text{style=" \end{array}} \begin{array}{c} \text{style=" \end{array}} and roid: layout _width="113dp"
10 android:layout_width="113dp"<br>11 android:layout_height="wrap
11 android:layout_height="wrap_content"<br>12 android:layout_gravity="center_horiz
             android: layout\_gravity="center\_horizontal" >13
14
15
16 </NumberPicker>
```
 $\frac{17}{18}$ 

## Pantalla Optativas de Integración

```
\frac{1}{2} <LinearLayout xmlns:android=" http://schemas.android.com/apk/res/android"<br>xmlns:tools=" http://schemas.android.com/tools"
  \begin{array}{ll} 2 & \text{cm} \:\text{ln}:\text{tools} = \text{"http://schemas.} \:\text{android.com/tools"} \ \text{android:} \:\text{id} = \text{"@+id/LinearLayout2"} \end{array}3 android:id="@+id/LinearLayout2"<br>android:layout_width="wrap_cont
 4 android:layout_width="wrap_content"<br>android:layout_height="match_parent"
 \begin{array}{ll} 5 & \text{android:} \text{layout\_height} = "match\_parent" \ 6 & \text{android:orientation} = "vertical" \ 7 & \text{tools:context} =". \text{MainActivity"} \end{array}android:orientation="vertical"
             tools: context=". MainActivity" >
 8
\begin{array}{c} 9 \\ 10 \end{array} <RelativeLayout<br>android:id=
10 android:id="@+id/RelativeLayout1"<br>11 android:layout_width="match_paren
11 android:layout_width="match_parent"<br>12 android:layout_height="wrap_content
12 android:layout_height="wrap_content"<br>13 android:layout_marginEnd="7dp"
13 android:layout_marginEnd="7dp"<br>14 android:layout_marginLeft="3dp"
14 android:layout_marginLeft="3dp"<br>15 android:layout_marginRight="3dp"
15 android:layout_marginRight="3dp"<br>16 android:layout_marginTop="2dp"
16 android:layout_marginTop="2dp"<br>17 android:layout_weight="1"
17 android:layout_weight="1"<br>18 android:background="#4F76
                    android:background="#4F76AA" >
\frac{19}{20}\begin{array}{c|c}\n 20 & \text{ermit view} \\
 21 & \text{andro} \\
 22 & \text{andro}\n\end{array}android:id="@+id/textView1"
22 android:layout_width="wrap_content"<br>23 android:layout_height="wrap_content"
23 android:layout_height="wrap_content"<br>24 android:layout_centerInParent="true"<br>25 android:layout_gravity="center"
                            android:layout_centerInParent="true"
25 android:layout_gravity="center"<br>26 android:gravity="center"
26 android:gravity="center"<br>27 android:text="@string/ti
27 \choose 28 \text{ and } \text{roid:textColor='HFFFFFF"}28 android:textColor="#FFFFFF"<br>29 android:textSize="26sp" />
                            {\small \begin{array}{l} \texttt{android:} \texttt{textSize="26sp" \end{array}}\textit{}} \textit{)}\frac{30}{31}\langle RelativeLayout>
\frac{32}{33}33 <LinearLayout<br>34 android:la<br>35 android:la
                    android:layout_width="match_parent"
35 android:layout_height="wrap_content"<br>36 android:layout_marginLeft="3dp"
36 android:layout_marginLeft="3dp"<br>37 android:layout_marginRight="3dp"<br>38 android:layout_marginTop="3dp"
                    android:layout_marginRight="3dp"
38 android:layout_marginTop="3dp"<br>39 android:orientation="horizonta
                    android:orientation="horizontal" >
\frac{40}{41}\begin{array}{c|c}\n 41 & \text{erctView} \\
 42 & \text{andro}\n\end{array}42 \begin{array}{c}\n \text{android:} \text{id} = \text{"0} + \text{id} / \text{textView4"} \\
 \text{android:} \text{lawout\_width} = \text{"0} \text{dp"}\n \end{array}43 android:layout_width="0dp"<br>44 android:layout_height="wra
44 android:layout_height="wrap_content"<br>45 android:layout_weight="1.9"
45 android:layout_weight="1.9"<br>46 android:background="#C1D0E3
46 android:background="#C1D0E3"<br>android:text="@string/clave"
47 android:text="@string/clave"<br>48 android:textSize="22sp" />
                            android:textSize="22sp" />
\frac{49}{50}\begin{array}{c|c}\n50 & \text{erctView} \\
51 & \text{arder}\n\end{array}51 android:id="@+id/textView3"<br>52 android:layout_width="0dp"
52 android:layout_width="0dp"<br>53 android:layout_height="wra
53 android:layout_height="wrap_content"<br>54 android:layout_weight="1.8"
54 android:layout_weight="1.8"<br>55 android:background="#C1D0E3
55 android:background="#C1D0E3"<br>56 android:text="@string/credit
56 android:text="@string/creditos"<br>57 android:textSize="22sp" />
                            android:textSize="22sp" />
\begin{array}{c} 58 \\ 59 \end{array}59 <TextView<br>andro
60 android:id="@+id/textView5"<br>61 android:layout_width="0dp"
61 android:layout_width="0dp"<br>android:layout_height="wra
62 android:layout_height="wrap_content"<br>63 android:layout_weight="7"
                            android:layout\_weight="7"
```

```
64 android:background="#C1D0E3"<br>65 android:text="@string/uea"
65 android:text="@string/uea"<br>66 android:textSize="22sp" />
                      android:textSize="22sp" />
\frac{67}{68}\langleLinearLayout>
69
          \langleLinearLayout
                android:layout_width="match_parent"
                android:layout_height="0dp"
                android:layout_marginBottom="20dp"
                android: layout\_weight=" 7" >70<br>71<br>72<br>73<br>74<br>75<br>7676 <ListView<br>
77 andro<br>
78 andro
                      android:id="@+id/listViewlopint"
78 android:layout_width="match_parent"<br>79 android:layout_height="wrap_content"
79 android:layout_height="wrap_content"<br>80 android:layout_marginLeft="3dp"
80 android:layout_marginLeft="3dp"<br>81 android:layout_marginRight="3dp"
                      android:layout_marginRight="3dp" >
82
83 </ListView><br>84 </LinearLayout>
          \langleLinearLayout\rangle85
86
\frac{87}{88}\langleLinearLayout>
```
# **Pantalla Optativas Inter y Multidisciplinar**

```
\frac{1}{2} <LinearLayout xmlns:android=" http://schemas.android.com/apk/res/android"<br>xmlns:tools=" http://schemas.android.com/tools"<br>android:id="@+id/LinearLayout2"
               xmlns:tools=" http://schemas.android.com/tools"
  \begin{array}{ll} \text{3} & \text{android:} \text{id} = ``\oplus + \text{id} / \text{LinearLayout2} \ \text{4} & \text{android:} \text{ layout-width} = ``\text{wrapcont} \ \text{5} & \text{android:} \text{ layout height} = ``\text{match} \text{p} \end{array}android:layout_width="wrap_content"
  \begin{array}{c|c} 5 & \text{android: layout height="match.parent"} \ \hline 6 & \text{android:orientation="vertical"} \ \hline 7 & \text{tools:context="MainActivity"} \end{array}android:orientation="vertical"
               tools:context=". MainActivity" >
  \frac{8}{9}\begin{array}{c} |9| \ \hline 10| \end{array} <RelativeLayout and roid:id=
10 android:id="@+id/RelativeLayout1"<br>11 android:lavout_width="match_paren
11 android:layout_width="match_parent"<br>
android:layout_height="wrap_content"
12 android:layout height="wrap_content"<br>13 android:layout margin End="3dp"
13 android:layout_marginEnd="3dp"<br>14 android:layout_marginLeft="3dp
14 android:layout_marginLeft="3dp"<br>15 android:layout_marginRight="3dp"
15 android:layout_marginRight="3dp"<br>16 android:layout_marginTop="2dp"
16 android:layout_marginTop="2dp"<br>17 android:layout_weight="1"
17 android:layout_weight="1"<br>18 android:background="#4F76
                       android:background="#4F76AA" >
\frac{19}{20}\begin{array}{c|c}\n 20 & \text{erctView} \\
 21 & \text{arctVar}\n \end{array}21 android:id="@+id/textView1"<br>22 android:layout_width="wrap_<br>23 android:layout_height="wrap
                                android:layout_width="wrap_content"
23 android:layout_height="wrap_content"<br>android:layout_centerInParent="true"
24 android:layout_centerInParent="true"<br>25 android:layout_gravity="center"<br>26 android:gravity="center"
                                android:layout_gravity="center"
\begin{array}{lll} 26 & \qquad \qquad \text{android:} \text{gravity}=\text{"center"}\ 27 & \qquad \qquad \text{android:} \text{textColor}=\text{"#FFFF}\ 28 & \qquad \qquad \text{android:} \text{textColor}=\text{"#FFFF}\ \end{array}android:text="@string/titulo_op_mul"
28 android:textColor="#FFFFFF"<br>29 android:textSize="26sp" />
                                android:textSize="26sp" />
\begin{array}{c} 30 \\ 31 \end{array}\langle/RelativeLayout>
\frac{32}{33}33 <LinearLayout<br>34 android:la
34 android:layout_width="match_parent"<br>35 android:layout_height="wrap_content<br>36 android:layout_marginLeft="3dp"<br>37 android:layout_marginRight="3dp"
                       android:layout_height="wrap_content"
                       android:layout_marginLeft="3dp"
37 android:layout_marginRight="3dp"<br>38 android:layout_marginTop="3dp"<br>39 android:orientation="horizontal"
                       android:layout_marginTop="3dp"
                       android:orientation="horizontal" >
40
```

```
\begin{array}{c|c}\n 41 & \text{erctView} \\
 42 & \text{andro}\n\end{array}42 \begin{array}{c}\n \text{android:} \text{id} = \text{``Q+id}/\text{textView4''}\n \text{android:} \text{lawout\_width} = \text{"Odp"}\n \end{array}43 android:layout_width="0dp"<br>android:layout_height="wra
44 android:layout_height="wrap_content"<br>45 android:layout_weight="1.9"
45 android:layout_weight="1.9"<br>46 android:background="#C1D0E3
46 android:background="#C1D0E3"<br>47 android:text="@string/clave"
47 android:text="@string/clave"<br>48 android:textSize="22sp" />
                         android:textSize="22sp" />
\frac{49}{50}50 <TextView<br>51 andrc<br>52 andrc
                         android:id="@+id/textView3"
52 android:layout_width="0dp"<br>53 android:layout_height="wra<br>54 android:layout_weight="1.8
                         android:layout_height="wrap_content"
54 android:layout_weight="1.8"<br>55 android:background="#C1D0E;<br>56 android:text="@string/credi<br>57 android:textSize="22sp" />
                         55 android:background="#C1D0E3"
                         android:text="@string/creditos"
                         android:textSize="22sp" />
\substack{58\\59}59 <TextView<br>60 andro
60 android:id="\frac{60}{61} android:layout_width="0dp"
61 android:layout_width="0dp"<br>android:layout_height="wra
62 android:layout_height="wrap_content"<br>63 android:layout_weight="7"
63 android:layout_weight="7"<br>android:background="#C1D
64 android:background="#C1D0E3"<br>android:text="@string/uea"
65 android:text="@string/uea"<br>66 android:textSize="22sp" />
                         android:textSize="22sp" />
\frac{67}{68}\langleLinearLayout\rangle69
70 <LinearLayout<br>
71 android:14<br>
72 android:14<br>
73 android:1
                  android:layout_width="match_parent"
                  android:layout_height="0dp"
                  android:layout_marginBottom="20dp"
                  android: layout\_weight='7" >
74<br>75<br>76<br>77<br>78<br>79<ListView
                         android:id="@+id/listView1opmul"
                         android:layout_width="match_parent"
79 android:layout_height="wrap_content"<br>80 android:layout_marginLeft="3dp"<br>81 android:layout_marginRight="3dp">
                         android:layout_marginLeft="3dp"
                         android: layout_marginRight="3dp"\begin{array}{c} 82 \\ 83 \end{array}83 </ListView><br>84 </LinearLayout>
           \langleLinearLayout>
85
86
\substack{87\\88}88 </LinearLayout>
```
# **Pantalla UEA Obligatorias**

```
1 <LinearLayout xmlns:android=" h t t p: // schemas . and r oid . com/apk / r e s / and r oid "
          xmlns:tools=" http://schemas.android.com/tools"
          android:id="@+id/LinearLayout 2"android:layout_width="wrap_content"
          android:layout_height="match_parent"
          android:orientation="vertical"
          tools:context=". MainActivity" >
\begin{array}{c} 7 \\ 8 \\ 9 \\ 10 \end{array}9 <RelativeLayout
10 android:id="@+id/RelativeLayout1"<br>11 android:layout_width="match_paren
11 android:layout_width="match_parent"<br>12 android:layout_height="wrap_content
12 android:layout_height="wrap_content"<br>13 android:layout_marginEnd="3dp"
13 android:layout_marginEnd="3dp"<br>14 android:layout_marginLeft="3dp
14 android:layout_marginLeft="3dp"<br>15 android:layout_marginRight="3dr
15 android:layout_marginRight="3dp"<br>16 android:layout_marginTop="2dp"
16 android:layout_marginTop="2dp"<br>17 android:layout_weight="1"
                {\small \begin{tabular}{c} a ndroid:} \end{tabular}
```

```
\begin{array}{c} 20 \\ 21 \end{array}\frac{31}{32}\frac{3}{3}<br>34
 \begin{array}{c} 41 \\ 42 \end{array}\begin{array}{c} 50 \\ 51 \end{array}\begin{array}{c} 59 \\ 60 \end{array}\frac{68}{69}\begin{array}{c} 70 \\ 71 \end{array}72\,73\,74\,75\,76\,77\,78\,7983
  86
 87
 88
```

```
18 android:background="#4F76AA"<br>19 android:gravity="center" >
                 android:gravity=" center"\begin{array}{c|c}\n 21 & \text{erctView} \\
 22 & \text{arduc}\n \end{array}22 android:id="@+id/textView1"<br>23 android:layout_width="wrap-<br>24 android:layout_height="wrap
                        android:layout_width="wrap_content"
24 android:layout_height="wrap_content"<br>25 android:layout_centerInParent="true"<br>26 android:layout_gravity="center"
                        android:layout_centerInParent="true"
26 android:layout_gravity="center"<br>27 android:gravity="center"
27 android:gravity="center"<br>
28 android:text="@string/tii<br>
29 android:textColor="#FFFF
                        android:text="@string/titulo_obl_dis"
29 android:textColor="#FFFFFF"<br>30 android:textSize="26sp" />
                        android:textSize="26sp" />
          \langle/RelativeLayout>
34 <LinearLayout<br>android:la
35 android:layout_width="match_parent"<br>36 android:layout_height="wrap_content
36 android:layout_height="wrap_content"<br>37 android:layout_marginLeft="3dp"
37 android:layout_marginLeft="3dp"<br>38 android:layout_marginRight="3dp"
38 android:layout_marginRight="3dp"<br>39 android:layout_marginTop="3dp"
39 android:layout_marginTop="3dp"<br>40 android:orientation="horizonta
                 android:orientation="horizontal" >
42 <TextView
43 android:id="@+id/textView4"<br>44 android:layout_width="0dp"
44 android:layout_width="0dp"<br>45 android:layout_height="wra
45 android:layout_height="wrap_content"<br>46 android:layout_weight="1.9"
46 android:layout_weight="1.9"<br>47 android:background="#C1D0E3
47 android:background="#C1D0E3"<br>48 android:text="@string/clave"
48 android:text="@string/clave"<br>49 android:textSize="22sp" />
                        android:textSize="22sp" />
51 <TextView<br>52 andrc<br>53 andrc
                       android:id="@+id/textView3"
53 android:layout_width="0dp"<br>54 android:layout_height="wra
54 android:layout_height="wrap_content"<br>55 android:layout_weight="1.8"
55 android:layout_weight="1.8"<br>56 android:background="#C1D0E3
56 android:background="#C1D0E3"<br>57 android:text="@string/credit
57 android:text="@string/creditos"<br>58 android:textSize="22sp" />
                        android:textSize="22sp" />
60 <TextView
61 android:id="@+id/textView5"<br>62 android:layout_width="0dp"
62 android:layout_width="0dp"<br>63 android:layout_height="wra
63 android:layout_height="wrap_content"<br>64 android:layout_weight="7"
64 android:layout_weight="7"<br>android:background="#C1DC
65 android:background="#C1D0E3"<br>66 android:text="@string/uea"
66 android:text="@string/uea"<br>67 android:textSize="22sp" />
                        android:textSize="22sp" />
          \langleLinearLayout>
          \langleLinearLayout
                 android:layout_width="match_parent"
                 android:layout_height="0dp"
                 android:layout_marginBottom="20dp"
                 android: layout\_weight= "7" >
                 <ListView
                        android:id="@+id/listView1disObl"
79 android:layout_width="match_parent"<br>80 android:layout_height="wrap_content
80 android:layout_height="wrap_content"<br>81 android:layout_marginLeft="3dp"<br>82 android:layout_marginRight="3dp">
                        android:layout_marginLeft="3dp"
                        android: layout\_marginRight="3dp" >
\begin{array}{c|c}\n 84 & \quad \text{\textendash} \leftarrow & \text{Listing} \leftarrow & \text{Listing} \leftarrow & \text{7} \left( \text{LinearLayout} \right) \left( \text{7} \right) \text{ (7)}\n \end{array}\langle/LinearLayout\rangle
```
## **Pantalla UEA Aprobadas**

```
\frac{1}{2} <LinearLayout xmlns:android=" http://schemas.android.com/apk/res/android"<br>xmlns:tools=" http://schemas.android.com/tools"<br>android:id="@+id/LinearLayout2"
           xmlns:tools="http://schemas. android.com/tools"3 android:id="@+id/LinearLayout2"<br>4 android:layout_width="wrap_cont<br>5 android:layout_height="match_pa
           android:layout_width="wrap_content"
 5 android:layout_height="match_parent"<br>6 android:orientation="vertical"
 \begin{array}{c} 6 \\ 7 \end{array} android:orientation="vertical"<br>tools:context=".MainActivity"
           tools:context=". MainActivity" >
 8
\begin{array}{c} 9 \\ 10 \end{array} <RelativeLayout<br>android:id=
10 android:id="@+id/RelativeLayout1"<br>11 android:lavout_width="match_paren
11 android:layout_width="match_parent"<br>
android:layout_height="wrap_content"
12 android:layout_height="wrap_content"<br>13 android:layout_marginEnd="3dp"
13 android:layout_marginEnd="3dp"<br>14 android:layout_marginLeft="3dp
14 android:layout_marginLeft="3dp"<br>15 android:layout_marginRight="3dr
15 android:layout_marginRight="3dp"<br>16 android:layout_marginTop="2dp"
16 android:layout_marginTop="2dp"<br>17 android:layout_weight="1"
17 android:layout_weight="1"<br>18 android:background="#4F76
                  android:backgroupd="#4F76AA" >\frac{19}{20}\begin{array}{c|c}\n 20 & \text{ermit} & \text{ermit} \\
 21 & \text{armit} \\
 \end{array}21 android:id="@+id/textView1"<br>22 android:layout_width="wrap.<br>23 android:layout_height="wrap
                         android:layout_width="wrap_content"
23 android:layout_height="wrap_content"<br>24 android:layout_centerInParent="true"
24 android:layout_centerInParent="true"<br>25 android:layout_gravity="center"
25 android:layout_gravity="center"<br>26 android:text="@string/titulo_ap
26 android:text="@string/titulo_aprobadas"<br>27 android:textColor="#FFFFFF"
27 android:textColor="#FFFFFF"<br>28 android:textSize="26sp" />
                        android:textSize="26sp" />
\frac{29}{30}\langle/RelativeLayout>
\frac{31}{32}32 <LinearLayout<br>33 android:la<br>34 android:la
                  android:layout_width="match_parent"
34 android:layout_height="wrap_content"<br>35 android:layout_marginLeft="3dp"
35 android:layout marginLeft="3dp"
36 android:layout_marginRight="3dp"<br>37 android:layout_marginTop="3dp"
37 android:layout_marginTop="3dp"<br>38 android:orientation="horizonta
                  android:orientation="horizontal" >
\frac{39}{40}40 <TextView
41 \begin{array}{c}\n 41 \text{ and } \text{roid}:\text{id}=\text{``Q+id}/\text{textView4''}\n \end{array}42 android:layout_width="0dp"<br>43 android:layout_height="wra
43 android:layout_height="wrap_content"<br>44 android:layout_weight="1.9"
44 android:layout_weight="1.9"<br>45 android:background="#C1D0E3
45 android:background="#C1D0E3"<br>46 android:text="@string/clave"
46 android:text="@string/clave"<br>47 android:textSize="22sp" />
                        android:textSize="22sp" />
\frac{48}{49}49 <TextView<br>50 andro
50 android:id="@+id/textView3"<br>51 android:layout_width="0dp"
51 android:layout_width="0dp"<br>52 android:layout_height="wra
52 android:layout_height="wrap_content"<br>53 android:layout_weight="1.8"
53 android:layout_weight="1.8"<br>54 android:background="#C1D0E;
54 android:background="#C1D0E3"<br>55 android:text="@string/credit
55 android:text="@string/creditos"<br>56 android:textSize="22sp" />
                        android:textSize="22sp" />
\substack{57 \\ 58}58 <TextView<br>splittless and rd
59 android:id="@+id/textView5"<br>60 android:layout_width="0dp"
60 android:layout_width="0dp"<br>android:layout_height="wra
61 android:layout_height="wrap_content"<br>62 android:layout_weight="7"
62 android:layout_weight="7"<br>android:background="#C1D0
63 android:background="#C1D0E3"<br>64 android:text="@string/uea"
                         android:text="@string/uea"
```

```
65 \vert android:textSize="22sp" \vert>
 66
            \langleLinearLayout\rangle68
            <LinearLayout
                   android:layout_width="match_parent"
                   android:layout_height="0dp"
                   android: layout\_weight= "6"70<br>71<br>72<br>73<br>74<br>75<br>76<br>77<ListView
                          android:id="@+id/listView1Apr"
                          android:layout_width="match_parent"
 77 android:layout_height="wrap_content"<br>78 android:layout_marginLeft="3dp"<br>79 android:layout_marginRight="3dp" >
                          android:layout_marginLeft="3dp"
                          android:layout_marginRight="3dp" >
 \frac{80}{81}\begin{array}{c|c}\n 81 & & \text{\textendash} & \text{\textendash} & \text{\textendash} & \text{\textendash}\langleLinearLayout>
 83
 84 <LinearLayout<br>85 android:la
 85 android:layout_width="match_parent"<br>86 android:layout_height="0dp"
 86 android:layout_height="0dp"<br>87 android:layout_marginTop="3
 87 android:layout_marginTop="3dp"<br>88 android:layout_weight="1">
                   android: layout\_weight='1" >
 89
 \begin{array}{c|c}\n 90 & \text{ermitian} \\
 91 & \text{and} \\
 \end{array}91 android:id="@+id/textView6"<br>92 android:layout_width="wrap.
 92 android:layout_width="wrap_content"<br>93 android:layout_height="wrap_content"
 93 android:layout_height="wrap_content"<br>94 android:layout_marginLeft="3dp"
 94 android:layout_marginLeft="3dp"<br>95 android:layout_weight="1"
 95 android:layout_weight="1"<br>96 android:text="@string/apr
 96 android:text="@string/aprobadas"<br>97 android:textSize="22sp" />
                          android:textSize="22sp" />
 \begin{array}{c} 98 \\ 99 \end{array}\begin{array}{c|c}\n 99 & \text{ermitian} \\
 100 & \text{and} \\
 \end{array}100 android:id="@+id/textView6Apr"<br>101 android:layout_width="wrap_con
101 android:layout_width="wrap_content"<br>102 android:layout_height="wrap_content
102 android:layout_height="wrap_content"<br>103 android:layout_marginLeft="20dp"
103 android:layout_marginLeft="20dp"<br>104 android:layout_weight="3"
104 android:layout_weight="3"<br>105 android:text="TextView"
105 android:text="TextView"<br>106 android:textColor="#FF
106 android:textColor="#FF0000"<br>107 android:textSize="22sp" />
                          android:textSize="22sp" />
\frac{108}{109}\langleLinearLayout>
\begin{array}{c} 110 \\ 111 \end{array}\langleLinearLayout>
```
# Pantalla Distribución de Créditos

```
\frac{1}{2} <LinearLayout xmlns:android=" http://schemas.android.com/apk/res/android"<br>xmlns:tools=" http://schemas.android.com/tools"<br>android:id="@+id/LinearLayout2"
           xmlns:tools=" http://schemas.android.com/tools"
 3 android:id="@+i d / Line a rL ay ou t 2 "
           android:layout_width="match_parent"
           android:layout_height="match_parent"
           android:orientation="vertical"
           tools: context=". MainActivity" >
 \frac{8}{9}\begin{array}{c} 9 \\ 10 \end{array} <RelativeLayout and roid:id=
10 android:id="@+id/RelativeLayout1"<br>11 android:layout_width="match_paren
11 android:layout_width="match_parent"<br>12 android:layout_height="wrap_content
12 android:layout_height="wrap_content"<br>13 android:layout_marginEnd="3dp"
13 android:layout_marginEnd="3dp"<br>14 android:layout_marginLeft="3dp
14 android:layout_marginLeft="3dp"<br>android:layout_marginRight="3dp"
15 android:layout_marginRight="3dp"<br>16 android:layout_marginTop="2dp"
16 android:layout_marginTop="2dp"<br>17 android:layout_weight="1"
17 android:layout_weight="1'<br>18 android:background="#4F76
                 android: background="\#4F76AA" >
```

```
\begin{array}{c} 19 \\ 20 \\ 21 \end{array}\frac{30}{31}\frac{32}{33}\begin{array}{c} 40 \\ 41 \end{array}\frac{45}{46}\begin{array}{c} 49 \\ 50 \\ 51 \end{array}\begin{array}{c} 60 \\ 61 \end{array}^{71}_{72}\frac{82}{83}84<br>8588
```

```
ZTextView
\begin{array}{c|c} 21 & \text{android:} \text{id} = "@+ \text{id} / \text{textView1"} \\ \hline 22 & \text{android:} \text{lawout\_width} = " \text{wrap} \end{array}22 android:layout_width="wrap_content"<br>23 android:layout_height="wrap_content"
23 android:layout height="wrap_content"<br>
24 android:layout centerInParent="true"<br>
25 android:layout gravity="center"
                      android:layout_centerInParent="true"
25 android:layout_gravity="center"<br>
26 android:gravity="center"<br>
27 android:text="@string/titulo_di
                      android:gravity="center"
\begin{array}{lll} 27 \ \text{android:} \text{text=}^{\text{9}} \text{\text{text=}} \text{text=}} \end{array}28 android:textColor="#FFFFFF"<br>29 android:textSize="26sp" />
                     android:textSize="26sp" />
         \langle/RelativeLayout>
33 <ScrollView<br>34 android
\frac{34}{35} android:id="\memberial \end{math}$ android:layout_width="\match_n
35 android:layout_width="match_parent"<br>36 android:layout_height="0dp"
36 android:layout_height="0dp"<br>37 android:layout_marginLeft="
37 android:layout_marginLeft="3dp"<br>38 android:layout_marginRight="3dp"
38 android:layout_marginRight="3dp"<br>39 android:layout_weight="7" >
                android: layout\_weight=" 7" >41 <LinearLayout<br>42 android:la
42 android:layout_width="match_parent"<br>43 android:layout_height="match_parent"
43 android:layout_height="match_parent"<br>44 android:orientation="vertical">
                      android:orientation="vertical" >
46 <br>
47 <br/>
<br>
47 android:la
47 android:layout_width="match_parent"<br>48 android:layout_height="wrap_content
                           android: layout\_height=" wrapcontent"<TextView
51 android:id="@+id/textView2"<br>android:layout_width="0dp"
52 android:layout_width="0dp"<br>53 android:layout_height="ma<br>54 android:layout_weight="1.9
                                 android:layout_height="match_parent"
54 android:layout_weight="1.9"<br>55 android:background="#C1D0E3<br>56 android:gravity="center"
                                 55 android:background="#C1D0E3"
56 android:gravity="center"<br>57 android:text="@string/di
57 android:text="@string/dist_dostribucion"<br>58 android:textSize="22sp"
58 android:textSize="22sp"<br>59 android:textStyle="bold
                                 android:textStyle="bold" />
61 <TextView<br>62 andro
62 android:id="@+id/textView3"<br>63 android:layout_width="0dp"
63 android:layout_width="0dp"<br>64 android:layout_height="ma
64 android:layout_height="match_parent"<br>65 android:layout_weight=".9"
65 android:layout_weight=".9"<br>66 android:background="#C1D0E
66 android:background="#C1D0E3"<br>67 android:gravity="center"
67 android:gravity="center"<br>android:text="@string/di
68 android:text="@string/dist_plan"<br>69 android:textSize="22sp"
69 android:textSize="22sp"<br>70 android:textStyle="bold"
                                 android:textStyle="bold" /72 <TextView
                                 android:id="@+id/textView4"
                                 android:layout_width="0dp"
75 android:layout_height="match_parent"<br>76 android:layout_weight="1.2"<br>77 android:background="#C1D0E3"
                                 android:layout_weight="1.2"
77 android:background="#C1D0E3"<br>78 android:gravity="center"<br>79 android:text="@string/dist_a
                                 android:gravity="center"
79 android:text="@string/dist_aprobados"<br>80 android:textSize="22sp"
80 android:textSize="22sp"<br>android:textStyle="bolc
                                 android:textStyle="bold" \rightarrow\langle/LinearLayout>
85 <LinearLayout<br>android:la
86 android:layout_width="match_parent"<br>87 android:layout_height="wrap_content
                           android:layout_height="wrap_content" >
```
 $<$ TextView

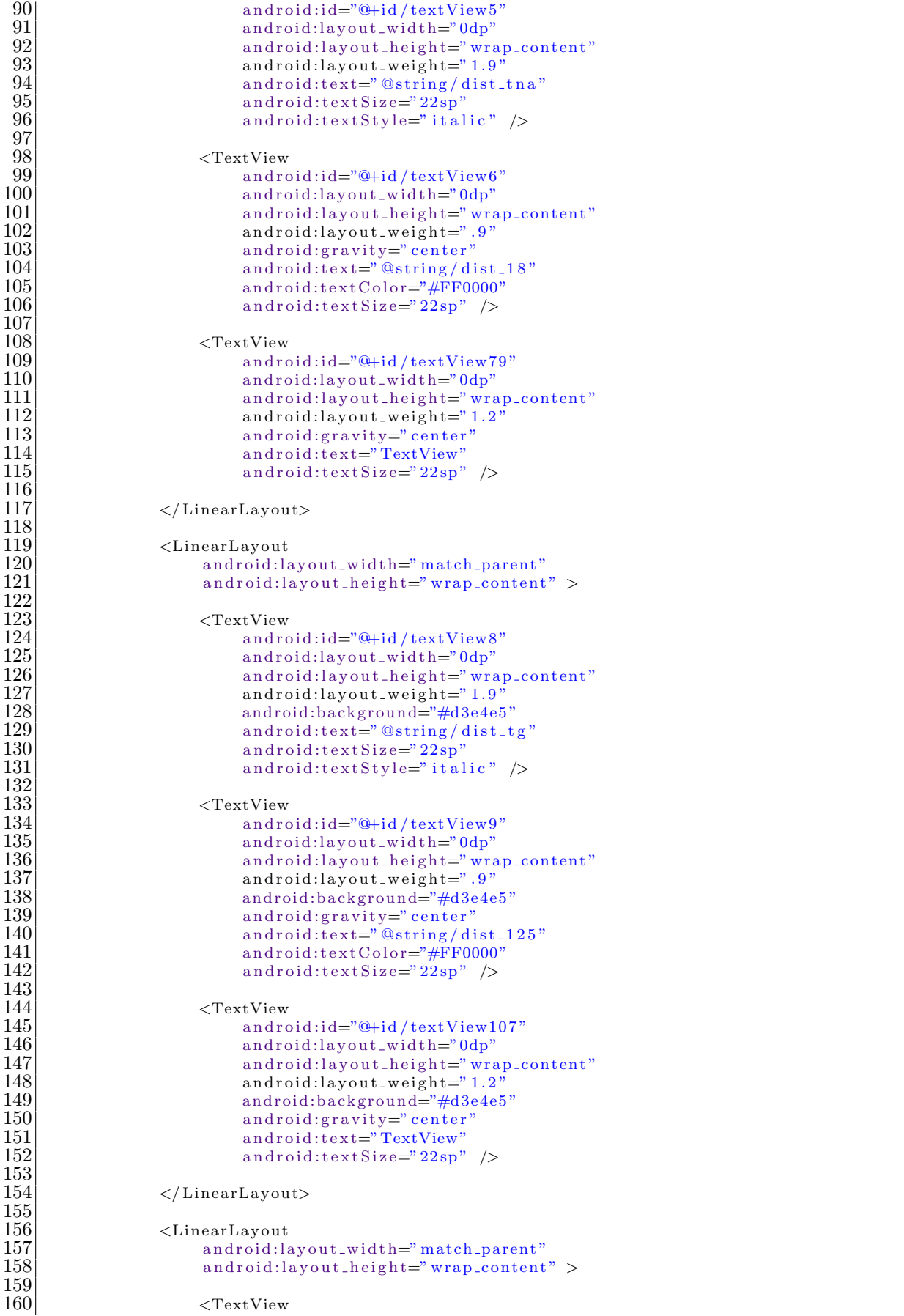

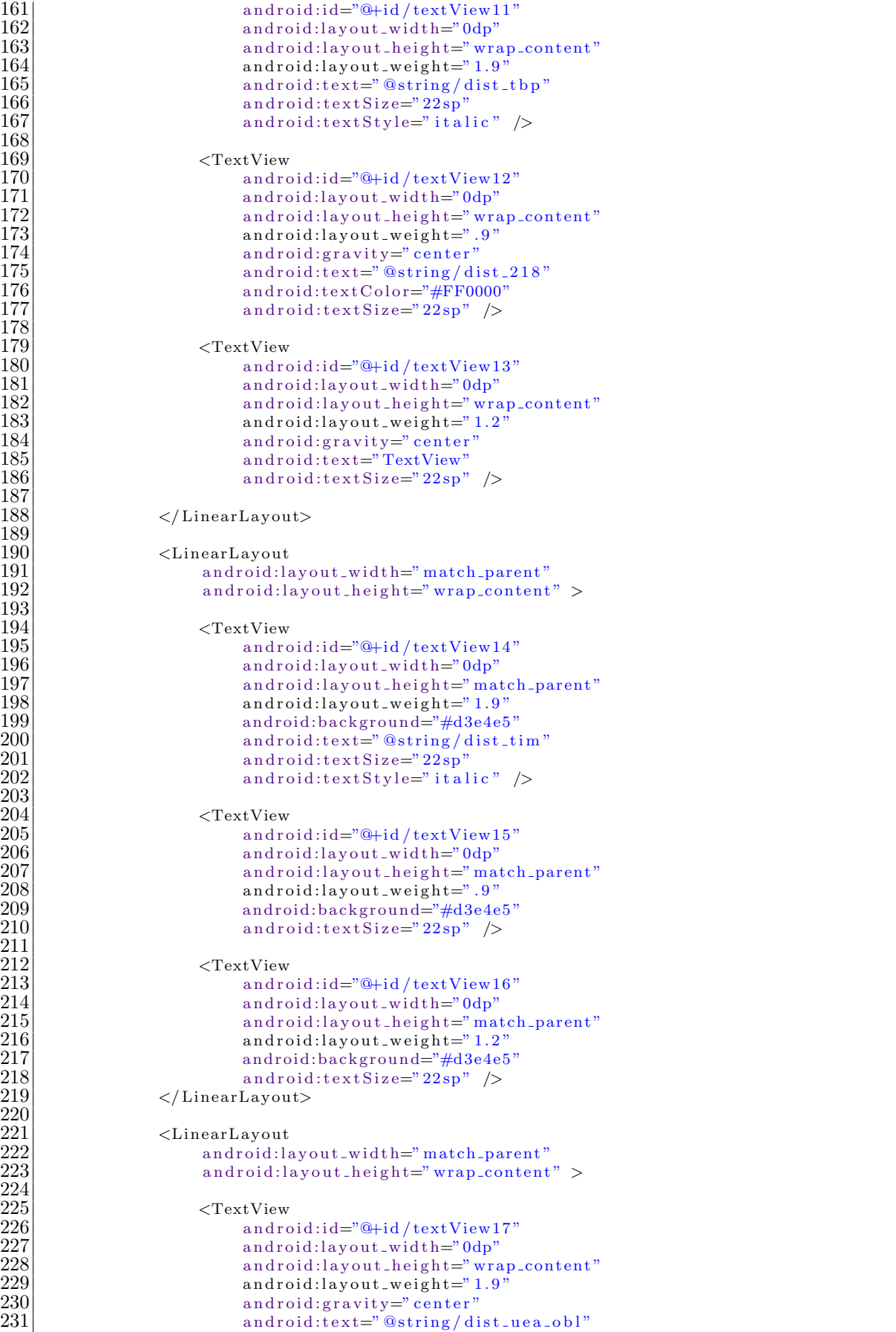

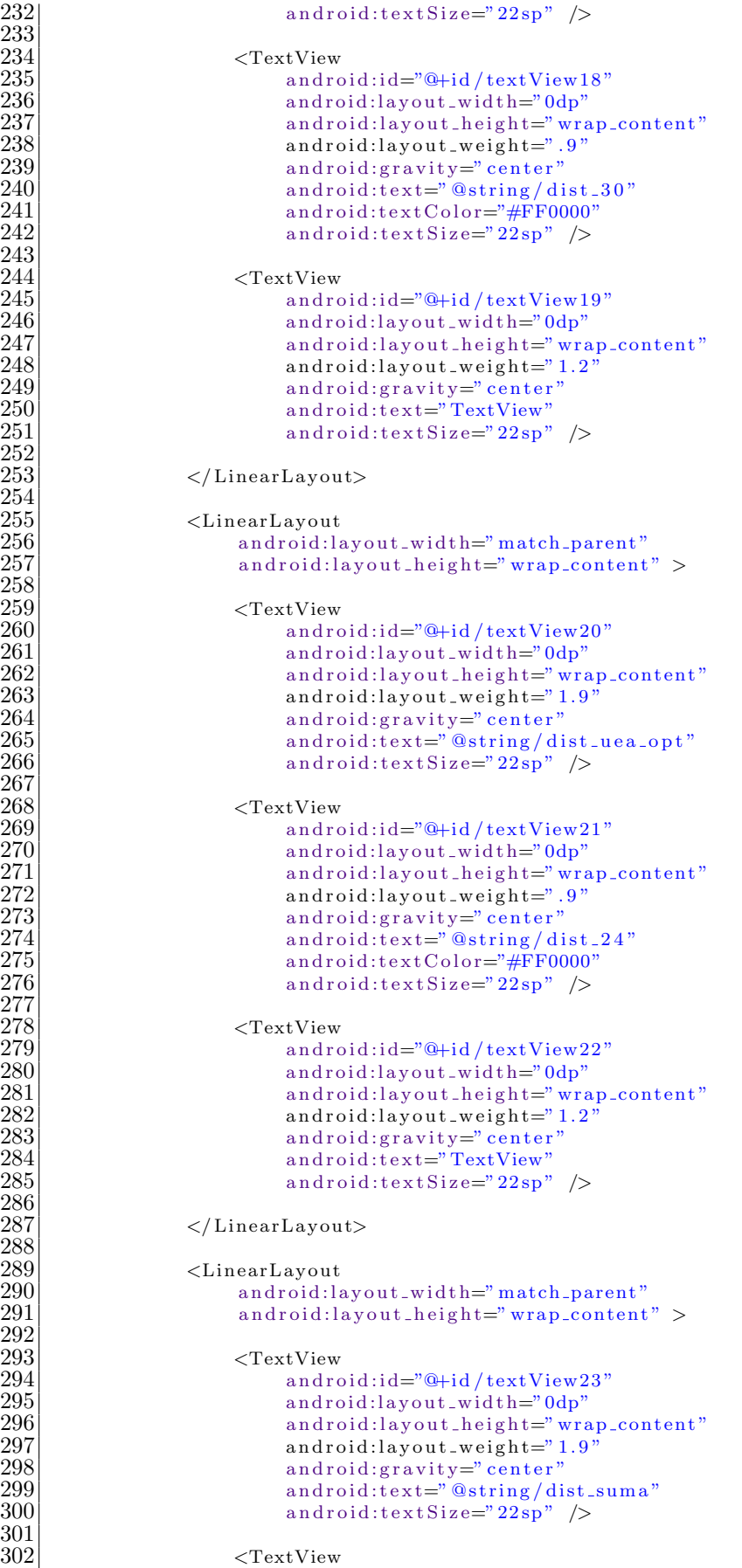

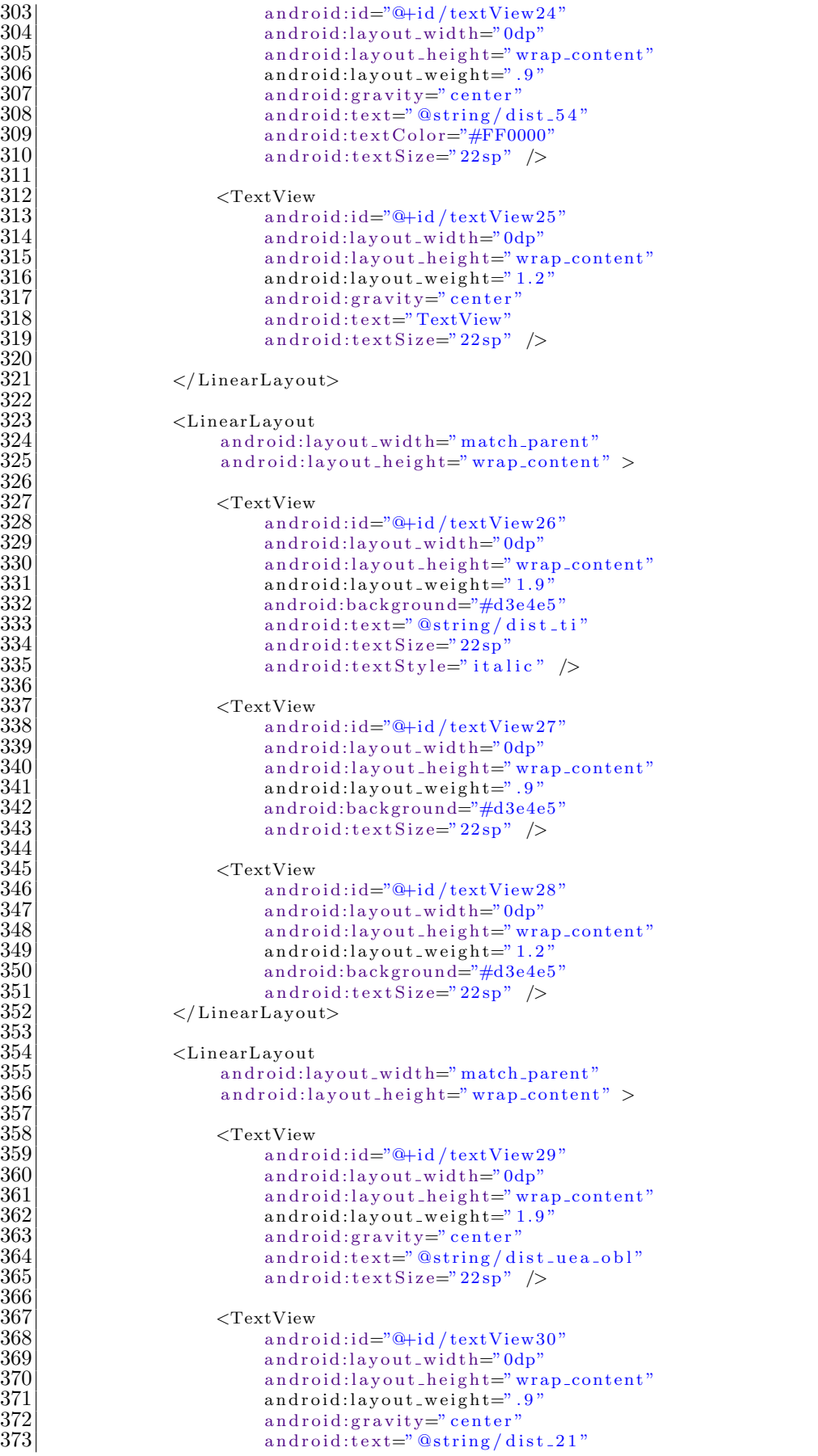

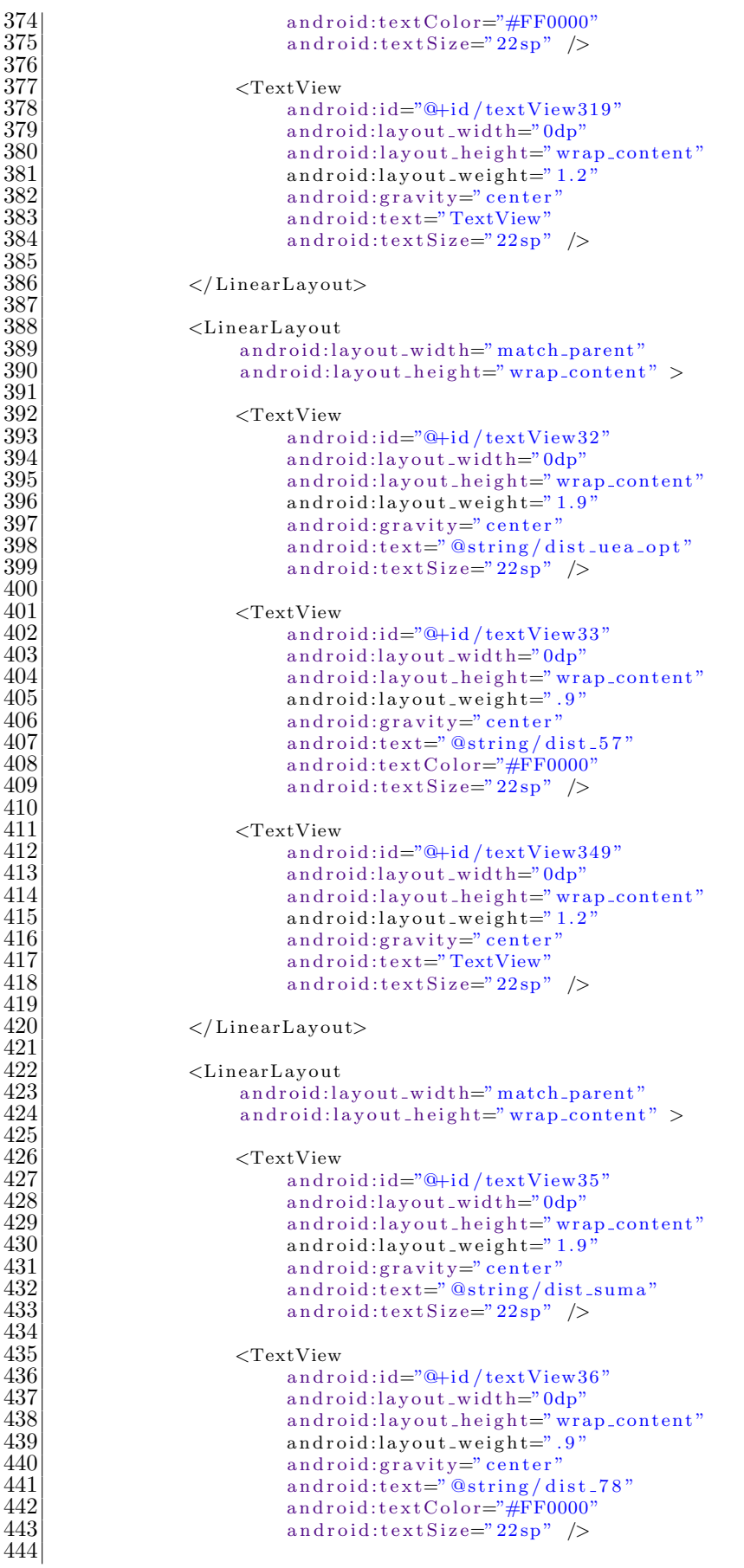

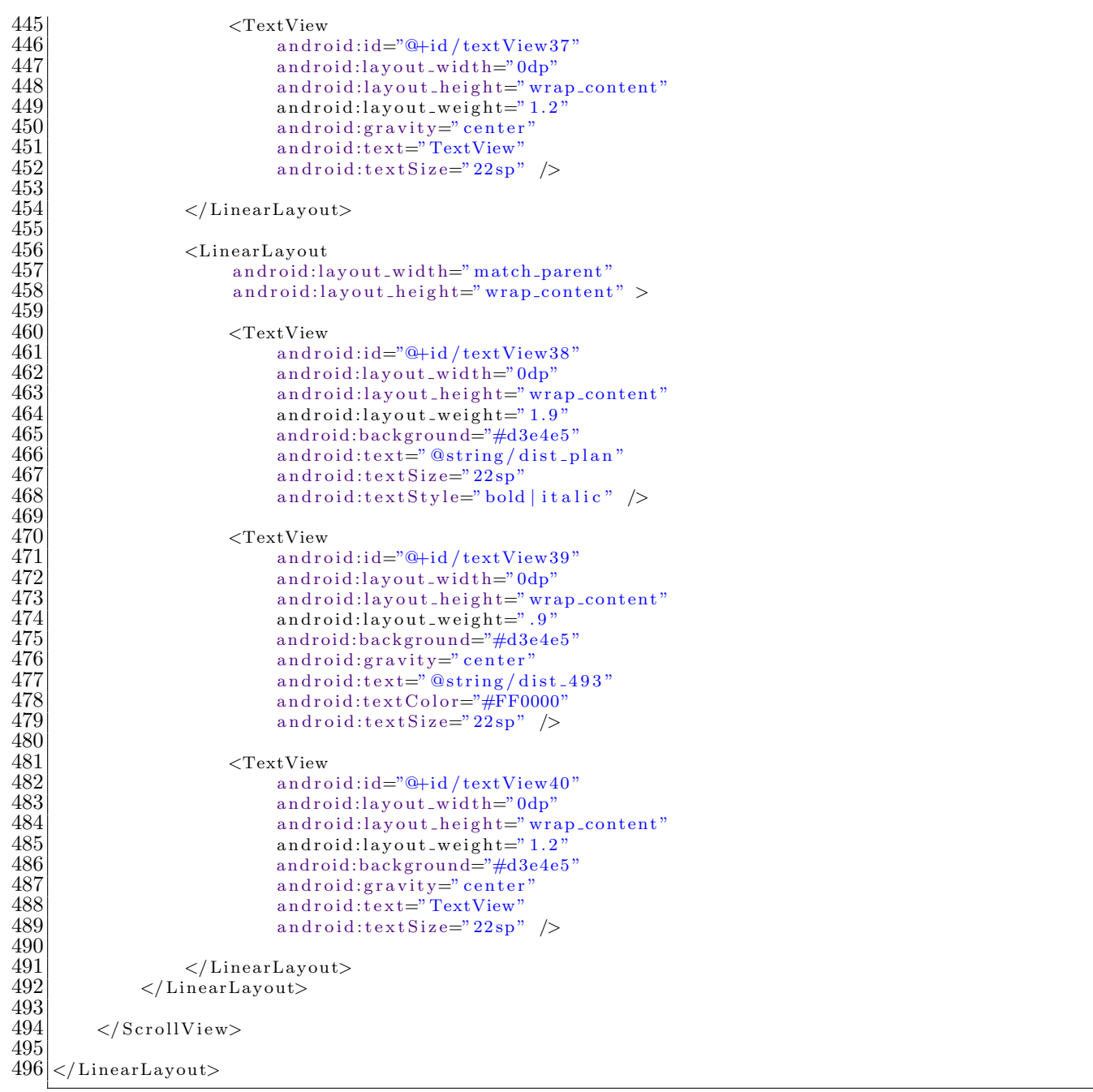

## **Pantalla Comentarios**

```
\langleLinearLayout xmlns:android=" http://schemas.android.com/apk/res/android"
 2 | \hspace{1cm} \tt{xmlns:tools="http://schemes. android.com/tools"}3 android:id="@+id/LinearLayout2"
 4 android:layout_width="wrap_content"
 5 android:layout_height="match_parent"
 6 android:orientation="vertical"
 7 tools:context=". MainActivity" >
\begin{array}{c} 1 \\ 2 \\ 3 \\ 4 \\ 5 \\ 6 \\ 7 \\ 8 \\ 9 \\ 10 \\ 11 \\ 12 \\ \end{array}9 <RelativeLayout
             android: id = "@+id / RelativeLayout1"11 android:layout_width="match_parent"
12 android:layout height="wrap content"
13 android:layout_marginEnd="3dp"
```

```
14 android:layout_marginLeft="3dp"<br>15 android:layout_marginRight="3dp"
15 android:layout_marginRight="3dp"<br>16 android:layout_marginTop="2dp"
16 android:layout_marginTop="2dp"<br>17 android:layout_weight="1"
17 android:layout_weight="1"<br>18 android:background="#4F76
                  android: background="#4F76AA" >\begin{array}{c} 20 \\ 21 \end{array} \begin{array}{c} \text{--} \\ \text{and} \\ \text{--} \end{array}\begin{array}{c|c} 21 & \text{android:} \text{id} = "@+ \text{id} / \text{textView1"} \\ 22 & \text{android:} \text{lawout\_width} = " \text{wran} \end{array}22 android:layout_width="wrap_content"<br>23 android:layout_height="wrap_content"
23 android:layout_height="wrap_content"<br>24 android:layout_centerInParent="true"<br>25 android:layout_gravity="center"
                         android:layout_centerInParent="true"
25 android:layout_gravity="center"<br>26 android:text="@string/opinion"
26 android:text="@string/opinion"<br>27 android:textColor="#FFFFFFF"<br>28 android:textSize="26sp" />
                         android:textColor="#FFFFFF"
                         28 android:textSize="26sp" />
           \langle/RelativeLayout>
32 <LinearLayout<br>33 android:la
33 android:layout_width="match_parent"<br>34 android:layout_height="0dp"
34 android:layout_height="0dp"<br>35 android:layout_marginBottom<br>36 android:layout_marginLeft="
                  android:layout_marginBottom="20dp"
36 android:layout_marginLeft="3dp"<br>37 android:layout_marginRight="3dp"
37 android:layout_marginRight="3dp"<br>38 android:layout_marginTop="10dp"
38 android:layout_marginTop="10dp"<br>39 android:layout_weight="2">
                  android:layout\_weight= "2" >
41 <ImageView<br>androi
42 android:id="@+id/imageView1"<br>43 android:layout_width="match.
43 android:layout_width="match_parent"<br>44 android:layout_height="match_parent"
44 android:layout_height="match_parent"<br>45 android:src="@drawable/opinion_" />
45 android:src="@drawable/opinion_" /> 46 <br> \langle/LinearLayout>
           \langle/LinearLayout>
48 <LinearLayout<br>49 android:la
49 android:layout_width="match_parent"<br>50 android:layout_height="0dp"
50 android:layout_height="0dp"<br>android:layout_marginLeft="
51 android:layout_marginLeft="3dp"<br>android:layout_marginRight="3dp"
52 android:layout_marginRight="3dp"<br>53 android:layout_weight="5"
53 android:layout_weight="5"<br>54 android:orientation="hori
                  android:orientation="horizontal" >
56 <LinearLayout<br>57 android:la
57 android:layout_width="wrap_content"<br>58 android:layout_height="match_parent"
58 android:layout_height="match_parent"<br>59 android:orientation="vertical">
                         android:orientation="vertical" >
\begin{array}{c|c}\n61 & \text{&} & \text{&} \\
62 & & \text{and} & \text{...} \\
\end{array}62 android:id="@+id/editText1opinion"<br>63 android:layout_width="wrap_content
63 android:layout_width="wrap_content"<br>64 android:layout_height="0dp"
64 android:layout_height="0dp"<br>android:layout_weight="2"
65 android:layout_weight="2"<br>66 android:ems="100"
66 android:ems="100"<br>android:hint="@s
67 android:hint="@string/esc_msj"<br>68 android:lines="20"
                                android:lines="20"
                               android:textSize="24sp" ><requestFocus />
                        \langle/EditText>
                        <sub>Button</sub></sub>
75 android:id="@+id/button1"<br>
76 android:layout_width="ma<br>
77 android:layout_height="0d<br>
78 android:layout_marginLeft<br>
79 android:layout_marginRigh<br>
80 android:layout_weight="1"<br>
81 android:onClick="clickEnv<br>
82 android:te
                               android:layout_width="match_parent"
                                android:layout_height="0dp"
                                android:layout_marginLeft="100dp"
                                android:layout_marginRight="100dp"
                                android:layout\_weight=''1"81 android:onClick="clickEnviarCorreo"
82 android:text="@string/boton_enviar"<br>83 android:textSize="22sp" />
                                android:textSize="22sp" />
```

```
85 <TextView<br>86 andro
86 android:id="@+id/textView2"<br>87 android:lavout_width="matcl
87 android:layout_width="match_parent"<br>88 android:layout_height="0dp"
88 android:layout_height="0dp"<br>89 android:layout_weight="1"
89 android:layout_weight="1"<br>android:gravity="center"
90 android:gravity="center"<br>91 android:text="@string/MS
91 android:text=" @string/MSJ_OP"<br>android:textSize="24sp" />
                          android:textSize="24sp" />
\frac{93}{94}\langle/LinearLayout\rangle95
         \langle/LinearLayout>
\frac{97}{98}98 </LinearLayout>
```
#### Animación

```
1 <?xml version="1.0" encoding="utf-8"?><br>2 <LinearLayout xmlns:android="http://scl<br>3 android:id="@+id/LinearLayout1"
      \epsilonLinearLayout xmlns:android=" http://schemas.android.com/apk/res/android"
  3 android:id="@+id/LinearLayout1'<br>4 android:layout_width="wrap_con
 4 android:layout_width="wrap_content"<br>5 android:layout_height="match_parent"
 5 android:layout_height="match_parent"<br>6 android:background="@drawable/xlarge
 6 \mid android:background="@drawable/xlarge_resultados" android:onClick="alera2"
 7 android:onClick="alera2"<br>android:orientation="ver<br>9 android:scrollbars="vert
              android:orientation="vertical"
              android:scrollbars="vertical" >
\frac{10}{11}11 <ViewFlipper<br>
12 android:
12 android:id="@+id/viewFlipper"<br>13 android:layout_width="match_p
13 android:layout_width="match_parent"<br>14 android:layout_height="0dp"
14 android:layout_height="0dp"<br>15 android:layout_weight="13"
                            android:layout_weight="13" >
\frac{16}{17}17 <include layout="@layout/pagina_uno"/><br>18 <include layout="@layout/pagina_cinco
18 <include layout="@layout/pagina_cinco_opinion"/><br>19 <include layout="@layout/pagina_seis_distribucion
19 <include layout="@layout/pagina_seis_distribucion"/><br>20 <include layout="@layout/pagina_dos_aprobadas"/>
20 <include layout="@layout/pagina_dos_aprobadas"/><br>21 <include layout="@layout/pagina_siete_dispon
21 <include layout="@layout/pagina_siete_disponibles_obl"/><br>22 <include layout="@layout/pagina_cuatro_opt_mul"/>
22 \langleinclude layout="@layout/pagina_cuatro_opt_mul"/><br>23 \langleinclude layout="@layout/pagina_tres_opt_int"/>
                      \langleinclude layout="@layout/pagina_tres_opt_int"/>
\frac{24}{25}\langle/ViewFlipper>
\frac{26}{27}\begin{array}{c} 27 \ 28 \ 29 \end{array} \begin{array}{c} 27 \ \text{Button} \ \text{and} \ \text{and} \ \textandroid:id="@+id/button1Parpadeo"
29 android:layout_width="match_parent"<br>30 android:layout_height="0dp"<br>31 android:layout_weight="1"
                             android:layout\_height="0dp'\begin{array}{c|c}\n 31 & \text{android: layout-weight=''1'} \\
 32 & \text{android:background='' \#4F76}\n \end{array}32 android:background="#4F76AA"<br>33 android:onClick="alera2"<br>34 android:text="@string/opcior<br>35 android:textColor="#EFF2FB"
                             android:onClick="alera2"
                             android:text="@string/opciones"
35 android:textColor="#EFF2FB"<br>36 android:textSize="22sp" />
                            android:textSize="22sp" />
\frac{37}{38}\langleLinearLayout>
```
#### **B.2.5. AndroidManifest**

```
\frac{1}{2} <?xml version="1.0" encoding="utf-8"?><br>2 </nanifest xmlns:android="http://schema
 2 <manifest xmlns:android=" http://schemas.android.com/apk/res/android"<br>package="com.example.recomendacion_quimica"
 \begin{array}{ll}\n 3 \text{ package="com. example. recomendacion.} \text{quimica"} \\
 4 \text{ and } \text{roid:versionCode="1"}\n \end{array}4 android:versionCode="1"<br>android:versionName="1.
             android:versionName="1.0" >
 \frac{6}{7}7 <uses−permission android:name=" and r oid . p e rmi s si o n . INTERNET"/>
            8 <uses−permission android:name=" and r oid . p e rmi s si o n .ACCESS NETWORK STATE"/>
\begin{array}{c} 8 \\ 9 \\ 10 \end{array}10 <uses−sdk<br>11 <uses−sdk
11 android:minSdkVersion="11"<br>12 android:targetSdkVersion="
                    android:targetSdkVersion="17" />
\frac{13}{14}\langleapplication
\frac{15}{16}16 android:allowBackup="true"<br>17 android:icon="@drawable/ic
17 android:icon="@drawable/ic_launcher"<br>18 android:label="@string/app_name"
18 android:label="@string/app_name"<br>19 android:theme="@style/AppTheme"
                    android:theme=" @style /AppTheme"
\begin{array}{c|c}\n 20 & & & > \\
 21 & & & < \\
 22 & & & <i>a<service android:name=". EjecutarProceso"></service>
\begin{array}{c|c}\n 22 & \text{activity} \\
 23 & \text{andr}\n\end{array}23 android:name="com . example . recomendacion_quimica . MainActivity"<br>
24 android:label="óRecomendacin óInscripcin Ing . Quimica"<br>
25 android:screenOrientation="portrait"<br>
26 android:configChanges="keyboard|keyboardHidden
                            android:label="óRecomendacin óInscripcin Ing. Quimica"
                             android:screenOrientation="portrait"
                         and \verb|roid:configChange="keys" is the probability of a given function of the following function.\frac{27}{28}28 <intent −filter>
                                   \langle action android:name=" android.intent.action.MAIN" \rangle>
\frac{29}{30}<br>\frac{31}{31}\langle \text{category and } \text{roid}:\text{name}=\text{"android.} intent.category.LAUNCHER" />
                           32 </intent −filter>
                    \langle activity>
\frac{32}{33}<br>\frac{33}{35}<br>\frac{35}{36}<activity
36 android:configChanges="keyboard | keyboardHidden | orientation | screenSize"<br>37 android:label="6Recomendacin 6Inscripcin Ing. Quimica"<br>38 android:name=". MostrarResultadosActivity"
                        android:label="óRecomendacin óInscripcin Ing. Quimica"
38 android:name=". MostrarResultadosActivity"<br>39 \times/activity>
\begin{array}{c} 39 \\ 40 \end{array} \begin{array}{c} \times/\text{activity} > \\ \times/\text{application} \end{array}40 \leq / \text{application} > 41 \leq / \text{manifest} >\langle/manifest>
```